МИНИСТЕРСТВО НАУКИ И ВЫСШЕГО ОБРАЗОВАНИЯ РОССИЙСКОЙ ФЕДЕРАЦИИ МУРМАНСКИЙ АРКТИЧЕСКИЙ ГОСУДАРСТВЕННЫЙ УНИВЕРСИТЕТ

# **АРКТИЧЕСКИЕ ЭКОСИСТЕМЫ: СОХРАНЕНИЕ И УСТОЙЧИВОЕ РАЗВИТИЕ**

Материалы

## Всероссийской научно-практической конференции с международным участием

9 декабря 2021 года

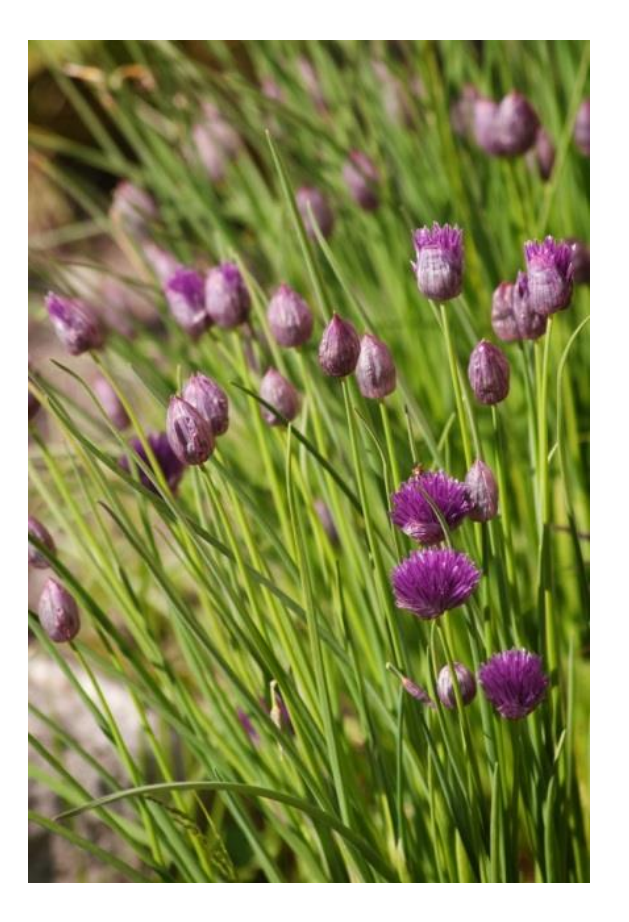

МУРМАНСК 2022

МИНИСТЕРСТВО НАУКИ И ВЫСШЕГО ОБРАЗОВАНИЯ РОССИЙСКОЙ ФЕДЕРАЦИИ МУРМАНСКИЙ АРКТИЧЕСКИЙ ГОСУДАРСТВЕННЫЙ УНИВЕРСИТЕТ

# **АРКТИЧЕСКИЕ ЭКОСИСТЕМЫ: СОХРАНЕНИЕ И УСТОЙЧИВОЕ РАЗВИТИЕ**

Материалы

## Всероссийской научно-практической конференции с международным участием

9 декабря 2021 года

МУРМАНСК 2022

УДК 5(082)(985) ББК 20я43 А82

Публикуется по решению Научно-технического совета Мурманского арктического государственного университета

Рекомендовано к публикации кафедрой естественных наук МАГУ (протокол № 6 от 22.03.2022)

**Редколлегия: Л. В. Милякова**, кандидат экономических наук, доцент, заведующий кафедрой естественных наук МАГУ (отв. ред.);

**Е. Ю. Александрова**, кандидат педагогических наук, доцент МАГУ;

**В. В. Левитес**, кандидат педагогических наук МАГУ

#### **Коллектив авторов**

А82 **Арктические экосистемы: сохранение и устойчивое развитие :** материалы Всероссийской научно-практической конференции с международным участием, 9 декабря 2021 года / [отв. ред. Л. В. Милякова]. – Мурманск : МАГУ, 2022. – 161 с.

Сборник материалов подготовлен по результатам работы Всероссийской научно-практической конференции с международным участием «Арктические экосистемы: сохранение и устойчивое развитие», проведенной 9 декабря 2021 г. в ФГБОУ ВО «Мурманский арктической государственный университет».

В сборнике представлены результаты исследователей по актуальным проблемам развития и сохранения арктических экосистем. Материалы, вошедшие в сборник, предназначены для научных работников, преподавателей, аспирантов, студентов и всех, интересующихся данной проблематикой.

*Публикуется в авторской редакции.*

ISBN 978-5-4222-0480-9 © Коллектив авторов, 2022 © ФГБОУ ВО «Мурманский арктический государственный университет», 2022

## **СОДЕРЖАНИЕ**

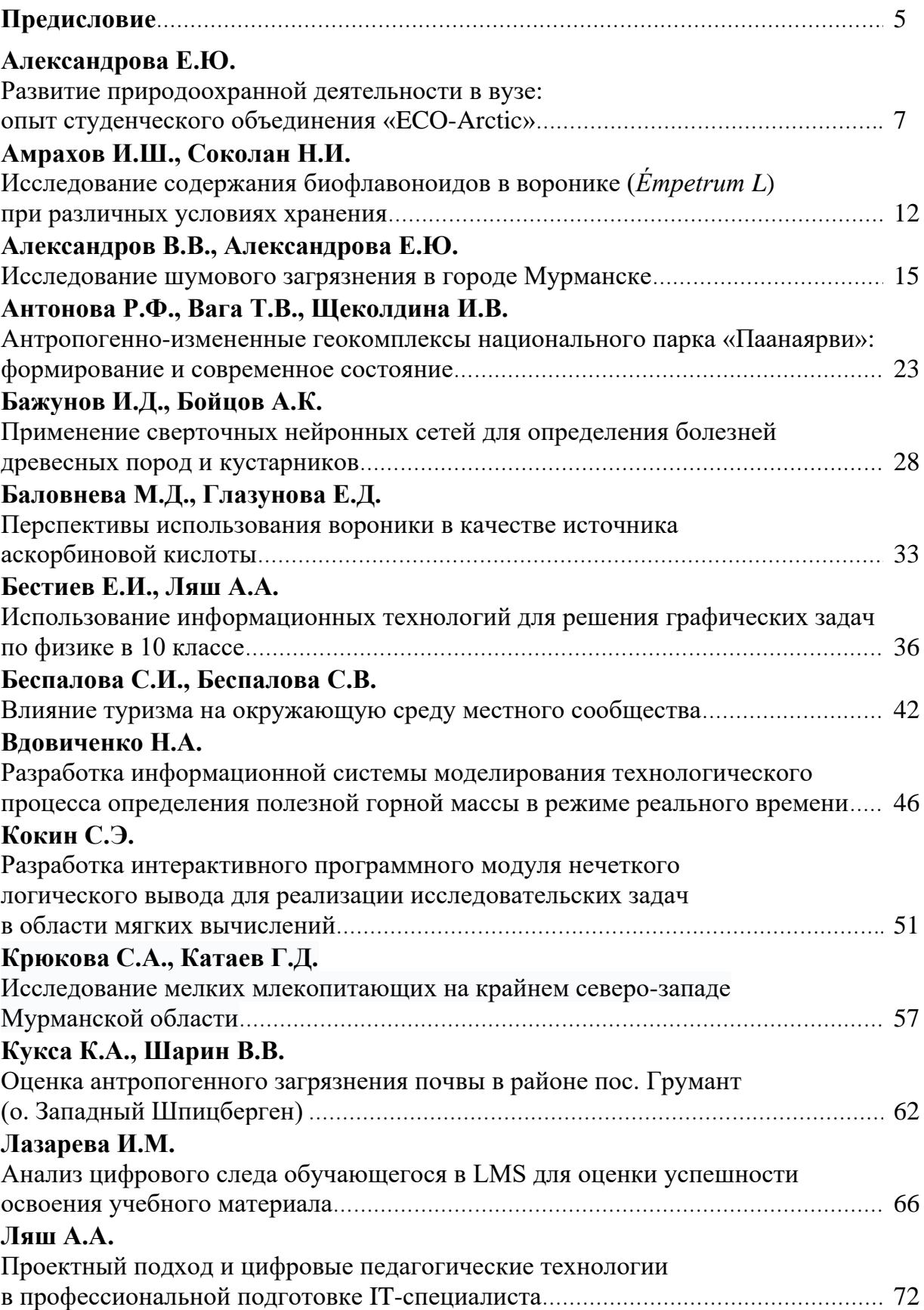

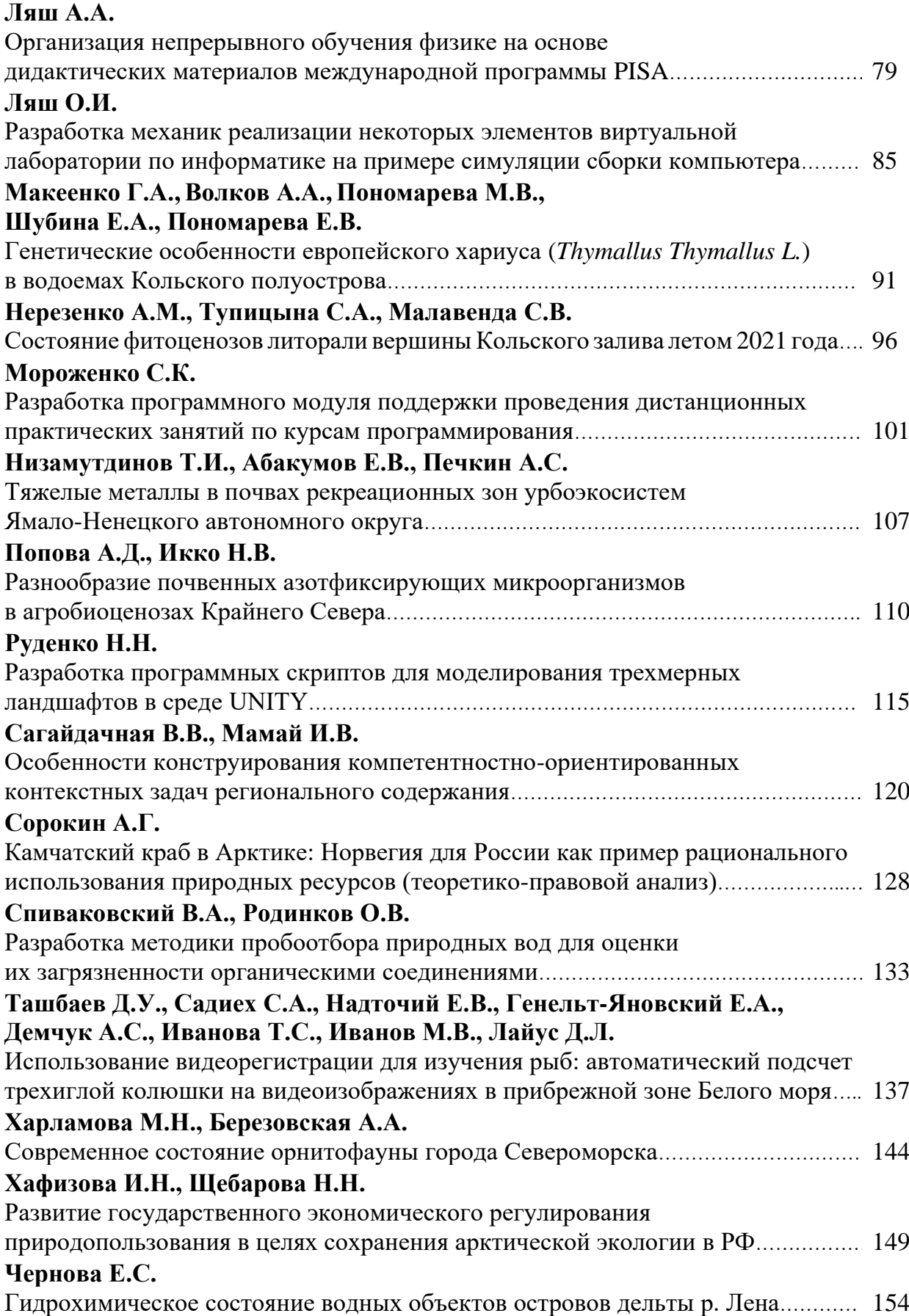

#### **ПРЕДИСЛОВИЕ**

Предлагаемые материалы подготовлены по результатам работы Всероссийской научно-практической конференции с международным участием «Арктические экосистемы: сохранение и устойчивое развитие», которая проходила проведенной 9 декабря 2021 г. на базе Мурманского арктического государственного университета.

Организатором конференции выступила кафедра естественных наук факультета математических и естественных наук МАГУ. Партнёрами конференции стали Проектный офис развития Арктики, Московский государственный университет имени Ломоносова и Санкт-Петербургский государственный университет.

Проректор по стратегическому развитию и партнерству Санкт-Петербургского государственного университета, кандидат культурологии, доцент **Анастасия Ярмош** подчеркнула важность продолжения продуктивного партнёрства и сотрудничества, пожелала новых открытий и новых горизонтов, которые станут драйвером нашей экономической политики и дальнейшего развития регионов РФ.

В своем приветственном обращении к участникам конференции **Сергей Никоноров**, доктор экономических наук, специалист Экспертного центра ПОРА по устойчивому развитию, директор Центра исследования экономических проблем развития Арктики экономического факультета Московского государственного университета имени Ломоносова сказал: «*Мы уже не первый год активно изучаем вопросы устойчивого развития регионов. Особый акцент делаем на определение устойчивости компаний, которые ведут хозяйственную деятельность. Совместно с бюро наилучших доступных технологий у нас есть дальнейшие планы по созданию экологического стандарта для компаний, ведущих хозяйственную деятельность в российской Арктике. Для этих целей также планируется привлечением коллег из научного сообщества*».

Данная конференция приурочена к году науки и технологий. Мониторинг и сохранение природных экосистем Арктики является одним из приоритетных научных направлений МАГУ.

Заместитель генерального директора КНЦ РАН по научной работе, кандидат биологических наук, директор Лаборатории устойчивого развития ПОРА **Евгений Боровичев** подчеркнул важность обсуждения актуальных вопросов в области сохранения природных экосистем Арктики: *«У нас довольно давние партнерские, дружественные отношения с Мурманским арктическим государственным университетом, и мы надеемся на дальнейшее плодотворное сотрудничество. Сейчас подходит к своему завершению год науки и технологий в России, но в то же время Генеральная ассамблея ООН объявила 2022 год годом фундаментальных наук в интересах устойчивого развития. Поэтому год науки не кончается, нас*  *ждут новые проекты и открытия. Безусловно, эта конференция станет важной площадкой для того, чтобы обменяться практическим опытом, своими идеями и открытиями».*

В ходе конференции обсуждался широкий круг вопросов, связанных с развитием природоохранной деятельности в Арктике, исследованием млекопитающих в Мурманской области, фитоценозов литорали Кольского залива, состоянием орнитофауны в городах Кольского полуострова. Вопросы, связанные с развитием и использованием информационных технологий в различных сферах деятельности, также активно обсуждались на конференции. Особое внимание было уделено проблемам антропогенного загрязнения арктических территорий и водных объектов

Конференция объединила на своей площадке около 100 участников, изучающих арктические экосистемы из Москвы, Санкт-Петербурга, Петрозаводска, Томска, Люблина, Мурманска, Североморска, Апатитов, Никеля и Раякоски. В конференции приняли участие ведущие ученые из Кольского научного центра Российской академии наук, Центра исследования экономических проблем развития Арктики Московского государственного университета имени Ломоносова, Всероссийского научноисследовательского института рыбного хозяйства и океанографии, а также сотрудники Ботанического института имени Комарова РАН и государственного заповедника «Пасвик», научные сотрудники и преподаватели Института проблем промышленной экологии Севера КНЦ РАН, Санкт-Петербургского государственного университета, Санкт-Петербургского государственного лесотехнического университета имени Кирова, Института лесных, горных и строительных наук Петрозаводского государственного университета, Томского государственного университета, факультета наук о Земле и пространственного управления Университета Марии Кюри-Склодовской из Польши.

Природные экосистемы арктической зоны Российской Федерации достаточно уязвимы, тонко настроены. Сохранение их биоразнообразия и экологической устойчивости является одной из первоочередных национальных задач РФ, в том числе и нас, живущих на этой территории.

Представленные материалы могут быть полезны для научных работников, преподавателей, аспирантов, студентов и всех интересующихся проблемой рисков развития современного общества.

> *Л.В. Милякова, кандидат экономических наук, доцент, заведующий кафедрой естественных наук ФГБОУ ВО «МАГУ» председатель организационного комитета Всероссийской научно-практической конференции с международным участием «Арктические экосистемы: сохранение и устойчивое развитие (9 декабря 2021 г.)*

УДК 378.183:502.315 ББК 20.1р30

> *Е.Ю. Александрова ФГБОУ ВО «Мурманский арктический государственный университет» г. Мурманск, Россия*

### **РАЗВИТИЕ ПРИРОДООХРАННОЙ ДЕЯТЕЛЬНОСТИ В ВУЗЕ: ОПЫТ СТУДЕНЧЕСКОГО ОБЪЕДИНЕНИЯ «ECO-ARCTIC»**

*Аннотация. В работе представлен анализ работы студенческого объединения «ECO-Arctic» Мурманского арктического государственного университета, деятельность которого направлена на развитие экологического мировоззрения студентов, вовлечение их в практико-ориентированную экологическую деятельность.*

*Ключевые слова: экологическое мировоззрение, природоохранная деятельность, студенческие объединения.*

> *E.Yu. Aleksandrova Murmansk Arctic State University Murmansk, Russia*

### **DEVELOPMENT OF ENVIRONMENTAL ACTIVITIES AT THE UNIVERSITY: EXPERIENCE OF THE STUDENT ASSOCIATION "ECO-ARCTIC"**

*Abstract. The article represents results of the work of the student association "ECO-Arctic" of the Murmansk Arctic State University, whose activities are aimed at developing the environmental outlook of students, their involvement in practice-oriented environmental activities.*

*Key words: ecological worldview, environmental activity, student associations.*

Современное общество характеризуется постоянным видоизменением ценностных приоритетов, но в то же время отсутствием единых социально одобряемых норм, преобладанием антропоцентрической парадигмы в мышлении людей. Формирование экологического мировоззрения – важная задача образовательных организаций, в том числе и вузов, осуществляющих подготовку профессиональных кадров [1].

На факультете математических и естественных наук Мурманского арктического государственного университета осуществляется подготовка бакалавров по направлению подготовки 05.03.06 «Экология и природопользование» с различной профильной направленностью: «Природопользование», «Экологический менеджмент в Арктике», «Экологическая без-

опасность и природопользование» и «Экологическая безопасность». По данным образовательным программам студенты осваивают будущую профессию эколога. В то же время в современном высшем образовании востребована междисциплинарная экологизация: экологические дисциплины и разделы включены в рабочие планы и программы других направлений подготовки студентов. Однако одних экологических знаний для студентов недостаточно. У молодежи возникает потребность в практико-ориентированной деятельности, общении с другими студентами, объединенными общностью интересов.

В связи с востребованностью практико-ориентированного экологического образования студентов 07.10.2021 в Мурманском арктическом государственном университете было создано студенческое объединение «ECO-Arctic», которое объединило обучающихся с разных факультетов, интересующихся проблемами сохранения окружающей среды.

Основной целью студенческого объединения является самореализация студентов в рамках практико-ориентированной деятельности по сохранению природных экосистем Арктики и совместного решения вопросов в области сохранения природной среды.

Среди задач «ECO-Arctic»:

- − популяризация экологических идей в студенческой среде, поддержка и реализация студенческих экологических инициатив;
- − участие в информационно-просветительской работе среди населения региона по пропаганде экологических знаний, организация экологических праздников и мероприятий, обучающих семинаров;
- − организация исследовательской деятельности обучающихся, направленной на изучение и сохранение северных экосистем;
- − участие в экологической волонтерской деятельности, направленной на развитие социально-личностных компетенций и формирование активной жизненной позиции обучающихся;
- − участие в региональных и федеральных экологических программах, направленных на формирование экологического мышления в вузовском сообществе [3].

В рамках экологической волонтерской деятельности, направленной на формирование активной жизненной позиции обучающихся, студенты объединения «ECO-Arctic» принимают активное участие в мероприятиях по очистке территории города от мусора (03.09.2021, 04.09.2021, 24.09.2021, 09.10.2021). Общими усилиями в июле и сентябре 2021 г. была очищена от мусора гора Горелая, где уже оборудована экологическая тропа для всех желающих. Студенты объединения приняли участие в Большом туристическом субботнике на Териберке, очистке от мусора Первомайского района, а также рекреационного комплекса «Долина Уюта» в г. Мурманске.

Ежемесячно студенты объединения принимают участие в акциях по сбору вторсырья (пластика, «крышечек надежды», алюминия и макулатуры). 14–15 ноября 2021 г. в рамках Международного дня вторичной переработки и Всероссийских Дней единых действий «RecycleIt\_5.0» команда «ECO-Arctic» совместно с центром экологических инициатив «Чистая Арктика» организовала сбор вторсырья в вузе. Собранные общими усилиями пакеты, бутылки и крышечки были переданы в «ЭкоСистемаСервис» для последующей переработки. Акция «RecycleIt\_5.0» проводилась в рамках направления по работе со студентами общероссийского проекта «Разделяй с нами» в России при экспертной поддержке программы «Зеленые вузы России» Движения ЭКА и информационной поддержке Ассоциации «зеленых» вузов России.

Также студенческое объединение «ECO-Arctic» принимает активное участие в региональных и федеральных экологических программах, направленных на формирование экологического мышления в вузовском сообществе. В октябре 2021 г. студенты объединения подключились к работе федеральной площадки Ассоциации «зеленых вузов» России, где систематически выполняют практические задания по различным трекам («ПроКлимат», «Разделяй вместе с нами», «Лесомания», «Экопросвет», «Вливайся») [4]. Студенты Мурманского арктического государственного университета уже выполнили такие задачи, как: «Эколекция для студентов и преподавателей вуза», «Экоурок для школьников 7–11 классов», «Организация участия студентов вуза в экологической игре "Зеленая магия"», «Участие в Днях Единых Действий», «Лесосессия», «В поисках экомаркировки» и «Создание мемов по изменению климата». Сейчас идет активная творческая работа по созданию экологичного арт-объекта из вторсырья в рамках задачи «Арт-объект».

Активная практико-ориентированная работа студентов позволила им получить очень хорошие результаты по последнему сезону трека «Разделяй с нами» и «Лесомания», объединила их на пути выполнения общих задач и позволила сделать свою жизнь более экологичной.

Результаты своей практической деятельности студенты объединения активно представляют на различных мероприятиях, выступая с докладами: областной семинар «Организация экологического мониторинга и исследований в рамках проекта «Экопатруль: современные технологии, образовательные результаты, решение экологических проблем» (г. Мурманск, 15.10.2021), Всероссийская научно-практическая конференция с международным участием «Арктические экосистемы: сохранение и устойчивое развитие» (г. Мурманск, 09.12.2021). Также в 2021 г. студенческое объединения «ECO-Arctic» приняло участие в IV всероссийском конкурсе «Лучший эковолонтерский отряд» в номинации «Эко-молодость».

Студенты объединения «ECO-Arctic» Мурманского арктического государственного университета стали участниками многочисленных образовательных вебинаров и семинаров, посвященных различным аспектам экологических проблем: вебинар «Экоурок пройдет впрок» (Всероссийское движение «ЭКА», 23.10.2021), семинар «Изменение климата – проблема, о которой надо знать» (ФГАОУ ВО «МГТУ», Всемирный фонд дикой природы, 27.10.2021), вебинар «Переработка в России: миф или реальность?» (Ассоциация «зеленых» вузов России, 28.10.2021), международная конференция лидеров мнений стран Баренцева региона «ECO-BARENTS-2021»: «Циркумполярное сотрудничество независимых экологов и активистов в условиях пандемии и энергетического кризиса» (28.10.2021), вебинар «Гранты на экологические инициативы: как правильно писать заявки» (Ассоциация «зеленых» вузов России, 02.11.2021), вебинар «РСО: простые шаги для внедрения в вузе» (Ассоциация «зеленых» вузов России, 12.11.2021), дискуссия «Что такое «экотревожность» или Как не выгореть, спасая планету?» (Ассоциация «зеленых» вузов России, 17.12.2021), вебинар «Новый год без мишуры» (Всероссийское движение «ЭКА», 21.12.2021).

Для повышения своей экологической и географической компетентности студенты 1–5 курсов приняли активное участие во всероссийских акциях «Географический диктант» и «Экологический диктант», которые прошли в онлайн-формате в ноябре 2021 г.

Особенно важно подчеркнуть значимость экологических ценностных ориентаций для будущих учителей, которые в дальнейшем будут формировать экологическую культуру у подрастающего поколения. Ценностный подход позволяет сориентировать систему высшего образования на развитие у студентов реальных представлений о подлинных и мнимых ценностях жизни и деятельности, на выбор стратегии взаимодействия с окружающим миром [2]. Именно поэтому «ECO-Arctic» объединяет не только обучающихся по направлениям подготовки «Экология и природопользование» и «Биология», но и «Педагогическое образование» (с разными профилями).

Объединение «ECO-Arctic» проводит экологические уроки в организациях дошкольного образования, основного общего и дополнительного образования. При этом студенты приобретают бесценный опыт экологического образования, который пригодится им для дальнейшего профессионального роста.

19 октября 2021 г. студенты 1 курса провели экологический урок «Чистый город начинается с тебя» для 19 воспитанников Дома детского творчества Кольского района, а 20 октября был проведен урок в МАДОУ г. Мурманска № 118 для 20 воспитанников. 25 октября эко-уроки были проведены студентами в гимназии № 3 г. Мурманска для 24 школьников начальных классов. В ноябре (19.11.2021) студенты объединения «ECO-Arctic» посетили детский сад № 115 г. Мурманска. Данная работа осуществляется студентами совместно с Центром экологических инициатив

«Чистая Арктика», который активно осуществляет экологическую деятельность в образовательных организациях региона.

22 и 28 октября 2021 г. студенты 2 курса самостоятельно разработали и провели экологические уроки, посвященные устойчивому развитию, для 11-х классов (58 обучающихся) Мурманского академического лицея.

В рамках экологического образования студентов вуза 22 ноября 2021 г. объединение «ECO-Arctic» организовало интерактивную лекциюквест для студентов 1–5 курсов на тему: «Почему мы выбираем путь «чистого» будущего?» в рамках раздела «Познавательное занятие о проблеме отходов и раздельном сборе мусора для студентов вуза».

Студенты активно вовлечены в природоохранную деятельность, организуемую в вузе, повышают свою квалификацию по экологическим программам (открытые онлайн-курсы: «Экологическое образование и просвещение», «Природа защиты: как отстаивать свои экологические права», «Управление для снижения риска бедствий»).

Основным ориентиром в деятельности студенческого объединения «ECO-Arctic» является формирование экологического мировоззрения студентов, которое базируется не только на экологических знаниях, а также на выработке умения жить сообща, вырабатывать свою точку зрения, с пониманием и уважением относиться к позициям других людей, анализировать складывающуюся экологическую ситуацию, развивать нравственные качества [1], активно подключаться к практической деятельности по сохранению хрупкой арктической природы.

#### **Список литературы**

- 1. Александрова Е.Ю. Уровень сформированности экологической культуры студентов как образовательный результат // Актуальные вопросы современной науки и образования: сборник материалов VIII научнопрактической конференции с международным участием. М., 2021. С. 6–12.
- 2. Григорьева Е.Ю. Аксиологический аспект естественнонаучной подготовки учителей в России второй половины XIX – начала XX вв.: дис. … канд. пед. наук. Мурманск: МГПУ, 2007. – 134 с.
- 3. Положение «О студенческом объединении "ECO-Arctic" ФГБОУ ВО "Мурманский арктический государственный университет"» от 07.10.2021. URL: [https://www.masu.edu.ru/student/community/eco-arctic/](https://www.masu.edu.ru/student/community/eco-arctic/docs/)  [docs/.](https://www.masu.edu.ru/student/community/eco-arctic/docs/)
- 4. Зеленые вузы России: общероссийская программа. URL: [https://lk.](https://lk.greenuniversity.ru/) [greenuniversity.ru.](https://lk.greenuniversity.ru/)

УДК 582.688.3:542.61 ББК 28.572.51

> *И.Ш. Амрахов1,2, Н.И. Соколан<sup>2</sup> <sup>1</sup>МБОУ СОШ № 5 г. Мурманск, Россия; <sup>2</sup> ГАНОУ МО «ЦО «Лапландия» г. Мурманск, Россия*

#### **ИССЛЕДОВАНИЕ СОДЕРЖАНИЯ БИОФЛАВОНОИДОВ В ВОРОНИКЕ (***ÉMPETRUM L***) ПРИ РАЗЛИЧНЫХ УСЛОВИЯХ ХРАНЕНИЯ**

*Аннотация. Флавоноиды или биофлавоноиды являются одними из самых необходимых для здоровья человека веществ согласно системе контроля качества. Поэтому исследование новых видов биологических активных веществ для создания высокоэффективных лекарственных средств и биологических активных добавок к пище является наиболее актуальной темой. Богатымисточником таких биологических активных веществ может стать вороника (водяника) – ягода, произрастающая в больших количествах на территории Кольского полуострова и малоиспользуемая в пищевой индустрии. Целью данной работы является исследование содержания биофлавоноидов в воронике и определение зависимости массовой доли данных природных соединений от различных условий хранения ягоды. Фотометрическим методом проведено определение суммарного содержания флавоноидов в ягоде воронике. Выбраны оптимальные условия хранения ягоды.*

*Ключевые слова: вороника, водяника, шикша, биофлавоноиды, флавоноиды, северные ягоды, фармакология, фотометрия.*

> *I.Sh. Amrakhov1,2, N.I. Sokolan<sup>2</sup> 1 Secondary school № 5 Murmansk, Russia; <sup>2</sup> Center of Education "Laplandiya" Murmansk, Russia*

#### **STUDY OF THE CONTENT OF BIOFLAVONOIDS IN CROWBERRY (ÉMPETRUM L) UNDER DIFFERENT STORAGE CONDITIONS**

*Abstract. Flavonoids or bioflavonoids are among the most essential substances for human health according to the quality control system. Therefore, the study of new types of biological active substances for the creation of highly effective medicines and biological active food additives is the most urgent topic. A rich source of such biological active substances can be crowberry (crowberry)* – *a berry that grows in large quantities on the territory of the Kola Peninsula and is little used in the food industry. The aim of this work is to study the content of* 

*bioflavonoids in the crowberry and to determine the dependence of the mass fraction of these natural compounds on various storage conditions of the berry. A photometric method was used to determine the total content of flavonoids in the crowberry. The optimal storage conditions for the berries have been selected.*

*Key words: crowberry, shiksha, bioflavonoids, flavonoids, northern berries, pharmacology, photometry.*

Флавоноиды – крупнейший класс растительных полифенолов. Флавоноиды участвуют во многих процессах, протекающих в организме, – оказывают антиоксидантное действие, снижают свертываемость крови, уменьшают ломкость и проницаемость капилляров, улучшают обменные процессы [6]. Но на севере распространена проблема получения биофлавоноидов, так как климат не позволяет здесь расти винограду и другим фруктам, а потому, производство вин и соков на севере крайне затрудительно. Альтернативой могут послужить ягоды, которых на севере весьма много, но явно выделяющейся ягодой для получения флавоноидов является вороника, известная также как водяника и шикша [5]. Вороника – северная ягода, то есть произрастает она по всей Мурманской области. В Мурманске достаточно распространена данная ягода. У вороники отмечают лечебные, кормовые и красящие свойства. Эта ягода содержит гликозиды, эфирные масла, органические кислоты, включая лимонную, уксусную, яблочную, винную и молочную, фенолкарбоновые кислоты. В связи со всем вышеописанным можно сделать вывод, что именно вороника имеет большие перспективы для ее использования в качестве источника биофлавоноидов.

Целью нашей работы является исследование содержания биофлавоноидов в ягоде воронике, а также выявление зависимости содержания данных растительных полифенолов от способа хранения: высушивание и заморозка.

Материалом для исследования являлась вороника, которая была собрана вдоль Семёновского озера в городе Мурманск. Содержание биофлавоноидов определяем по методике, описанной в [1; 2; 3]. В результате мы получили следующие данные, которые можно видеть на рис. 1.

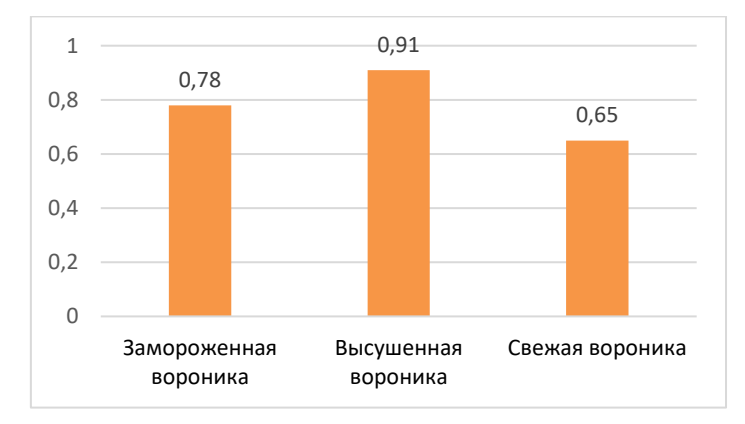

*Рис. 1*. Содержание биофлавоноидов в воронике при разных условиях хранения (в %)

Как можно наблюдать, максимальное количество биофлавоноидов содержится в воронике высушенной (0,91%). Чуть меньше флавоноидов содержится в замороженной (0,78%), а самое наименьшее количество биоактивного вещества можно наблюдать в воронике свежей (0,65%). По способам хранения мы можем выявить две основные группы сохранения сроков годности: высушивание и заморозка.

Также, используя литературные данные [4], можно сравнить содержание флавоноидов в воронике и в других ягодах Северного и прочих регионов страны. Как можно видеть, содержание флавоноидов в воронике значительно выше, чем в других ягодах.

В результате исследования было выявлено, что содержание биофлавоноидов в воронике при ее сушке выше, чем в образцах свежей или замороженной ягоды. Отсюда следует, что высушивание вороники является наиболее приемлемым и правильным способом хранения. Также исследования показали, что количество флавоноидов в воронике значительно выше, чем в других ягодах Северного и иных регионов. Данный факт доказывает, что вороника является весьма перспективным и значимым источником биоактивных веществ для их использования в фармакологии и пищевой индустрии.

#### **Список литературы**

- 1. Бекетов Е.В., Абрамов А.А., Нестерова О.В. Идентификация и количественная оценка флавоноидов в плодах черемухи обыкновенной // Вестн. Моск. ун-та. Химия. 2005. Т. 46, № 4. С. 259–262.
- 2. Бубенчиков Р.А., Дроздова И.Л. Флавоноиды фиалки трехцветной // Фармацевтическая химия и фармакогнозия. 2004. № 2. С. 11–12.
- 3. Дмитриенко В.А., Кудринская В.А., Апяри В.В. Методы выделения, конденсирования и определения кверцетина // Журн. аналит. химии. 2012. Т. 67, № 4. С. 340–353
- 4. Гусев Н.А., Байдалинова Л.С. Использование сухих измельченных ягодных компонентов для обогащения масла сливочного // Известия КГТУ. 2018. № 49.
- 5. Исаева Л.Г., Зануздаева Н.В. Разнообразие и урожайность ягодных дикорастущих растений лапландского заповедника // Заповедники-2019: биологическое и ландшафтное разнообразие, охрана и управление. 2019. С. 240–244.
- 6. Flavonoids. URL: [http://www.friedli.com/herbs/phytochem/flavonoids.html.](http://www.friedli.com/herbs/phytochem/flavonoids.html)

УДК 504.055:534.61(470.21-25) ББК 38.9

*В.В. Александров<sup>1</sup> , Е.Ю. Александрова<sup>2</sup>*

*<sup>1</sup>МБОУ «Гимназия № 7» г. Мурманск, Россия; <sup>2</sup> ФГБОУ ВО «Мурманский арктический государственный университет» г. Мурманск, Россия*

#### **ИССЛЕДОВАНИЕ ШУМОВОГО ЗАГРЯЗНЕНИЯ В ГОРОДЕ МУРМАНСКЕ**

*Аннотация. В статье рассматриваются вопросы шумового загрязнения арктических городов. Шум является одним из значимых физических загрязнителей в современных городах. Результаты показали, что большая часть районов, прилегающих к центральным улицам, страдает от шумового загрязнения. Среди рекомендованных мер по снижению уровня шума в городах – замена дорожного покрытия, улучшение управления транспортными потоками и ограничение скорости.*

*Ключевые слова: шум, шумовое загрязнение, экологический мониторинг, физическое воздействие.*

> *V.V. Aleksandrov<sup>1</sup> , E.Yu. Aleksandrova<sup>2</sup> <sup>1</sup> Gymnasium № 7 Murmansk, Russia; <sup>2</sup> Murmansk Arctic State University Murmansk, Russia*

#### **A STUDY OF NOISE POLLUTION MEASUREMENTS IN THE MURMANSK**

*Abstract. The article deals with the noise pollution in the Arctic cities. Noise is one of the biggest pollutants in modern cities. The results demonstrated that most of district sur-rounding the main streets are suffering from the noise pollution. Examples of the most popular measures to reduce noise levels in cities include replacing older paved roads with smoother asphalt, better management of traffic flows and reducing speed limits.*

*Key words: noise, noise pollution, environmental monitoring, physical impact.*

Проблема шумового загрязнения городской среды рассматривается в работахмногих авторов: влияние шума на здоровье населения (Сарчук Е.В., Лебедева А.М., 2020), шумовое загрязнение на примере разных городов (Толстова Ю.О., 2020; Рувинова Л.Г., 2017; Патракова Г.Р., 2016; Каурова З.Г., 2016; Семейкин А.Ю., 2017), вклад различных источников в общий шумовой фон (Вамболь В.В., 2015; Миленина Е.М., 2011), новые подходы к снижению уровня шума (Судаченко В.Н., Эрк А.Ф., 2020), моделирование и визуализация шумового загрязнения (Никифоров А.В., Иванов А.В., 2013; Подколзин П.Л., 2020) и др. В то же время в городе Мурманске проблема шумового загрязнения также стоит довольно остро, как и в других городах, и требует систематических исследований.

Шум в окружающей среде представляет собой нежелательный наружный шум, создаваемый в результате деятельности человека, в том числе шум, излучаемый подвижными и стационарными источниками шума [1, п. 3.1.1]. Шум оказывает вредное воздействие на центральную нервную систему, вызывая переутомление и истощение клеток головного мозга. Понижается внимание, нарушается координация движений, ухудшается работоспособность, наблюдается рост сердечно-сосудистых заболеваний, развитие язвенной болезни и тугоухости.

Допустимый уровень шума – это уровень, который не вызывает у человека значительного беспокойства и существенных изменений показателей функционального состояния систем и анализаторов, чувствительных к шуму [2, п. 3.2]. По интенсивности предельная допустимость шума оценивается в диапазоне до 110 дБ.

В рамках исследования было проведено изучение шумового загрязнения в г. Мурманске. Для этого был определен уровень шума от автотранспорта в различных округах г. Мурманска, составлена карта шумового загрязнения города, проанализированы мобильные приложения-шумомерыдля исследования уровня шума. В данной статье представлены цифровые значения, полученные по результатам исследования, без картографической основы.

Для исследования уровня шума использовался профессиональный откалиброванный прибор «Измеритель уровня звука АТТ-9000 (АКТА-КОМ)». Данный прибор предназначен для измерения уровня звука частотой от 31,5 ГЦ до 8 кГц в трех диапазонах от 30 до 130 дБ (30–80 дБ, 50–100 дБ и 80–130 дБ).

Для исследования в настройках прибора был выбран диапазон 50–100 дБ и режим «Slow». Измерения «dB» шумомера были сразу откорректированы на дБА по шкале прибора.

Замеры уровня шума от автотранспорта осуществляли в будние дни в 3-х основных округах г. Мурманска утром (8.00–8.30), днем (13.00–13.30) и вечером (17.30–18.00).

Замеры проводили в соответствии с ГОСТ 23337-2014 [3]: точки измерений были выбраны на расстоянии более 50 м от остановок и перекрестков; время измерений охватывало периоды максимальной интенсивности движения транспорта; измерения не проводили во время осадков и при ветре > 5 м/с. Для исследования было отобрано по 10 точек в каждом округе города вблизи автодорог.

Точки обследования:

Первомайский АО г. Мурманска: 1) Кольский пр.; 2) ул. Ломоносова; 3) ул. Полярный круг; 4) ул. Морская; 5) ул. Зои Космодемьянской; 6) Молодежный проезд; 7) Ледокольный проезд; 8) ул. Беринга; 9) ул. Баумана; 10) ул. Копытова.

Октябрьский АО г. Мурманска: 11) ул. Челюскинцев; 12) пр. Ленина; 13) ул. Шмидта; 14) ул. Володарского; 15) ул. Старостина; 16) ул. Карла Маркса; 17) ул. Полярные Зори; 18) ул. Академика Книповича; 19) пр. Кирова; 20) пр. Кольский.

Ленинский АО г. Мурманска: 21) ул. Хлобыстова 22) ул. Осипенко; 23) ул. Свердлова; 24) ул. Гаджиева; 25) ул. Нахимова; 26) ул. Лобова; 27) ул. А. Невского; 28) ул. Чумбарова-Лучинского; 29) ул. Аскольдовцев; 30) пр. Героев-Североморцев (район оз. Семёновское).

Измерение уровня шума проводилось в течение 1 минуты, указывалось усредненное значение показателя (30 точек, 90 усредненных значений уровня шума).

Результаты исследования по округам города представлены на диаграммах 1–3. Превышение уровня шума показано в сопроводительных таблицах заливкой.

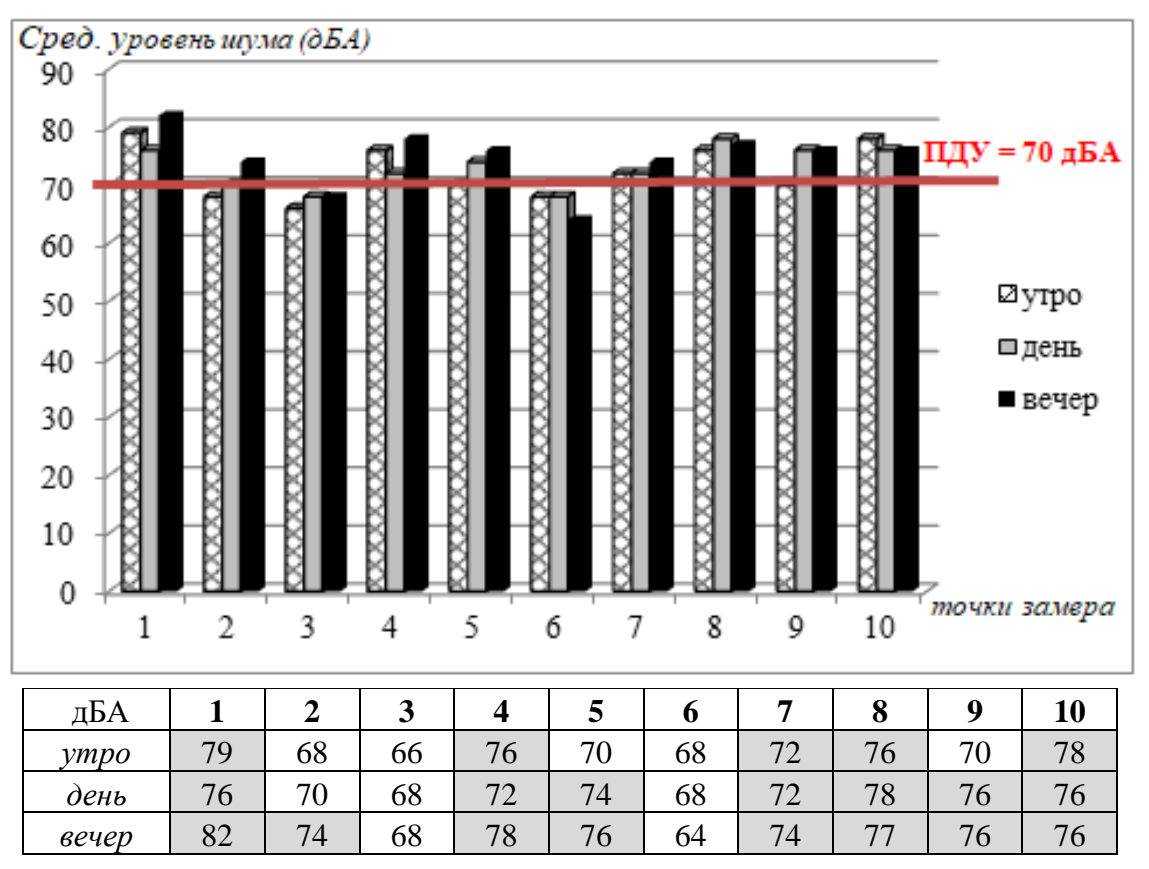

*Рис. 1.* Средний уровень шума в Первомайском АО г. Мурманска (точки 1–10): в «часы пик»: утро, день, вечер

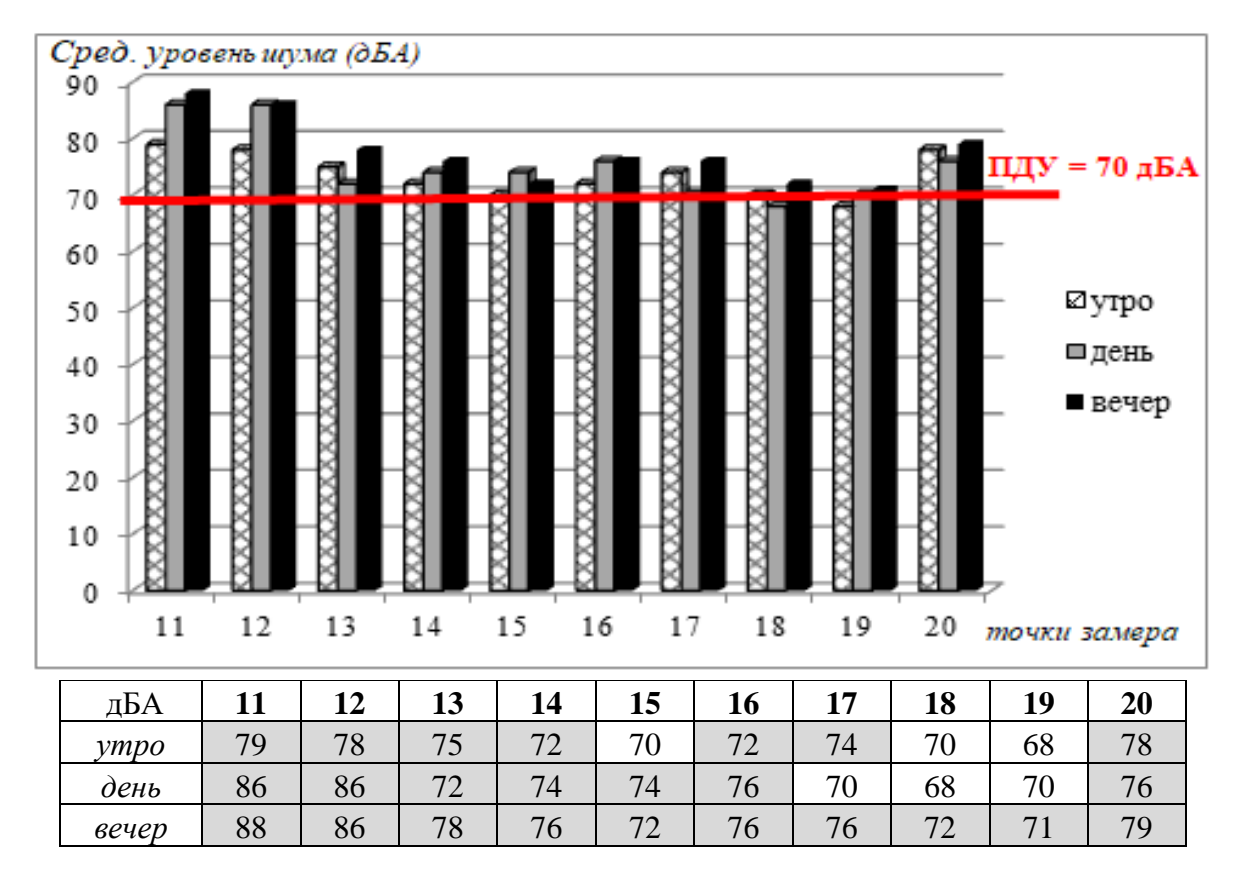

*Рис. 2.* Средний уровень шума в Октябрьском АО г. Мурманска (точки 11–20): в «часы пик»: утро, день, вечер

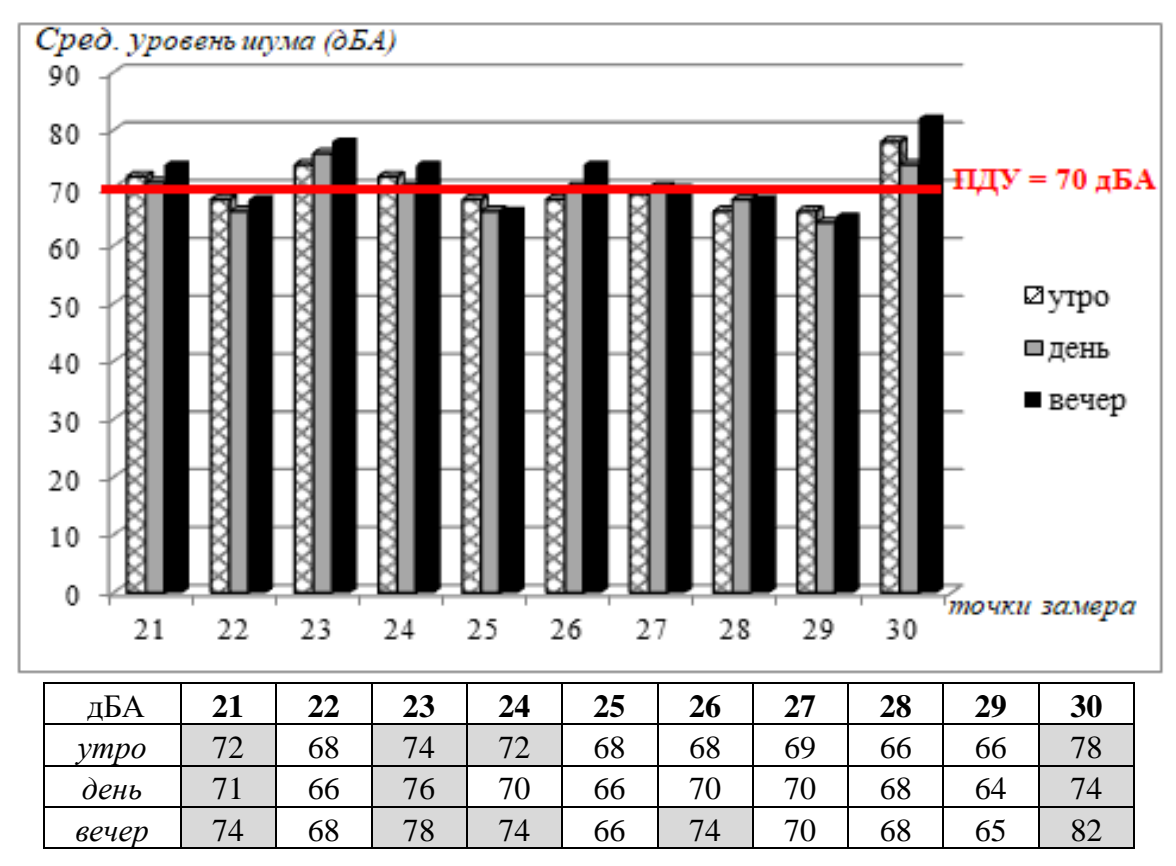

*Рис. 3.* Средний уровень шума в Ленинском АО г. Мурманска (точки 21–30)

В связи с ограниченным доступом к профессиональным шумомерам, был проведен анализ погрешности мобильных шумомеров и оценена их возможность для использования в исследованиях уровня шума.

Для исследования было отобрано 20 популярных приложений из «Play Market» для «Android», которые имели наибольший рейтинг популярности. Исследование проводилось с использованием мобильного телефона «Honor 8 Lite». Параллельно с замерами шума на телефоне проводились замеры профессиональным откалиброванным прибором.

Как показал анализ, мобильные приложения имеют погрешность по сравнению с профессиональным прибором ±11–25 дБА.

Анализ достоинств и недостатков мобильных приложений представлен в таблице 1.

*Таблица 1*

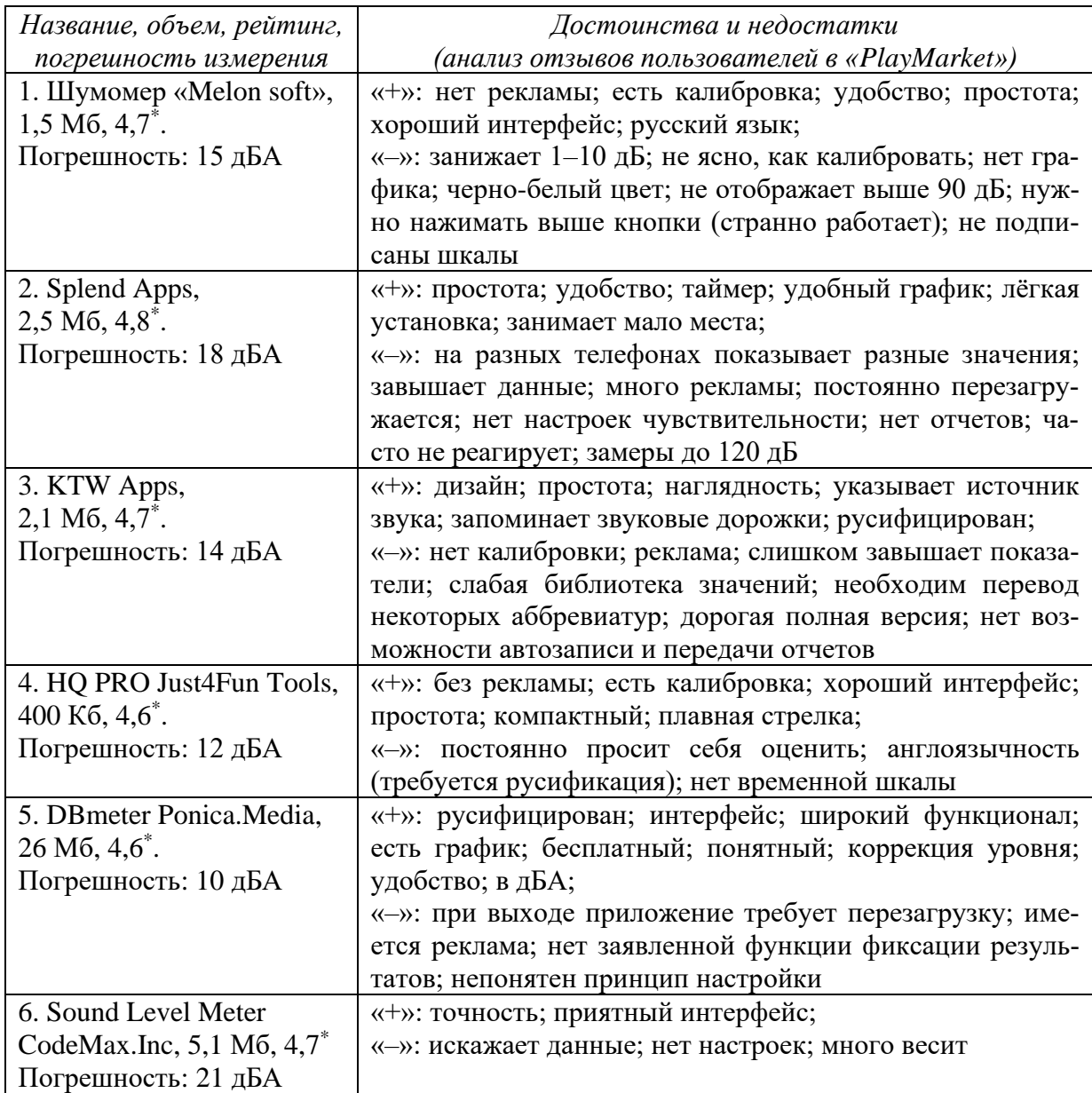

#### **Сравнительный анализ мобильных приложений-шумомеров**

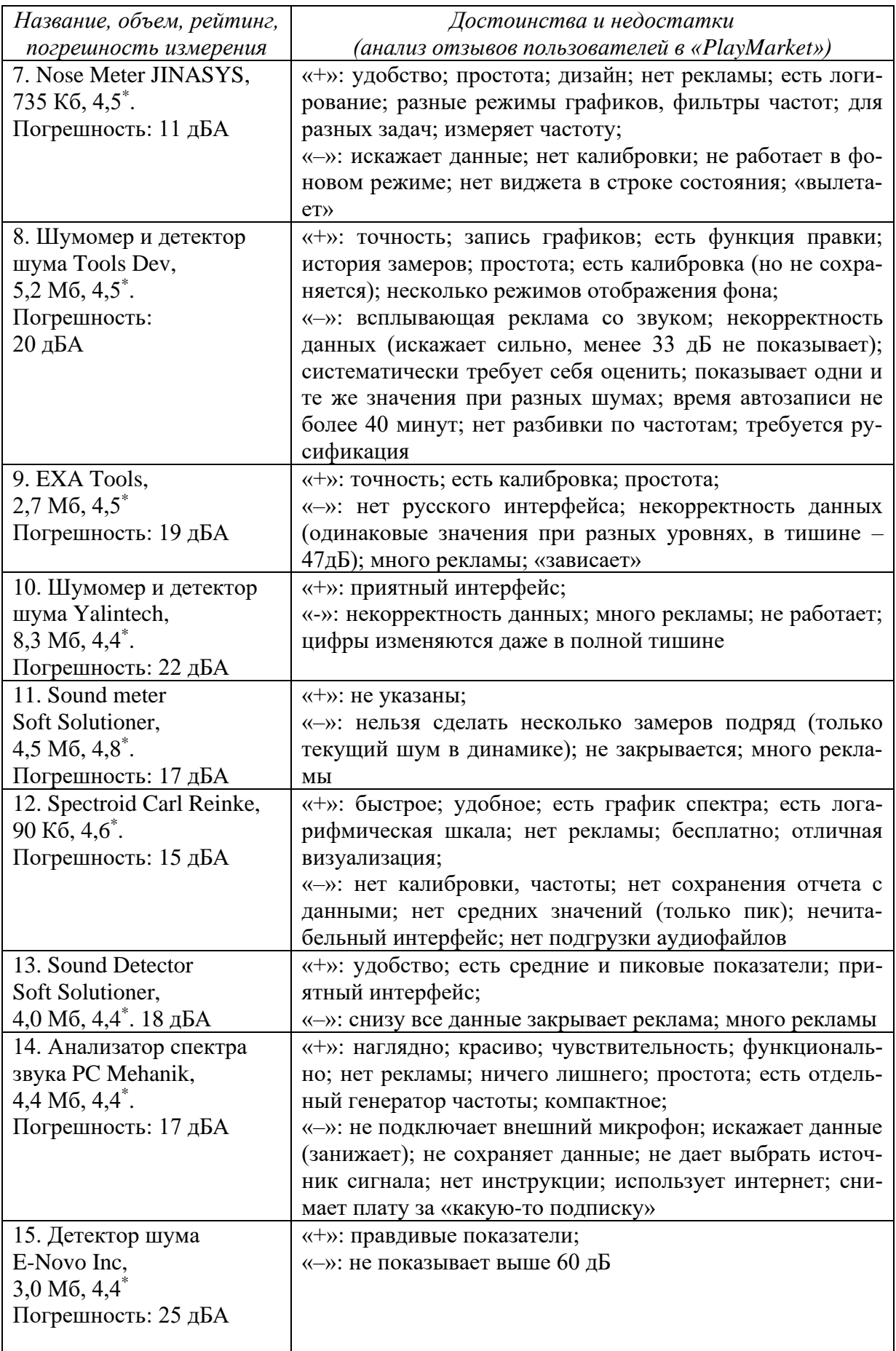

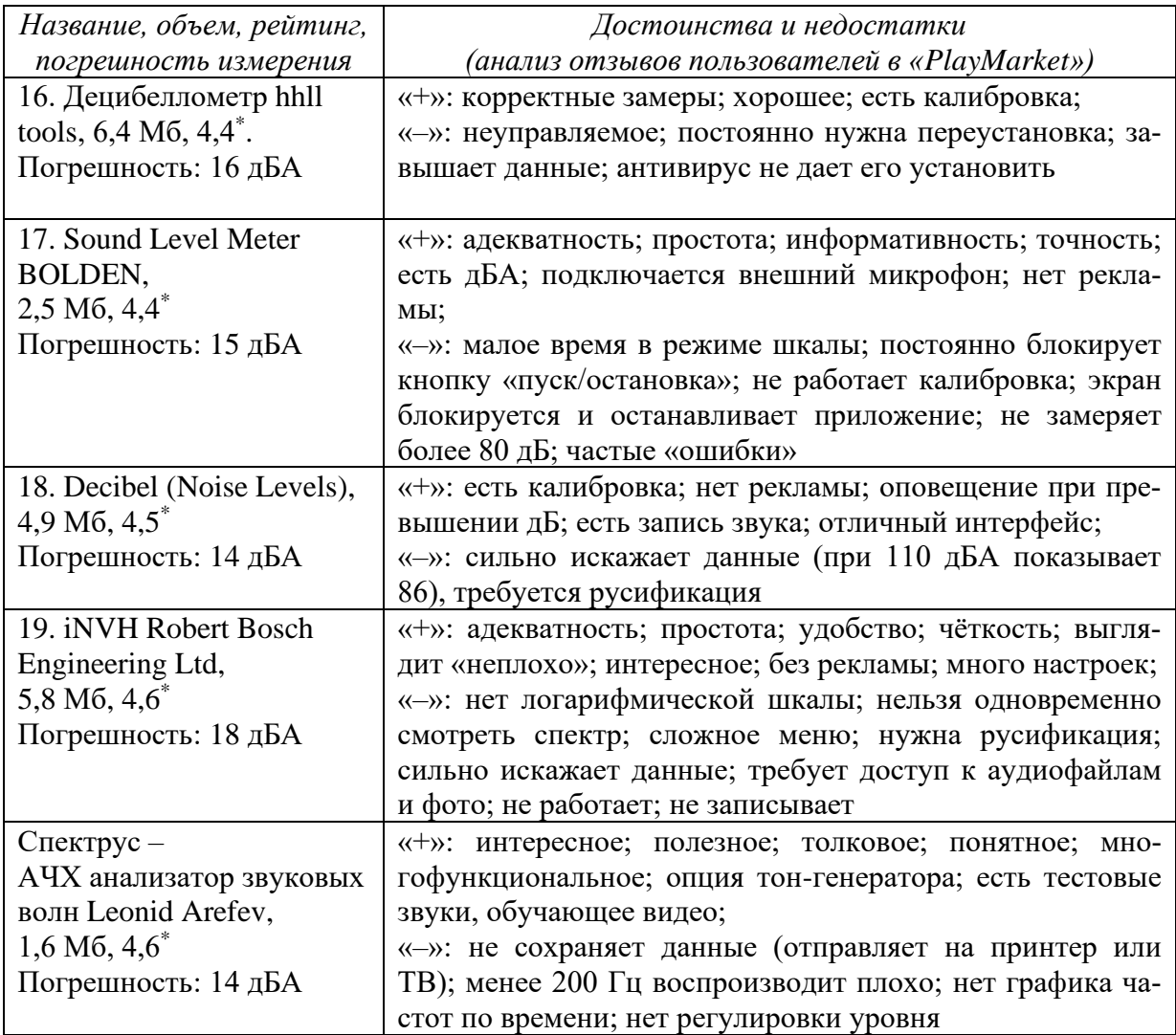

По итогам исследования получены следующие результаты:

В период движения автотранспорта в г. Мурманске наблюдается превышение допустимого уровня шума. В момент отсутствия на дороге автомобилей превышения ПДУ не зафиксировано (58,5–62,5 дБА). Наибольший шум зафиксирован в Октябрьском округе (68–88 дБА), наименьший – в Ленинском округе (64–82 дБА), в Первомайском округе шум варьировал в пределах 68–82 дБА. Показано, что наибольшее превышение уровня шума зафиксировано в вечернее время.

Анализ мобильных приложений-шумомеров показал, что их можно использовать для проведения исследований уровня шума, если учитывать их погрешность ±11–25 дБ. Анализ погрешности шумомеров позволил выделить наиболее точные: «Шумомер HQ PRO Just4Fun Tools» (погрешность в 12 дБ), «Шумомер DBmeter Ponica.Media» (10дБ), «Nose Meter JINASYS» (11 дБ), «Decibel (Noise Levels)» (14 дБ), «Спектрус – АЧХ анализатор» (14 дБ). Самую большую погрешность (от 20 дБ) показали следующие модели: «Sound Level Meter CodeMax.Inc», «Шумомер и детектор шума Tools Dev», «Шумомер и детектор шума Yalintech», «Измеритель детектор шума E-Novo Inc», которые не рекомендованы для использования.

Среди практических рекомендаций по снижению уровня шума отмечены следующие:

- − технологические решения: использование современных шумопоглощающих покрытий (высокопористые, дренирующие материалы, использование резинобитумных и резиноасфальтобетонных смесей); внедрение современных технологий при производстве транспортных средств (использование современных протекторов и глушителей);
- − планировочные решения: создание серии «развязок» на участках дорог с усиленным транспортным потоком для Октябрьского округа (пр. Кольский, пр. Ленина, ул. Челюскинцев);
- − ограничительные решения: региональные ограничения по временному интервалу шумового воздействия (в рамках закона «Об обеспечении тишины и покоя граждан на территории Мурманской области» [4]); регулирование скоростного режима транспортных средств на отдельных участках дороги.

#### **Список литературы**

- 1. ГОСТ Р 53187-2008. Акустика. Шумовой мониторинг городских территорий. Национальный стандарт РФ, введ. в действ. 01.12.2009 // Консорциум КОДЕКС: ЭФПиНТД. URL: [http://docs.cntd.ru/document/gost-r-](http://docs.cntd.ru/document/gost-r-53187-2008)[53187-2008.](http://docs.cntd.ru/document/gost-r-53187-2008)
- 2. СП 51.13330.2011. Защита от шума. Актуализированная редакция СНиП 23-03-2003 (с изменением № 1). Свод правил, введ. в действ. 20.05.2011 // Консорциум КОДЕКС: электронный фонд правовой и нормативно-технической документации. URL: https://docs.cntd.ru/ document/1200084097.
- 3. ГОСТ 23337-2014. Методы измерения шума на селитебной территории и в помещениях жилых и общественных зданий (с поправкой). Межгосударственный стандарт, введ. в действ. 01.07.2015 // Стандартинформ, 2019. URL: https://docs.cntd.ru/document/1200114242.
- 4. Закон Мурманской области №1888-01-ЗМО Об обеспечении тишины и покоя граждан на территории Мурманской области (от 03.07.2015, с изм. 2019 г.). URL: [http://docs.cntd.ru/document/428613653.](http://docs.cntd.ru/document/428613653)

*Р.Ф. Антонова, Т.В. Вага, И.В. Щеколдина ФГБОУ ВО «Петрозаводский государственный университет» г. Петрозаводск, Россия*

#### **АНТРОПОГЕННО-ИЗМЕНЕННЫЕ ГЕОКОМПЛЕКСЫ НАЦИОНАЛЬНОГО ПАРКА «ПААНАЯРВИ»: ФОРМИРОВАНИЕ И СОВРЕМЕННОЕ СОСТОЯНИЕ**

*Аннотация. В статье рассматриваются особенности антропогенно-измененных ландшафтов на территории национального парка «Паанаярви». Проанализированы факторы формирования различных классов геокомплексов. Определены типы антропогенно-измененных ландшафтов по степени и направленности изменений.*

*Ключевые слова: озеро Паанаярви, национальный парк, антропогенно-измененный ландшафт.*

> *R.F. Antonova, T.V. Vaga, I.V. Schekoldina Petrozavodsk State University Petrozavodsk, Russia*

#### **ANTHROPOGENIC-MODIFIED GEOCOMPLEXES OF THE NATIONAL PARK "PAANAJÄRVI": FORMATION AND MODERN CONDITION**

*Abstract. The article deals with the features of [anthropogenic-modified](https://www.reverso.net/%D0%BF%D0%B5%D1%80%D0%B5%D0%B2%D0%BE%D0%B4-%D1%82%D0%B5%D0%BA%D1%81%D1%82%D0%B0#sl=rus&tl=eng&text=%D0%90%D0%BD%D1%82%D1%80%D0%BE%D0%BF%D0%BE%D0%B3%D0%B5%D0%BD%D0%BD%D0%BE-%D0%B8%D0%B7%D0%BC%D0%B5%D0%BD%D1%91%D0%BD%D0%BD%D1%8B%D0%B5%20%D0%B3%D0%B5%D0%BE%D0%BA%D0%BE%D0%BC%D0%BF%D0%BB%D0%B5%D0%BA%D1%81%D1%8B%20%D0%BD%D0%B0%D1%86%D0%B8%) landscapes in the territory of the National park "Paanajärvi". Factors of formation of different classes of geocomplexes are analyzed. The types of modified landscapes are defined according to the degree and direction of change.*

*Key words: Lake Paanajärvi, national park, anthropogenic-modified geocomplexes.*

Природопользование как процесс формируется на протяжении длительного промежутка времени в определенных ландшафтных условиях и оказывает влияние на современное состояние ландшафтов. Сочетание природных и социокультурных процессов и явлений сформировало особую современную структуру ландшафтов национального парка «Паанаярви». При сохранении условно неизменённых геокомплексов в районе представлены селитебные, сельскохозяйственные, лесохозяйственные, техногенные ландшафты на разных стадиях деградации и восстановления.

Национальный парк «Паанаярви» является элементом системы природоохранных территорий Арктической зоны Фенноскандии. Парк был ор-

ганизован в 1992 г. в Лоухском муниципальном районе Республики Карелия в целях сохранения уникальных природных комплексов бассейна озера Паанаярви и реки Оланга. Территория парка обладает выраженным ландшафтным, историко-культурным и рекреационным потенциалом.

В схеме физико-географического районирования Европы территория национального парка «Паанаярви» относится к Маансельской таёжной провинции Фенноскандинавской горно-равнинной страны, Природные особенности национального парка отражают закономерности формирования, структуры и состояния Куусамского северотаёжного ландшафтного района, в пределах которого расположена исследуемая территория [1].

Рельеф района представлен сочетанием денудационно-тектонических грядово-холмистых и грядовых форм с проявлением интенсивных разрывных нарушений на докембрийских кристаллических породах и реликтами мезозойско-палеогеновой поверхности выравнивания, сохранившейся на водоразделах, а также водно-ледниковыми с зандрами и флювиогляциальными дельтами и морскими абразионно-аккумулятивными равнинами. Характер рельефа определен длительной историей развития региона в пределах Фенноскандинавского докембрийского щита Русской платформы и положением в зоне покровного позднекайнозойского оледенения. Результаты проявления геоморфологических процессов и морфология четвертичных отложений разного генезиса нашли отражение в современной ландшафтной структуре парка. Большую часть Куусамского ландшафтного района занимает Куусамская возвышенность, для которой характерно чередование урочищ отдельных изолированных массивовтунтури и ваар, разновысотных сельговых и озовых гряд, моренных, зандровых и морских равнин, а также торфяников. Почвенный покров составляют различные виды подзолов в сочетании с торфяно-болотными и примитивными.

Ландшафты района формировались в условиях умеренно-континентального климата умеренного пояса, характеризующегося отрицательным зимним радиационным балансом, относительно низкими средними зимними и летними температурами, частой сменой воздушных масс (арктических и умеренных), циклональным типом погоды, отсутствием многолетней мерзлоты и выраженной сезонностью. Значительная заболоченность и преобладание в почвообразовании подзолистого процесса являются одними из ландшафтообразующих факторов зоны тайги.

Гидрографическая система района относится к бассейну Северного Ледовитого океана и представлена многочисленными озёрами, реками и ручьями. Наиболее крупным является озеро Паанаярви тектонического происхождения, имеющее сток в Белое море. В ландшафтах флювиогляциального происхождения представлено большое количество ледниковых озёр. Обилие порогов и водопадов характеризует денудационнотектонические ландшафты. Доминирование при смешанном типе снегового питания рек и озёр, весеннего половодья и зимней межени в гидрологическом режиме характерно для водных объектов района.

Куусамский ландшафтный район располагается в биоценотической зоне бореальных лесов. Наиболее распространены еловые леса с примесью сосны и березы лишайниковые каменистые и лишайниково-зеленомошные редкостойные северотаёжные, а также сосновые и елово-сосновые лишайниковые и зеленомошные в сочетании с еловыми лесами и болотами типа аапа. В восточной части района геоморфологически выделяются два ландшафта – Паанаярвский денудационно-тектонический холмисто-грядовый с участками низкогорий и Олангский водно-ледниковый холмисто-грядовый.

Паанаярвский ландшафт занимает почти всю территорию национального парка «Паанаярви». Кристаллические породы фундамента имеют протерозойский возраст и представлены перидотитами, габбро-норитами, гранитами, диабазами. Главной особенностью рельефа Паанаярвского ландшафта является наличие массивов-тунтури в сочетании с возвышенностями типа ваара. Фоновыми геокомплексами являются еловые кустарничково-лишайниково-моховые леса на подзолах вершинных, склоновых и равнинных местоположений. Для массивов-тунтури характерна высотная поясность локальных геокомплексов, представленная сменой еловых кустарничково-моховых лесных на подзолах на делювиальных и моренных отложениях, мелколиственно-еловым криволесьем на горных тундровых почвах на элювии коренных пород привершинных местоположений и тундровыми кустарничково-лишайниково-моховыми фациями на горных тундровых почвах вершинных местоположений.

Олангский ландшафт выделяется в юго-восточной части национального парка «Паанаярви». Докембрийский фундамент здесь перекрыт толщей гравийно-песчаных водно-ледниковых отложений. Для рельефа ландшафта характерно наличие комплексов дифференцированных озовых гряд и водно-ледниковой дельты. Фоновыми геокомплексами ландшафта являются сосновые кустарничково-лишайниково-моховые леса на подзолах на флювиогляциальных песках. Болотные и луговые геокомплексы представлены в структуре перечисленных ландшафтов.

На протяжении исторического времени естественные ландшафты испытывали антропогенное воздействие под влиянием хозяйственной деятельности человека. К важным особенностям географического положения территории можно отнести её удаленность от административных центров и пограничное положение, что привело к формированию немногочисленного населения с доминированием схожих видов природопользования соседствующих локаций в одинаковых ландшафтах. Выделение лесного и водного компонента в ландшафтном потенциале района бассейна оз. Паанаярви определяет виды природопользования местного населения (от сааамов до финнов), относимые к северотаёжному фенноскандинавскому хозяйственно-культурному типу [2]. Этот тип включает собирательство, охоту, рыболовство, земледелие, лесопользование, а также скотоводство. Наибольшее антропогенное воздействие ландшафты испытали в период со второй половины XVIII в. до 40-х гг. XX в.

В период заселения (5–6 тысячелетие до нашей эры) и начального освоения ландшафтная структура территории бассейна оз. Паанаярви была представлена условно неизменёнными геокомплексами, в связи с тем, что для древнего населения (протосаамов и саамов) был характерен промысловый вид воздействия, не меняющий структуру окружающих ландшафтов.

Формирование антропогенных ландшафтов началось в период заселения и освоения региона карельским населением (приблизительно с XIV века). Среди карелов сложился и существовал на протяжении многих веков самобытный хозяйственный уклад, основанный на сочетании приполярного земледелия, животноводства и промыслов [2].

Ландшафтную структуру изучаемого региона XVIII–XIX вв. характеризуют сформированные селитебные, сельскохозяйственные, лесохозяйственные, техногенные (дорожные) и развивающиеся рекреационные геокомплексы. Для побережий оз. Паанаярви отмечается традиционная для финнов дисперсная форма расселения. Так, например, деревня Паанаярви состояла из нескольких хуторов, большая часть которых располагалась на северном берегу озера. К 30-м гг. XX в. деревня Паанаярви с населением 738 человек была одной из самых зажиточных в округе Куусамо. Улучшение дорожной системы позволило пользоваться автомобильным транспортом и увеличить число прибывающих туристов.

В 30-х гг. XX в. деревня Паанаярви включала около шестидесяти крестьянских хозяйств. Основным занятием жителей хуторов было земледелие (зерноводство и овощеводство) и животноводство (разведение крупного рогатого скота, овец, лошадей, оленей). Содержание животных влекло за собой развитие пастбищного и сенокосного хозяйства. Таким образом, можно говорить о развитии сельскохозяйственных ландшафтов на берегах озера Паанаярви [3].

Формированию лесохозяйственных ландшафтов способствовала заготовка населением древесины для использования в хозяйстве, а также вырубка лесов под сельхозугодья (при отсутствии естественных лугов) и в промышленных масштабах с последующим сплавом по рекам.

В восточной части района бассейна Паанаярви располагались деревни, где проживало карельское население. Основное отличие наблюдалось в характере расселения, представленным групповой формой. В урочище Вартиолампи располагалась одноимённая деревня, которая была основана старообрядцами в XVIII в. и просуществовала до 40-х гг. XX в. Как и в пределах финских хуторов, здесь распространены селитебные и сельскохозяйственные ландшафты. Последние использовались как сенокосы даже в период исчезновения деревни жителями соседних населенных пунктов (Зашеек, Кестеньга).

Прибрежные геокомплексы современного побережья оз. Пяозеро Кумского водохранилища следует отнести к группе водохозяйственных ландшафтов, в связи со строительством Кумской ГЭС в 1962 г.

С организацией национального парка развитие ландшафтов бассейна оз. Паанаярви определяется согласно схеме функционального зонирования. Ландшафты заповедной и особо охраняемой зон по большей мере сохраняются как условно неизменённые и антропогенно-восстанавливаемые. Районами формирования рекреационных ландшафтов парка являются рекреационная функциональная зона и собственно территории, по которым проложены экологические маршруты. В парке имеются все предпосылки для рекреационного освоения и формирования рекреационных ландшафтов. проведение рекреационной деятельности и формирующих социальноэкономические предпосылки.

#### **Список литературы**

- 1. Антонова Р.Ф. Пространственная структура ландшафтов Карелии: сб. науч. тр. / под ред.: Е.П. Иешко. Петрозаводск: Изд-во КарНЦ РАН, 2001. С. 19–26
- 2. Антонова Р.Ф., Потахин С.Б. Сельскохозяйственное освоение и система расселения в пределах современной территории национального парка «Паанаярви»: сб. науч. тр. / ред.-сост.: Е.П. Иешко. Петрозаводск: Изд-во КарНЦ РАН, 2003. С.164-170
- 3. План развития национального парка «Паанаярви»: проект Tacis ENVRUS 9704. Петрозаводск: [б. и.], 2001. 78 с.

УДК 004.032.26+630\*4 ББК 16.632+43.4

*И.Д. Бажунов, А.К. Бойцов*

*ФГБОУ ВО «Санкт-Петербургский государственный лесотехнический университет имени С.М. Кирова» г. Санкт-Петербург, Россия*

#### **ПРИМЕНЕНИЕ СВЕРТОЧНЫХ НЕЙРОННЫХ СЕТЕЙ ДЛЯ ОПРЕДЕЛЕНИЯ БОЛЕЗНЕЙ ДРЕВЕСНЫХ ПОРОД И КУСТАРНИКОВ**

*Аннотация. В данной статье рассмотрена проблема массового распространение лесных вредителей и болезней, вызывающая серьезные нарушения в жизни лесных биогеоценозов. Для сохранения лесного фонда предложено расширение функционала приложения по определению болезней древесных пород и кустарников технологией компьютерного зрения, созданной на основе сверточных нейронных сетей, что позволит оперативно и точно определять нужные заболевания древесных пород.*

*Ключевые слова: сверточные нейронные сети, нейронные сети, болезни древесных пород, определитель болезней древесных пород, СНС.*

> *I.D. Bazhunov, A.K. Boitsov Saint-Petersburg State Forest Technical University Saint Petersburg, Russia*

#### **APPLICATION OF CONVOLUTIONAL NEURAL NETWORKS FOR DISEASE DETECTION IN TREE SPECIES AND SHRUBS**

*Abstract. This article considers the problem of mass distribution of forest pests and diseases, causing serious disturbances in the life of forest biogeocenoses. In order to preserve the forest fund, it is proposed to extend the functionality of the application for identifying diseases of tree species and shrubs with computer vision technology based on convolutional neural networks, which will allow to quickly and accurately determine the desired diseases of tree species.*

*Key words: convergent neural networks, neural networks, tree species diseases, tree species disease identifier, CNN.*

Насекомые причиняют огромный ущерб лесам, объедают листву, поражают верхушки, повреждают корни деревьев и плоды, тем самым ослабляя и образуя ворота для новых насекомых вредителей и болезней, вызывая серьезные нарушения в жизни лесных биогеоценозов. Потеря практически всех спелых и перестойных ельников в Московской области в 2010–2015 гг. из-за размножения короеда типографа *Ips typographus (L.)*, массовая гибель насаждений ясеня из-за распространения инвазионных видов изумрудной

ясеневой узкотелой златки *Agrilus planipennis (Fairm.)* и пихты уссурийским полиграфом *Polygraphus proximus (Blandf.)*, а также целый ряд других катастрофических событий, приведших к массовой гибели древостоев подтверждение серьезных нарушений в жизни лесных биогеоценозов [2; 5; 6; 8]. Поэтому обследование состояния деревьев и кустарников, изучение патологий и их возбудителей, причин и закономерностей их распространения – одна из важнейших частей создания устойчивых лесных комплексов [3].

Для решения проблемы мониторинга пихтовых лесов Зауралья, Южной Сибири и Байкальского региона уже применяется сегментация крон деревьев пихты сибирской, поврежденных насекомым-вредителем уссурийским полиграфом. В рамках решения данных задач предложены модели сверточных нейронных сетей, основанные на базовых архитектурах нейросетей SegNet и U-Net [4; 7; 9]. Но когда вопрос касается локальных небольших очагов болезней, с которых начинается массовая гибель древостоя, то данные методы не столь эффективны и необходимо точечное определение болезней с непосредственным выходом в лес.

Целью исследования является расширение функционала приложения по определению болезней древесных пород и кустарников технологией компьютерного зрения, созданной на основе сверточных нейронных сетей (СНС).

Данная разработка крайне актуальна и не имеет аналогов. Это совершенно новое приложение, которое позволит быстро и эффективно определять за короткий промежуток времени болезни древесных пород и кустарников с помощью технологии компьютерного зрения.

На данном этапе разработки приложение уже включает в себя основной процесс и является конечным продуктом (этапы разработки частично опубликованы [1]). Благодаря расширению функционала, приложение будет дополнено новой технологией – технологией компьютерного зрения, созданной на основе СНС. Это позволит приложению быстро и точно выполнять запросы клиентов.

Структура обучения модели представляет собой дерево из файлов и папок (рис. 1).

#### \$ tree --dirsfirst --filelimit 10

- Type\_of\_disease<br>

Uromyces\_cytlst [1000 entries exceeds filelimit, not opening dir]<br>
— Phyllactinia\_suffulta\_Sacc [1000 entries exceeds filelimit, not opening dir] L train\_vgg.py

*Рис. 1.* Структура обучения модели

В вышеприведенной структуре каталога производится работа с датасетом Type of disease (рис. 1). Внутри Type of disease/ расположены каталоги трех классов: schutten/, Uromyces\_cytlst/, Phyllactinia\_suffulta\_Sacc/. В каждом из них находятся 1 000 изображений.

Составление модели для обучения происходит следующим образом: сначала инициализируется скорость обучения и общее число полных проходов по выборке, затем компилируется модель, используя метод стохастического градиентного спуска (рис. 2).

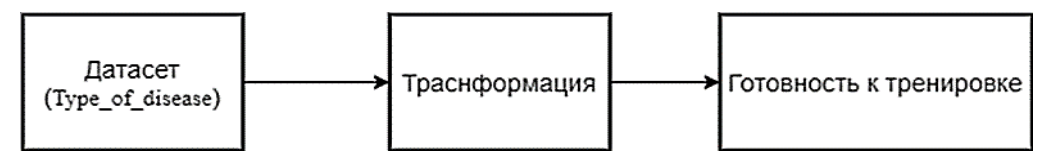

*Рис. 2.* Компилируемая модель

Когда модель составлена, приступается к обучению, запустив скрипт train\_vgg.py (рис. 3).

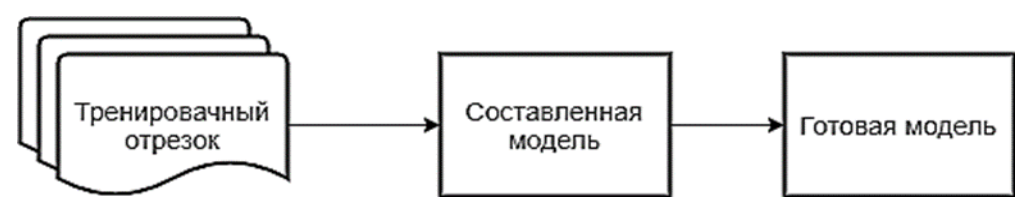

*Рис. 3.* Обучение модели

Обученная модель добавляется в базу данных для дальнейшего использования в сервисе.

Алгоритм работы приложения, основываясь на обученной модели, приведен ниже (рис. 4).

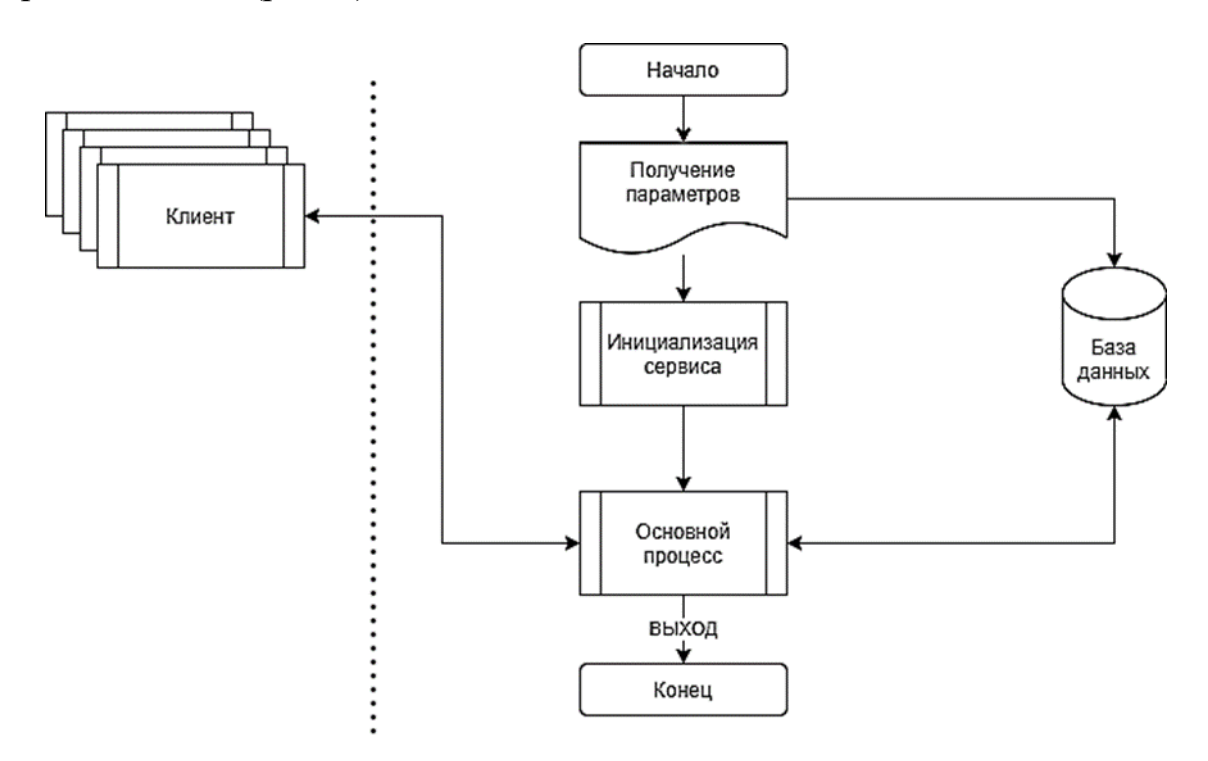

*Рис. 4.* Алгоритм работы сервера

Определением болезни древесных пород по изображению с использованием обученной модели занимается основной процесс сервиса. Клиентское приложение загружает изображение заболевания на сервис, который предоставляет ему прогноз принадлежности объекта к одному из классов в соответствии с обученной моделью.

Таким образом, расширение функционала приложения по определению болезней древесных пород и кустарников технологией компьютерного зрения, созданной на основе СНС, позволит оперативно и точно определять нужные заболевания древесных пород.

#### **Список литературы**

- 1. Бажунов И.Д., Бойцов А.К. Разработка приложения для определения болезней древесных пород и кустарников // Актуальные вопросы в лесном хозяйстве: материалы V международной научно-практической конференции молодых ученых, Санкт-Петербург, 11–12 ноября 2021 года. СПб.: Санкт-Петербургский государственный лесотехнический университет имени С.М. Кирова, 2021. С. 108–112.
- 2. Баранчиков Ю.Н., Петько В.М., Астапенко С.А., Акулов Е.Н., Кривец С.А. Уссурийский полиграф – новый агрессивный вредитель пихты в Сибири // Вестник Московского государственного университета леса – Лесной вестник. 2011. № 4. С. 78–81.
- 2. Бойцов А.К., Дуплинская Д.Д. Воспроизводство лесов в России // Актуальные вопросы в лесном хозяйстве: материалы IV международной научно-практической конференции молодых ученых, Санкт-Петербург, 11–12 ноября 2020 года. СПб.: Санкт-Петербургский государственный лесотехнический университет имени С.М. Кирова, 2020. – С. 15–20.
- 3. Бойцов А.К., Логачев А.А. Свёрточные нейронные сети в лесном хозяйстве // Математические методы и модели техники, технологий и экономики: сборник материалов Всероссийской научно-практической студенческой конференции, Санкт-Петербург, 9 июня 2021 года. СПб.: Политех-Пресс, 2021. С. 88–92.
- 4. Волкович М.Г., Мозолевская Е.Г. Десятилетний «юбилей» инвазии ясеневой изумрудной узкотелой златки Agrilus planipennis Fairm. (Coleoptera: Buprestidae) в России: итоги и перспективы // Известия Санкт-Петербургской лесотехнической академии. 2014. Вып. 207. С. 41–54.
- 5. Кривец С.А., Бисирова Э.М., Пац Е.Н., Чернова Н.А. Популяционные характеристики и влияние уссурийского полиграфа Polygraphus proximus Blandf. на состояние пихтовых лесов Северо-Восточного Алтая // Известия Санкт-Петербургской лесотехнической академии. 2014. Вып. 207. С. 8–21.
- 6. Марков Н.Г., Маслов К.А., Токарева О.С. Семантическая сегментация крон деревьев пихты на снимках с БПЛА // Природные и интеллектуальные ресурсы Сибири (СИБРЕСУРС-26-2020): 26-я международная научно-практическая конференция, Томск, 24 ноября 2020 года. Томск: Изд-во Томского государственного университета систем управления и радиоэлектроники, 2020. С. 56–60.
- 7. Мерзук С.А., Бойцов А.К., Варенцова Е.Ю. Фитопатологическое состояние ольхи серой Костенского лесничества Ленинградской области // Актуальные вопросы в лесном хозяйстве: материалы IV международной научно-практической конференции молодых ученых, Санкт-Петербург, 11–12 ноября 2020 года. СПб.: Санкт-Петербургский государственный лесотехнический университет имени С.М. Кирова, 2020. С. 205–208.
- 8. Сверточная нейронная сеть для сегментации пораженных деревьев пихты на снимках с беспилотных летательных аппаратов / Н.Г. Марков, К.А. Маслов, И.А. Керчев, О.С. Токарева // Региональные проблемы дистанционного зондирования земли: материалы VII Международной научной конференции, Красноярск, 29 сентября – 2 октября 2020 года. Красноярск: Сибирский федеральный университет, 2020. С. 102–105.

УДК 582.688.3:542.61 ББК 28.572.53

> *М.Д. Баловнева1,2, Е.Д. Глазунова<sup>2</sup> <sup>1</sup>МБОУ СОШ № 5 г. Мурманск, Россия; <sup>2</sup> ГАНОУ МО «ЦО «Лапландия» г. Мурманск, Россия*

#### **ПЕРСПЕКТИВЫ ИСПОЛЬЗОВАНИЯ ВОРОНИКИ В КАЧЕСТВЕ ИСТОЧНИКА АСКОРБИНОВОЙ КИСЛОТЫ**

*Аннотация. Произведено сравнение содержания аскорбиновой кислоты в плодах и побегах вороники обоеполой и методов экстракции витамина С. Установлено, что больше всего аскорбиновой кислоты содержится в свежевыжатом соке плодов.*

*Ключевые слова: вороника, водяника, шикша, аскорбиновая кислота, витамин С, высокоэффективная жидкостная хроматография (ВЭЖХ).*

*M.D. Balovneva1,2, E.D. Glazunova<sup>2</sup>*

*1 Secondary school № 5 Murmansk, Russia; <sup>2</sup> Center of Education "Laplandiya" Murmansk, Russia*

#### **PROSPECTS OF USING THE CROWBERRY AS A SOURCE OF ASCORBIC ACID**

*Abstract. The amounts of ascorbic acid in different parts of the plant and the effectiveness of different isolation methods were compared. It is found that more ascorbic acid contained in freshly squeezed fruit juice.* 

*Key words: crowberry, ascorbic acid, high-performance liquid chromatography (HPLC).*

Аскорбиновая кислота содержится в плодах и вегетативных частях многих растений [1; 4; 6; 9; 10]. Содержание этого соединения в сырье зависит от многих факторов: условий произрастания растений, сортовых и видовых особенностей, условий хранения и переработки сырья [4; 8; 9; 10]. Актуальным направлением исследований является поиск новых источников этого соединения.

Нами был проведён опрос жителей Мурманской области, в котором приняли участие северяне разного возраста. Опрос показал, что одной из наименее популярных ягод является вороника (водяника), которая используется значительно реже других северных ягод. Между тем вороника – широко распространённое в северных фитоценозах растение. В Мурман-

ской области произрастает два вида этого рода, из которых более распространена вороника обоеполая (*Empetrum hermaphroditum* Hagerup) [2]. В рецептах народной медицины водянике приписывают различные лечебные свойства, в том числе и необычайно высокое содержание аскорбиновой кислоты, однако в научно-популярной литературе либо не приводится конкретных значений [7], либо отсутствуют ссылки на конкретные исследования [5].

Пробы вороники были собраны в окрестностях города Мурманска в августе-сентябре 2021 г. Из свежих и высушенных плодов и побегов вороники, а также других ягод и фруктов были приготовлены водные отвары, спиртовые настойки и свежевыжатый сок. За основу были взяты рецепты, обнаруженные в литературе [11]. Со всеми образцами была проведена качественная реакция на аскорбиновую кислоту с железосинеродистым калием (III), показавшая наличие витамина С. Анализ проводили на микроколоночном жидкостном хроматографе «Милихром А-02» (АО «ЭкоНова») по стандартной методике [3].

Самые высокие показатели были обнаружены среди соков. В свежем соке плодов вороники содержится 0,041 мг/мл витамина C, что не уступает соку из замороженных ягод клюквы (0,039 мг/мл) и значительно превосходит сок граната. Однако в соке лимона концентрация аскорбиновой кислоты значительно выше (0,526 мг/мл). Кроме того, при хранении сырья в комнатных условиях витамин С разрушается, через две недели после сбора его содержание снижается до следовых количеств, что соответствует литературным данным [8]. В свежих листьях вороники содержится незначительное количество аскорбиновой кислоты, что при сухости этого сырья и сложности получения сока говорит о невозможности использования этих частей растения в качестве источника данного соединения.

В спиртовых настойках аскорбиновой кислоты меньше, чем в соках. Причём в настойках из давленых ягод этот показатель слегка ниже, чем в настойках из целых плодов. Вероятно, это объясняется высвобождением при механическом повреждении клеток ферментов или иных соединений, разрушающих аскорбиновую кислоту. Витаминная ценность спиртовых настоек из плодов водяники и брусники практически одинакова (0,006–0,010 и 0,007–0,008 мг/мл соответственно).

В водных отварах из плодов и листьев содержатся следовые количества витамина С, не определяемые при данной чувствительности метода (менее 0,001 мг/мл). Это можно объяснить разрушением аскорбиновой кислоты при воздействии высоких температур.

Таким образом, вороника обоеполая вполне может использоваться для обогащения рациона витамином С и не уступает по его содержанию таким северным ягодам как брусника и клюква, однако даже среди привозных фруктов имеются более ценные источники этого соединения. Наиболее богат аскорбиновой кислотой свежий сок вороники, однако при хране-

нии ягод в комнатных условиях её содержание быстро снижается. Необходимы дальнейшие исследования, которые помогут выбрать наиболее эффективные с точки зрения сохранности витамина С методы консервации и хранения соковой продукции из вороники.

#### **Список литературы**

- 1. Василия И.З., Васадзе И.Ш., Зедгинидзе Г.Ш. Содержание аскорбиновой кислоты в плодах актинидии // Аграрная наука. 2005. № 8.С. 28–29.
- 2. Васильев В.Н. Род *Empetrum*. М.; Л.: Изд-во Академии наук СССР, 1961. 132 с.
- 3. Витамин C в овощах и фруктах: методические указания по работе с набором реагентов для высокоэффективной жидкостной хроматографии. Новосибирск, 2017. 14 с.
- 4. Горохова О.Г., Чевычелов А.П., Коробкова Т.С. Влияние удобрений на урожайность и содержание аскорбиновой кислоты в ягодах черной смородины, произрастающей в Якутии // Садоводство и виноградарство. 2010. № 1. С. 39–43.
- 5. Казаков Л.А., Куваева Т.Д. Северные древесные растения-целители. Апатиты: ФИЦ КНЦ РАН, 2018. 254 с.
- 6. Колесников С.А., Логинов М.В. Содержание аскорбиновой кислоты в ветвях рябины // Аграрная Россия. 2009. № 2. С. 119–121.
- 7. Минаева В.Г. Лекарственные растения Сибири. Новосибирск: «Наука», Сибирское отделение, 1970. 272 с.
- 8. Мурашев С.В. Изменение содержания аскорбиновой кислоты при хранении и переработке // Известия Санкт-Петербургского государственного аграрного университета. 2015. № 41. С. 64–68.
- 9. Палаткина П.А., Назарович Е., Жданова П.А. Изучение динамики изменения содержания аскорбиновой кислоты в вегетативных частях жимолости голубой в процессе хранения // Современные проблемы развития техники, экономики и общества: материалы II Международной научно-практической очно-заочной конференции, Казань, 4 апреля 2017 года / науч. ред. А.В. Гумеров. Казань: «Рóкета Союз», 2017. С. 137–140.
- 10. Тимофеев С.М. Анализ содержания аскорбиновой кислоты в ягодах голубики обыкновенной в зависимости от параметров сушки // Тенденции развития науки и образования. 2018. № 43–7. С. 71–72.
- 11. Чем полезна ягода шикша и как ее применять? // Народные рецепты: [сайт]. URL: https://plantsmed.net/vegetables-and-berries/berries/shikshalechebnye-svojstva.html.
УДК 373.5.016:53:004.9 ББК 74.262.23-268.4

*Е.И. Бестиев<sup>1</sup> , А.А. Ляш<sup>2</sup>*

*<sup>1</sup> МБОУ СОШ № 5 г. Североморск, Россия; <sup>2</sup>ФГБОУ ВО «Мурманский арктический государственный университет» г. Мурманск, Россия*

## **ИСПОЛЬЗОВАНИЕ ИНФОРМАЦИОННЫХ ТЕХНОЛОГИЙ ДЛЯ РЕШЕНИЯ ГРАФИЧЕСКИХ ЗАДАЧ ПО ФИЗИКЕ В 10 КЛАССЕ**

*Аннотация. В статье рассматривается использование информационных технологий для решения графических задач по физике. Приведен краткий обзор программных средств и онлайн-сервисов для построения графиков. Представлен пример решения задачи из раздела «Молекулярная физика» с помощью программы FBK Grapher.*

*Ключевые слова: графические задачи, физика, информационные технологии, методика обучения физике.*

> *E.I. Bestiev<sup>1</sup> , A.A. Lyash<sup>2</sup> 1 Secondary school № 5 Severomorsk, Russia; <sup>2</sup> Murmansk Arctic State University Murmansk, Russia*

#### **USE OF INFORMATION TECHNOLOGIES FOR SOLVING GRAPHIC TASK IN PHYSICS IN CLASS 10**

*Abstract. The article discusses the use of information technology for solving graphical problems in physics. A brief overview of software tools and online services for charting is given. An example of solving a problem from the "Molecular Physics" section using the FBK Grapher program is presented.*

*Key words: graphic tasks, physics, information technology, physics teaching methods.*

Графические задачи по физике являются важным инструментом для понимания обучающимися связи между различными явлениями и свойствами тел. Умение их решать проверяется в ходе как текущего, так и итогового контроля ЕГЭ. С другой стороны, у обучающихся возникает некоторая сложность в овладении умениями решения графических задач по физике и недостаточное количество времени, отведенное в школьном курсе

физики на их решение (по сравнению с качественными и количественными задачами).

На сегодняшний день существует и используется достаточное количество программ факультативных и элективных курсов для 10 класса по решению физических задач, анализ которых показал, что в основном их содержание нацелено на освоение основных разделов физики, формирование представлений о постановке, классификации, приемах и методах решения физических задач и решение задач повышенной сложности (подготовка к олимпиадам и к ЕГЭ по физике). Иными словами, они не акцентируют внимание на отдельном виде физических задач - графических задачах.

Решение графических задач лишь привычным традиционным способом с использованием приспособлений (карандаш, линейка, бумага и т.п.) имеет ряд особенностей (например, умение правильно выполнять построение, скорость построения, статичность графика и др.), которые можно устранить, используя информационные технологии.

В современном мире информационные технологии стали привычным инструментом для решения повседневных пользовательских задач и все более плотно входят и в сферу образования, представляя собой альтернативный инструмент для выполнения не только педагогических, но и учебных залач.

Нами были рассмотрены различные интернет-ресурсы и программные средства, обладающие возможностью построения графиков. Большинство из них позволяют строить графики по точкам и любой сложности; масштабировать систему координат; сохранять результаты проделанной работы; изменять входные параметры функции; строить множество различных графиков в одной и той же системе координат.

Также, важными критериями при подборе программных средств является дружественный интерфейс, возможность поддержки русскоязычного интерфейса, наличие справочной системы в программе и, если говорить об онлайн-сервисах, минимальное количество рекламных объявлений либо их полное отсутствие.

Нами были рассмотрены 6 популярных программ и онлайн-сервисов, предназначенных для построения графиков в соответствии с определенными критериями. Для лучшей визуализации полученных результатов была составлена сравнительная таблица (табл. 1).

Следует отметить, что все проанализированные сервисы и программные средства имеют схожий функционал, не требуют специализированного программного обеспечения или техники, имеют возможность экспортировать построенный график на персональный компьютер и сохранять полученные результаты для дальнейшей работы.

# *Таблица 1*

# **Программные средства и онлайн-сервисы для построения графиков**

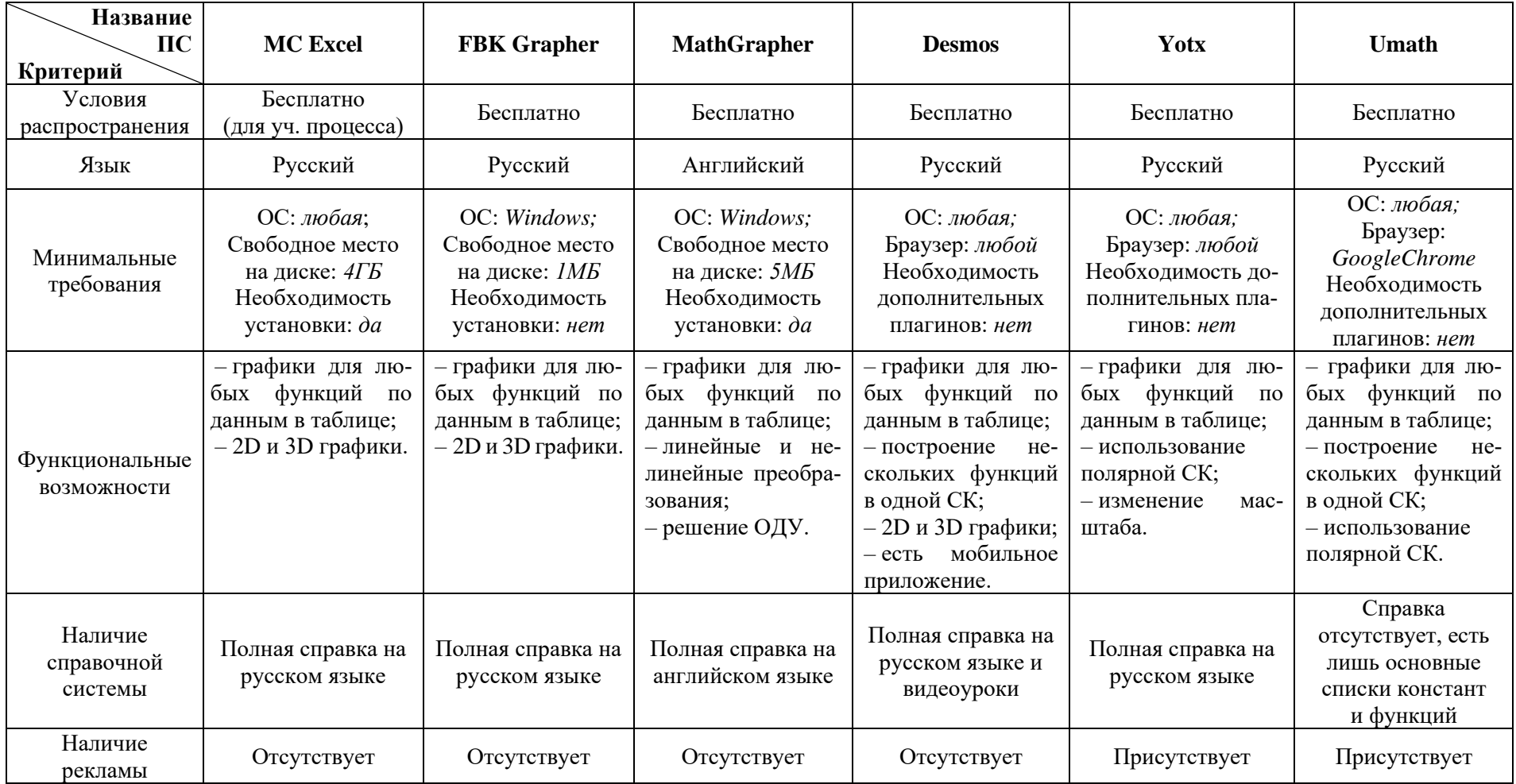

Вместе с тем, для решения физических графических задач мы остановили свой выбор на следующих программах.

 $\overline{\text{MS} \text{ Excel}}^1$  – несмотря на некоторые высокие требования (например, свободное место на диске), данное программное средство является привычным табличным процессором для обучающихся, с которым они могли познакомиться в девятом классе на уроках информатики, посвященных обработке числовой информации в электронных таблицах.

**FBK Grapher**<sup>2</sup> - программа, занимающая минимальное количество дискового пространства, не требующая инсталляции, с обширной справочной системой. Является хорошей альтернативой многофункциональному табличному процессору MS Excel.

**Desmos**<sup>3</sup> – веб-сервис для построения графиков, без рекламы, имеющий возможность установить мобильное приложение. Обладает хорошо структурированным руководством по использованию, включающим видеоуроки.

В качестве примера решения задачи с помощью программных средств, рассмотрим фрагмент решения простой задачи из раздела «Молекулярная физика».

Задача. Построить график зависимости температуры тела от полученного количества теплоты по образцу. По графику определите удельную теплоёмкость образца, если

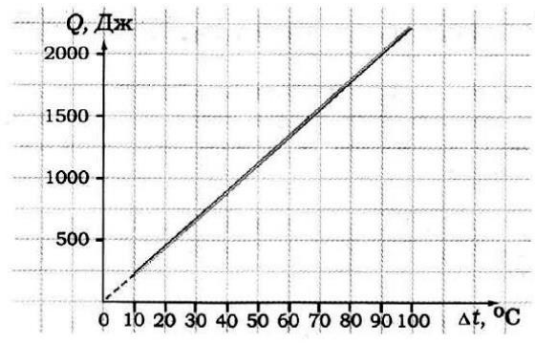

Решение задачи:

А) его масса 50 г.

Б) его масса 80 г.

1. Проанализировать условие задачи и вспомнить все формулы связывающие параметры.

1.1. Согласно условию задачи, нам известна лишь масса образца т. Значения Q и  $\Delta t$  могут быть определены по графику.

1.2. Количество теплоты О, получаемое телом, связано с изменением температуры  $\Delta t$  выражением:  $Q = cm\Delta t$ ; следовательно  $c = \frac{Q}{m\Delta t}$ .

2. Построить таблично заданный график по образцу.

2.1. Запустить FBK Grapher.

 $1$  https://www.microsoft.com/ru-ru/microsoft-365/excel.

 $2$  http://vmtusur.narod.ru/fbk.html.

<sup>&</sup>lt;sup>3</sup> https://www.desmos.com/calculator?lang=ru.

2.2. На ленте Графики выбрать необходимый тип построения.

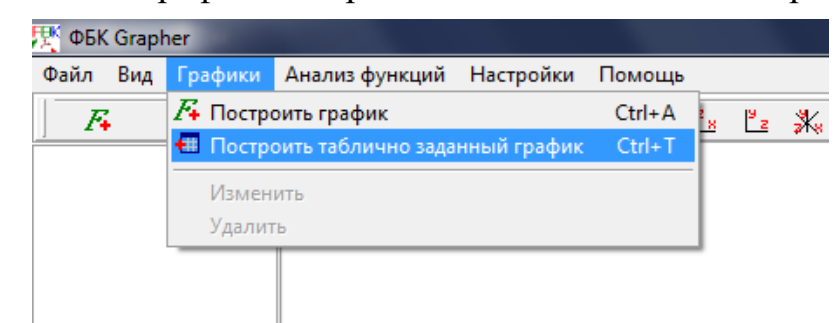

2.3. Вид зависимости параметров - прямая пропорциональность. Найти по графику из условия значения О и Д и внести их в таблицу. Так как в FBK Grapher не предусмотрена замена названия осей координатной плоскости, запишем в столбец X температуру, в столбец Y - количество теплоты, пренебрегая столбцом Z. Для построения данного графика достаточно двух точек.

2.4. Для корректного отображения графика необходимо применить автомасштабирование.

3. Нахождение удельной теплоемкости образца.

3.1. Выбрать случайную точку на графике, и подставить значения в полученную формулу из пункта 1.2.

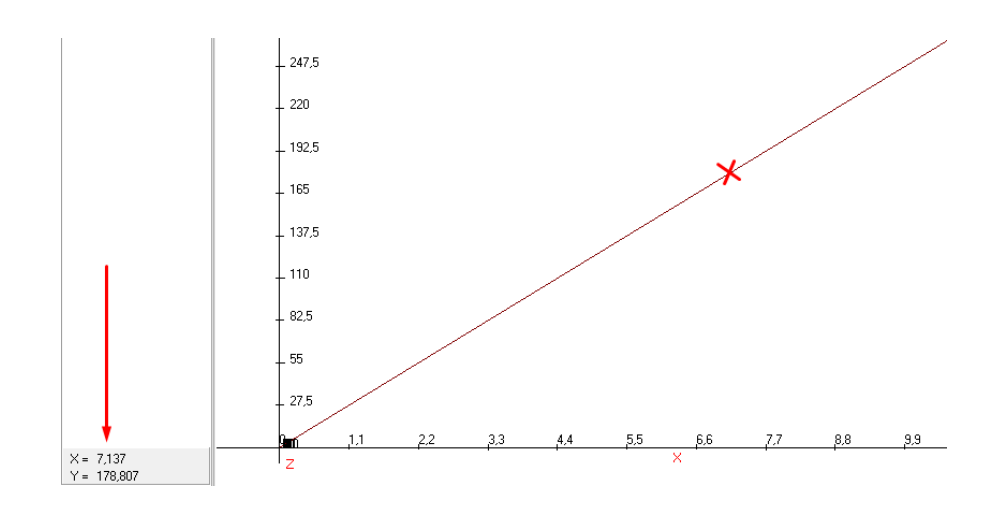

3.2. Произвести вычисления при m<sub>1</sub>=50 г и m<sub>2</sub>=80 г.

3.2.1. Перевести единицы измерения в СИ: m<sub>1</sub> =  $5*10<sup>-2</sup>$  кг и m<sub>2</sub>= $8*10<sup>-2</sup>$ . 3.2.2. Подставить полученные значения в формулу из пункта 1.2.

$$
C_1 = \frac{178.807 \text{ }\text{$\AA$} \text{K}}{5 * 10^{-2} \text{ }\text{Kr} * 7.137^{\circ}\text{C}} \approx 500 \frac{\text{$\AA$} \text{K}}{\text{Kr} * {^{\circ}\text{C}}}
$$
\n
$$
C_2 = \frac{178.807 \text{ }\text{$\AA$} \text{K}}{8 * 10^{-2} \text{ }\text{Kr} * 7.137^{\circ}\text{C}} \approx 313.1 \frac{\text{$\AA$} \text{K}}{\text{Kr} * {^{\circ}\text{C}}}
$$

Использование подобного рода технологий активизирует у обучающихся познавательный интерес к физике и технике посредством решения графических задач, знакомит обучающихся с различными программными средствами для построения графиков, углубляет знания по обработке числовой информации в электронных таблицах и помогает сформировать у обучающихся умение решать физические графические задачи с использованием средств ИКТ.

*С.И. Беспалова<sup>1</sup> , С.В. Беспалова<sup>2</sup>*

*<sup>1</sup> ГАПОУ МО «Мурманский педагогический колледж» г. Мурманск, Россия; <sup>2</sup>ФГБОУ ВО «Мурманский арктический государственный университет» г. Мурманск, Россия*

#### **ВЛИЯНИЕ ТУРИЗМА НА ОКРУЖАЮЩУЮ СРЕДУ МЕСТНОГО СООБЩЕСТВА**

*Аннотация. До пандемии туризм был одной из самых крупных и быстроразвивающихся отраслей экономики. А любая деятельность человека, тем более таких масштабов, не может не оказывать влияние на окружающую среду, на экологию. В процессе туристской деятельности неизбежно происходит изменение окружающей среды, при этом негативные изменения преобладают. Туризм воздействует на флору и фауну, приводит к загрязнению воздуха и разрушению естественного ландшафта территории. Поэтому актуальным является развитие экологического туризма, который поможет избежать негативного воздействия на окружающую среду, и экологию.*

*Ключевые слова: туризм, окружающая среда, экология, воздействие, загрязнение*

> *S.I. Bespalova<sup>1</sup> , S.V. Bespalova<sup>2</sup> <sup>1</sup> Murmansk Pedagogical College Murmansk, Russia; <sup>2</sup> Murmansk Arctic State University Murmansk, Russia*

## **ENVIRONMENTAL IMPACT OF TOURISM IN THE LOCAL COMMUNITY**

*Abstract. Before the pandemic, tourism was one of the largest and fastest growing sectors of the economy. And any human activity, especially of such a scale, cannot but have an impact on the environment, on the ecology. In the process of tourist activity, a change in the environment inevitably occurs, with negative changes prevailing. Tourism affects flora and fauna, leads to air pollution and destruction of the natural landscape of the territory. Therefore, the development of ecological tourism is relevant, which will help to avoid negative impact on the environment and ecology.*

*Key words: tourism, environment, ecology, impact, pollution*

Туризм, несмотря на его близость к природе и требовательность к качеству окружающей среды, является индустрией, которая широко использует достаточно большое количество различных видов ресурсов. И если положительное влияние туризма на экономику страны не вызывает сомнения, то связь туризма с окружающей средой и экологией больше носит негативный характер.

Воздействие туризма на окружающую среду можно разделить на несколько категорий [2]:

1. Воздействие на геологические ресурсы: ландшафт горной местности, минералы и полезные ископаемые. Здесь основной вред природе наносится через рекреационную деятельность: спелеология и скалолазание. Проявляется это по большей части в изменении состава скаловых отложений, уничтожение сталактитов, сталагмитов в пещерах, загрязнение экологии (туристы оставляют после себя горы мусора), растаскивание окаменелостей на сувениры.

2. Воздействие на почву. Основной вред почве туризм наносит через уничтожение или перемещение верхнего плодородного слоя почвы (строительство зданий, сооружений, автомобильных стоянок, дорог, пешеходных дорожек), деградацию или полное уничтожение растительности в результате уплотнения и утрамбовки почвы (образование новых тропинок и дорог). На плотных, утрамбованных почвах изменяется сток воды после дождя, что ведет к образованию оврагов и процессу заболачивания. После посещения туристов на природной территории остается большое количество органического мусора, который изменяет состав почвы.

3. Воздействие на водные ресурсы. Здесь основное негативное влияние оказывается на подземные воды, открытые водоемы с пресной водой и морскую воду. Отрицательное влияние на подземные воды происходит изза вредоносного воздействия на почву; на открытых водоемах с пресной водой в результате рекреационной деятельности людей изменяется состав воды, сменяется флора и фауна; из-за неудовлетворительной очистки сточных вод в коттеджных поселках, палаточных городках рекреационных зон и сброса этих вод в водоемы наблюдается заражение воды бактериями, интенсивный рост водорослей, что приводит к постепенному заболачиванию территории. На морском побережье находится большое количество отелей, баз отдыха и т.д., которые для своей деятельности используют различные химикаты (хлорирование воды в бассейнах или для уничтожения запаха сточных вод), которые нередко попадают прямо в море и уничтожают его обитателей (животный и растительный мир).

4. Воздействие на растительность. Проявляется это воздействие в постепенном уничтожении лесов и травянистого покрова. Происходит вытаптывание околоземного слоя растительности, уплотнение почвы, в результате обеднения флоры, происходит изменение состава фауны природного сообщества. Из-за уничтожения одних видов растений (используют как пищевые продукты, в букеты или в гербарии) происходит их замена другими, нередко сорными, занесенными с других территорий. Из-за изменения и обеднения растительных сообществ начинаются процессы выдувания и эрозии почвы.

Кроме того, к отрицательному воздействию туризма можно отнести шумовое и световое загрязнение, влияние на культуру местных жителей, обострение социально-экономической напряженности и др.

Но у туризма достаточно и положительных моментов: индустрия путешествий создает рабочие места, способствует притоку инвестиций и развитию инфраструктуры, которой пользуется и местное население. Контакт с туристами открывает местному населению большой мир и создает запрос на изучение иностранных языков, а туристов – контакт с местными учит толерантности и открытости незнакомым культурам [5].

Из рассмотрения влияния туризма на окружающую среду и экологию следует, что они взаимосвязаны: природные ресурсы входят в состав туристских ресурсов наравне с другими составляющими туристского бизнеса (капитал, технологии, кадры) [3]. Поэтому на государственном уровне должны быть разработаны и приняты нормативно-правовые акты, ограничивающие и позволяющие предотвращать и минимизировать ущерб, который туризм наносит биологическому разнообразию. Такие меры должны включать контроль существующих действий, оценку воздействий на окружающую среду новых туристских проектов. Особое внимание следует обращать на сохранение уникальных и уязвимых природных систем, таких как маленькие острова, коралловые рифы, прибрежные зоны и т.п.

Кроме того, одним из эффективных направлений решения проблемы отрицательного воздействия туризма на окружающую среду и экологию является развитие экологического туризма.

Экологический туризм – особый сектор туристической отрасли, который подразумевает стремление человека, прежде всего, к общению с природой, познанию ее объектов и явлений, активному отдыху на природе [4, с. 14].

Популярными видами деятельности экотуристов являются: пешие походы, орнитологические наблюдения, кино- и фотосъемка различных природных объектов и явлений, экосафари, кемпинг, скай-дайвинг, посещение гор, рыбалка, все виды водного туризма, ботанические экскурсии, археологический, палеонтологический и этнографический туризм.

Уменьшить отрицательное влияние туризма на экосистемы можно как со стороны самого туриста, так и со стороны субъектов туристического бизнеса, например, гостиниц.

Многие гостиничные предприятия, осознав необходимость усовершенствования природоохранных мероприятий и повышения конкурентоспособности, стали активно проводить экологическую политику и внедрять экологически ориентированные программы [1, с. 91].

Планируя свое путешествие, турист должен помнить, что он будет взаимодействовать не только с местным сообществом, но и с местной экосистемой. Поэтому находясь в поездке, стоит отдавать предпочтение пешим маршрутам, велосипеду и общественному транспорту, выбирать деликатные развлечения, которые позволят узнать больше о местных обитателях, не потревожив их, убирать за собой мусор и др.

#### **Список литературы**

- 1. Боголюбова С.А. Виды и тенденции развития туризма: учебное пособие для вузов. М.: Изд-во Юрайт, 2021. 231 с. (Высшее образование) // Образовательная платформа Юрайт [сайт]. URL: https://urait.ru/bcode/ 477181 (дата обращения: 16.11.2021).
- 2. Влияние туризма на природу // Экология защита окружающей среды – 26.08.2015. URL: [https://svalok.net/zashhita-okruzhayushhej](https://svalok.net/zashhita-okruzhayushhej-sredy/vliyanie-turizma-na-prirodu.html)[sredy/vliyanie-turizma-na-prirodu.html](https://svalok.net/zashhita-okruzhayushhej-sredy/vliyanie-turizma-na-prirodu.html) (дата обращения: 17.11.2021).
- 3. Кекушев В.П., Сергеев B.П., Степаницкий В.Б. Основы менеджмента экологического туризма: учебное пособие. М.: Изд-во МНЭПУ, 2001. 60 с.
- 4. Малыгина Н.В. Экологический туризм: учебник для студентов высших учебных заведений, обучающихся по экологическим и туристическим специальностям и направлениям. М.: Прометей, 2019. 163 с.: ил. URL: <https://biblioclub.ru/index.php?page=book&id=576054> (дата обращения: 17.11.2021).
- 5. Green Steps: путешествуйте по-новому. URL: https://www.s7.ru/ru/ greensteps/.

*Н.А. Вдовиченко ФГБОУ ВО «Мурманский арктический государственный университет» (филиал) г. Апатиты, Россия*

# **РАЗРАБОТКА ИНФОРМАЦИОННОЙ СИСТЕМЫ МОДЕЛИРОВАНИЯ ТЕХНОЛОГИЧЕСКОГО ПРОЦЕССА ОПРЕДЕЛЕНИЯ ПОЛЕЗНОЙ ГОРНОЙ МАССЫ В РЕЖИМЕ РЕАЛЬНОГО ВРЕМЕНИ**

*Аннотация. Измерение массы горной породы без использования специальных программных средств, позволяющих автоматизировать процесс, крайне трудоемкий и время-затратный процесс. Мало того, ручной метод, не позволит получать данные сразу, в процессе их прохода по конвейерной ленте. В данной статье будет рассматриваться специальный датчик, позволяющий получить данные в динамике, а также создание Windows-приложения, позволяющая обрабатывать данные с портов в режиме реального времени.*

*Ключевые слова: горное дело, извлечения полезных ископаемых, обработка данных, компьютеризация, Windows-приложение, тензодатчик.*

> *N.A. Vdovichenko Murmansk Arctic State University (branch) Apatity, Russia*

### **DEVELOPMENT OF AN INFORMATION SYSTEM FOR MODELING THE TECHNOLOGICAL PROCESS OF DETERMINING USEFUL ROCK MASS IN REAL TIME**

*Abstract. Measurement of rock mass without the use of special software tools that automate the process is an extremely laborious and time-consuming process. Moreover, the manual method will not allow receiving data immediately, in the process of their passage along the conveyor belt. In this article, we will consider a special sensor that allows you to obtain data in dynamics, as well as the creation of a Windows application that allows you to process data from ports in real time.*

*Key words: mining, mineral extraction, data processing, computerization, Windows application, strain gauge.*

**Введение.** Проблема получения данных о массы объекта в условиях его движения в настоящее время является актуальной для ряда отраслей горного дела: первичной переработки, извлечения полезных ископаемых. Наличие такой информации могло бы открыть новые возможности в исследовании некоторых пород и значительно сократить время изучения добытых материалов. Теперь вместо статического измерения каждого из кусков горной породы, они измеряются в считанные секунды, что позволяет сэкономить достаточно большое количество времени. В совокупности с использованием компьютеризации и информационных технологий, данные можно было бы получать в виде удобной для чтения таблицы и в дальнейшем работать с ними.

Ввиду данных особенностей была поставлена цель, с использованием аппаратно-программных средств, предназначенных для построения систем автоматики Arduino, интегрированной среды разработки Visual Studio и языка программирования С#, реализовать подобную конструкцию и представлять данные на компьютер оператора в режиме реального време-HИ.

Создание и настройка информационной системы. Основной целью работы является получение данных о весе объекта в динамике с минимальной задержкой. В ходе проведения множественных экспериментов с аппаратной частью были получены эмпирические данные о возможном использовании тензодатчика. Данный датчик используется для преобразования величины деформации в удобный для измерения сигнал. Чувствительным элементом является тензорезистор, который позволит при попадании на некоторую плоскую конструкцию выдавать приближенную к реальности массу. Использование же наклонных поверхностей вызывает существенный разброс между ожидаемыми и действительными результатами. Поэтому необходимо было использовать успокоитель потока, по аналогии с применяемым в рентгенолюминесцентном сепараторе.

Также помимо датчика нагрузки необходимо подключить микросхему НХ711. Она представляет собой аналого-цифровой преобразователь, предназначенный для получения данных с тензодатчиков, которые связываются с платой по одному из двух каналов для того, чтобы сообщить Arduino какие данные поступили на датчики нагрузки. При построении конструкции будем использовать резисторы, которые объединены в мост и подключены непосредственно к АЦП, и позволяет фиксировать изменения значения резисторов. Сами датчики выполнены из алюминия, и имеют форму бруска с 4 отверстиями на одной плоскости и сдвоенным отверстием на другой. При установке датчика, необходимо жестко закрепить одну из сторон, а вторую установить на конструкцию для взвешивания горной породы. Для комфортной работы также следует импортировать библиотеку HX711 в Arduino IDE. Далее были предприняты попытки скорректировать начальные значения при помощи программной калибровки, для того, чтобы избежать изменения данных от возможных вибраций, возникающих в процессе падения камня на конструкцию, и уменьшения возмущающих воздействий. Так, например, наличие других электрических приборов в сети создавало незначительный шум, который также сказывался на данных. В результате множественных эмпирических наблюдений наиболее правильным решением было заменить витые пары на плетеные четыре провода и создать некоторый порог значений, при пересечении которого данные бы выводились на экран. Это необходимо, чтобы избавится от маленьких значений, которые на практике получить невозможно, а также исключить возможность появление шумов от операционного усилителя НХ711.

В процессе работы с программной частью была использована схема разделения данных приложения Model-View-Controller, принципы объектно-ориентированного программирования, такие как инкапсуляция, наследования и полиморфизм, для упрощения работы с вызывающим приложением. Сам интерфейс вызывает стандартные компоненты графических интерфейсов DataGridView, с использованием программной сортировки, позволяющей получать значения в порядке как возрастания, так и убывания, а также для построения таблицы, Chart, используется для построения графиков с возможностью изменять вид кривой, а также, несколько последовательных портов, для чтения данных из внешнего окружения в реальном времени, и *checkbox'*ы, для выбора доступных к подключению портов и количества единиц измерения символьной скорости. Чтобы проверить работоспособность программы были созданы отдельные текстовые документы и таблицы формата .xlsx, что позволяет создавать эмуляционную работу СОМ-портов в случае их отсутствия. Также реализована возможность разделения кусковой массы на концентрат и хвосты, при помощи задаваемого пользователем поля – порога полезного компонента, который определяется при помощи фотоэлектронного умножителя и отсылается на порт. На основе данных из таблицы рассчитывается суммарный выход и степень концентрации по уравнению баланса продуктов и соотношению содержания полезного компонента в концентрате и его содержанием в исходном материале. Само уравнение выглядит следующим образом:

$$
\gamma_{\rm K} + \gamma_{\rm XB} = 100\%
$$
  

$$
\gamma_{\rm K} = 100 \frac{\alpha - \theta}{\beta - \theta}
$$
  

$$
\gamma_{\rm XB} = 100 \frac{\beta - \alpha}{\beta - \theta}
$$

Где:  $\gamma_{\kappa}$  – выход концентратов  $\gamma_{\kappa B}$  – выход хвостов,  $\alpha$  – исходное количество полезного компонента,  $\beta$  – количество полезного компонента в концентрате,  $\theta$  – в хвостах.

Таким образом, можно разбить весь поток на две разных таблицы, что позволяет избежать ручного разделения камней по ценному компоненту и взвешиванию массы. Каждый из стандартных компонентов содержит множество методов, которые никак с друг другом в общей области видимости не взаимодействует, что определяется понятием инкапсуляции. Они содержатся в отдельно созданном классе, который подключен к общему проекту. Такая реализация позволяет во много раз сократить вызывающий код и сделать его более читаемым.

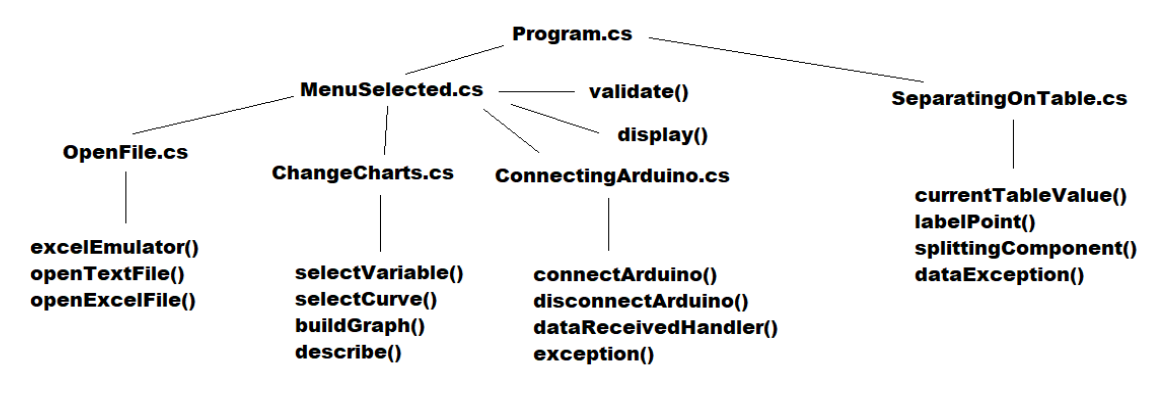

Рис. 1. АРІ приложения

Проведен эксперимент с разработанной информационной системой, полученные в результате, которого данные в общем соответствуют предполагаемым результатам, для используемой тестовой выборки. Это говорит о том, возможно также применить методы машинного обучения, которые возможно позволят выявить более тонкие, скрытые закономерности в сырых данных, полученных путем их снятия с тензодатчиков и других элементов, входящих в аппаратную часть системы. Также, для более тонкой настройки, разрабатываемая система будет дополняться формализованными экспертными данными и правилами вывода, построенными на знаниях специалистов, работающих в данной области и интегрирована в среду Unity.

Заключение. В заключении можно отметить тот факт, что использование компьютерных технологий и схемотехники позволяют автоматизировать и существенно сократить время взвешивания горных пород, и последующей обработки полученных данных на операторском приложении. Такое приложение в ближайшем будущем поможет открыть новые возможности, связанные с добычей полезных ископаемых и горном деле в целом. Одним из примеров увеличения функционала является подключение цифровой камеры к приложению, посредством переноса изображения в графическое окно. Это даст возможность наблюдать за прохождением горной массы и своевременно устранять заторы на конвейерной ленте.

#### Список литературы

1. Fisher D.K., Gould P.J. Open-source hardware is a low-cost alternative for scientific instrumentation and research // Modern Instrumentation. 2012. Vol. 1, P. 8.

- 2. Документация по C#. URL: [https://docs.microsoft.com/ru-ru/dotnet/](https://docs.microsoft.com/ru-ru/dotnet/csharp/) [csharp/,](https://docs.microsoft.com/ru-ru/dotnet/csharp/) свободный.
- 3. Arduino. URL: [http://arduino.cc/,](http://arduino.cc/) свободный.
- 4. АЦП HX711. URL: [https://habr.com/ru/post/438772/,](https://habr.com/ru/post/438772/) свободный.

*С.Э. Кокин ФГБОУ ВО «Мурманский арктический государственный университет» (филиал) г. Апатиты, Россия*

## **РАЗРАБОТКА ИНТЕРАКТИВНОГО ПРОГРАММНОГО МОДУЛЯ НЕЧЕТКОГО ЛОГИЧЕСКОГО ВЫВОДА ДЛЯ РЕАЛИЗАЦИИ ИССЛЕДОВАТЕЛЬСКИХ ЗАДАЧ В ОБЛАСТИ МЯГКИХ ВЫЧИСЛЕНИЙ**

*Аннотация. В статье рассматривается интерактивный программный модуль для работы с библиотеками нечёткой логики (в частности Scikit-Fuzzy). Использованы программы PyCharm и QtDesigner. Разработан модуль с графическим интерфейсом на языке Python с использованием библиотеки PyQt, для упрощения работы с библиотеками, работающими с нечеткой логикой. Представленный в работе модуль протестирован на модельном примере.*

*Ключевые слова: python, нечеткая логика, мягкие вычисления, графический интерфейс, интерактивный модуль.* 

> *S.Е. Kokin Murmansk Arctic State University (branch) Apatity, Russia*

#### **DEVELOPMENT OF AN INTERACTIVE FUZZY INFERENCE SOFTWARE MODULE WITH A PURPOSE OF RESEARCH TASKS IN THE FIELD OF SOFT COMPUTING**

*Abstract. The article's main idea is development of an interactive software module for working with fuzzy logic libraries (in particular Scikit-Fuzzy). Were used such programs as PyCharm and QtDesigner. A module with a graphical interface written in Python language using the PyQt library has been developed with a view to simplify working with libraries working with fuzzy logic. The module presented in this work has been tested on a model example.*

*Key words: python, fuzzy logic, soft computing, graphical interface, interactive module.*

**Введение.** Система нечеткого вывода (Fuzzy inference system – FIS) – это процесс получения нечетких заключений об объекте, требующем управления, на основе нечетких условий или предпосылок, представляющих информацию о его текущем состоянии [2]. Успех использования FIS в таких трудно формализуемых областях, как: системы управления, медицина, химия, вычислительная биология, финансы и бизнес, обнаружение неисправностей и диагностика, распознавание образов, обусловлен ее способностью управлять неопределенностью для зашумленных и неточных данных, а также учитывать человекоподобный стиль рассуждений при разработке информационных систем управления и интеллектуальной обработки данных [6].

Разработка программного модуля. Основой для проведения операции нечеткого логического вывода является база правил, содержащая нечеткие высказывания в форме «Если-то» и функции принадлежности для соответствующих лингвистических термов.

Рассмотрим нечеткий вывод на примере механизма Мамдани (Mamdani). Это наиболее распространенный способ логического вывода в нечетких системах, в котором используется минимаксная композиция нечетких множеств. Данный механизм включает в себя последовательность действий, приведенную на схеме ниже (рис. 1).

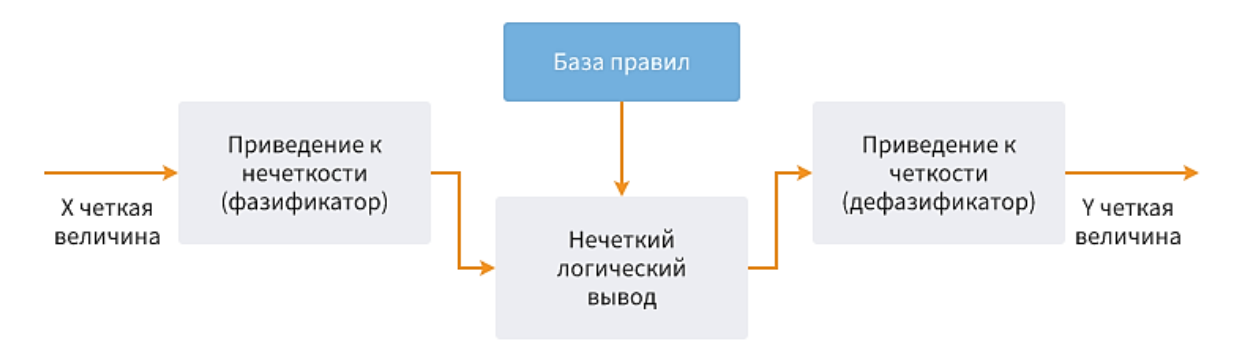

Puc. 1. Общая схема FIS

В работе предлагается разработать программный модуль, реализующий данную схему FIS, который будет работать по следующему алгоритму:

- создание входных и выходных (input и output) объектов;
- генерирование функций принадлежности и выбор типа функции;
- ввод правил для алгоритма Мамдани;
- визуализация функций принадлежности;
- ввод четкого значения Х с клавиатуры;
- вывод финального результата на экран.

Прописывать все объекты интерфейса и расставлять их в приложении лишь за счет кода, не имея при этом графического дизайнера, крайне сложно. По этой причине для реализации графической составляющей модуля была выбрана программа *Qt Designer* [3] в связке с  $PyQt5$  [4]. *Qt* Designer создает файлы .ui. Это специальный формат на основе XML, в котором все элементы графического интерфейса пользователя (виджеты) хранятся в древовидном формате.

Весь модуль реализуется в среде разработки *PyCharm* [5]. За работу с нечеткой логикой отвечает библиотека SkFuzzy [1]. В качестве основного

интерпретатора используется Python 3.7. Все необходимы библиотеки были установлены с помощью системы управления пакетами Pip.

В проекте, помимо основного, реализованы еще два класса:

- $\bullet$  objects IO.pv
- $\bullet$  ruleClass.py

В классе *objectsIO* описаны входные и выходные объекты, их термы, а также их поведение: добавить объект, удалить объект, добавить к объекту терм и т.д. В классе *ruleClass* описаны объекты правил и соответствующие методы поведения этих объектов: добавить антецедент (посылка правила ЕСЛИ-ТО), добавить консенквент (следствие правила ЕСЛИ-ТО) И Т.Д.

При создании нового элемента (объекта) через меню в верхней части формы вызывается функция *addTerm*, принимающая в себя два параметра: родительский класс, из которого вызывался метод и новый объект. Новый объект создается с тем или иным типом в зависимости от того, какой параметр был передан функции: если был передан "*input*", то объект создается с типом *input*, соответственно и для типа *output*.

Для создания, изменения и удаления термов для каждого объекта используется аналогичный алгоритм. При создании терма через соответствующий элемент на форме создается новый объект, которому в конструктор передаются такие параметры, как имя терма, тип функции принадлежности, количество используемых этим типом параметров и сам список параметров, где все параметры при инициализации равны нулю. Для добавления терма к списку термов конкретного объекта необходимо выбрать в выпадающем списке объект, ввести имя терма, его параметры и тип функции и нажать кнопку "Add new membership function".

Механизм создания правил инкапсулирован в класс ruleClass, полями которого являются списки антецедентов, консеквентов и логических операторов, которые устанавливаются между антецедентами. В классе также описаны методы для управления полями (удалить, добавить, очистить). Перед тем как заданное пользователем правило будет добавлено в общий список правил, оно хранится в промежуточном объекте типа *rule*. Это позволяет дополнять правило антецедентами и консеквентами до того, как оно будет отправлено в общий список. Это необходимо для того, чтобы всякий раз при желании добавить какие-то условия в правило не приходилось выделять нужное правило в списке и изменять его.

При попытке добавить правило выполняется его проверка на отсутствие антецедентов и консеквентов в правиле, которое должно быть добавлено в список. Так как при добавлении к промежуточному правилу антецедентов и консеквентов, последние отражаются в лейблах "IF" и "THEN", то проверятся неравенство текста с данных лейблов с изначальным для них текстом - "IF" и "THEN" соответственно.

Пример графического интерфейса для пользовательского действия добавления нового правила приведен на рисунке 2.

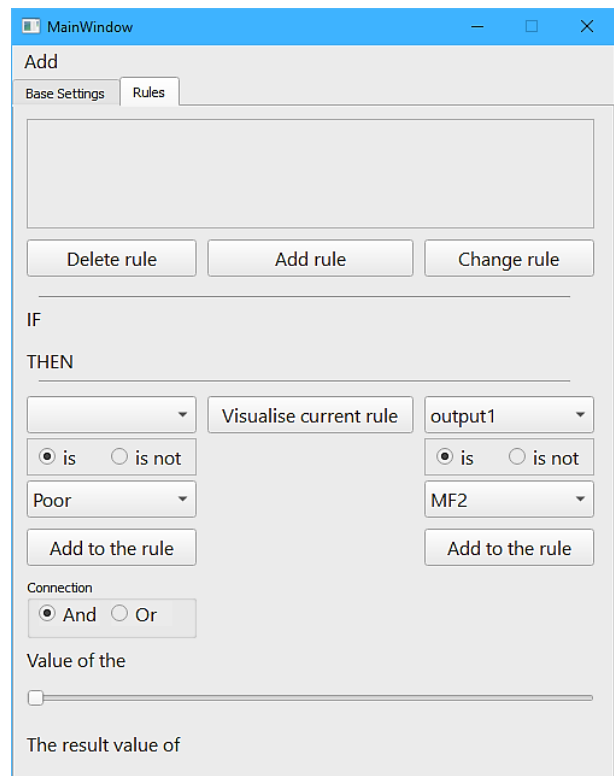

*Рис. 2.* Графический интерфейс модуля: добавление правил

**Тестирование программного модуля.** В качестве теста модуля рассматривается ситуация в ресторане, при которой, согласно принятым традициям, после окончания обслуживания посетителя принято оставлять официанту чаевые. Основываясь на устоявшихся обычаях и интуитивных представлениях посетителей ресторанов, величина суммы чаевых не является постоянной и зависит, например, от качества обслуживания и качества приготовления заказанных блюд. Эмпирические знания о рассматриваемой проблемной области могут быть представлены в форме следующих эвристических правил продукций:

- 1. *ЕСЛИ* обслуживание плохое или ужин подгоревший, *ТО* чаевые малые.
- 2. *ЕСЛИ* обслуживание хорошее, *ТО* чаевые средние.
- 3. *ЕСЛИ* обслуживание отличное или ужин превосходный, *ТО* чаевые щедрые.

В качестве входных параметров системы нечеткого вывода будут рассматриваться две нечеткие лингвистические переменные:

- − *«service»* («качество обслуживания»);
- − *«food»* («качество приготовления заказанных блюд»);

а в качестве выходных параметров – нечеткая лингвистическая переменная «tip» («величина чаевых»).

В качестве терм-множества первой лингвистической переменной *«service»* будет использоваться множество:

*T1 = {«poor», «good», «excellent»} («плохое», «хорошее», «отличное»)*;

а в качестве терм-множества второй лингвистической переменной «*food*» будет использоваться множество:

 $T2 = \{$ «rancid», «delicious»} («подгоревший», «превосходный»).

В качестве терм-множества выходной лингвистической переменной «tip» будет использоваться множество:

*T3 = {«cheap», «average», «generous»} («малые», «средние», «щедрые»).* 

При этом каждый из термов входных переменных будет оцениваться по 10-балльной шкале, а термы выходной переменной – в процентах от стоимости заказанных блюд.

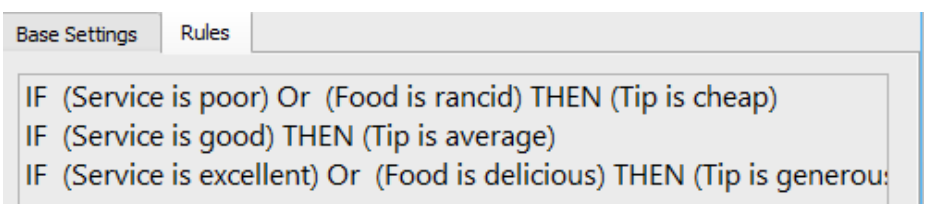

*Рис. 3.* Отображение заданных правил

На рисунке 3 приведен пример отображения заданного пользователем правила. На рисунке 4 представлены функции принадлежности, заданные пользователем.

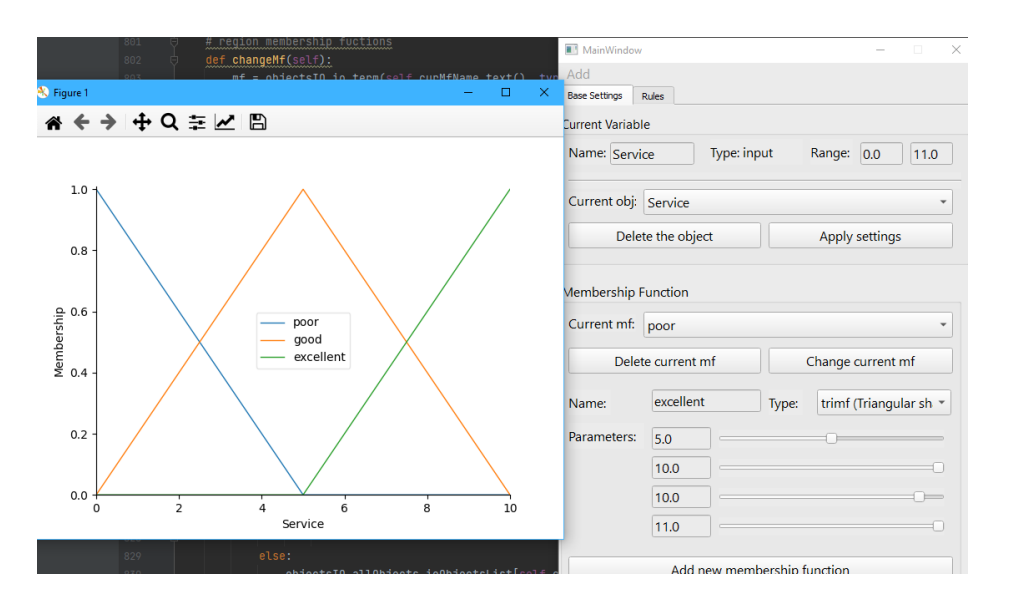

*Рис. 4.* Визуализация функций принадлежности в модуле

Протестируем работу модуля, задав для этого значения *input*объектов, к примеру, Service установим в значение 10, а Food в значение 2. В таком случае программа выведет результат работы в виде четкого числа (рис. 5). Этот результат означает, что при отличном обслуживании  $\text{(value = 10)}$  и еде очень близкой к подгоревшей (value = 2) наша система нечеткого вывода предлагает оставить малые чаевые, а именно 16,4 % от стоимости заказанных блюд

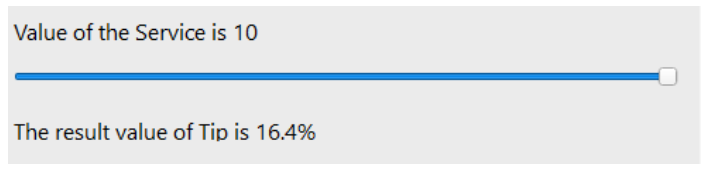

Рис. 5. Отображение результата

Заключение. В работе предложен алгоритм работы интерактивного программного модуля для нечеткого логического вывода, на основе которого далее был реализован и сам интерактивный модуль. В качестве дальнейшего перспективного развития проекта предполагается увеличение количества интерактивных элементов для повышения простоты использования модуля, а также усиление его математических и логических возможностей, путем добавления других алгоритмов и методов работы с нечеткими данными.

Предполагается организовать возможность совместной работы нескольких экспертов над одним проектом с синхронизацией данных с помошью базы данных.

### Список литературы

- 1. Документация библиотеки Skfuzzy. URL: https://pythonhosted.org/scikitfuzzy/api/skfuzzy.html#module-skfuzzy.
- 2. Нечеткая логика математические основы. URL: https://loginom.ru/ blog/fuzzy-logic.
- 3. Официальный сайт программы Qt Designer. URL: https://doc.qt.io/qt-5/qtdesigner-manual.html.
- 4. Официальный сайт библиотеки PyQt5. URL: https://pypi.org/project/  $PyOt5/$ .
- 5. Официальный сайт компании JetBrains и их продукта PyCharm. URL: https://www.jetbrains.com/.
- 6. Тоичкин Н.А., Богатиков В.Н. Создание программного интерфейса для поддержки решения исследовательских задач в области мягких вычислений с использованием библиотеки Phyton Scikit-fuzzy // Мягкие измерения и вычисления. 2021. Т. 43. № 6. С. 61-80.

УДК 591.522:599.323 ББК 28.685.11

*С.А. Крюкова<sup>1</sup> , Г.Д. Катаев<sup>2</sup>*

*<sup>1</sup> ФГБУ «Государственный природный заповедник "Пасвик"» пгт Никель, Россия; <sup>2</sup> ФГБУ «Лапландский государственный природный биосферный заповедник» г. Мончегорск, Россия*

#### **ИССЛЕДОВАНИЕ МЕЛКИХ МЛЕКОПИТАЮЩИХ НА КРАЙНЕМ СЕВЕРО-ЗАПАДЕ МУРМАНСКОЙ ОБЛАСТИ**

*Аннотация. В статье приведены обновлённые данные по видовому разнообразию мелких млекопитающих, зарегистрированных в заповеднике «Пасвик» и в окрестностях заповедника в Мурманской области, подведены результаты многолетнего мониторинга видов в заповеднике.*

*Ключевые слова: фауна, мониторинг, мелкие млекопитающие, грызуны, насекомоядные, Мурманская область, видовой состав, биоиндикатор, Neomys.*

> *S.А. Kryukova<sup>1</sup> , G.D. Kataev<sup>2</sup> 1 State Nature Reserve "Pasvik" Nikel, Russia; <sup>2</sup> Lapland State Natural Biosphere Reserve Monchegorsk, Russia*

## **STUDY OF SMALL MAMMALS IN THE EXTREME NORTH-WEST OF THE MURMANSK REGION**

*Abstract. The article provides updated data on the species diversity of small mammals registered in the "Pasvik" reserve and in the vicinity of the reserve in the Murmansk region, summarized the results of long-term monitoring of species in the reserve.*

*Key words: fauna, monitoring, small mammals, rodents, insectivores, Murmansk region, species composition, bioindicator, Neomys.*

Государственный природный заповедник «Пасвик» создан 16 июля 1992 г. в долине пограничной реки Паз в результате сотрудничества России и Норвегии с целью сохранения и изучения северных сосновых лесов на пределе распространения в Европе, обширных водно-болотных угодий и фауны водоплавающих птиц, ведения комплексного мониторинга северных экосистем. Площадь заповедника на российском берегу составляет 14 687 га. Заповедник находится на крайнем северо-западе Мурманской

области, на границе с Норвегией. Эта самая северная ООПТ Зеленого пояса Фенноскандии расположена на границе северной тайги и лесотундры в зоне притундровых лесов. Сосновые леса, представляющие собой старовозрастные сосняки на северной границе ареала и являющиеся стабилизирующими и ключевыми для редких видов растений и животных северных экосистем, относятся к одним из основных охраняемых экосистем заповедника.

К мелким млекопитающим относятся виды млекопитающих, обладающие небольшими размерами и сходными экологическими потребностями, обитающие на поверхности почвы, в лесной подстилке или неглубоко под землёй (Ивантер,1975). Изучение биологии мелких грызунов и насекомоядных, составляющих основу лесных териокомплексов, представляет особый интерес для науки. Это самые многочисленные представители класса млекопитающих, являющиеся важнейшим звеном трофоценотических цепей, во многом определяющим формирование и развитие лесных систем, их продуктивность. Особый интерес представляет возможность использовать эту группу в качестве биоиндикаторов среды обитания.

Исследования мелких млекопитающих начались в заповеднике «Пасвик» в 1993 г. Основным методом учета года является учет с помощью линий ловушек-давилок. Дополнительным методом служит учёт ловчей канавкой.

Главный стационар находится на горе Калкупя в центре заповедника. Линия ловушек протяженностью 1 000 м. начинается у подножия горы на берегу озера в сосняке и заканчивается на вершине горы в горной тундре. Места установки ловушек на линии являются постоянными и отмечены маркерами. Канавка для отловов находится у подножия горы, примерно в 1 км к югу от линии ловушек.

Дополнительный стационар работал к югу от заповедника с 2004 по 2012 гг. на биосферном полигоне «Янискоски».

С 2013 г. учёты проводятся на модельных участках «Никель», «Гольфстрим», «Печенга» и в других точках заповедника и окрестностей в рамках программы мониторинга состояния природной среды территории, прилегающей к промышленным площадкам Кольской ГМК.

Аналогичные исследования мелких млекопитающих проводятся и на норвежской стороне на стационарах «Ровваварра» и «Сванвик» (коммуна Сер-Варангер, Северная Норвегия). При этом осуществляется обмен данными между российскими и норвежскими исследователями.

С момента основания заповедника данные о разнообразии мелких млекопитающих собирал ведущий научный сотрудник Лапландского заповедника Г.Д. Катаев. Работал он также и на стационаре «Ровваварра» в Норвегии. В отдельные годы (2013, 2019–2021) данные были собраны и обработаны непосредственно автором данной статьи на российской стороне.

Основные и дополнительные места отловов в заповеднике и окрестностях приводятся на рисунке 1.

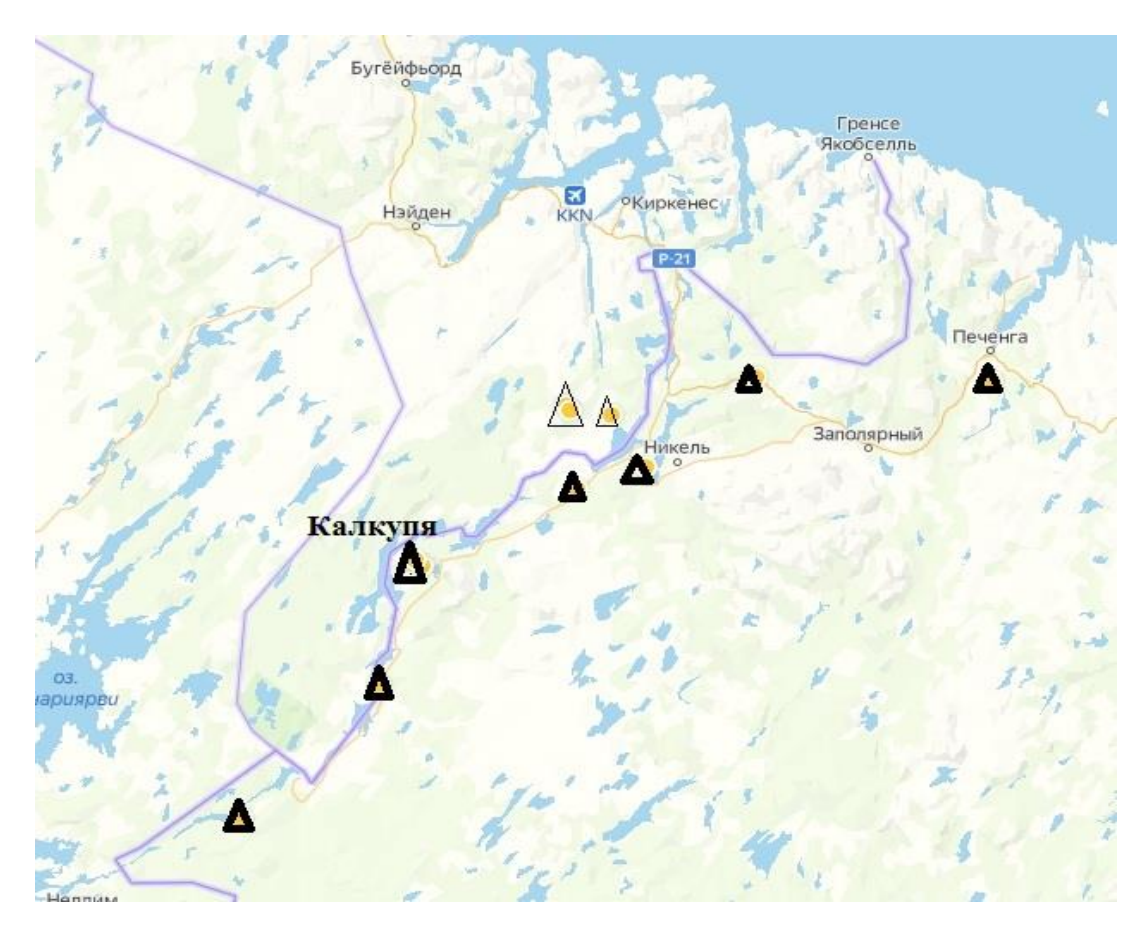

*Рис. 1.* Точки отловов мелких млекопитающих на границе России и Норвегии

Отлов животных сопровождается последующей обработкой материала по общепринятой методике зоологических исследований (Терентьев, 1947; Новиков, 1953; Туликова, 1964). Зверьков регистрируют в бланках учета количества и карточках вскрытий мелких млекопитающих. Результаты обработки и измерений биологического материала заносятся в единую электронную базу данных. Работа над одной общей электронной базой данных была начата в 2019 г. и продолжается в настоящее время. База содержит данные со всех стационаров на границе России и Норвегии.

Собранные данные позволяют отслеживать динамику численности мелких млекопитающих, анализировать видовой состав, возрастную и половую структуру.

За все время учетных работ с 1993 по 2021 гг. на территории заповедника и окрестностей выявлены 12 видов мелких млекопитающих, которые представлены отрядами Грызуны – *Rodentia* и Насекомоядные – *Insectivora* (табл. 1). Отряд грызунов включает представителей серых полёвок, лесных полёвок и леммингов. Отряд насекомоядных включает представителей семейства Землеройковые (*Soricidae*): кутору и виды бурозубок.

#### **Видовое разнообразие видов мелких млекопитающих, зарегистрированных на территории заповедника «Пасвик» за период учётов с 1993 по 2021 гг.**

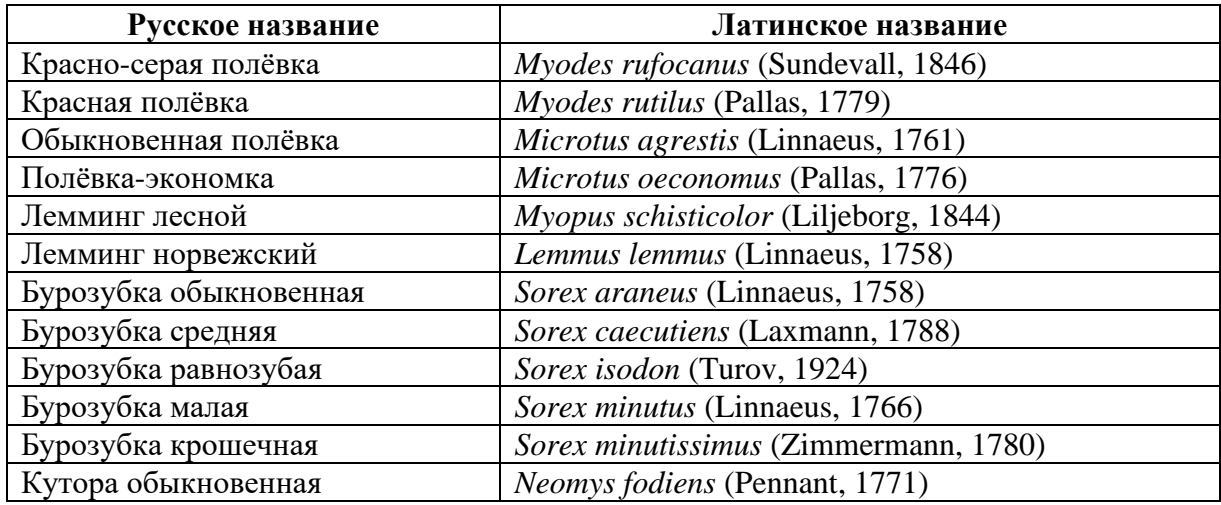

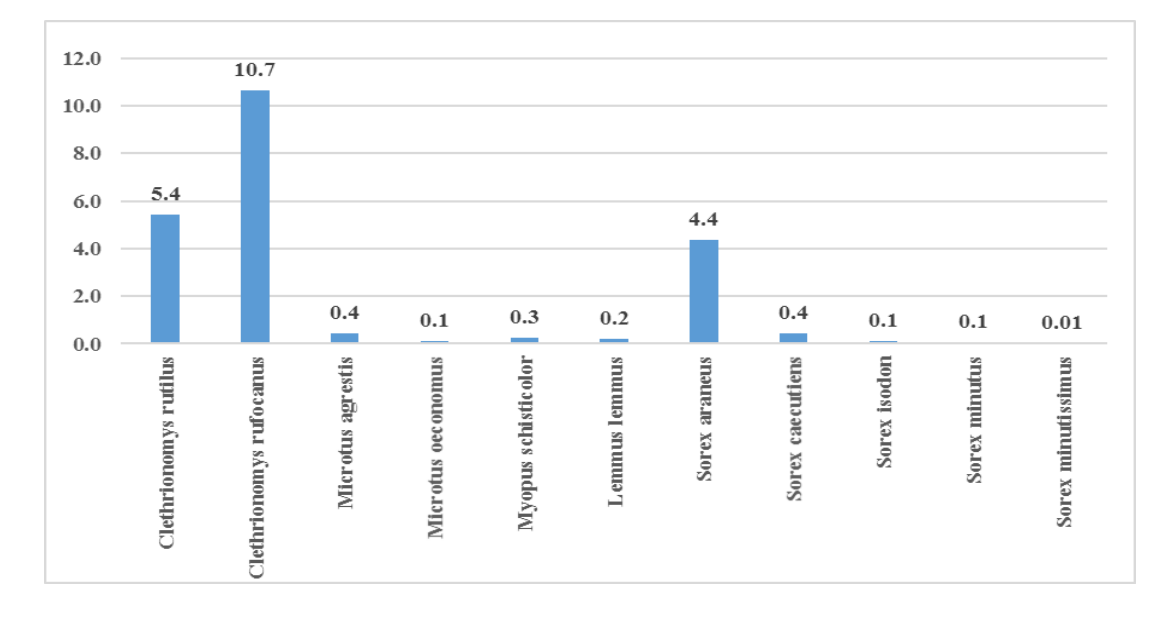

*Рис. 2.* Средняя относительная численность видов мелких млекопитающих за период 1993–2021 гг. (экземпляров на 100 ловушко-суток). Стационар «Калкупя»

Наиболее многочисленные виды – красно-серая и красная полевки среди грызунов и Бурозубка обыкновенная среди насекомоядных (рис. 2).

Численность красной полевки, некогда бывшей доминантным видом, с 2012 г. находится на низком уровне и меняется незначительно. Причины этого явления недостаточно ясны и требуют дальнейшего наблюдения и анализа.

Остальные виды отмечены малой численностью.

Виды, занесенные в Красную книгу Мурманской области (2014) со статусом 3, «редкий, находящийся в состоянии, близком к угрожаемому» – Кутора обыкновенная и Бурозубка крошечная.

Бурозубка крошечная зарегистрирована за период учёта один раз (2 экземпляра) – в 2009 г.

Кутора обыкновенная впервые за период учетов зарегистрирована в заповеднике в 2020 г. (1 экземпляр).

#### **Список литературы**

- 1. Громов И.М., Ербаева М.А. Млекопитающие фауны России и сопредельных территорий. Зайцеобразные и грызуны. СПб., ЗИН РАН, 1995.
- 2. Ивантер Э.В. Млекопитающие Карелии. Петрозаводск: Изд-во ПетрГУ, 2008. С. 72–74.
- 3. Ивантер Э.В. Популяционная экология мелких млекопитающих таёжного северо-запада СССР. Л.: Наука, 1975. 246 с.
- 4. Кошкина Т.В. Плотность популяции и ее значение в регуляции численности красной полевки // Бюлл. МОИП; отд. биол. 1965. Т. 70. Вып. 1.  $C. 5-20.$
- 5. Красная книга Мурманской области. 2-е изд.Кемерово, 2014.С. 559–560.
- 6. Кузнецов Б.А. Определитель позвоночных животных фауны СССР. Часть 3. Млекопитающие. М.: Просвещение, 1975.
- 7. Летопись природы заповедника «Пасвик». 1993–2020 гг. Архив заповедника «Пасвик».
- 8. Новиков Г.А. Полевые исследования экологии наземных позвоночных. М., 1953. 503 с.
- 9. Одум Ю. Основы экологии. М.: Мир, 1975. 741 с.
- 10. Шефтель Б.И. Методы учета численности мелких млекопитающих // Russian Journal of Ecosystem Ecology. 2018. Vol. 3 (3). DOI 10.21685/2500-0578-2018-3-4.
- 11. Wikan S., Makarova O., Aarseth T. Pasvik. Norsk-russisk naturreservat. Пасвик. Норвежско-российский заповедник. Oslo, 1994. 96 р.

УДК 550.4:502.521 ББК 40.38

*К.А. Кукса<sup>1</sup> , В.В. Шарин1,2*

*<sup>1</sup> ФГБОУ ВО «Санкт-Петербургский государственный университет» г. Санкт-Петербург, Россия; <sup>2</sup> ФГБУ «ВНИИОкеангеология» г. Санкт-Петербург, Россия*

#### **ОЦЕНКА АНТРОПОГЕННОГО ЗАГРЯЗНЕНИЯ ПОЧВЫ В РАЙОНЕ ПОС. ГРУМАНТ (О. ЗАПАДНЫЙ ШПИЦБЕРГЕН)**

*Аннотация. В статье рассматривается химический состав почв двух участков о. Западный Шпицберген – в районе горы Зеленая и расположенного у ее подножия поселка Грумант. Оценены степени загрязнения почв исследованных участков тяжелыми металлами. Показано, что экологическая обстановка на склоне г. Зеленая является допустимой, тогда как в пределах поселка Грумант она оценивается как опасная, что связано с антропогенным загрязнением.* 

*Ключевые слова: тяжелые металлы, почвы, Шпицберген.*

*K.A. Kuksa<sup>1</sup>*, *V.V. Sharin<sup>1,2</sup> 1 Saint-Petersburg State University Saint-Petersburg, Russia; <sup>2</sup> VNIIOkeangeologia Saint-Petersburg, Russia*

### **ANTHROPOGENIC IMPACT ON SOILS AROUND GRUMANT TOWN (SVALBARD ARCHIPELAGO)**

*Abstract. The paper devoted to the chemical composition of the soils of two sites on the island of Western Svalbard – in the area of Mount Zelenaya and the town of Grumant located at its foot. The degree of contamination of the soils of the studied areas with heavy metals is estimated. It is shown that the ecological situation on the slope of Zelenaya is acceptable, whereas within the village of Grumant it is assessed as dangerous.*

*Key words: heavy metals, soil, Svalbard.*

Интерес исследователей к изучению распределения тяжелых металлов в почвах архипелага Шпицбергена последние десятилетия неуклонно растет, главным образом вследствие угрозы, которую данные элементы представляют для природных экосистемы и человека. Целая серия работ, посвященных исследованию данного вопроса (Plichta, Kuczinska, 1991; Кряучунас и др., 2014; Halbach et al., 2017; Кукса и др., 2014, 2017, 2018)

позволила установить уровни антропогенного загрязнения почв отдельными элементами для отдельных участков о. Западный Шпицберген, а также высказать предположение об источниках их поступления. В настоящей работе приводятся оценки концентраций широкого круга элементов, включая тяжелые металлы, в почвах двух участков в центральной части о. Западный Шпицберген, в пределах Земли Норденшельда.

Участки геоэкологического опробования располагались в пределах пос. Грумант (8 проб) и верхней части склона расположенной рядом г. Зеленая (11 проб). Участок Грумант расположен у подножия г. Угольная непосредственно на территории поселка Грумант. Пробы отбирались на абразионной морской площадке, которая протягивается узкой полосой вдоль юго-восточного побережья Ис-фиорда. Сам поселок расположен в пределах крупного цирка, между г. Зеленой и Угольной. Поверхность площадки, на которой стоит поселок, сложена плохо сортированным гравийно-галечным материалом. Из-за близости склона в поверхностных отложениях много суглинков и дресвы, а также угольной крошки, образованной в результате перегрузки добытого угля. Выше 500 м над пос. Грумант, у подножия г. Зеленая, располагается второй участок опробования на полого-наклонной площадке, представляющей собой часть делювиальносолифлюкционного склона. Склон частично задернован, сложен дресвой и щебнем песчаников и алевролитов с суглинками.

В плане геологического строения данные два участка имеют схожее строение – основным источником поступления терригенного материала здесь являются палеогеновые толщи холендердаленской, грумантской, фрюшаодденской, колиндероддинской и стурвольской свит, представленные кварц-полевошпатовыми песчаниками, аргиллитами и алевролитами, а также глинистыми известняки с включениями плотных ожелезненных пород.

В почвах обоих участков, а также в подстилающих их коренных породахрентгено-флуоресцентным методом были определены массовые доли следующих элементов: Pb, As, Ni, Zn, Cu, Co, V, Cr, Si, Ti, Al, Fe, Mn, Mg, K, Na, P, Ca, Sr,Ba. Анализ был выполнен на энергодисперсионном анализаторе Спектроскан-Макс GV в лаборатории Геоморфологических и палеогеографических исследований полярных регионов и Мирового океана СПбГУ.

Анализ полученных данных показал, что основными компонентами почв являются окислы кремнезема (40–75 вес. %) и глинозема (10–21%), в подчиненном количестве присутствуют железо и калий, концентрации окисных форм которых в среднем составляют порядка 5*–*12% и 1*–*4%. Содержания остальных компонентов в среднем не превышают 1,5%. При этом в отдельных пробах почв уч. Грумант отмечаются аномально высокие концентрации СаО (до 31%), обусловленные присутствием кальцита.

Рассматривая распределение редких элементов можно отметить, что в целом по общему уровню содержания почвы изученных участков близки

к почвам других районов архипелага Шпицберген, за исключением Zn, Сr, Pb и As, концентрации которых резко повышены в почвах пос. Грумант. Содержания Zn наиболее высоки и более чем в 20 раз превышают средние значения для почв других участков Шпицбергена, а также в 4 раза максимальные содержания в средней мировой почве (по данным Kabata-Pendias, 2011). Практически аналогичная ситуация наблюдается для Pb. Для As концентрации в почвах пос. Грумант близки к таковым в пос. Пирамида (Кукса и др., 2014) и приблизительно в 2 раза превышают максимальные значения для средней мировой почвы. Содержания Cr лишь в полтора раза повышены в пределах пос. Грумант относительно остальных районов Шпицбергена и укладываются в диапазон концентраций, приводимых для средней мировой почвы. Кроме того, и относительно состава подстилающих коренных пород, в почвах пос. Грумант концентрации As повышены в 3 раза, Zn в 12, а Pb в 100 раз.

Для оценки степени загрязнения почв исследованных участков тяжелыми металлами были рассчитаны коэффициенты концентрации (Кс), опасности (Ко) и суммарный показатель загрязненности (Zc) для Mn, V, Cr, Co, Ni, Cu, Zn, As, Pb и Sr. В качестве фоновых использовались средние содержания элементов для средней мировой почвы по данным, приведенным в работе Kabata-Pendias (2011). Оказалось, что величина суммарного показателя загрязнения Zc в пределах участка г. Зеленая составляет 3,4, что значительно меньше минимальной оценочной величины в 16 единиц и позволяет оценивать степень загрязнения почв данного участка как допустимую. В то же время для почв пос. Грумант величина Zc составляет в среднем 49, в отдельных пробах достигая 256 единиц, что указывает на опасную экологическую обстановку в пределах данного участка.

Учитывая схожий состав подстилающих коренных пород, столь существенное различие в уровнях концентраций тяжелых металлов в почвах двух участков, расположенных на расстоянии 500 м друг от друга мы связываем с антропогенным загрязнением территории поселка Грумант.

# **Список литературы**

- 1. Halbach K. et al., The presence of mercury and other trace metals in surface soils in the Norwegian Arctic, Chemosphere, 2017.
- 2. Kabata-Pendias A. Trace Elements in Soils and Plants, Fourth Edition. CRC Press. 2010. 548 p.
- 3. Plichta W., and Kuczynska I. Metal contents in soils of Kaffióyra, Spitsbergen // POLISH POLAR RESEARCH. 1991. V. 12, № 2. P. 183–193.
- 4. Кряучюнас В.В, Игловский С.А., Шахова Е.В., Малков А.В. Тяжелые металлы в арктических почвах западного побережья архипелага Шпицберген. Архангельск, 2014.
- 5. Кукса К.А., Табунс Э.В., Шарин В.В., Окунев А.С. Соотношение природного и антропогенного факторов в геохимическом облике почв из района поселка Пирамида (Архипелаг Шпицберген) // Материалы XII международной научной конференции «Комплексные исследования природы Шпицбергена и прилегающего шельфа», Мурманск, 2014. С. 157–160.
- 6. Кукса К.А., Шарин В.В., Окунев А.С., Костева Н.Н., Сироткин А.Н., Сумина В.А. Влияние состава коренных пород на геохимический облик и уровни содержаний тяжелых металлов в почвах о. Западный Шпицберген (долина Чемберлендален) // Тез. докл. XIV Всерос. науч. конф. с междунар. участием (г. Мурманск, 30 октября –2 ноября 2018 г.). Мурманск, 2018. С. 63–64.
- 7. Кукса К.А., Шарин В.В., Костева Н.Н., Окунев А.С. Распределение тяжелых металлов и ряда нетоксичных элементов в почвах бухты Дундер (Архипелаг Шпицберген, о. Западный Шпицберген) // Коллективная монография по материалам Международной научно-практической конференции, Санкт-Петербург, РГПУ им. А.И. Герцена, 9–10 ноября 2017 г. СПб., 2017. С. 83–87.

*И.М. Лазарева ФГБОУ ВО «Мурманский арктический государственный университет» г. Мурманск, Россия*

## **АНАЛИЗ ЦИФРОВОГО СЛЕДА ОБУЧАЮЩЕГОСЯ В LMS ДЛЯ ОЦЕНКИ УСПЕШНОСТИ ОСВОЕНИЯ УЧЕБНОГО МАТЕРИАЛА**

*Аннотация. В статье рассматриваются вопросы, связанные с анализом цифрового следа студентов, который формируется в системе управления обучением (Learning Management System) университета. Определяются показатели наличия проблем в процессе освоения учебной дисциплины, фиксируются необходимые наборы данных, формирующиеся в LMS, предлагается алгоритм анализа, позволяющий оценить успешность освоения учебного материала каждым обучающимся.*

*Ключевые слова: анализ образовательных данных, цифровой след, метод кластеризации, платформа Knime.*

> *I.M. Lazareva Murmansk Arctic State University Murmansk, Russia*

### **ANALYSIS OF THE DIGITAL TRAIL OF STUDENTS IN THE LMS TO ASSESSMENT OF SUCCESS MASTERING THE EDUCATIONAL MATERIAL**

*Abstract. The article discusses issues related to the analysis of the digital trail of students, which is formed in the Learning Management System of the university. Indicators of the presence of problems in the process of mastering the academic discipline are determined, the necessary data sets formed in the*  LMS are recorded, an analysis algorithm is proposed that allows each student *to assess the success of mastering the educational material.*

*Key words: analysis of educational data, digital trail, clustering method, platform Knime.*

Современное высшее образование предполагает активное использование электронных образовательных платформ. Создаваемые электронные ресурсы позволяют не только сконцентрировать важный и полезный материал по дисциплине и представить его студенту в доступной форме, но и организовать освоение дисциплины по индивидуальной траектории.

Одним из признаков индивидуализации образования является возможность своевременного выявления проблем в процессе освоения учебной дисциплины. Выявлять возникающие сложности и оказывать необходимую помощь обучающимся преподавателю тем сложнее, чем больше количество студентов, изучающих дисциплину. Поэтому актуальной можно считать задачу использования массива данных, появляющихся в LMS, для оценки успешности освоения дисциплины и своевременного выявления проблем у конкретных студентов.

Для решения поставленной задачи необходимо:

- − определить показатели наличия проблем в процессе освоения учебной дисциплины;
- − определить набор данных, формирующийся в LMS и позволяющий решить поставленную задачу;
- − осуществить подбор методов и разработать алгоритм анализа данных для решения поставленной задачи.

Возможности и результаты анализа цифрового следа активно обсуждаются в научных публикациях. Многие авторы описывают значительный потенциал использования цифрового следа как в образовании, так и других областях деятельности человека, когда активно используются электронные среды с выходом в интернет [1; 5; 6].

Цифровой след – это массив данных, который оставляется пользователем в глобальной информационной сети в результате любого действия и который может нести полезную информацию.

Цифровой след может использоваться для анализа развития человека с целью подтверждения получения им нового опыта деятельности, подготовки рекомендаций по следующему шагу развития, накопления данных о траекториях развития, для совершенствования работы системы рекомендаций [4].

В сфере образования цифровой след – это письменные работы студента, тесты, опросы, просмотр учебных материалов и т.д.

Основываясь на анализе и специальной обработке этого следа, можно дать студентам советы, направить их и сделать профессиональную подготовку более индивидуально ориентированной.

Самой распространенной системой управления обучением является платформа Moodle. В том числе она используется и в нашем университете. Поэтому в данной работе использован цифровой след, формируемый при обучении с использованием LMS Moodle.

Основными количественными показателями процесса освоения дисциплины являются сроки сдачи заданий и количество баллов, которое получает студент за их выполнение.

Каждый из показателей отражает личный результат студента по освоению учебного курса. Низкие значения этих показателей свидетельствуют о наличии сложностей, с которыми столкнулся обучающийся из-за недостаточности подготовки к обучению и/или неспособности к самоорганизации.

Источниками цифрового следа в среде Moodle для оценки указанных показателей могут являться Журнал событий и Отчет по оценкам соответственно.

В качестве основного метола анализа показателей деятельности студента в LMS был использован метод кластеризации.

Когда происходит кластеризация, то ищется такое разбиение данных на отдельные группы, что наблюдения в каждой группе похожи, а в разных группах сильно отличаются. Использование кластеризации позволит выделить группы студентов, требующих дополнительного внимания со стороны преподавателя.

Наиболее популярным алгоритмом кластеризации данных является метод k-средних. Это итеративный алгоритм, основанный на минимизации суммарных квадратичных отклонений точек кластеров от центроидов (средних координат) этих кластеров [3].

Результаты применения предлагаемого алгоритма представляются на примере анализа цифрового следа, формирующегося в процессе освоения студентами дисциплины «Алгоритмизация и основы программирования». В качестве исходных использованы данные по оценкам и срокам сдачи заданий и тестов (табл. 1).

Для реализации алгоритма была использована платформа Knime Analytics Platform - open source фреймворк для анализа данных. Данная платформа позволяет реализовывать полный цикл анализа данных, включающий чтение данных из различных источников, преобразование и фильтрацию, собственно анализ, визуализацию и экспорт [2].

На рисунке 1 представлен рабочий процесс Knime, реализующий алгоритм решения поставленной задачи. Он состоит из трех блоков: Подготовка данных, Кластеризация методом k-средних и Визуализация, каждый из которых состоит из соответствующих узлов («нодов»). Узлы соединяются между собой стрелками, которые показывают направление движение данных. Запуск рабочего процесса на определенных данных позволяет решить поставленную задачу.

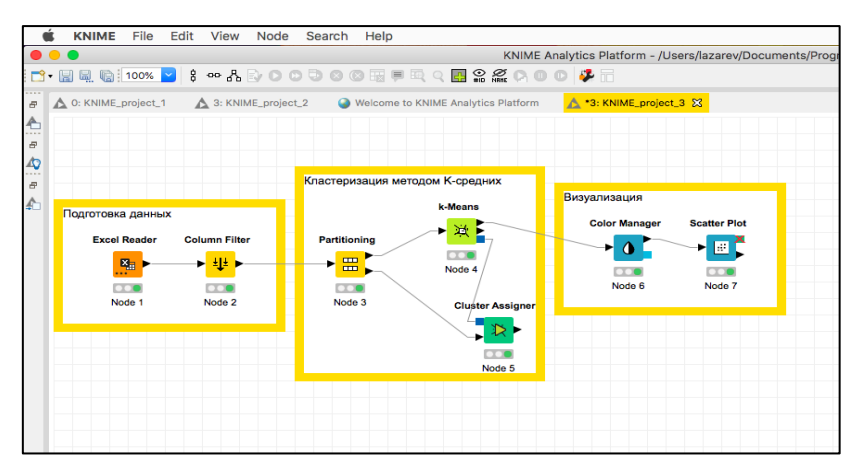

*Puc. 1.* Рабочий процесс (WorkFlow) в KNIME

# *Таблица 1*

**Данные по студентам, формируемые в LMS Moodle**

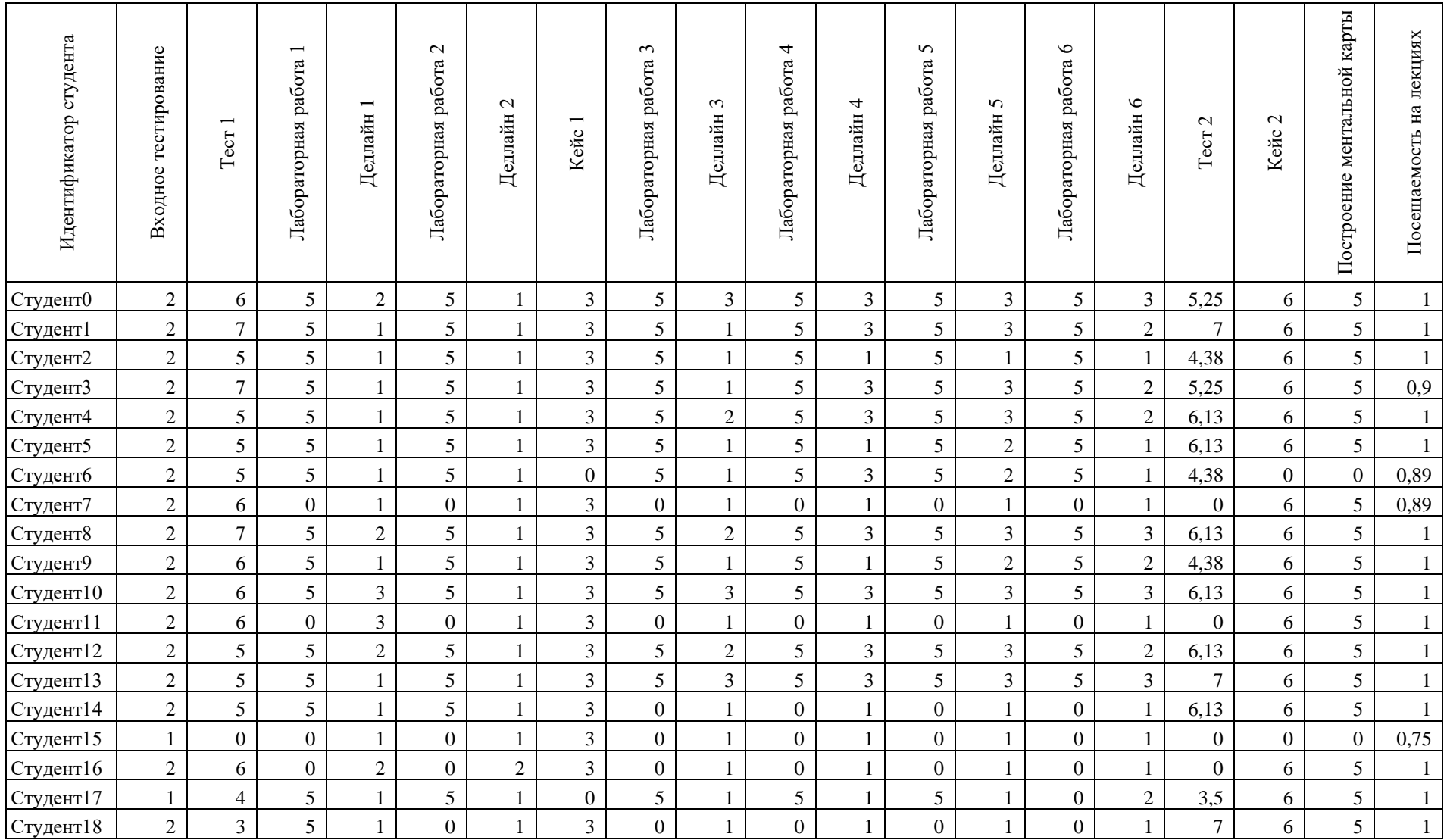

В результате применения метода k-средних на данных из таблицы 1 были выделены (табл. 2) и интерпретированы четыре кластера:

Cluster\_0 – включает данные студентов, которые были наиболее успешны при освоении дисциплины;

Cluster\_1 – включает данные студентов, которые имели небольшие проблемы при освоении дисциплины;

Cluster\_2 – включает данные студентов, которые имели серьезные проблемы при освоении дисциплины, но получили аттестацию после окончания курса;

Cluster\_3 – включает данные студентов, которые были наименее успешны при освоении дисциплины и не получили аттестацию.

Внимание стоит обратить на студентов, данные которых попали в кластеры 2 и 3.

*Таблица 2* 

| Table with Colors - 3:11 - Color Manager<br><b>. .</b> |        |             |            |                            |                    |                                  |                                     |            |                     |                      |
|--------------------------------------------------------|--------|-------------|------------|----------------------------|--------------------|----------------------------------|-------------------------------------|------------|---------------------|----------------------|
| File                                                   | Edit   | Hilite      | Navigation | View                       |                    |                                  |                                     |            |                     |                      |
|                                                        |        |             |            | Table "default" - Rows: 20 | Spec - Columns: 21 |                                  | Properties<br><b>Flow Variables</b> |            |                     |                      |
|                                                        | Row ID |             | Лабор      | Дедл<br>ш                  | Лабор     Дедл     | $\boxed{D}$ Tect 2. $\boxed{  }$ |                                     | Кейс<br>IП | Постр $ D $<br>Посе | S Cluster            |
|                                                        |        |             |            |                            |                    |                                  |                                     |            |                     |                      |
|                                                        | Row0   | 5           | 3          | 5                          | 3                  | 5.25                             | 6                                   | 5          |                     | cluster_0            |
|                                                        | Row1   | 5           |            | 5                          | 2                  | 7                                | 6                                   | 5          |                     | cluster_0            |
|                                                        | Row2   | 5           |            |                            |                    | 4.38                             | 6                                   |            | 1                   | cluster 1            |
|                                                        | Row3   | 5           |            | 5                          |                    | 5.25                             | 6                                   | 5          | 0.9                 | cluster 0            |
|                                                        | Row4   | 5           |            | 5                          |                    | 6.13                             | 6                                   | 5          | 1                   | cluster_0            |
|                                                        | Row5   | 5           |            | 5                          |                    | 6.13                             | 6                                   | 5          | 1                   | cluster 1            |
|                                                        | Row6   | 5           |            | 5                          |                    | 4.38                             | 0                                   | 0          | 0.89                | cluster <sub>2</sub> |
|                                                        | Row7   | $\Omega$    |            | 0                          |                    | $\Omega$                         | 6                                   | 5          | 0.89                | cluster_3            |
|                                                        | Row8   | 5           | 3          | 5                          | 3                  | 6.13                             | 6                                   | 5          | 1                   | cluster_0            |
|                                                        | Row9   | 5           |            |                            |                    | 4.38                             | 6                                   | 5          |                     | cluster 1            |
|                                                        | Row10  | 5           |            | 5                          |                    | 6.13                             | 6                                   | 5          | 1                   | cluster 0            |
|                                                        | Row11  | $\mathbf 0$ |            | 0                          |                    | 0                                | 6                                   | 5          | 1                   | cluster_3            |
|                                                        | Row12  | 5           |            | 5                          |                    | 6.13                             | 6                                   | 5          |                     | cluster_0            |
|                                                        | Row13  | 5           |            | 5                          |                    | 7                                | 6                                   | 5          |                     | cluster 0            |
|                                                        | Row14  | $\Omega$    |            | 0                          |                    | 6.13                             | 6                                   | 5          |                     | cluster_3            |
|                                                        | Row15  | $\Omega$    |            | 0                          |                    | 0                                | 0                                   | 0          | 0.75                | cluster 3            |
|                                                        | Row16  | $\mathbf 0$ |            | 0                          |                    | 0                                | 6                                   | 5          |                     | cluster 3            |
|                                                        | Row17  | 5           |            | 0                          | 2                  | 3.5                              | 6                                   | 5          | 1                   | cluster 1            |
|                                                        | Row18  | 0           |            | 0                          |                    | 7                                | 6                                   | 5          |                     | cluster_3            |
|                                                        | Row19  | 5           | 3          | 5                          | 3                  | 6.13                             | 6                                   | 5          | 0.9                 | cluster_0            |
|                                                        |        |             |            |                            |                    |                                  |                                     |            |                     |                      |
|                                                        |        |             |            |                            |                    |                                  |                                     |            |                     |                      |
|                                                        |        |             |            |                            |                    |                                  |                                     |            |                     |                      |

**Результат кластеризации**

Полученный результат полностью соответствует реальной ситуации, которая сложилась по окончании изучения дисциплины «Алгоритмизация и основы программирования».

Если применять предложенный алгоритм ежемесячно, нарастающим итогом, то можно своевременно выявлять тех студентов, кому требуется внимание и поддержка.

Полученные результаты можно считать первым шагом в анализе цифрового следа, формируемого в системах управления обучением, используемых в учебном процессе университета. При накоплении данных по результатам обучения студентов появится возможность расширить спектр методов и показателей для проведения анализа и получения новых прогнозов.

### **Список литературы**

- 1. Мантуленко В.В. Перспективы использования цифрового следа в высшем образовании. URL: https://cyberleninka.ru/article/n/perspektivyispolzovaniya-tsifrovogo-sleda-v-vysshem-obrazovanii, свободный (дата обращения: 08.12.2021).
- 2. Обзор Knime Analytics Platform open source системы для анализа данных. URL: https://habr.com/ru/post/320500/, свободный (дата обращения: 08.12.2021).
- 3. Обучение без учителя: 4 метода кластеризации данных на Python. URL: https://proglib.io/p/unsupervised-ml-with-python/, свободный (дата обращения: 08.12.2021).
- 4. Стандарт цифрового следа. URL: https://standard.2035.university/, свободный (дата обращения: 08.12.2021).
- 5. «Цифровой след» студента: поиск, анализ, интерпретация // Открытое и дистанционное образование. 2017. № 4(68). URL: http://journals.tsu.ru/ ou/&journal\_page=archive&id=1661&article\_id=36828, свободный (дата обращения: 08.12.2021).
- 6. Шамсутдинова Т.М. Когнитивная модель траектории электронного обучения на основе цифрового следа // Открытое образование. 2020. Т. 24. № 2. С. 47–54.
*А.А. Ляш ФГБОУ ВО «Мурманский арктический государственный университет» г. Мурманск, Россия*

# **ПРОЕКТНЫЙ ПОДХОД И ЦИФРОВЫЕ ПЕДАГОГИЧЕСКИЕ ТЕХНОЛОГИИ В ПРОФЕССИОНАЛЬНОЙ ПОДГОТОВКЕ IT-СПЕЦИАЛИСТА**

*Аннотация. В статье рассмотрены подходы к понятию «проект» с точки зрения педагогической науки и других профессиональных областей. Предложена схема определения содержания учебного курса с использованием проектного подхода. Представлена модель учебного курса для профессиональной подготовки IT-специалиста с использованием проектного подхода. Показана возможность использования цифровых технологий для реализации предложенной модели учебного курса.*

*Ключевые слова: проектный подход, IT-специалист, цифровые технологии.*

> *A.A. Lyash Murmansk Arctic State University Murmansk, Russia*

#### **PROJECT APPROACH AND DIGITAL PEDAGOGICAL TECHNOLOGIES IN THE PROFESSIONAL TRAINING OF AN IT SPECIALIST**

*Abstract. The article considers approachesto the concept of "project" from the point of view of pedagogical science and other professional fields. A scheme for determining the content of a training course using a project approach is proposed. A model of a training course for the professional training of an IT specialist using a project approach is presented. The possibility of using digital technologies to implement the proposed model of the training course is shown. Key words: project approach, IT specialist, digital technologies.*

Процессы, происходящие в современном мире, всё более активно демонстрируют тенденцию повсеместного и глубокого проникновения цифровых технологий во все сферы жизнедеятельности человека. Этому вопросу на сегодняшний день уделяется достаточно много внимания [7; 8, 9; 13 и др.]. Особое внимание уделяется подготовке таких специалистов в области IT, на плечи которых ложится, в первую очередь, решение задач по разработке цифровых технологий и инструментов, и уровень компетентности которых будет соответствовать современным вызовам. Сейчас

на рынке труда в большей мере востребованы не «узкие» специалисты (I-Shaped), а специалисты на стыке разных дисциплин (T-Shaped). Это, в свою очередь, требует использования иных подходов для работы со студентами в рамках учебных дисциплин, которые позволят развить не только основную специализацию выпускника, но и сформировать профессиональные навыки из смежных областей. В связи с этим, была предпринята попытка разработки модели учебного курса на основе проектного подхода для профессиональной подготовки IT-специалиста.

Анализ научно-методической [5; 10; 12 и др.] и специализированной [3; 4; 11 и др.] литературы показал, что на сегодняшний день не существует единого и общепринятого определения понятия «проект». Можно выделить два основных подхода к определению понятия «проект» - с точки зрения педагогической науки и с точки зрения других профессиональных областей (IT, экономика, инженерия и др.). Эти подходы представляют собой определенный интерес для нашей работы.

С точки зрения педагогической науки «проект» и «проектная деятельность» носят ярко-выраженную образовательную окраску. Для педагогического понимания проектной деятельности очень важно не просто получение реального осязаемого практического результата, а достижение именно дидактической, образовательной цели: формирование умений самостоятельно получать знания и непосредственно сами эти знания, применять их осознанно в практической деятельности, готовность анализировать окружающую действительность, находить проблемы и их решение и др.

С точки зрения других профессиональных областей (в частности IT) понятие «проект» регламентируется различными стандартами, как национального, так и международного уровня, а для всех проектов присущи определенные характеристики: разовость исполнения, уникальность, инновационность, высокая степень неопределенности и формирование новой команды на каждый проект, получение конечного результата и временная локализация.

Рассмотрим более подробно основные этапы деятельности преподавателя при использовании метода проекта [1; 10; 12]. Здесь и далее мы будем говорить об учебном курсе для профессиональной подготовки ІТ-специалиста.

Подготовительный этап - на этом этапе определяются организационно-педагогические условия для реализации учебного курса и его содержательные аспекты через решение следующих задач:

1. Определить, в ходе какой конкретно дисциплины будет реализовываться проектный подход.

2. Определить цель использования проектного подхода в рамках выбранной дисциплины: проектный подход как метод (в фокусе оказываются предметные знания и умения, а проектная деятельность носит вспомогательный, деятельностный характер); проектный подход как объект изучения (фокус на технологических знаниях и умениях в области проектной деятельности, а предметные знания обучающихся в области IT выступают в качестве инструмента для изучения основного содержания).

3. Определить содержание учебного курса в соответствии с поставленной целью - преподаватель определяет содержание с учетом конкретизированной ранее цели использования проектного подхода и на основе анализа профессиональной деятельности IT-специалиста.

Этап планирования - носит более конкретный характер по сравнению с подготовительным этапом: создание организационно-педагогических условий для реализации учебного курса, выстраивание своего рода каркаса или сценария, согласно которому в дальнейшем будет организована деятельность студентов.

1. Подобрать формы и средства организации обучения. Предлагается групповая работа (4-5 человек) и определение командных ролей с помощью модели доктора психологических наук, профессора Реймонда Мередит Белбина  $[2]$ <sup>1</sup>.

2. Определить форму представления результатов работы - что должно быть получено к окончанию проекта, как именно это должно выглядеть, быть оформлено и представлено.

3. Определить «контрольные точки» и разработать критерии и способы оценивания в них - речь идет о временных рамках, по истечении которых проектной команде необходимо предоставить промежуточный результат своей работы. Для получения более объективной оценки нами предлагается «Метод оценки 360 градусов» [6].

4. Продумать возможность привлечения внутренних или внешних экспертов для решения возможных непрофильных проблемных ситуаций и развития коммуникативных навыков.

Этап реализации проекта - практическая реализация двух предыдущих этапов: подготовительного этапа и этапа планирования. Деятельность преподавателя на этот период заменяется на деятельность координатора и тьютора: взаимодействие с проектными командами, налаживание обратной связи и корректировка деятельности на основе полученных данных, отслеживание «контрольных точек» и т.д.

Этап финального представления результатов - заключительный этап, проводится чаще всего в форме конференции или защиты-представления с привлечением внутренних и внешних экспертов из предметной или смежных областей. На данном этапе будет уместно дать качественную характеристику не только полученных решений, но и изменений, произошедших в командах или у индивидуальных участников с точки зрения приобретения новых умений или развития уже имеющихся. Анализ мотивирующих оценок, собранных при прохождении «контрольных точек» в

<sup>&</sup>lt;sup>1</sup> Online-определитель ролей в команде по P.M. Белбину. URL: http://profitest. devicecollection.com/tests-list/online-opredelitel-rolej-v-komande-po-belbinu.

течение всего учебного курса, позволит проследить динамику становления тех или иных профессиональных качеств будущих IT-специалистов и позволит самим студентам произвести внутреннее самоопределение и внешнюю корректировку своей личности и своего процесса обучения.

Учитывая все сказанное выше, построим модель учебного курса для профессиональной подготовки IT-специалиста с использованием проектного подхода (рис. 1).

На схеме синим цветом представлена деятельность преподавателя, использующего проектный подход, зеленым цветом – деятельность студента, реализующего этапы профессиональной деятельности ITспециалиста, красным цветом – контрольные точки между этапами проекта. Рассмотрим более подробно имеющиеся обозначения: цифра в круге – этап деятельности преподавателя, использующего проектный подход; цифра в ромбе – этап деятельности студента в соответствии с жизненным циклом проекта на производстве; ПК1 – проектная команда; К1 – «контрольная точка» реализуемого проекта; ВнЭ – внутренний эксперт; ВшЭ – внешний эксперт; белая стрелка – направление перехода между этапами деятельности преподавателя; оранжевая стрелка – направление перехода между этапами деятельности студента; красная стрелка – рефлексия после прохождения «контрольной точки»; черная стрелка – линейные связи между участниками процесса или этапами.

Далее рассмотрим предложенную модель учебного курса и определим те «точек», в которых использование цифровых технологий будет наиболее эффективным. Отметим, что цифровые технологии в данном случае будут выступать в качестве средства обучения.

Отправной точкой для включения в учебный процесс данных технологий является, на наш взгляд, этап реализации проекта, когда осуществляется непосредственное включение обучающихся. К этому моменту у преподавателя уже должны быть определены и разработаны все «контрольные точки», критерии оценивания, формы представления результатов работы, шаблоны отчетной документации и т.д.

- − *платформа LMS Moodle* системное представление всей информации на базе созданного учебного курса;
- − *сервис Trello* решение управленческой задачи через создание нужного количества досок и подключения к ним участников-студентов;
- − *платформа Discord* решение коммуникационной задачи через создание специального сервера, ролевого разграничения, настройку текстовых и голосовых каналов;
- − *сервиса Google.Документы* совместная работа с документами: сбор данных по анализу предметной области, формирование проблемы, разработка общей стратегии и др., а также оценка работы группы;
- − *сервисы Canva и программа Dia* подготовка итоговой презентации и промежуточных отчетных схем.

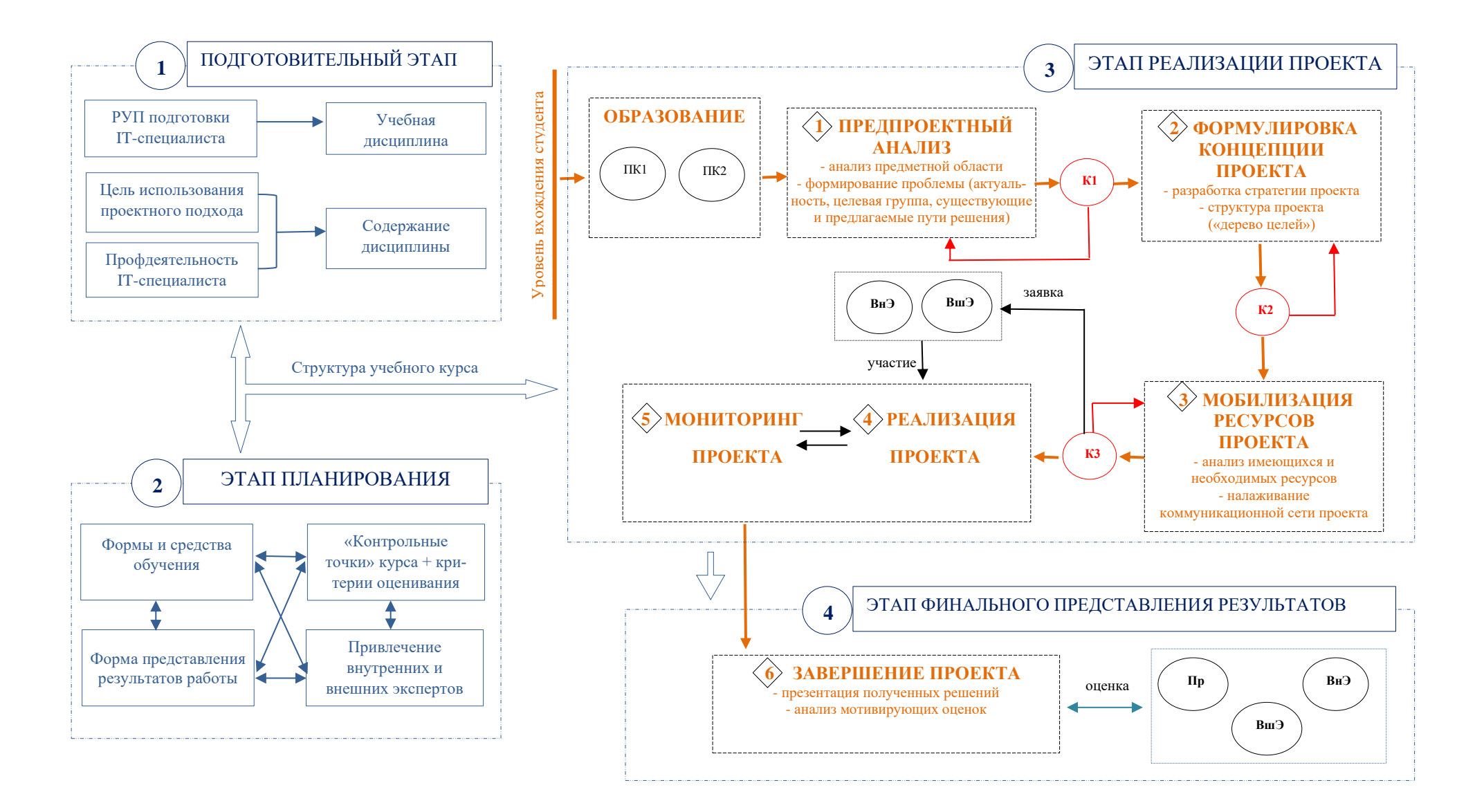

*Рис. 1.* Модель учебного курса для профессиональной подготовки IT-специалиста с использованием проектного подхода

# **Список литературы**

- 1. Бахусова Е.В. Технология проектирования учебного процесса: подготовительный и проектировочный этапы // Проблемы современного образования. 2011. № 2. URL: https://cyberleninka.ru/article/n/tehnologiyaproektirovaniya-uchebnogo-protsessa-podgotovitelnyy-i-proektirovochnyyetapy (дата обращения: 12.06.2021).
- 2. Белбин Р. Мередит. Типы ролей в командах менеджеров / пер. с англ. М.: HIPPO, 2003. 232 с.
- 3. Боронина Л.Н., Сенук З.В. Основы управления проектами: [учеб. пособие]. 2-е изд, доп. Екатеринбург: Изд-во Урал. ун-та, 2016. 134 с.
- 4. ГОСТ Р 54869-2011 Национальный стандарт Российской Федерации. Проектный менеджмент. Требования к управлению проектом. Project management. Requirements for project management (утв. Приказом Федерального агентства по техническому регулированию и метрологии от 22 декабря 2011 г. № 1582-ст). URL: https://docs.cntd.ru/document/ 1200089604.
- 5. Дахин А.Н., Ярославцева Н.В. Проекты в педагогике и педагогика современных проектов // Школьные технологии. 2018. № 6. URL: https:// cyberleninka.ru/article/n/proekty-v-pedagogike-i-pedagogika-sovremennyhproektov (дата обращения: 06.06.2021).
- 6. Дьячкова А.В. Применение метода 360 градусов для управления эффективностью работы персонала // Вестник НГУЭУ. 2014. № 3. URL: https://cyberleninka.ru/article/n/primenenie-metoda-360-gradusov-dlyaupravleniya-effektivnostyu-raboty-personala (дата обращения: 13.06.2021).
- 7. Исмаилова Н.П., Рамазанова П.К. Модернизация образования в условиях цифровой экономики // МНКО. 2020. № 1(80). URL: https://cyberleninka.ru/article/n/modernizatsiya-obrazovaniya-v-usloviyahtsifrovoy-ekonomiki (дата обращения: 06.06.2021).
- 8. Кавецкая Р.И., Соловьева Н.С. Особенности подготовки кадров в условиях цифровизации // E-Scio. 2020. № 6(45). URL: https://cyberleninka.ru/ article/n/osobennosti-podgotovki-kadrov-v-usloviyah-tsifrovizatsii (дата обращения: 06.06.2021).
- 9. Кузнецов Н.В., Лизяева В.В., Прохорова Т.А., Лесных Ю.Г. Подготовка кадров для реализации национальной программы «цифровая экономика российской федерации» // Современные проблемы науки и образования. 2020. № 1. URL: http://science-education.ru/ru/article/view?id=29520 (дата обращения: 06.06.2021).
- 10. Левитес Д.Г. Педагогические технологии: учебник. М.: ИНФРА-М., 2017. 403 с.
- 11. Михалкина Е.В., Никитаева А.Ю., Косолапова Н.А. Организация проектной деятельности: учебное пособие. Ростов-на-Дону: Издательство Южного федерального университета, 2016. 146 с.
- 12. Полат Е.С., Бухаркина М.Ю., Моисеева М.В., Петров А.Е. Новые педагогические и информационные технологии в системе образования. М.: Издат. центр «Академия», 2001. 272 с.
- 13. Чинаева Т.И. Влияние цифровизации на процессы трансформации системы высшего образования // Статистика и экономика. 2020. № 4. URL: https://cyberleninka.ru/article/n/vliyanie-tsifrovizatsii-na-protsessytransformatsii-sistemy-vysshego-obrazovaniya (дата обращения: 06.06.2021).

*А.А. Ляш ФГБОУ ВО «Мурманский арктический государственный университет» г. Мурманск, Россия*

## **ОРГАНИЗАЦИЯ НЕПРЕРЫВНОГО ОБУЧЕНИЯ ФИЗИКЕ НА ОСНОВЕ ДИДАКТИЧЕСКИХ МАТЕРИАЛОВ МЕЖДУНАРОДНОЙ ПРОГРАММЫ PISA**

*Аннотация. В статье приведен анализ изучения естественнонаучных дисциплин в 5–6 классах и предлагается подход к организации непрерывного обучения физике на основе дидактических материалов международной программы PISA. Рассмотрены параметры и компоненты кейсзаданий и предложена методика решения таких кейс-заданий с обучающимися 5–6 классов.*

*Ключевые слова: естественнонаучная грамотность, PISA, кейсзадание, пропедевтический курс, непрерывное обучение физике.*

> *A.A. Lyash Murmansk Arctic State University Murmansk, Russia*

# **ORGANIZATION OF CONTINUOUS TRAINING IN PHYSICS BASED ON THE DIDACTIC MATERIALS OF THE INTERNATIONAL PISA PROGRAM**

*Abstract. The article analyzes the study of natural sciences in grades 5–6 and proposes an approach to organizing lifelong learning in physics based on didactic materials from the international PISA program. Parameters and components of case-tasks are considered and a methodology for solving such casetasks with students of grades 5–6 is proposed.* 

*Key words: science literacy, PISA, case-task, propaedeutical course, continuing education in physics.*

Систематическое изучение учебного материала представляет собой усвоение обучающимися учебного материала в определенной логической последовательности и взаимосвязи между явлениями, предметами, которые изучаются в различное время. В этом вопросе важно, чтобы изучение предмета было непрерывным, так как это позволит в более полной мере придерживаться обозначенных выше положений.

Одной из наиболее сложных областей в школьном образовании является изучение естественных наук. Впервые обучающиеся сталкиваются с

этим в начальной школе на уроках «Окружающий мир». Они знакомятся с простейшими явлениями и процессами окружающего мира. Дальнейшее изучение естественных наук в 5 классе включает в себя географию и биологию. Что касается физики и химии, то в этих вопросах имеется разрыв: физика начинает изучаться обучающимися в 7-м классе, химия – в 8-м классе.

Одним из вариантов решения данной проблемы может стать создание пропедевтического курса в 5*–*6 классах по физике, когда у обучающихся природное любопытство и интерес к решению естественнонаучных проблем еще не потерян. Пропедевтика физических знаний в 5*–*6 классах является, на наш взгляд, важным дидактическим условием преемственности обучения в системе непрерывного физического образования.

Существующие пропедевтические курсы как правило интегрированные, т.е. включают в себя несколько предметов: физика и химия; физика, химия, биология и география. Проанализировав существующие УМК для реализации пропедевтических или факультативных курсов, было определено следующее:

− *УМК «Естествознание» под ред. В.И. Сивоглазова* [10] продолжает курс «Окружающий мир» начальной школы, одновременно являясь пропедевтической основой для изучения естественных наук. Авторская линия, реализующая курс, представлена учебниками «Естествознание. 5 класс» и «Естествознание. 6 класс». Учебник «Естествознание. 5 класс» включает пять разделов: «Введение», «Развитие знаний людей о мире», «Облик Земли», «Жизнь на Земле», «Человек на Земле». В учебнике «Естествознание. 6 класс» рассматриваются элементарные сведения из области естественных наук (астрономии, биологии, химии, физики). Учебник состоит из четырех разделов: «Мир астрономии (5 часов)», «Мир биологии», «Мир химии», «Мир физики (9 часов)». Отсутствует в федеральном перечне рекомендованных учебников.

− *УМК «Введение в естественно-научные предметы. Естествознание. Физика. Химия: 5–6 классы» под ред. А.Е. Гуревича* [4] представляет собой интегрированный курс, в котором достаточно большое количество часов отводится на изучение физики, но содержание этого учебника очень похоже на содержание настоящего учебника физики: есть расчетные задачи, лабораторные работы, которые формируют у обучающихся основные экспериментальные умения. Большое внимание в этом учебнике уделяется демонстрации физических опытов или выполнению лабораторных работ обучающимися. Включен в федеральный перечень рекомендованных учебников.

На сегодняшний день имеется достаточно много авторских пропедевтических и факультативных курсов [7; 8; 9 и др.], в основу которых положен учебник под ред. А.Е. Гуревича, и, как правило, эти курсы повторяют тематическое планирование учебника [3].

Мы предлагаем другой подход - реализация курса через задания, направленные как на формирование естественнонаучной грамотности<sup>1</sup>, так и на развитие у обучающихся умений применять эти знания в реальной жизни. В основу таких заданий, на наш взгляд, следует положить дидактические материалы международной программы по оценке учебных достижений PISA (Programme for International Student Assessment), в которой Российская Федерация принимает активное участие с 90-х гг. Данный выбор обусловлен тем, что данное исследование (1) ориентировано на обучающихся среднего школьного возраста и (2) базируется на использовании кейс-заданий в отличии от других исследований (например, TIMMS), которые включает в себя только тестовую часть.

Каждое кейс-заданий PISA представляет собой проблемную ситуацию из реальной жизни, после которой приводятся 4 вопроса, связанных с этой ситуацией. Каждый вопрос характеризуется перечисленными ниже параметрами [6]:

1. Компетентность, на оценивание которой нацелено задание (научное объяснение явлений, понимание особенностей естественнонаучного исследования, интерпретация данных и использование научных доказательств для получения выводов).

2. Тип естественнонаучного знания, затрагиваемый в задании (содержательное знание - научное содержание, относящееся к областям «Физические системы», «Живые системы», «Науки о Земле и Вселенной»; процедурное знание - разнообразные методы, используемые для получения научного знания, и знание стандартных исследовательских процедур).

3. Контекст - тематическая область, к которой относится описанная в задании проблемная ситуация (здоровье, природные ресурсы, окружающая среда, опасности и риски, связь науки и технологий); при этом каждая из ситуаций может рассматриваться на одном из трех уровней: личностном, местном/национальном и глобальном.

4. Познавательный уровень (или степень трудности) задания - низкий (выполнение одношаговой процедуры: распознавать факты, термины, найти точку на графике и др.); средний (использование и применение понятийного знания для описания или объяснения явлений, интерпретировать данные в виде таблиц или графиков и др.); высокий (анализировать сложную информацию или данные, обобщать или оценивать доказательства, формулировать выводы и др.).

В настоящее время существуют комплекты дидактических материалов данного формата [1; 2]. Отметим, что предложенные задания ориентированы на обучающихся 7-9 классов, поэтому для использования их в

<sup>&</sup>lt;sup>1</sup> Естественнонаучная грамотность (ЕНГ) - это способность человека занимать активную гражданскую позицию по общественно значимым вопросам, связанным с естественными науками, и его готовность интересоваться естественнонаучными идеями  $\lceil 5 \rceil$ .

предлагаемом пропедевтическом курсе требуется определенная адаптация для более младшего возраста, с учетом тех умений и способностей, которые обучающиеся имеют в 5*–*6 классах.

Каждое кейс-задание включает в себя следующие компоненты:

1. Название кейс-задания.

2. Формулировка проблемной (реальной) ситуации.

3. Ряд вопросов-заданий, на которые необходимо ответить, чтобы разобраться в проблемной ситуации.

4. Приложения, которые могут быть использованы для решения проблемной ситуации – схемы, таблицы, информационные справки и т.д.

Работа на таком пропедевтическом курсе может быть организована в разных формах и проводится под четким руководством учителя. Ниже приведена примерная методика решения кейс-задания с обучающимися 5*–*6 классов (табл. 1).

*Таблица 1* 

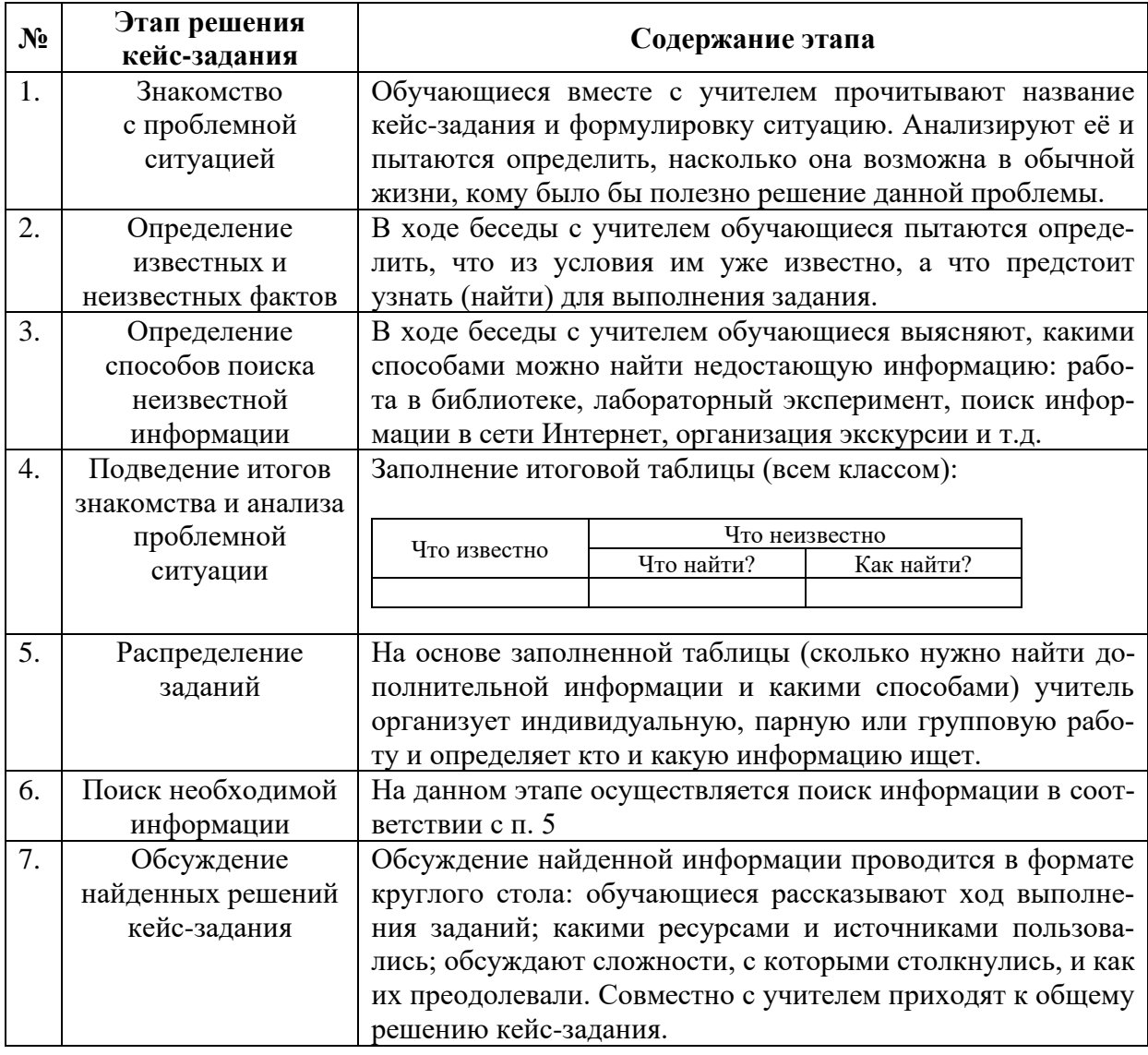

**Методика решения кейс-задания**

Такая форма построения пропедевтического курса по физике позволит, на наш взгляд, повысить общую мотивацию к изучению естественнонаучных предметов и подготовить обучающихся к пониманию предметной области «Физика» на более серьезном уровне в 7 классе.

Автор выражает благодарность за совместную работу по данной теме Насрулаевой Екатерине Николаевне, студентке 5 курса направления подготовки 44.03.05 «Педагогическое образование (с двумя профилями подготовки)», направленность (профили) «Физика. Информатика» ФГБОУ ВО «Мурманский арктический государственный университет».

#### **Список литературы**

- 1. Абдулаева О.А. Ляпцев А.В., Ямщикова Д.С. Естественно-научная грамотность. Земля и космические системы. Тренажер. 7–9 классы: учеб. пособие для общ. Организаций / под ред. И.Ю. Алексашиной. М.: Просвещение, 2020. 239 с.
- 2. Абдулаева О.А., Ляпцев А.В. Естественно-научная грамотность. Физические системы. Тренажер. 7–9 классы: учебное пособие для общеобразовательных организаций / под ред. И.Ю. Алексашиной. М.: Просвещение, 2020. 224 с.
- 3. Гуревич А.Е., Исаев Д.А., Понтак Л.С. Введение в естественнонаучные предметы. Естествознание. 5–6 кл. Рабочая программа к линии УМК А.Е. Гуревича, Д.А. Исаева, Л.С. Понтак: учебно-методическое пособие. М.: Дрофа, 2017. 35 с.
- 4. Гуревич А.Е., Исаев Д.А., Понтак Л.С. Физика. Химия. 5–6 кл.: учебник для общеобразовательных учеб. заведений. 2-е изд. М.: Дрофа, 1999. 192 с.
- 5. Министерство просвещения РФ ФГБНУ «Институт стратегии развития образования Российской академии образования». Центр оценки качества образования. URL: http://www.centeroko.ru/pisa18/pisa2018\_sl.html (дата обращения: 18.05.2021).
- 6. Пентин А.Ю., Никифоров Г.Г., Никишова Е.А. Основные подходы к оценке естественнонаучной грамотности // Отечественная и зарубежная педагогика. 2019. № 4(61). С. 80–97. URL: https://elibrary.ru/download/ elibrary 39249305 21752297.pdf (дата обращения: 20.06.2020).
- 7. ПушковаЯ.Р. Рабочая программа по курсу «Естествознание» 5 кл. URL: https://урок.рф/library/rabochaya\_programma\_po\_kursu\_estestvoznanie\_5\_kla s\_131713.html (дата обращения: 14.05.2021).
- 8. Разумовский В.Г., Пентин А.Ю., Никифоров Г.Г. Планирование учебного процесса и конструирование уроков с учетом формирования естественно-научной грамотности // Физика в школе. 2016. № 6. С. 14–24. URL: http://schoolpress.ru/products/rubria/index.php?ID=75828&SECTION \_ID=48 (дата обращения: 03.06.2021).
- 9. Сахарова Т.А. Авторская программа пропедевтического курса «Мир физики» 5–6 кл. URL: https://urok.1sept.ru/articles/640926 (дата обращения: 14.05.2021).
- 10. Сивоглазов В.И., Чередниченко И.П. Естествознание. 5–6 классы: методическое пособие для учителя. М.: БИНОМ. Лаборатория знаний, 2020. 47 с.

*О.И. Ляш ФГБОУ ВО «Мурманский арктический государственный университет» г. Мурманск, Россия*

# **РАЗРАБОТКА МЕХАНИК РЕАЛИЗАЦИИ НЕКОТОРЫХ ЭЛЕМЕНТОВ ВИРТУАЛЬНОЙ ЛАБОРАТОРИИ ПО ИНФОРМАТИКЕ НА ПРИМЕРЕ СИМУЛЯЦИИ СБОРКИ КОМПЬЮТЕРА**

*Аннотация. В статье рассматривается возможность применения технологий виртуальной реальности в учебном процессе для обучения студентов сборке компьютеров. Для этого автором был проведен анализ уже существующих продуктов, разработан сценарий учебного продукта и реализован в виде программного продукта для компьютера. В дальнейшем этот продукт предполагается использовать как основу при обучении студентов как программированию, так и сборке компьютеров.*

*Ключевые слова: обучение, виртуальная реальность, программирование.*

> *O.I. Lyash Murmansk Arctic State University Murmansk, Russia*

## **DEVELOPMENT OF THE MECHANICS OF SOME ELEMENT'S VIRTUAL COMPUTER SCIENCE LABORATORY BY EXAMPLE OF COMPUTER ASSEMBLY**

*Abstract. The article discusses the possibility of using virtual reality technologies in the educational process for teaching students to assemble computers. For this, the author analyzed existing products, developed a scenario for an educational product and implemented it as a software product for a computer. In the future, this product is supposed to be used as a basis for teaching students both programming and assembling computers.* 

*Key words: teaching, virtual reality, programming.*

На сегодняшний день достаточно сложно представить область деятельности человека без информационных технологий (ИТ), которые активно используются во всех областях, в том числе и в образовательной сфере. Одной из самых быстро развивающихся направлений современных ИТ выступает игровая индустрия, которую в некоторых случаях можно назвать локомотивом всей ИТ отрасли.

Образовательная сфера изначально стала использовать практически все достижения в области ИТ для облегчения труда педагога и для повышения уровня мотивации обучающихся. Это в свою очередь обусловило то, что компьютерные игры также попали в зону интересов образования в роли инструмента доставки знаний и формирования умений и навыков. Собственно возможность воссоздания в компьютерной игре практически любого пространства позволяет конструировать всё что угодно – от фантастического окружения вымышленного мира до модели настоящего космического корабля. Такие виртуальные пространства активно используются в образовании, в формировании практических навыков, в повышении квалификации. В последнее время значительной популярностью пользуются различного рода симуляторы устройств (например: симулятор яхты, автомобиля, подводной лодки, космического корабля и т.п.) и профессий (водитель, лётчик, капитан корабля, автомеханик, хирург и т.п.). Использование симуляторов позволяет погрузить обучающегося в некоторое виртуальное пространство, в котором он может не только получить необходимые знания, но и отработать практические навыки работы со сложным оборудованием. Этот подход позволяет значительно снизить затраты на обучение специалистов. В контексте работы интерес представляет разработка продукта, который будет симулировать в игровой форме некоторые элементы по обучению сборке компьютеров в виртуальной лаборатории по информатике. В качестве целевой аудитории выступают студенты, которые склонны к работе в ИТ сфере. В связи с этим разработанный в рамках нашей работы продукт представляет собой прототип не очень большой компьютерной игры, в которой присутствует городское окружение и учебное заведение с виртуальной лабораторией по информатике.

Лаборатория по информатике представляет собой частный случай любой иной лаборатории. Вследствие этого можно выделить общие компоненты такой лаборатории в результате анализа общедоступной информации о лабораториях по информатике. Для выделения компонентов были использованы следующие поисковые запросы:

- − «лаборатория по информатике»;
- − «лаборатория вычислительной техники».

Дополнительно была проанализирована общедоступная информация о составе оборудования лабораторий по информатике или вычислительной технике различных университетов:

- СПбГЭТУ «ЛЭТИ» Учебно-научные лаборатории кафедры вычислительной техники $^{\rm l}$ .
- Российский новый Университет Лаборатория вычислительной техники<sup>2</sup>.

<sup>1</sup> [https://etu.ru/ru/fakultety/fkti/sostav/kafedra-cse/unl/.](https://etu.ru/ru/fakultety/fkti/sostav/kafedra-cse/unl/)

<sup>&</sup>lt;sup>2</sup> [https://rosnou.ru/institute/isikt/lvt.](https://rosnou.ru/institute/isikt/lvt)

- Саратовский архитектурно-строительный колледж Лаборатория вычислительной техники<sup>1</sup>.
- САФУ Лаборатория аппаратных средств вычислительной техники<sup>2</sup>.
- Казанский федеральный университет Лаборатория вычислительной техники $^3$ .

В результате проведенного анализа были выделены следующие типовые компоненты лаборатории: рабочие места; лабораторные установки/стенды; системы хранения для оборудования, литературы, документации; плакаты.

Центральным элементом лаборатории по информатике выступает лабораторный стенд для сборки компьютеров. Кроме лабораторного стенда целесообразно разместить в виртуальном пространстве:

- − системы хранения для компьютерных комплектующих;
- − шкафы с книгами;
- − рабочие места, которые включают: стол, компьютер, атрибуты офисной работы (бумага, ручки и т.п.);
- − стеллажи с сетевым оборудованием.

Также в ходе выполнения работы были проанализированы формы помещений лабораторий и определено, что в большинстве случаев они представляют собой прямоугольные помещения или несколько взаимосвязанных прямоугольных помещений.

В настоящее время практически любая электронно-вычислительная машина (ЭВМ) строится по принципам открытой архитектуры IBM PC. Это привело к тому, что современный компьютер представляет собой своего рода конструктор и его сборка весьма похожа на Lego. Как правило обычный компьютер включает в себя следующие типовые компоненты: системная плата; центральный процессор; оперативная память; устройство хранения данных:жесткий диск, твердотельный накопитель; корпус; блок питания.

Нельзя не отметить, что у обычного пользователя в понятие «компьютер» также включаются следующие устройства: монитор; клавиатура; мышь; принтер.

Все перечисленные компоненты могут обладают некоторыми характеристиками, которые можно менять случайным образом при выдаче игроку задач. Например, можно сформировать задачу, в которой необходимо собрать компьютер с 12 ГБ оперативной памяти. В настоящее время таких модулей памяти нет, поэтому игроку придется комбинировать модули памяти различной ёмкости. Подобные вариации характеристик можно реализовать для каждого из компонентов компьютера.

В настоящее время на рынке представлено достаточно большое количество инструментов для разработки трехмерных приложений, напри-

<sup>1</sup> [https://sask64.ru/doc/strutura\\_org\\_upr/pollabvt.pdf.](https://sask64.ru/doc/strutura_org_upr/pollabvt.pdf)

<sup>&</sup>lt;sup>2</sup> [https://narfu.ru/hsitas/o-vysshey-shkole/mto/laboratoriya-apparatnykh-sredstv-vt.php.](https://narfu.ru/hsitas/o-vysshey-shkole/mto/laboratoriya-apparatnykh-sredstv-vt.php)

<sup>&</sup>lt;sup>3</sup> [https://kpfu.ru/math/strctre/otdeleniya-i-kafedry/laboratoriya-vychislitelnoj-tehniki.](https://kpfu.ru/math/strctre/otdeleniya-i-kafedry/laboratoriya-vychislitelnoj-tehniki)

мер: Unreal Engine, Unity, Godot. В контексте выполняемой работы интерес представляют следующие инструменты: Unity, Unreal Engine и Godot. Каждый из представленных инструментов представляет собой интегрированную среду разработки, которая включает в себя: игровой движок, редактор сцены, инструменты импорта и экспорта моделей.

Несмотря на схожие возможности следует отметить, что Unity является наиболее предпочтительным вариантом. Это обусловлено следующими факторами: достаточно простой язык программирования, большой репозиторий с готовыми наборами данных, готовность к работе с многими устройствами виртуальной реальности. Это в свою очередь обусловило выбор данного инструмента в качестве основного в рамках представленной работы.

В качестве темы разрабатываемого приложения виртуальной реальности была выбрана тематика по разработки механик реализации некоторых элементов виртуальной лаборатории по информатике на примере сборки компьютера. В силу того, что на наш взгляд предпочтительнее создавать такие приложения с акцентом на игровые компоненты, поэтому было решено разработать прототип простой игры, в которой главный герой выступает в роли студента, который учится на специалиста в области ИТ. В связи с этим прототип игры включены 4 базовые сцены:

Сцена 1 «Город» – город, в котором проживает главный герой и где находится его место работы.

Сцена 2 «Лаборатория» – это виртуальная лаборатория по информатике в учебном заведении.

Сцена 3 «Игра завершена» – завершение игры.

Сцена 4 «Главное меню» – главное меню.

Сценарий прототипа игры можно представить следующим образом:

1. Главный герой просыпается у себя дома от звука мобильного телефона.

2. Друг сообщает главному герою, что он проспал и надо срочно прийти в университетскую лабораторию для отработки навыков по сборке компьютеров на время.

3. После этого главный герой должен дойти до лаборатории, которая находится в центре города в самом высоком здании.

4. Вход в лабораторию осуществляется через главный вход.

5. В лаборатории доступно 4 стенда с открытыми системными блоками.

6. В каждом системном блоке отсутствует одна из комплектующих: модули оперативной памяти, система охлаждения компьютера, блок питания, графический видеоадаптер.

7. Игроку необходимо подойти к каждому стенду, визуально увидеть недостающую комплектующую.

8. Отойти от стенда и найти комплектующую на одном из стеллажей.

9. Взять комплектующую и вернуться к лабораторному стенду.

10. После выполнения задачи по поиску недостающих комплектующих игра считается завершенной.

Ниже приведенырисунки некоторых сцен из разработанного продукта.

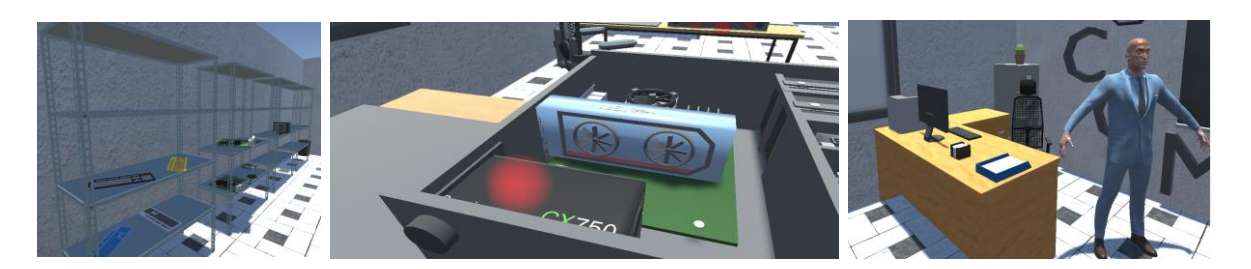

*Рис. 1.* Стеллажи с оборудованием, системный блок, рабочее место учителя

При моделировании каждой из указанных сцен использовались бесплатные наборы из репозитория Unity. Такой подход позволяет сосредоточиться на создание общей концепции игрового приложения и снизить временные затраты на проектирование и разработку всех моделей. В последующем, после внедрения этой работы в учебный процесс можно будет выполнить переработку приложения и включить модели, которые студенты сделают самостоятельно.

Разработанный программный продукт может выступать как самостоятельный продукт для обучения школьников и студентов в игровой форме устройству компьютера. Дополнительно данный продукт можно использовать как стартовую основу для разработки уже студентами новых устройств, подключаемых к компьютеру. Описанная в работе концепция на примере создания виртуальной лаборатории по информатике может быть перенесена на практически любую область. На наш взгляд перспективными направлениями могут выступать виртуальные лаборатории по физике, химии и биологии.

# **Список литературы**

- 1. Беляков О.И., Мещерякова И.В. Компьютерные игры в обучении биологии // КИО. 1999. № 5. URL: https://cyberleninka.ru/article/n/ kompyuternye-igry-v-obuchenii-biologii (дата обращения: 14.06.2021).
- 2. Илларионов Г.А., Мосиенко М.К. Философский анализ причин популярности компьютерных игр в контексте габитуального подхода // Социодинамика. 2018. № 9. URL: https://cyberleninka.ru/article/n/ filosofskiy-analiz-prichin-populyarnosti-kompyuternyh-igr-v-kontekstegabitualnogo-podhoda (дата обращения: 15.06.2021).
- 3. Мельникова А.Ю. Виртуальное пространство и время в постмодернистском тексте (В. Пелевин «Священная книга оборотня») // Вестник КГУ. 2009. № 3. URL: https://cyberleninka.ru/article/n/virtualnoe-

prostranstvo-i-vremya-v-postmodernistskom-tekste-v-pelevin-svyaschennaya-kniga-oborotnya (дата обращения: 15.06.2021).

- 4. Нужнов Е.В. Мультимедиа технологии: учебное пособие. 2-е изд., перераб. и доп. Таганрог: Южный федеральный университет, 2016. Ч. 2. Виртуальная реальность, создание мультимедиа продуктов, применение мультимедиа технологий в профессиональной деятельности. 180 с.: ил. URL: https://biblioclub.ru/index.php?page=book&id=493255 (дата обращения: 15.06.2021).
- 5. Rogova A.V. DEVELOPMENT OF VIRTUAL TOURISM IN THE HOS-PITALITY INDUSTRY // МНИЖ. 2021. № 2–3(104). URL: https:// cyberleninka.ru/article/n/development-of-virtual-tourism-in-the-hospitalityindustry (дата обращения: 15.06.2021).

УДК 597.552.51(282.247.18) ББК 28.693.32

> *Г.А Макеенко<sup>1</sup> , А.А. Волков<sup>2</sup> , М.В. Пономарева<sup>3</sup> ,Е.А. Шубина<sup>4</sup> , Е.В. Пономарева<sup>3</sup> <sup>1</sup> ФГБОУ ВО «Мурманский арктический государственный университет» г. Мурманск, Россия; <sup>2</sup> ФГБНУ «Всероссийский научно-исследовательский институт рыбного хозяйства и океанографии» г. Москва, Россия; <sup>3</sup> ФГБОУ ВО «Московский государственный университет им. М.В. Ломоносова» г. Москва, Россия; <sup>4</sup> ФГБОУ ВО «Научно-исследовательский институт физико-химической биологии им. А.Н. Белозерского» г. Москва, Россия*

# **ГЕНЕТИЧЕСКИЕ ОСОБЕННОСТИ ЕВРОПЕЙСКОГО ХАРИУСА (***THYMALLUS THYMALLUS L***.) В ВОДОЕМАХ КОЛЬСКОГО ПОЛУОСТРОВА**

*Аннотация. В работе проанализирован фрагмент гена CO1 мтДНК у 109 особей европейского хариуса (T. thymallus) из 7 водоемов Кольского полуострова. У 60 рыб из рек Умба, Поной, Варзуга и Сейдозера были обнаружены гаплотипы сибирского хариуса. У остальных исследованных рыб выявлен только один гаплотип СО1, который был ранее обнаружен у европейского хариуса из рек Печора и Урал.*

*Ключевые слова: европейский хариус, T. thymallus L., сибирский хариус, T. arcticus Pallas, гибридизация, CO, Кольский полуостров.*

> *G.A. Makeenko<sup>1</sup> , A.A. Volkov<sup>2</sup> , M.V. Ponomareva<sup>3</sup> , E.A. Shubina<sup>4</sup> , E.V. Ponomareva<sup>3</sup> <sup>1</sup> Murmansk Arctic State University Murmansk, Russia; <sup>2</sup> Russian Federal Research Institute of Fisheries and Oceanography Moscow, Russia; <sup>3</sup> Lomonosov Moscow State University, Faculty of Biology Moscow, Russia; <sup>4</sup> Belozersky Research Institute of Physico-Chemical Biology Moscow, Russia*

#### **GENETIC FEATURES OF EUROPEAN GRAYLING (***THYMALLUS THYMALLUS L***.) FROM THE KOLA PENINSULA WATERBODIES**

*Abstract. MtDNA CO1 gene fragment was analyzed in 109 European grayling (T. thymallus) from 7 Kola Peninsula waterbodies. Arctic grayling* 

*(T. arcticus) haplotypes was found in 60 fish from the Umba, Ponoi, Varzuga rivers and the Seidozero Lake. In other studied fish, only one haplotype was found, which was previously found in the Pechora and Ural rivers European graylings.*

*Key words: European grayling, T. thymallus L., Arctic grayling, T. arcticus Pallas, hybridization, CO1, Kola Peninsula.*

Ареал европейского хариуса *Thymallus thymallus* (L.) охватывает большую часть Европы, простираясь от Великобритании до Урала и от водоемов бассейна Баренцева моря до водоемов бассейна Средиземного моря [1]. Европейский хариус, отличающийся хорошими вкусовыми качествами, является популярным объектом любительского лова, и состояние популяций хариуса представляет значительный социально-экономический интерес. В ряде стран европейский хариус является объектом искусственного разведения и повторного вселения в водоемы, где он ранее обитал. Кроме того, следует отметить, что обитание хариуса в водоеме можно рассматривать как индикатор чистоты воды.

В последние годы увеличивается количество работ, посвященных европейскому хариусу, с привлечением современных молекулярно-генетических методов [9; 10; 12], тогда как в российской части ареала большая часть популяций все еще остается неизученной. В то же время следует отметить, что большим преимуществом для генетических исследований хариуса на Европейском Севере России является естественная среда обитания популяций: низкая антропогенная нагрузка и отсутствие перевозок. Кроме того, особенности этого вида – пресноводный, стеногалинный, не совершающий длительных миграций – делают хариуса хорошим объектом для филогеографических исследований.

Всего было исследовано 109 рыб из 7 водоемов Кольского полуострова: Умба, Варзуга, Поной, Печа, Сейдозеро, Лотта, Нижнетуломское водохранилище. Исследовали последовательности фрагмента гена *цитохромокисдазы1* (*CO1*) мтДНК, применяемого для ДНК-штрихкодирования. Для ПЦР использовали универсальные праймеры для рыб [8] c температурой отжига 52°С. Множественное выравнивание последовательностей проводили в программе Geneious 6.0.5 (Biomatters Ltd.). Дерево гаплотипов было построено методом байесовской статистики (nst=2, цепочки длиной 4 000 000 генераций с отбрасыванием первых 10%) в программе MrBayes (Ronquist et al., 2012) в плагине, встроенном в Geneious® 6.0.5. Для построения дерева гаплотипов были использованы последовательности, депонированные в базе нуклеотидных последовательностей GenBank® (NCBI), содержащие исследованный участок мтДНК: FJ853655 (Finland, hatchery), MT063001 (Slovenia), MT063002 (Austria), MT063005 (Rein), MT063045 (Rona), MT062995 (Usa, Pechora), MT06312 (T. arcticus\_Ob'), MW36549 (T. brevirostris).

После множественного выравнивания последовательностей был исследован участок гена *CO1* длиной 696 п.н., всего было выявлено 4 гаплотипа, которые составили 2 группы гаплотипов, отличающиеся на 23–24 замены (~3,3% различий). В выборках из Сейдозера и рек Умба, Поной у большинства рыб (58) доминировал гаплотип, обозначенный нами, как Umba. В реке Поной был выявлен гаплотип (Ponoy), отличающийся на 1 замену, и в реке Варзуга гаплотип – Varzuga\_2, отличающийся на 2 замены от гаплотипа Umba. В остальных выборках был обнаружен только один гаплотип Varzuga\_1, который не отличался на исследованном участке от последовательностей из ГенБанка MT062995 (Usa, Pechora) и MT062999 (Ural).

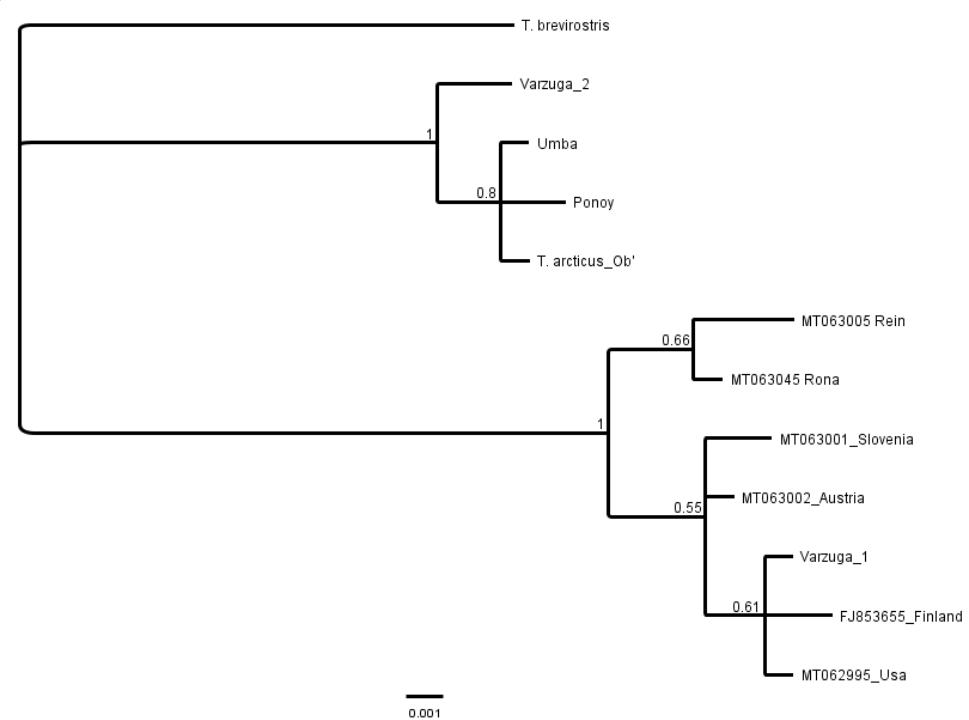

*Рис. 1.* Байесовское дерево, построенное на основе гаплотипов фрагмента *CO1*  европейского хариуса Кольского полуострова и ГенБанка, в узлах ветвления – значения апостериорной вероятности

На байесовском дереве (рис. 1) гаплотипы из первой группы (Umba, Ponoy, Varzuga\_2) образовали общий кластер с гаплотипом сибирского хариуса (MT06312) из Оби, который совпадал с гаплотипом, обнаруженным у большинства рыб из Умбы, Поноя и Сейдозера. Галотип Varzuga\_1 на дереве кластеризуется с гаплотипами европейского хариуса из ГенБанка с номерами FJ853655 (Finland, hatchery), MT063001 (Slovenia), MT063002 (Austria), MT063005 (Rein), MT063045 (Rona), MT062995 (Usa, Pechora).

Таким образом, в водоемах Кольского полуострова у европейского хариуса обнаружены гаплотипы, относящиеся к 2 видам – европейскому и сибирскому. Ранее к западу от Урала гаплотипы сибирского хариуса на ареале европейского были выявлены только в бассейне Северной Двины [9]. Ареал сибирского хариуса простирается от Уральских гор вдоль Арк-

тического побережья Азии и Америки [1; 5], при этом важно отметить, что в некоторых водоемах с западной стороны Урала этот вид симпатрично обитает с европейским хариусом, например: в реке Кара [1; 3], в ряде притоков реки Печоры [2; 4]. В этих водоемах обнаруживаются гибриды сибирского и европейского хариусов, которые хорошо диагностируются по ряду меристических и пластических признаков [3; 4]; эти гибриды относятся к плодовитым, и по биохимическим маркерам были показаны гибриды второго поколения [7; 6]. Наиболее вероятно, что на территории Кольского полуострова нами были обнаружены следы древней гибридизации двух видов, когда граница ареала сибирского хариуса заходила значительно дальше на запад, чем в настоящий момент.

Выявленный нами гаплотип, относящийся к европейскому хариусу, на исследованном участке совпадает с последовательностями из притоков Печоры и Урала, что свидетельствует об общности происхождения хариуса из водоемов Кольского полуострова и северо-востока Европейской России. Исходя из географического распространения гаплотипов, мы можем предположить существование общего рефугиума, откуда происходило заселение хариусом водоемов Кольского полуострова, восточных и северовосточных рек Европейской России (Печора, Урал). Таким образом, наше исследование в значительной степени дополняет картину распространения и разнообразия гаплотипов европейского и сибирского хариусов на территории европейского севера России; также получены подтверждения обитания сибирского хариуса на территории европейской Арктики.

Учитывая, что в истории разведения хариусовых рыб имело место вселение других видов хариуса в водоемы, где обитал или обитает европейский хариус, исследование сосуществования европейского хариуса с другими видами семейства и их гибридов имеет существенную значимость для дальнейших прикладных исследований. Изучение малонарушенных популяций важно также для выработки стратегии управления популяциями, чья генетическая структура сформирована в результате вселения рыб из других водоемов, а также для поддержания и восстановления угрожаемых популяций. При этом, учитывая связь истории расселения хариуса с климатическими изменениями, изучение особенностей вида, отражающих послеледниковое расселение, важно для формирования сценариев реагирования на климатические изменения.

#### **Список литературы**

- 1. Берг Л.С. Рыбы пресных вод СССР и сопредельных стран. М.; Л.: Издво Академии наук СССР, 1948.
- 2. Зиновьев Е.А. Морфологическая характеристика двух видов хариусов р. Кожим // Рыбохоз. исслед. вод. Урала: сб. Перм. лаб. ГосНИОРХ. Пермь, 1979. С. 69–77.
- 3. Зиновьев Е.А. Хариусы Thymallus thymallus (L.) и Thymallus arcticus (Pallas) р. Кары // Сб. науч. тр. ГосНИОРХ. 1988. Вып. 281. С. 92–104.
- 4. Пономарев В.И. Видовое разнообразие рыбного населения водоемов западных склонов Приполярного и Полярного Урала // Современное состояние биоресурсов внутренних вод. 2014. С. 464–470.
- 5. Решетников Ю.С. Аннотированный каталог круглоротых и рыб континентальных вод России. М.: Наука. 1998. 218 с.
- 6. Шубин П.Н. и др. Географическая изменчивость частот аллелей локуса LDH-A\* у сибирского Thymallus arcticus Pall, и европейского Thymallus thymallus L. хариуса // Генетика. 2004. Т. 40. №. 10. С. 1437–1440.
- 7. Шубин П.Н., Захаров А.Б. Гибридизация европейского Thymallus thymallus (L.) и сибирского Thymallus arcticus (Pallas) хариусов (Thymallidae) в зоне вторичного контакта видов // Вопр. ихтиол. 1984. Т. 24. №. 3. С. 502–504.
- 8. Ivanova N.V. et al. Universal primer cocktails for fish DNA barcoding // Molecular Ecology Notes. 2007. Т. 7. №. 4. С. 544–548.
- 9. Koskinen M.T. et al. Genetic lineages and postglacial colonization of grayling (Thymallus thymallus, Salmonidae) in Europe, as revealed by mitochondrial DNA analyses // Molecular ecology. 2000. Т. 9. №. 10. С. 1609–1624.
- 10. Persat H. et al. A third European species of grayling (Actinopterygii, Salmonidae), endemic to the Loire River basin (France), Thymallus ligericus n. sp // Cybium: Revue Internationale d'Ichtyologie. 2019. Т. 43. №. 3. С. 233–238.
- 11. Ronquist F. et al. MrBayes 3.2: efficient Bayesian phylogenetic inference and model choice across a large model space // Systematic biology. 2012. Т. 61. № 3. С. 539–542.
- 12. Weiss S.J. et al. Global systematic diversity, range distributions, conservation and taxonomic assessments of graylings (Teleostei: Salmonidae; Thymallus spp.) // Organisms Diversity & Evolution. 2021. T. 21.  $\mathbb{N}_2$ . 1. С. 25–42.

УДК 574.36(268.45) ББК 28.082

> *А.М. Нерезенко, С.А. Тупицына, С.В. Малавенда ФГБОУ ВО «Мурманский государственный арктический университет» г. Мурманск, Россия*

## **СОСТОЯНИЕ ФИТОЦЕНОЗОВ ЛИТОРАЛИ ВЕРШИНЫ КОЛЬСКОГО ЗАЛИВА ЛЕТОМ 2021 ГОДА**

*Аннотация. В статье приведены данные по состоянию литорального макрофитобентоса южного колена Кольского залива Баренцева моря летом 2021 года. Представленные сведения являются частью мониторинга экосистемы Кольского залива, проводимого на протяжении последних двадцати лет рядом ученых. Оценено видовое разнообразие и биомасса макрофитов на полигоне. Приведены сведения о биомассе и численности доминирующего вида Fucus vesiculosus, возрастной и размерно-массовой структуре популяции, соотношении полов среди фертильных талломов. Сделан вывод об устойчивом состоянии сообществ.*

*Ключевые слова: Баренцево море, фитобентос, Fucus vesiculosus*

*A.M. Nerezenko, S.A. Tupitsyna, S.V. Malavenda Murmansk Arctic State University Murmansk, Russia*

#### **THE STATE OF PHYTOCENOSES OF THE LITTORAL OF THE TOP OF THE KOLA BAY IN THE SUMMER OF 2021**

*Abstract. The article presents data on the state of the littoral macrophytobenthos of the southern part of the Kola Bay of the Barents Sea in the summer of*  2021. The information presented is part of the monitoring of the ecosystem of *the Kola Bay, conducted over the past twenty years by a number of scientists. The species diversity and biomass of macrophytes at the landfill were evaluated. The data on the biomass and abundance of the dominant species Fucus vesiculosus, the age and size-mass structure of the population, the sex ratio among fertile thallomas are given. The conclusion is made about the stable state of communities.*

*Key words: Barents Sea, phytobenthos, Fucus vesiculosus*

Мониторинг морских прибрежных экосистем становится все более важным и развитым направлением исследований в связи с климатическими изменениями. Для многих районов, для Мурмана в том числе, антропогенные факторы также остаются ведущими. Кольский залив Баренцева моря на протяжении более чем 20 лет привлекает внимание специалистов всех

направлений как район исследований, и прежде всего как эстуарий с высокой антропогенным нагрузкой. Судоходство, дноуглубительные работы, береговое строительство, сельское хозяйство и бытовые стоки – неполный перечень источников поллютантов в экосистему залива. Первичное продукционное звено хорошо изучено, и планктон и фитобентос, что позволяет оценивать динамику сообществ. При этом неоднократно отмечались факты деградации фукусовых сообществ в Кольском заливе [4; 8].

Для Кольского залива Баренцева моря было показано, что наибольшее видовое разнообразие сосредоточено на участках слабо защищенного от прибоя берега, только 18 видов макроводорослей обнаружено в южном колене [5]. Фукусовые водоросли составляют основу сообществ и их биомасса вдоль береговой линии сильно варьирует, прежде всего в зависимости от особенностей уклона дна и гидродинамики, а также гранулометрического состава дна: в целом биомасса может достигать 8 кг/м², но в южном колене варьирует от 0.1 до 4.0 кг/м<sup>2</sup> [2].

Активное строительство на побережье залива в последние годы несомненно делает мониторинг фитоценозов еще более актуальным и данная работа посвящена описанию сообществ литорали в южной части Кольского залива. Наблюдения планируется вести ежегодно в дальнейшем.

**Материалы и методы.** Пробы были отобраны 02.07.2021 на литорали южного колена Кольского залива (68˚55'60" с.ш., 33˚03'27" в.д.). Отобрали три пробы фукусов, используя рамку размерами 50×50 см, что является стандартным рекомендованным размером.

В районе отбор проб было сделано общее описание фитоценозов литорали. Ширина литорали в месте отбора проб 15 метров, южнее несколько сужается, к северу искусственная валунная насыпь, выдающаяся в море на несколько метров. Уклон дна – 5–15˚. Грунт песчаный с отдельными валунами. Температура воды в момент отбора проб 12,5˚С, соленость 10 ‰. Температуру измеряли аквариумным термометром с точностью до 0.1°С, соленость – портативным рефрактометром до 1 промилле. На литорали много пластикового мусора и есть выход берегового стока с города.

Оценивали в пробах видовой состав, биомассу отдельных видов и рассчитывали биомассу и индекс Шеннона по биомассе. Видовую идентификацию проводили по полевому атласу (Марковская и др.). Структуру популяции *Fucus vesiculosus* оценивали по параметрам: средняя длина и средняя масса таллома каждой возрастной группы, число дихотомий каждого таллома и календарный возраст, как число дихотомий, деленное на три. У талломов с рецептакулами определяли пол, исследуя концептакулы под микроскопом. Общее количество обследованных талломов составило 448.

Статистическая обработка состояла в определении среднего для размерно-массовых показателей и стандартного отклонения в Excel.

**Результаты и обсуждение.** Фитоценозы литорали южного колена не сомкнутые, водоросли приурочены к валунам и субстратам антропогенного происхождения, поэтому в общем покрывают не более 15% дна. Доминирует *Fucus vesiculosus*, составляя большую часть проективного покрытия дна, и биомассу более 95% от общей.

Всего при осмотре литорали было найдено 7 видов макроводорослей, которые относятся к двум классам. Красные водоросли обнаружены не были.

Phaeophycea, Ochrophyta (бурые водоросли) *Fucus vesiculosus* Linnaeus *Fucus distichus* Linnaeus *Pyliella littoralis* (Linnaeus) Kjellman, nom. cons. Ulvophyceae, Chlorophyta (Зеленые водоросли) *Ulvaria obscura* (Kützing) Gayral ex Bliding *Monostroma grevillei* (Thuret) Wittrock *Ulva intestinalis* Linnaeus *Urospora penicilliformis* (Roth) Areschoug

Видовое разнообразие, оцененное с применением индекса Шеннона составило Н´ 0,15. Это очень низкое значение для литоральных сообществ залива в целом, и даже для южного колена [5].

Для *Fucus vesiculosus* были получены следующие характеристики популяции: Численность 597 шт/м², биомасса 1 600 г/м², Средней возраст: 1,4 лет, Средняя длина таллома: 17,2 см. Подробнее данные отражены на рис. 1–3. Полученные значения являются типичными для южного колена Кольского залива [2; 7; 1].

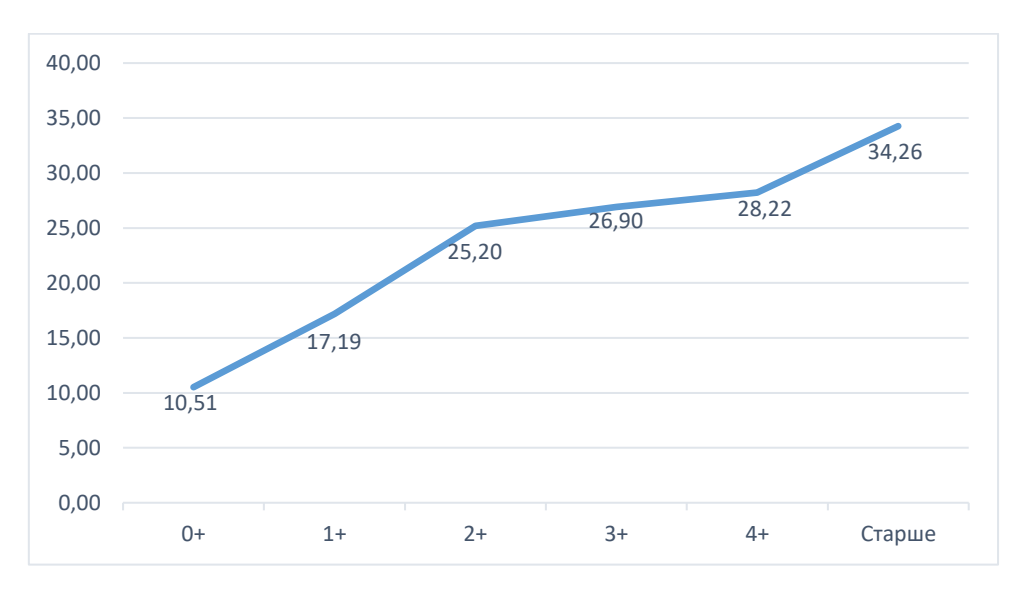

*Рис. 1.* Средняя длина талломов, см. По оси абсцисс – возраст.

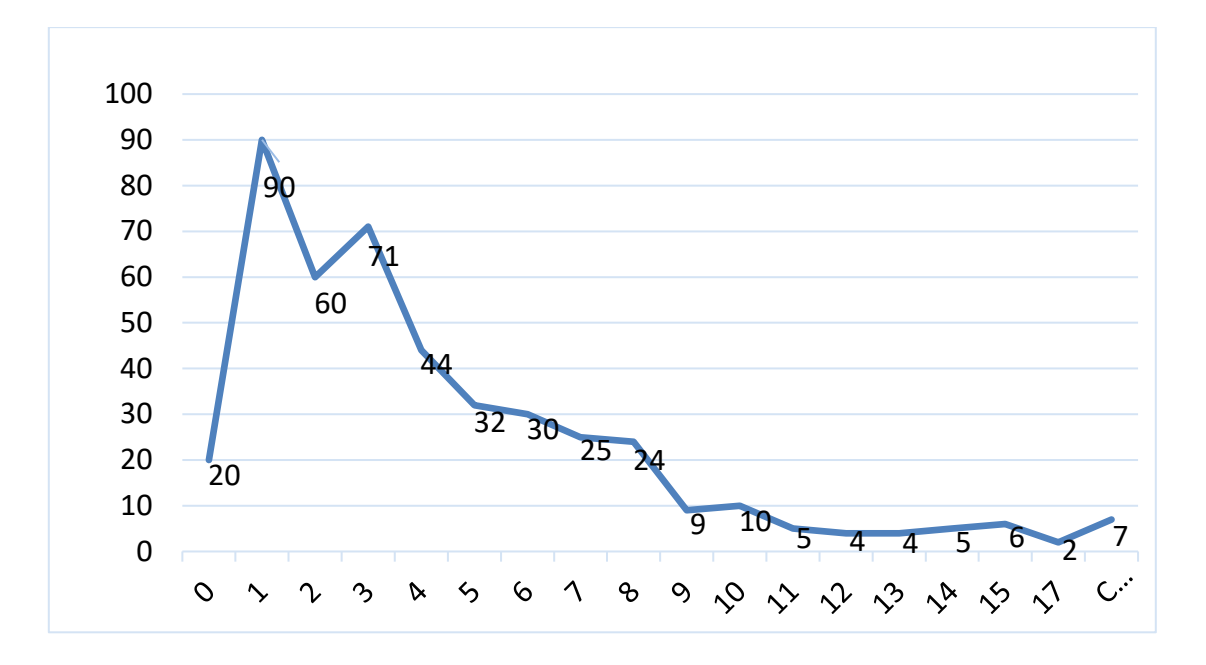

*Рис. 2.* Возрастная структура популяции. По оси абсцисс – число дихотомий, по оси ординат – число талломов

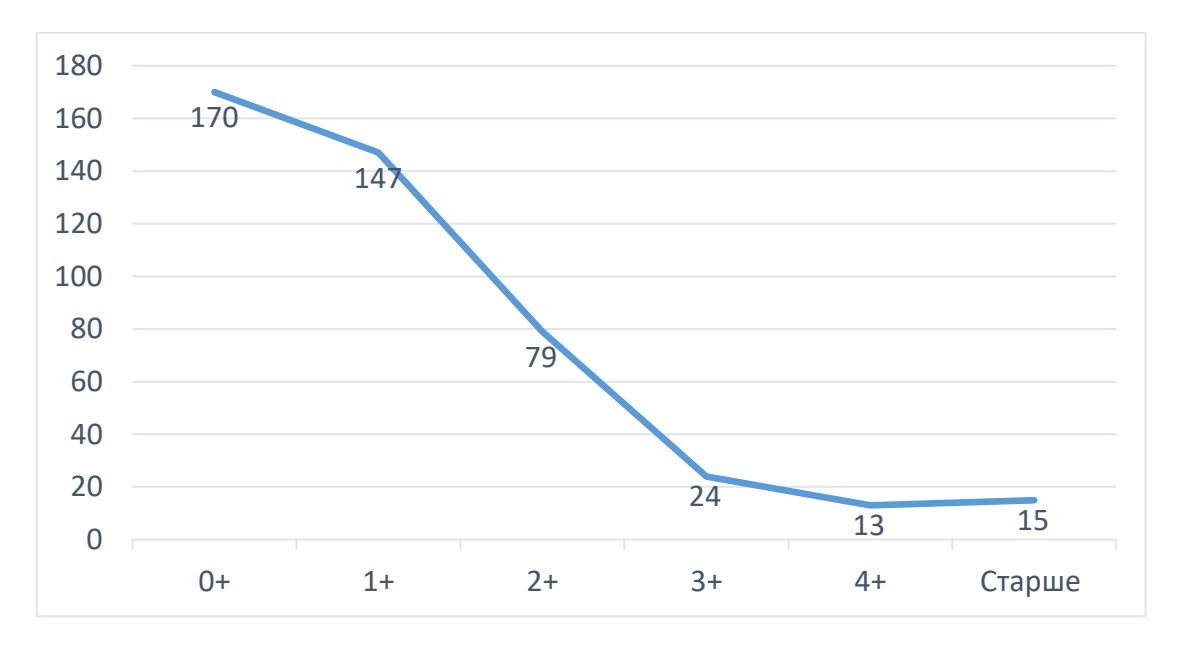

*Рис. 3.* Соотношение талломов разного возраста в выборке. По оси абсцисс возраст в годах

Полученные данные по структуре популяции можно считать типичными для Мурмана [1; 3; 7] с учетом, что район иссследований с низкой соленостью. Можно предположить, что текущее строительство на побережье залива не сказалось на фукусовых водорослях южного колена.

**Выводы:** Структуру сообществ можно считать типичной для эстуарных зон Мурмана. Структура популяции доминанта *Fucus vesiculosus* характеризуется как в устойчивом состоянии: типичный возраст и размеры для эстуариев.

#### **Список литературы**

- 1. Канищева О.В., Канищев А.А., Шошина Е.В. Многолетняя изменчивость возрастной структуры ценопопуляции фукуса пузырчатого (*Fucus vesiculosus* L.) на литорали Кольского залива в условиях антропогенного воздействия // Вестник МГТУ. Труды Мурманского государственного технического университета. 2020. Т. 23. № 2. С. 139–149.
- 2. Малавенда С.В., Шавыкин А.А., Ващенко П.С. Биомасса макрофитобентоса и районы его наибольшей уязвимости от разливов нефти в Кольском заливе // Защита окружающей среды в нефтегазовом комплексе. 2015. № 12. С. 5–12.
- 3. Малавенда С.В., Воскобойников Г.М. Влияние абиотических факторов на структуру популяции бурой водоросли *Fucus vesiculosus* Восточного Мурмана (Баренцево море) // Биология моря. 2008. Т. 34. № 1. С. 30–34.
- 4. Малавенда С.В., Комракова Д.Г., Малавенда С.С. Изменения структуры литоральных фитоценозов Мурмана при антропогенном воздействии // Вестник МГТУ. Труды Мурманского государственного технического университета. 2013. Т. 16. № 3. С. 486–492.
- 5. Малавенда С.В., Шавыкин А.А., Ващенко П.С. Оценка видового разнообразия макрофитобентоса для карт уязвимости Кольского залива от разливов нефти // Защита окружающей среды в нефтегазовом комплексе. 2017. № 1. С. 7–14.
- 6. Малавенда С.В. Флора водорослей макрофитов Кольского залива (Баренцево море) // Вестник МГТУ. Труды Мурманского государственного технического университета. 2018. Т. 21. № 2. С. 245–252.
- 7. Малавенда С.С. Динамика биомассы и численности фукусовых водорослей Кольского залива Баренцева моря // Вестник МГТУ. Труды Мурманского государственного технического университета. 2016. Т. 19. № 1–2. С. 296–301.
- 8. Шошина Е.В. Биоресурсы макроводорослей Баренцева моря: мониторинг зарослей фукусовых водорослей в Кольском заливе // Рыбное хозяйство. 2007. № 3. С. 89–92.

*С.К. Мороженко ФГБОУ ВО «Мурманский арктический государственный университет» (филиал) г. Апатиты, Россия*

# **РАЗРАБОТКА ПРОГРАММНОГО МОДУЛЯ ПОДДЕРЖКИ ПРОВЕДЕНИЯ ДИСТАНЦИОННЫХ ПРАКТИЧЕСКИХ ЗАНЯТИЙ ПО КУРСАМ ПРОГРАММИРОВАНИЯ**

*Аннотация. В статье рассматривается разработка программного модуля для поддержки проведения дистанционных практических занятий по курсам программирования. В процессе разработки использованы программы IntelliJ IDEA, Scene Builder и MySQL. В качестве языка реализации выбран, язык Kotlin с применением библиотеки TornadoFX. Модуль представляет графический интерфейс для онлайн компиляции программ на сайте JDoodle с записью результатов в базу данных.* 

*Ключевые слова: Kotlin, разработка клиент-серверных программных приложений, MySQL, Scene Builder, дистанционное обучение, графический интерфейс пользователя.*

> *S.K. Morozhenko Murmansk Arctic State University (branch) Apatity, Russia*

# **DEVELOPMENT OF A SOFTWARE MODULE TO SUPPORT REMOTE PRACTICAL CLASSES IN PROGRAMMING COURSES**

*Abstract. The article discusses the development of a software module to support the conduct of distance practical training courses in programming. In the development process, IntelliJ IDEA, Scene Builder and MySQL programs were used. The Kotlin language with the use of the TornadoFX library was chosen as the implementation language. The module provides a graphical interface for online compilation of programs on the JDoodle site with recording the results in a database.*

*Key words: Kotlin, client-server software application development, MySQL, Scene Builder, distance learning, graphical user interface.*

**Введение.** Дистанционное образование в области программирования отличается от других дисциплин тем, что имеет свою специфику, которая заключается в необходимости трансляции (компиляции или интерпретации) программного кода в исполняемый файл, который требуется запустить на выполнение и протестировать его работу. В связи с этим препода-

вателям школ, колледжей или вузов, необходимо открывать работу каждого обучающегося и производить все манипуляции, описанные выше, что отнимает достаточно много времени. В случае необходимости проверки большого количества заданий, использование автоматизированного средства трансляции кода может в значительной степени сократить рутинные операции для преподавателя. Система сможет предоставить отчет о правильности трансляции кода, прохождении тестовых заданий, а также возможно отчет о степени похожести исходных кодов программ, для различных обучающихся, по типу системы «Антиплагиат».

Еще одной проблемой может стать применение учащимся отличающихся (от заданных преподавателем) технологий реализации и трансляции программного кода. В таком случае преподавателю необходимо будет потратить еще большее время на поиск, установку и возможно изучение этих трансляторов кода. В этом случае использование автоматизированной системы с унифицированным сервисом трансляции кода (доступным как обучающемуся, так и преподавателю) позволит избежать указанных проблем.

Реализация. Для проектирования и реализации программного модуля были выбраны следующие инструменты и языки программирования:

- язык UML и среда проектирования StarUML, на этапе проектирования системы, для разработки диаграммы классов;
- язык Kotlin, для реализации бизнес-логики приложения [3];
- язык SQL и система управления реляционными базами данных  $MySQL$  – для реализации логики работы с данными и создания базы данных [1];
- веб-приложение *PhpMyAdmin*, для администрирования базы дан-**НЫХ:**
- пакет *JDBC* для взаимодействия бизнес-логики с базой данных [2];
- визуальный инструмент Scene Builder, для проектирования пользовательского интерфейса;
- онлайн-сервис для компиляции и выполнения программ JDoodle Compiler, который поддерживает следующие языки программирования: Java, C / C ++, PHP, Perl, Python, Ruby и многие другие [4].

Взаимодействие программного модуля с онлайн сервисом JDoodle Compiler, осуществляется с помощью Rest API, популярного архитектурного стиля взаимодействия отдельных компонент распределенного приложения (рис. 1).

С учетом требований к приложению, на этапе проектирования были задекларированы следующие функциональные возможности программного модуля:

- авторизация студентов и преподавателей;
- возможность открытия кода программы для редактирования или его написания прямо в программе;
- отправка на компиляцию списка программ для преподавателей и отправка работы для студентов;
- просмотр преподавателем результатов выполнения работ студентов.

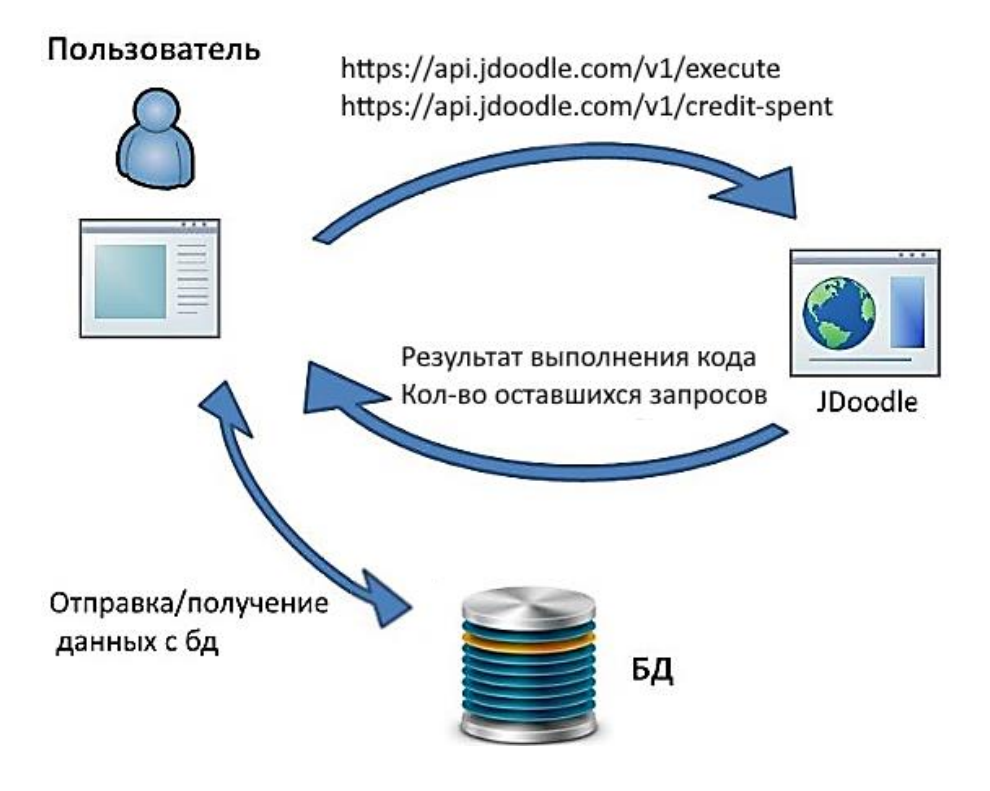

Рис. 1. Взаимодействие программного модуля с внешним окружением

Одним из важных этапов разработки программного приложения является разработка логической архитектуры в виде диаграммы классов [5]. В разрабатываемом программном модуле бизнес-логика, представлена в виде следующих классов: класс для отправки и получения запросов от API JDoodle (MainViewController), дата классы (resultOfCompile, tableRowStudent, Students) и класса для взаимодействия с базой данных (db) (рис. 2).

Работа с API JDoodle происходит в виде запросов к сайту с ключевыми полями, необходимыми каждого запроса. Запрос отправляется в JSON формате.

Например, запрос количества использований компилятора за один день, выглядит следующим образом:

{"clientid":"x", "clientsecret":"y"},

где х и  $y$  – это *id* аккаунта, с которого отправляется запрос и *secret* ключ данного аккаунта.

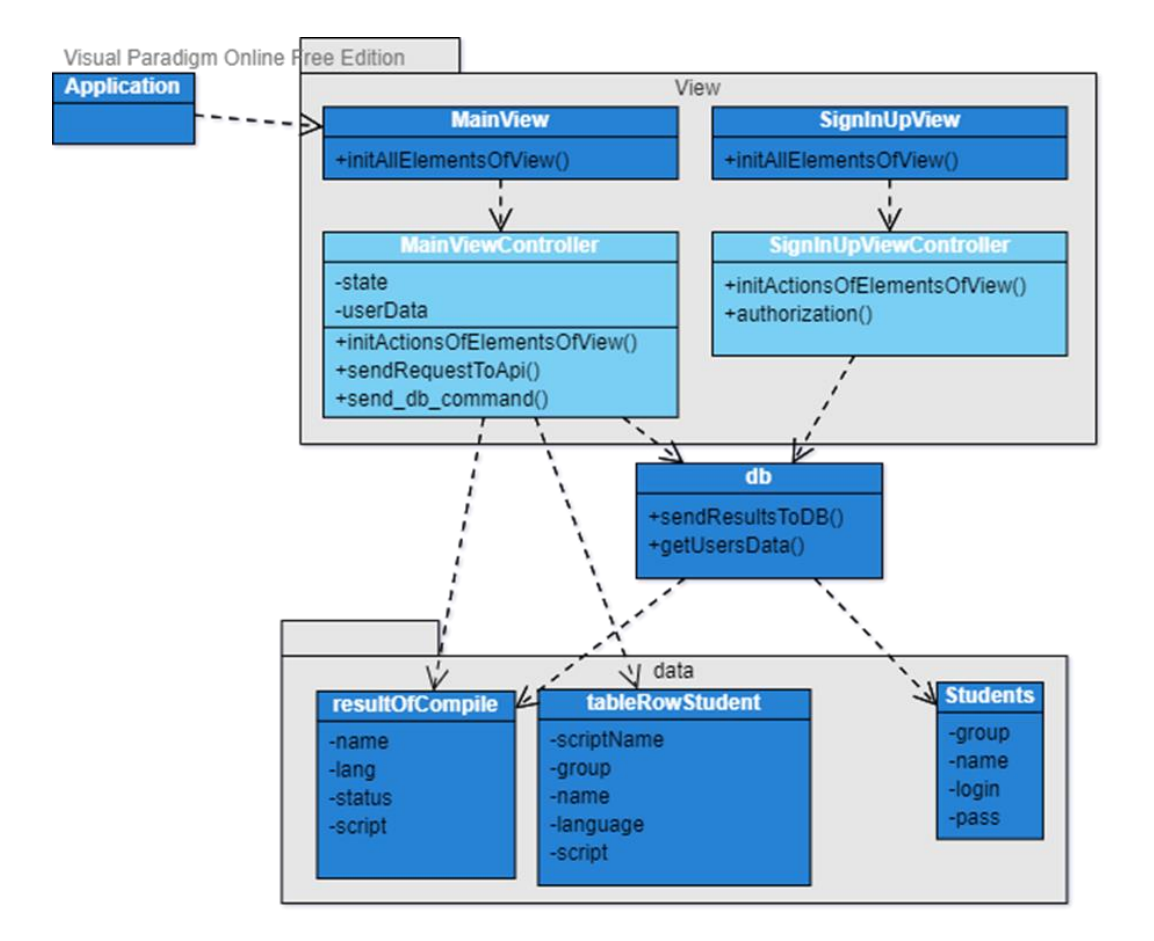

*Рис. 2.* Архитектура программного модуля

Для реализации системы авторизации была создана база данных при помощи *MySQL* и *PhpMyAdmin* с двумя таблицами: таблицей пользователей с полями – ФИО, группа, логин, пароль; и таблицей с результатами компиляции программ, с полями – группа, имя, язык программирования, код программы, результат компиляции программы (удачно или нет).

Графический интерфейс представляет реализацию с помощью программного кода библиотеки TornadoFX, и программы конструктора, которая сохраняется в виде FXML файла и добавляется с помощью этой же библиотеки. Фрагмент интерфейса программы приведен на рисунке 3.

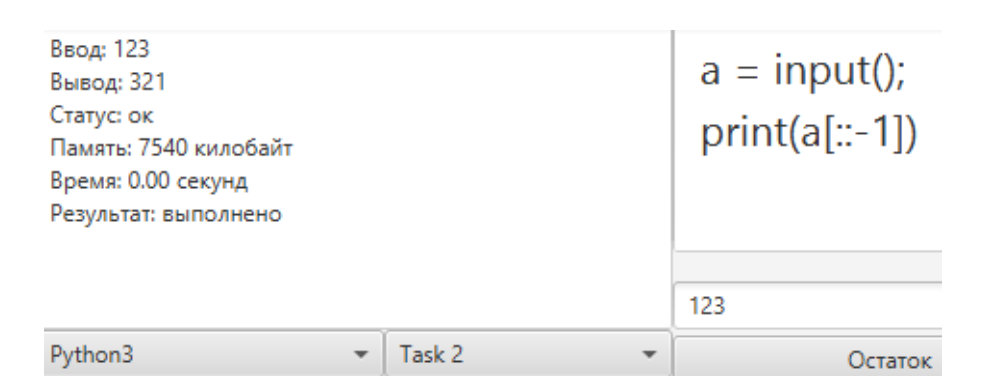

*Рис. 3.* Тестирование программного кода

Программный модуль имеет возможность тестирования работы по заданным входным и контрольным значениям. Для этого читает тестовые данные из csv файла (номер задачи, входные и выходные данные). После этого запускает код на выполнение и проверяет работу программы сверяет полученный программой вывод (temp.output) с контрольным значением задачи (stdinCheckValue.value) и записывает результат в отчёт (листинг 1).

# $tasksResult = if (stdinCheckValue.value == temp.output)$ "выполнено" } else "не выполнено"

#### Рис. 4. Листинг 1.

Сценарий работы пользователя (преподаватели или студента) с программным модулем можно описать следующим образом:

1) преподаватель выполняет запуск программы:

- происходит загрузка пользовательского интерфейса с методами для обработки действий пользователя;
- осуществляется подключение программы к базе данных и блокирование возможности взаимодействия пользователя с программой в случае неудачного подключения;

2) выполняется авторизация пользователя, которая, в зависимости от роли (студент/преподаватель) даёт возможности написания/редактирования программного кода или выполнения проверки и отправки списка работ студентов;

3) выполняется загрузка данных в базу или просмотр результатов компиляции из базы ланных.

Заключение. В работе представлена разработка программного модуля для помощи преподавателю в процессе проверки лабораторных работ по программированию. В модуле реализованы возможности быстрой и упрощенной проверки работ для преподавателей и студентов, сохранение результатов проверки и выгрузка отчетов по выполненным работам.

В рамках дальнейшего развития модуля предлагается его реализация в виде web-приложения, с последующей интеграцией в электронную информационно-образовательную среду вуза. А также: реализация подсистемы для разработки и добавления лабораторных работ и их тестирования; реализация клиентского мобильного приложения для студентов; реализация подсистемы проверки сдаваемых работ на уникальность.

#### **Список литературы**

- 1. Что такое MySQL? URL: [https://www.hostinger.ru/rukovodstva/shto](https://www.hostinger.ru/rukovodstva/shto-takoje-mysql/)[takoje-mysql/.](https://www.hostinger.ru/rukovodstva/shto-takoje-mysql/)
- 2. Java Database Connectivity URL: [https://ru.wikipedia.org/wiki/Java\\_](https://ru.wikipedia.org/wiki/Java_Database_Connectivity) [Database\\_Connectivity.](https://ru.wikipedia.org/wiki/Java_Database_Connectivity)
- 3. Kotlin vs Java. URL: [https://habr.com/ru/company/otus/blog/508060/.](https://habr.com/ru/company/otus/blog/508060/)
- 4. Online Compiler And Editor. URL: https://www.jdoodle.com/.
- 5. Тоичкин Н.А. К вопросу проектирования обучающих информационных систем // Вестник Костромского государственного университета им. Н.А. Некрасова. 2006. Т. 12. № 11. С. 16–20.

# УДК 504.054:502.521(571.121) ББК 26.88+40.38

*Т.И. Низамутдинов<sup>1</sup> , Е.В. Абакумов<sup>1</sup> , А.С. Печкин<sup>2</sup>*

*<sup>1</sup> ФГБОУ ВО «Санкт-Петербургский государственный университет» г. Санкт-Петербург, Россия; <sup>2</sup> ГКУ ЯНАО «Научный центр изучения Арктики» г. Салехард, Россия*

# **ТЯЖЕЛЫЕ МЕТАЛЛЫ В ПОЧВАХ РЕКРЕАЦИОННЫХ ЗОН УРБОЭКОСИСТЕМ ЯМАЛО-НЕНЕЦКОГО АВТОНОМНОГО ОКРУГА**

*Аннотация. В работе представлены результаты исследования почвенного покрова парковых зон некоторых населенных пунктов Ямало-Ненецкого автономного округа (ЯНАО) на предмет содержания в нем тяжелых металлов. По итогам проделанной работы было выявлено, что в большинстве случаев концентрации приоритетных токсикантов не превышают существующие нормативы.*

*Ключевые слова: Арктика, экотоксикологическое состояние, антропогенная нагрузка.*

> *T.I. Nizamutdinov<sup>1</sup> , E.V. Abakumov<sup>1</sup> , A.S. Pechkin<sup>2</sup> 1 Saint Petersburg State University Saint Petersburg, Russia; <sup>2</sup> Arctic Research Center Salekhard, Russia*

# **TRACE METALS IN SOILS OF RECREATIONAL ZONES OF URBAN ECOSYSTEMS OF YAMAL-NENETS AUTONOMOUS DISTRICT**

*Abstract. The article represents the results of a study of the soil cover of recreational zones of several settlements of the Yamal-Nenets Autonomous Okrug (YNAO) for the content of trace metals in soil. According to the results of the work, it was found that in most cases the concentrations of priority toxicants do not exceed the current standards.*

*Key words: Arctic, ecotoxicological condition, anthropogenic influence.*

Экотоксикологическое состояние экосистем Арктики в настоящее время нуждается в подробном изучении. Существующие тенденции на усиление антропогенной нагрузки в полярных регионах как следствие множества факторов (наращивание объемов добычи полезных ископаемых, усиление процессов урбанизации, влияние последствий прошлых
воздействий и т.д.) ставит ребром вопрос организации эффективной и беспрерывной сети мониторинга за качеством окружающей среды в циркумполярном регионе [1; 4].

Хорошо известно, что аккумуляция тяжелых металлов (ТМ) различных объектах живой и неживой природы является непосредственным спутником антропогенного воздействия на экосистемы [2]. Почвенный покров, как конечный объект накопления поллютантов различной природы, является приоритетной целью для оценки экотоксикологического состояния экосистем, в особенности урбоэкосистем.

Наша работа была посвящена количественной оценке концентраций тяжелых металлов в почвах рекреационных (парковых) зон ряда городов ЯНАО (Уренгой, Газ-Сале, Салехард, Новый Уренгой и Надым). Определение концентраций тяжелых металлов проводилась при помощи метода атомно-абсорбционной спектрометрии [3]. Результаты представлены на рисунке 1.

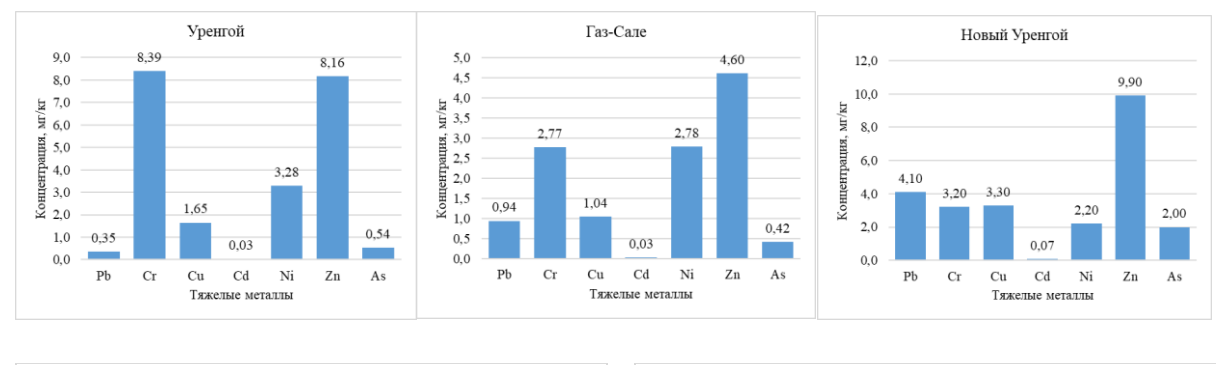

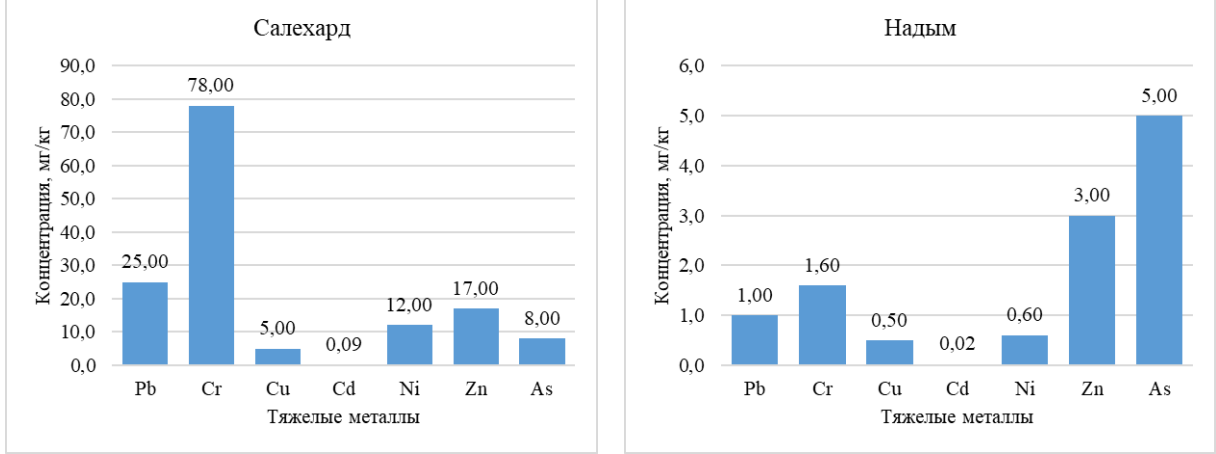

*Рис. 1.* Концентрация ТМ в поверхностных почвенных горизонтах (0–10 см) рекреационных зон городов ЯНАО

Как видно из рисунка 1 в большинстве случаев содержание ТМ в изученных почвах существенно ниже существующих нормативов, перечисленных в ПДК и ОДК № 6229-91 и ГН 2.1.7.020-94 [5]. За исключением некоторых превышений содержаний As (в городах Надым и Салехард) и Cr (в городе Салехард).

Однако, адекватная оценка экотоксикологического состояния почвенного покрова криолитозоны весьма осложнена постоянным протеканием турбационных процессов, что приводит к «перемешиванию» и перераспределению поллютантов по всей мощности почвенного профиля [6]. Поэтому, применять существующие нормы и стандарты в арктических условиях следует весьма осторожно, принимая во внимание протекающие в почве физические процессы.

- 1. Абакумов Е.В., Копцева Е.М., Моргун Е.Н. УРБАНИЗАЦИЯ В АРК-ТИКЕ: СОСТОЯНИЕ И ТРЕНДЫ // Научный вестник Ямало-Ненецкого автономного округа. 2018. № 3. С. 55–60.
- 2. Ильин В.Б. Тяжелые металлы в системе почва-растение. М.: Наука, 1991.
- 3. Кузнецов А.М. и др. Методические указания по определению тяжелых металлов в почвах сельхозугодий и продукции растениеводства. М., 1992.
- 4. Седова Н.Б., Кочемасова Е.Ю. Экологические проблемы Арктики и их социально-экономические последствия // Всероссийский экономический журнал ЭКО. 2017. № 5(515).
- 5. Чернова О.В., Бекецкая О.В. Допустимые и фоновые концентрации загрязняющих веществ в экологическом нормировании (тяжелые металлы и другие химические элементы) // Почвоведение. 2011. №. 9. С. 1102–1113.
- 6. Nizamutdinov T. et al. Differentiation of trace metal contamination level between different urban functional zones in permafrost affected soils (The example of several cities in the Yamal Region, Russian arctic) // Minerals. 2021. Т. 11. № 7. С. 668.

УДК 579.64(470.21) ББК 40.58

*А.Д. Попова<sup>1</sup> , Н.В. Икко1,2*

*<sup>1</sup>ФГБОУ ВО «Мурманский арктический государственный университет» г. Мурманск, Россия; <sup>2</sup> ГАНОУ МО «ЦО «Лапландия» г. Мурманск, Россия*

# **РАЗНООБРАЗИЕ ПОЧВЕННЫХ АЗОТФИКСИРУЮЩИХ МИКРООРГАНИЗМОВ В АГРОБИОЦЕНОЗАХ КРАЙНЕГО СЕВЕРА**

*Аннотация. В агробиоценозах Кольского района и городского округа Апатиты Мурманской области изучены видовой состав почвенных азотфиксирующих микроорганизмов и численность отдельных физиологических групп микроорганизмов, участвующих в обмене азота. Установлено положительное влияние посевов люпина однолетнего на численность аммонификаторов. В почвенных образцах выявлено 11 штаммов микроорганизмов, относящихся к родам Paenibacillus, Bacillus, Clostridium и Pseudomonas, которые могли бы проявлять способность к фиксации молекулярного азота*

*Ключевые слова: Мурманская область, агробиоценоз, азотфиксаторы.*

*A.D. Popova<sup>1</sup> , N.V. Ikko1,2*

*<sup>1</sup> Murmansk Arctic State University Murmansk, Russia; <sup>2</sup> Center of Education "Laplandiya" Murmansk, Russia*

### **DIVERSITY OF SOIL NITROGEN-FIXING MICROORGANISMS IN ARTIFICIAL AGROBIOCENOSES OF THE FAR NORTH**

*Abstract. The species composition of soil nitrogen-fixing microorganisms and the number of individual physiological groups of microorganisms participating in nitrogen metabolism have been studied in the agrobiocenoses of the Kola region and the urban district of Apatity of the Murmansk region. The positive influence of crops of Lupinus angustifolius on the number of ammonifiers has been established. 11 microorganism strains belonging to the genera Paenibacillus, Bacillus, Clostridium, and Pseudomonas were identified, which could exhibit the ability to fix molecular nitrogen.*

*Key words: Murmansk region, agrobiocenosis, nitrogen fixers.*

**Введение.** Круговорот азота в природе – это важное звено в биогеохимических циклах нашей планеты. Большую роль в превращениях азота играют почвенные микроорганизмы, которые осуществляют фиксацию молекулярного азота воздуха и переводят его в восстановленную растворимую форму, доступную для усваивания растениями. Почва, насыщенная такими соединениями, считается более плодородной. Активность почвенной микробиоты определяет продуктивность фитоценозов и в свою очередь зависит от абиотических факторов среды: температуры, влажности и кислотности почв, а также от доступного для микроорганизмов органического вещества и видового состава растительности [2]. Микробиологическая активность почвы в агробиоценозах зависит также от интенсивности сельскохозяйственной деятельности и применяемых технологических приемов [3]. В Мурманской области в связи с климатическими особенностями почвенная микрофлора очень бедная, и ее метаболическая активность низкая. Исследование факторов, влияющих на развитие почвенных микроорганизмов в условиях Крайнего Севера, имеет важное значение для развития сельского хозяйства в нашем регионе. Цель нашей работы – оценить разнообразие почвенных азотфиксирующих микроорганизмов в агробиоценозах Мурманской области*.*

**Методы.** Исследование проведено в посевах люпина однолетнего (*Lupinus angustifolius*) на территории опытного участка ПАБСИ КНЦ РАН им. Н.А. Аврорина в районе г. Апатиты и на территории крестьянскофермерского хозяйства в Кольском районе Мурманской области (пгт Молочный). Перед посевом семена люпина инокулировали активными штаммами ризобиальных бактерий рода *Rhizobium*. Для сравнения исследован участок в районе г. Апатиты без посевов культурных растений, а также участок под посевами овса посевного (*Avena sativa*) в пгт Молочный. Почвенные образцы представлены сотрудником Лаборатории медицинских и биологических технологий ФИЦ КНЦ РАН Ингири А.А. Срок отбора – первая половина июня.

Анализ почвенных микроорганизмов проводили путем высева почвенной суспензии определенных разведений методом глубинного посева на элективные питательные среды. Учет симбиотических и ассоциативных азотфиксаторов производили на бобовом агаре, свободноживущих азотфиксаторов – на среде Эшби. Для учета численности микроорганизмов, усваивающих минеральные формы азота, использовали крахмальноаммиачный агар (КАА). Инкубация производилась при температуре 26°С. Подсчет выросших колоний производился на вторые и пятые сутки инкубации. Расчет численности микроорганизмов на 1 г абсолютно сухой почвы производили по формуле: *А=Аср×10^n×б/100–Вл*, где *Аср –* среднее число колоний микроорганизмов в чашках Петри; *n –* соответствующее разведение; *б –* количество капель в 1 мл суспензии в пипетке; *Вл –* влажность почвы, %. Влажность почвы определяли методом высушивания до

постоянной массы при температуре 105 градусов по Цельсию. Идентификацию бактерий, культивированных на бобовом агаре и среде Эшби, проводили по культуральным, морфологическим и физиолого-биохимическим признакам [6]. Для уточнения систематической принадлежности отдельных штаммов применялся метод масс-спектрометрии белков и пептидов на приборе «BRUKER Microflex». Анализ этим методом проводился сотрудником лаборатории клинической микробиологии (бактериологии) «МОКБ им. П.А. Баяндина».

**Результаты.** В результате подсчета количества микроорганизмов чашечным методом Коха мы получили данные, представленные на рисунке 1.

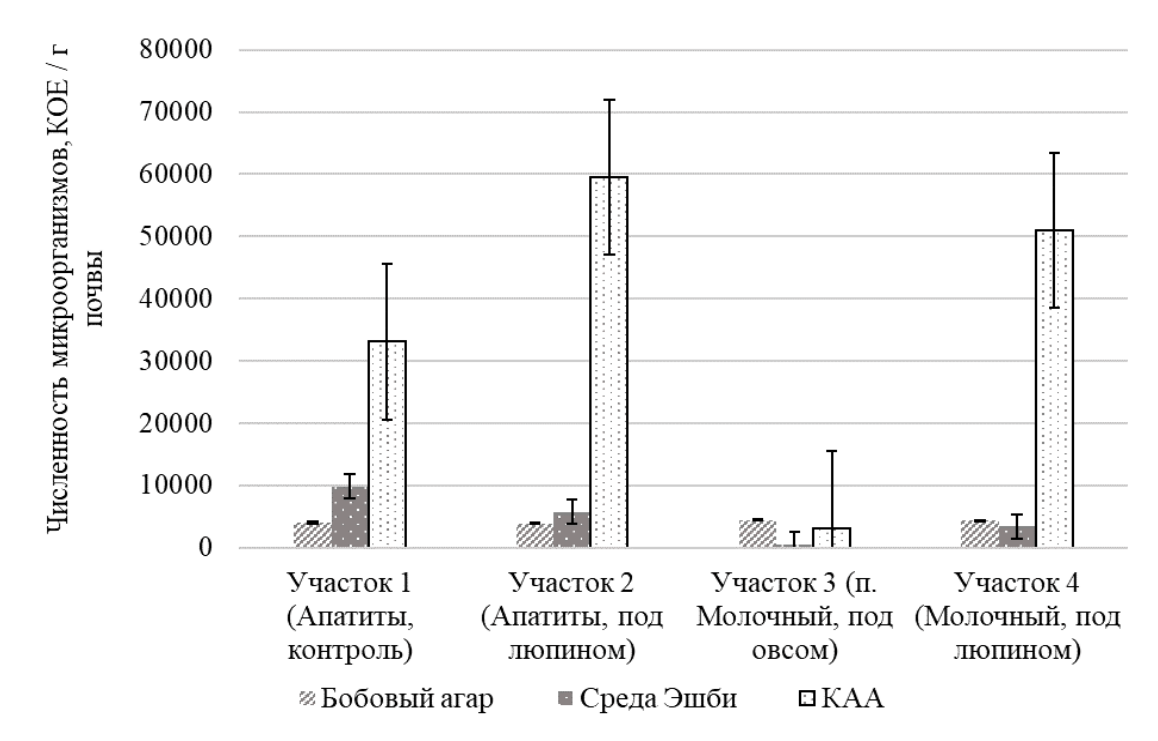

*Рис. 1.* Численность микроорганизмов на исследованных участках г. Апатиты и пгт Молочный, КОЕ / г почвы

По результатам можно заметить, что численность ассоциативных и симбиотических азотфиксирующих микроорганизмов на всех исследованных участках была примерно равная и составляла 4 000–4 500 КОЕ/г сухой почвы. Численность свободноживущих азотфиксаторов составляла в среднемот 600 до 3 500 КОЕ/г почвы в пгт Молочный и от 5 700 до 9 800 КОЕ/г почвы в г. Апатиты. Численность микроорганизмов, произрастающих на среде КАА с использованием минеральных форм азота, варьировала от 3 000 до 60 000 КОЕ/г сухой почвы. Отмечалось статистически значимое увеличение их количества на участках под люпином по сравнению с участком без растительности в г. Апатиты и с участком под овсом в пгт Молочный. Увеличение численности аммонификаторов в почвенных образцах под люпином может быть связано с формированием большей корневой массы растений. Также активность аммонификаторов могла увеличиться под влиянием деятельности ризобактерий в результате использования микробных препаратов для инокуляции семян люпина [3].

В ходе исследования мы наблюдали рост 24 штаммов бактерий: 17 штаммов на бобовом агаре и 7 штаммов на среде Эшби. Среди идентифицированных штаммов выявлены следующие микроорганизмы, которые могут проявлять способность к фиксации молекулярного азота: *Paenibacillus brasilensis, Paenibacillus polymyxa*, *Paenibacillus amylolyticus, Bacillus cereus, Bacillus subtilis, Clostridium sp., Pseudomonas lutea, Pseudomonas graminis, Pseudomonas veronii, Pseudomonas putida*, *Pseudomonas frederiks-bergensis.*

Бактерии, относящиеся к роду *Paenibacillus,* – грамположительные палочковидные подвижные анаэробы. Образуют эндоспоры. Многие штаммы обитают в ризосфере растений и способны напрямую стимулировать рост сельскохозяйственных растений за счёт способности к азотфиксации [5].

Бактерии, относящиеся к роду *Pseudomonas* – грамотрицательные аэробные палочки, чаще всего подвижные, спор не образуют. Многие штаммы обладают способностью к денитрификации. Бактерии этого рода часто обитают в ризосфере растений и обладают полезными свойствами для растений, контролируя развитие фитопатогенов и оказывая стимулирующее действие на рост растений. Некоторые штаммы обладают способностью фиксировать молекулярный азот [4].

*Bacillus subtilis* – аэробные грамположительные подвижные палочки, способные к спорообразованию. Могут использовать неорганические и органические источники азота. Являются ассоциативными ризобактериями, т.к. обладают способностью стимулировать рост растений и контролировать развитие фитопатогенов [1].

Бактерии рода *Clostridium* – грамположительные анаэробные подвижные палочки, способные к спорообразованию. Часто обитают в ризосфере растений [2].

**Заключение.** В исследованных образцах почвы нами идентифицировано 24 штамма почвенных бактерий, среди которых 11 штаммов могут относиться к азотфиксаторам. Необходимо провести дополнительные исследования с целью выявления их способности к фиксации молекулярного азота. Однако можно с уверенностью сказать, что инокуляция ризобактериями влияет на микробное сообщество. Возможно, препараты, основанные на микробных сообществах, увеличивают продуктивность растений, и способствует возвращению азота в почву с пониженными остатками, тем самым обеспечивая питательным субстратом почвенную микробиоту для дальнейшей трансформации биогенных элементов.

- 1. Колесников Л.Е., Белимов А.А., Донес П.М. Биологическая эффективность штаммов ассоциативных ризобактерий в посевах мягкой пшеницы // Известия Санкт-Петербургского государственного аграрного университета. 2019. № 1(54). С. 57–64.
- 2. Соболева О.М. Роль ризосферных бактерий в повышении экологизации агроценозов // Достижения науки и техники АПК. 2018. Т. 32. № 5. С. 19–22.
- 3. Чевердин А.Ю., Чевердин Ю.И., Турусов В.И. Влияние биопрепаратов на основе ассоциативных бактерий на микробиологическую активность чернозема сегрегационного. М., 2019. С. 21–23.
- 4. Andersen M., Johnsen Kaare, Sørensen Jan, et al. Pseudomonas frederiksbergensis sp. nov., isolated from soil at a coal gasification site // International Journal of Systematic and Evolutionary Microbiology (2000), 50, 1957–1964.
- 5. Grady E.N., MacDonald J., Liu L. et al. Current knowledge and perspectives of Paenibacillus: a review. Microb Cell Fact 15, 203 (2016). URL: [https://doi.org/10.1186/s12934-016-0603-7.](https://doi.org/10.1186/s12934-016-0603-7)
- 6. Хоулт Дж., Криг Н. Определитель бактерий Берджи: в 2 т. Т. 1. М., 1997.

*Н.Н. Руденко ФГБОУ ВО «Мурманский арктический государственный университет» (филиал) г. Апатиты, Россия*

# **РАЗРАБОТКА ПРОГРАММНЫХ СКРИПТОВ ДЛЯ МОДЕЛИРОВАНИЯ ТРЕХМЕРНЫХ ЛАНДШАФТОВ В СРЕДЕ UNITY**

*Аннотация. В статье важность представляет проблема процедурной генерации игровых ландшафтов. Решение данной задачи обладает практической значимостью, поскольку процедурная генерация ландшафтов позволит не только создавать с помощью нее игры с уникальными механиками, но и воссаздовать горнодобывающию промышленность. Кроме того, данная технология может быть использована игровыми дизайнерами для создания самостоятельных ландшафтов.*

*Ключевые слова: ландшафт, тайловая графика, коллапс волновой функции, Unity.*

> *N.N. Rudenko Murmansk Arctic State University (branch) Apatity, Russia*

# **DEVELOPMENT OF SOFTWARE SCRIPTS FOR SIMULATION OF THREE-DIMENSIONAL LANDSCAPES IN THE UNITY ENVIRONMENT**

*Abstract. In the article, the problem of procedural generation of game landscapes is of great importance. The solution to this problem is of practical importance, since procedural landscape generation will not only allow you to create games with unique mechanics using it, but also to recreate the mining industry. In addition, this technology can be used by game designers to create independent landscapes.*

*Key words: landscape, tile graphics, wave function collapse, Unity.*

**Введение.** Процедурная генерация контента (ПГК) является одним из актуальных и активно используемых среди инструментов в сфере мультимедиа, в частности в индустрии видеоигр. Под ПГК понимают автоматическое и полуавтоматическое создание и динамическое изменение различных составляющих частей игр, в том числе игровых объектов и уровней, двумерной и трехмерной графики, эффектов, звуков, музыки, персонажей, сюжетов и др. Так же ПГК решает проблему индивидуальности автора, так как такого типа генерация только отчасти зависит от человека. Рассмотрим далее два наиболее известных и распространенных метода процедурной генерации ландшафта.

Метод поочередной подстановки. Данная генерация использует Тайловую графику. Тайловая, плиточная или знакоместная графика - это метод создания больших изображений (как правило, уровней в компьютерных играх) из маленьких фрагментов одинаковых размеров, подобно картинам из изразцов (плиток). Тайлы. Далее по тексту будем часто использовать понятия тайл и тайлсет, поэтому дадим их определения. Тайлы это небольшие изображения (модели) одинаковых размеров, служащие фрагментами большой картины, а тайлсет - набор небольших изображений (моделей) для построения из них полноценного ландшафта.

Данный алгоритм будет ориентироваться на цвета полигонов в крайней плоскости модели на какую-то из сторон другой модели, т.к. предпочтительно будут использоваться только боковые стороны модели, и сохранять в виде массива цветов [4]. Если в каком-то месте подходящего полигона нет - алгоритм возвращает ноль, и соответственно, никакая из моделей не подходит.

В начале для каждой модели создается Mesh Collider (сетчатый коллайдер), который понадобится для того, чтобы сделать Raycast [3]. Ray casting (метод «бросания лучей») - один из методов рендеринга в компьютерной графике, при котором сцена строится на основе замеров пересечения лучей с визуализируемой поверхностью. Его идея состоит в том, чтобы запустить луч, который будет ударяться в Mesh Collider и после этого определить цвет той точки, в которую он ударился. После этого сделать выбор из подходящих моделей на основе полученного цвета, и повторять до тех пор, пока не получится готовый ландшафт.

Изначально создается отдельный скрипт Direction (направление), который будет в себе содержать возможные направления, то есть каждую сторону модели. Для ряда моделей, которые могут быть повёрнуты в разных плоскостях, необходимо разработать соответствующий метод поворота, с помощью которого будут получены различные представления исходной 3D модели. Это будет та же модель, только скопированная и развёрнутая в другом направлении. Из этого кода получаются модели, повернутые в дополнительные 3 стороны относительно начальной и уже, полученные модели передаются и могут быть выбраны в виде свойства, в скрипте VoxelTile. Далее сериализуем (сохраняем поток байт из оперативной памяти на диск) все цвета сторон модели, чтобы каждый раз код обращался уже к готовому списку цветов.

В данном случае все это увеличивает список выбираемых моделей методом GetRandomTile (получить случайный тайл). Данный метод будет изначально выбирать случайную 3D-модель и отправлять ее дальше. Если это первая модель, то она попадет в метод *PlaceTile* (разместить тайл) который поставит ее в начально заданное положение, далее снова случайным образом выберутся следующие модели, и они уже будут попадать в метод сравнения цветов смежных сторон CanAppendTile (возможность добавления тайла). Если цвета совпадают, они так же попадут в метод *PlaceTile* только уже со сдвинутыми координатами, если же цвета не совпадают, модели будут повернуты, до того момента пока цвета не совпадут.

Этот метод медленнее чем метод коллапса волновой функции, но он нужен чтобы проверить генерацию отдельный тайлсетов, чтобы после этого можно было использовать готовые тайлсеты, предназначенные для построения конкретных карт.

Метод коллапса волновой функции. Коллапс волновой функции [2] генерирует битовые изображения локально, аналогичные входному битовому изображению.

Поскольку мы используем конечное количество тайлов в наборе моделей, это обычно называется шаблоном/паттерном. В нашем случае получившийся своего рода пейзаж можно закрепить и использовать как узор для объединения с другими.

Локальное подобие означает, что:

• (C1) Каждый шаблон  $N\times N$  пикселей в выходных данных должен встречаться хотя бы один раз на входе.

• (Слабое условие С2) Распределение шаблонов  $N \times N$  во входных данных должно быть подобным распределению шаблонов N×N в значительно большем количестве выходных наборов данных. Другими словами, вероятность встретить определенный паттерн на выходе должна быть близка к плотности таких паттернов на входе.

Алгоритм коллапса волновой функции (WFC) инициализирует выходное растровое изображение как полностью ненаблюдаемое состояние, в котором значение каждого пикселя представляет собой суперпозицию цветов входного растрового изображения (поэтому, если входное изображение является черно-белым, то ненаблюдаемые состояния отображается как разные оттенки серого). Коэффициенты этих суперпозиций - действительные числа, а не мнимые числа, поэтому алгоритм не использует реальную квантовую механику, скорее, он был вдохновлен ею. Затем программа переходит в цикл просмотра-распространения:

• На каждом этапе наблюдения среди ненаблюдаемого пространства выбирается область N×N с наименьшей энтропией Шеннона. Затем состояние этой области сводится к состоянию достоверности в соответствии с коэффициентами и распределением шаблонов N×N во входящих данных.

• На каждом этапе распространения новая информация, полученная в результате разрушения предыдущего этапа, распределяется по выходным данным.

• На каждом этапе общая энтропия уменьшается, и в итоге мы получаем полностью наблюдаемое состояние - коллапс волновой функции заканчивается.

Для определения соседних тайлов используется очередь *Enqueue-*NeighboursToRecalc (добавить соседей для пересчета), которая будет возвращать координаты всех соседей используемого тайла.

Для метода GenerateAllPossibleTiles (выполнить генерацию всех возможный тайлов) следует написать метод, который будет проверять условие для списка тайлов, что какой-то из них не подходит к выбранному тайлу. Так же в этом методе будет использоваться метод *CanAppendTile* для проверки цветов тайла.

Главный цикл метода GenerateAllPossibleTiles будет проверять наличие элементов в очереди: пока в очереди что-то есть, значит не все лишние элементы были из нее удалены. Здесь встает выбор возможных тайлов для удаления: удаляем все возможные тайлы и фиксируем один из оставшихся, как используемый.

Далее вызываем метод RemoveAll (удалить все), который будет возвращать список удаленных тайлов: если он будет больше 0, то в очередь мы добавим все соседние позиции удаленного тайла, чтобы их пересчитать. Если мы что-то удалили из одного места, то возможно придется удалить и из соседних, потому что один из тайлов может стать невозможным (в списке может оказаться не подходящий тайл). Для проверки возможности генерации тайлов используем метод написанный выше.

разместим завершении, сгенерированные B карты методом PlaceAllTiles (разместить все тайлы), по координатам, присвоенным каждому тайлу (в соответствии с переданным параметром), согласно условию: если тайл первый, то тогда случайный тайл размещается по начальным координатам; иначе тайл размещается согласно полученным координатам.

В итоге получаем готовые ландшафты, которые можно копировать и использовать.

Заключение. Работа посвящена реализации алгоритмов процедурной генерации игровых ландшафтов в межплатформенной среде разработки компьютерных игр Unity.

На основе данного обзора можно сделать вывод, что задача процедурной генерации ландшафтов является на сегодняшний день актуальной. Созданные в этой статье экспериментальные решения ориентированы на генерацию ландшафтов и создание с их помощью игр.

Таким образом, перспективным направлением для дальнейших исследований является улучшение существующих и создание новых алгоритмов генерации с целью повышения качества и разнообразия генерируемых ландшафтов. В дальнейшем планируется переработка данных алгоритмов и перенос их в Unreal Engine [4].

- 1. Введение в сериализацию объектов. URL: [https://metanit.com/sharp/](https://metanit.com/sharp/tutorial/6.1.php) tuto[rial/6.1.php.](https://metanit.com/sharp/tutorial/6.1.php)
- 2. Коллапс волновой функции: алгоритм, вдохновлённый квантовой механикой. URL: [https://habr.com/ru/post/437604/.](https://habr.com/ru/post/437604/)
- <span id="page-119-1"></span>3. Обучение технологии ray-casting, часть 1. URL: [https://habr.com/](https://habr.com/ru/post/515256/) [ru/post/515256/.](https://habr.com/ru/post/515256/)
- <span id="page-119-2"></span><span id="page-119-0"></span>4. Официальный Unreal Engine. URL[:https://www.unrealengine.com/.](https://www.unrealengine.com/)
- 5. Официальный сайт Unity3D. URL: [https://unity.com.](https://unity.com/)

*В.В. Сагайдачная, И.В. Мамай* 

*ФГБОУ ВО «Мурманский арктический государственный университет» г. Мурманск, Россия*

# **ОСОБЕННОСТИ КОНСТРУИРОВАНИЯ КОМПЕТЕНТНОСТНО-ОРИЕНТИРОВАННЫХ КОНТЕКСТНЫХ ЗАДАЧ РЕГИОНАЛЬНОГО СОДЕРЖАНИЯ**

*Аннотация. Статья посвящена проблеме поиска эффективных средств обучения, отвечающих требованиям компетентностного подхода и позволяющих как развивать компетенции школьников на уроках химии, так и оценивать уровень их сформированности.*

*На основании анализа принципов конструирования и особенностей отбора содержания контекстных задач, авторы приходят к выводу о возможности их применения как средства формирования метапредметных и предметных компетенций школьников. В статье представлены требования к конструированию контекстных компетентностноориентированных задач, приведен пример такого задания. Представлен диагностический инструментарий, позволяющий отслеживать динамику развития метапредметных и предметных компетенций школьников при обучении химии в школе.*

*Ключевые слова: компетентностный подход, метапредметные компетенции, предметные компетенции, учебная задача, познавательное задание, компетентностно-ориентированное задание, контекстная задача, обучение химии в школе.*

> *V.V. Sagaydachnaya, I.V. Mamay Murmansk Arctic State University Murmansk, Russia*

# **FEATURES OF DESIGNING COMPETENCE-ORIENTED CONTEXT TASKS OF REGIONAL CONTENT**

*Abstract. The article is devoted to the problem of finding effective teaching aids that meet the requirements of the competence-based approach and allow both to develop the competencies of schoolchildren in chemistry lessons and to assess the level of their formation.*

*Based on the analysis of the principles of design and the characteristics of the selection of the content of contextual tasks, the authors come to the conclusion that they can be used as a means of forming metasubject and subject competences of schoolchildren. The article presents the requirements for the design* 

*of contextual competence-oriented tasks, an example of such a task is given. A diagnostic toolkit is presented that allows tracking the dynamics of the development of metasubject and subject competences of schoolchildren in teaching chemistry at school.*

*Key words: competence-based approach, metasubject competencies, subject competences, educational task, cognitive task, competence-oriented task, contextual task, teaching chemistry at school.*

Компетентностный подход остается актуальным направлением обновления содержания современного школьного образования и технологий обучения. Анализ исследований показывает, что вопрос развития компетенций обучающихся средствами учебных предметов естественнонаучного цикла требует дальнейшего изучения. В ходе проводимого нами исследования выявлялись дидактические средства, применение которых в учебном процессе позволит как развивать компетенции школьников на уроках химии, так и оценивать уровень их сформированности.

К ведущей технологии, которая позволяет реализовать компетентностно-ориентированное обучение химии, мы относим задачную технологию, в рамках которой учебная задача выступает как:

- − средство реализации содержания образования;
- − средство организации деятельности обучающихся;
- − способ структурирования познавательной деятельности [11].

Сегодня учебная задача, применяемая в форме учебного познавательного задания, рассматривается исследователями как инструмент самостоятельного поиска обучаемым способов решения учебного задания [4], как способ моделирования контекста познания как условия актуализации личностного плана учебной деятельности [9], т.е. как сложное системное явление, обеспечивающее переход от внешней (дидактической) стороны обучения к внутренней (личностной) [10].

Исследователи выделяют особый вид заданий, позволяющих активизировать познавательную деятельность обучающихся. Это контекстные задачи, которые рассматриваются как задания мотивационного характера, в содержании которых приведена жизненная ситуация (производственная, бытовая), описаны особенности развития окружающего мира и человеческого общества, коррелирующие с социокультурным опытом обучающегося [3]. Центром содержания данных заданий является проблема, которая требует анализа, осмысления, объяснения или выбора способа действия в ней, а результатом является осознание личностной значимости решенной проблемы.

Контекст задания создаёт условия для использования имеющихся у обучающихся теоретических знаний и оказывает влияние на интерпретацию полученных результатов. Эти задания позволяют моделировать предметное (химическое) и социальное содержание деятельности обучающего-

ся [12], создавать активный интеллектуальный фон уроков, полноценно реализовать принципы научности, практической направленности обучения, историзма и междисциплинарного подхода. Они направлены на расширение представлений о взаимосвязях человека с окружающим миром, на установление логических, причинно-следственных связей, на применение обучающимися приобретенных знаний и умений в практической деятельности и повседневной жизни, т.е. позволяют формировать универсальные учебные действия, лежащие в основе развития компетенций.

В.В. Сериков [9] выделяет следующие типы контекстных естественно-научных задач:

- задачи в контексте практико-преобразовательной деятельности человека:
- задачи, имитирующие научно-познавательную деятельность;
- задачи с элементами ценностно-ориентационной деятельности;
- задачи, связанные с коммуникационными потребностями человека.

Как показал анализ, в контекстных химических задачах преобладает рассмотрение исторического, практического и экологического аспектов применения химических соединений, влияния веществ на здоровье человека, на окружающую среду, применения в быту.

Исследователи выделяют следующие принципы конструирования контекстных задач:

1) актуальность содержания (должны иметь прикладной характер для обеспечения личностной значимости для обучающихся);

2) доступность для выполнения (в рамках учебного предмета);

3) учёт возрастных особенностей [5].

Отличительными особенностями содержания контекстных задач являются:

1) опора на имеющийся у обучающихся жизненный опыт, представления, знания, взгляды, предпочтения;

2) нестандартность, оригинальность, иногда даже парадоксальность содержания, что позволяет, обеспечивая эффект новизны, вызывать интерес у обучающихся;

3) формулировка условия задачи как сюжета, ситуации или проблемы, для разрешения которой необходимо использовать знания различных предметов, на которые нет явного указания в тексте задачи;

4) представление информации и данных задачи в различной форме (рисунок, таблица, схема, диаграмма, график и т.д.), что потребует распознавания объектов:

5) значимость (познавательная, профессиональная, общекультурная, социальная) получаемого результата, что обеспечивает познавательную мотивацию обучающегося;

6) явное или неявное указание области применения результата, полученного при решении задач [2];

7) ситуация, описанная в задании, должна предусматривать комплексную проверку уровня подготовленности школьника, так как оцениваются не изолированные знания, а интегрированные качества личности  $[5]$ .

К способам конструирования контекстных задач исследователи относят: конструирование задач аналогичных данной, обобщение задачи, конкретизацию задачи, конструирование задачи, обратной данной, варьирование, переформулировку задачи [1].

Необходимо отметить, что реализация компетентностного подхода в обучении требует разработки компетентностно-ориентированных познавательных заданий, которые позволяют:

- формировать предметные и метапредметные знания и развивать универсальные учебные действия, лежащие в основе формирования и развития компетенций обучающихся [8];
- моделировать образовательные ситуации, направленные на освоение и применение деятельности посредством учета дополнительных возможностей изучаемого материала [6].

Работая с компетентностно-ориентированными заданиями, школьники учатся извлекать информацию по самостоятельно сформулированным основаниям, исходя из собственного понимания целей выполняемой работы, учатся систематизировать информацию в рамках предложенной структуры, аргументировать сделанный выбор.

Нами выделены следующие требования к конструированию контекстных компетентностно-ориентированных задач:

- содержание задачи должно иметь прикладной характер, раскрывать связь химии с жизнедеятельностью человека, рассматриваются проблемы, которые могут возникнуть в реальной жизни;
- содержание задачи должно побуждать обучающихся к поисковой деятельности, т.е. ее условие должно быть сформулировано как проблемная ситуация, которая интересна школьнику;
- решение задачи должно предусматривать комплексное использование знаний обучающихся, предлагать разнообразные виды деятельности для решения поставленной проблемы;
- результат решения задачи должен обеспечить умение применять химические знания, формировать опыт решения жизненных проблем;
- ситуация, описанная в задании, должна обеспечивать возможность комплексной проверки уровня подготовленности школьников, уровня сформированности компетенций обучающихся. Приведем пример задания.

Задача. «Срочные новости». В Мончегорске на территории Кольской ГМК состоялись учения по ликвидации аварии с утечкой хлора. По легенде учений авария случилась на железнодорожных путях. В цистерне, якобы, образовалась трещина, газ вышел наружу, образовав «хлорное» облако.

Спустя несколько минут на место условной аварии прибыли спасатели, оперативно обнаружив место утечки газа. Пока одна часть сотрудников МЧС останавливала распространение ядовитого газа с помощью «водяной завесы», другая часть проводила разведку прилегающей территории на предмет выявления пострадавших. Спасатели рекомендовали людям, находящимся в домах, срочно покинуть помещение. В том случае, если эвакуация невозможна, было рекомендовано провести герметизацию жилого помещения и подняться как можно выше.

Вопросы:

1. Почему спасатели рекомендовали подняться как можно выше?

Рекомендации спасателей по предотвращению действия хлора основаны на...

2. Почему для борьбы с хлором сотрудники МЧС установили «водяную завесу»?

Причины установления «водяной завесы» спасателями...

Физико-химическое свойство хлора, которые учитывали спасате- $\overline{u}u$ ...

3. Используя имеющиеся на рабочем столе реактивы (гидроксид меди, нитрат серебра (I), бромид калия, вода, хлорид натрия, оксид железа (III)), проведите качественную реакцию на хлорид-ион, оформите отчет.

План проведения эксперимента \_\_\_\_\_\_ Предполагаемый результат\_\_\_\_

Молекулярное уравнение реакции\_\_\_\_\_\_ Ионное уравнение реакции \_\_\_\_\_\_

#### Выводы

Отметим, что содержательный и деятельностный компоненты такого задания должны соотносится с формируемыми метапредметными и предметными понятиями и умениями и, как следствие, с компетенциями, что требует разработки инструмента проверки выполнения задания - критериев, позволяющих оценить выполнение всех действий обучающегося, обозначенных в задании. Объектом оценки при этом становятся уровни достижения метапредметных и предметных результатов обучения [8] (табл. 1).

культурно-историческое, Природное, социально-экономическое своеобразие региона, в котором проживают обучающиеся, определяя отбор содержания рассматриваемых заданий, позволяет приобщить школьников к более глубокому изучению своего края; будет способствовать адаптации к условиям жизни в ближайшем социуме, формированию целостного представления о живой и неживой природе родного края, ценностных мировоззренческих взглядов, элементов гражданской ответственности и экологической культуры [7].

Таблица 1

# Критерии оценивания задания

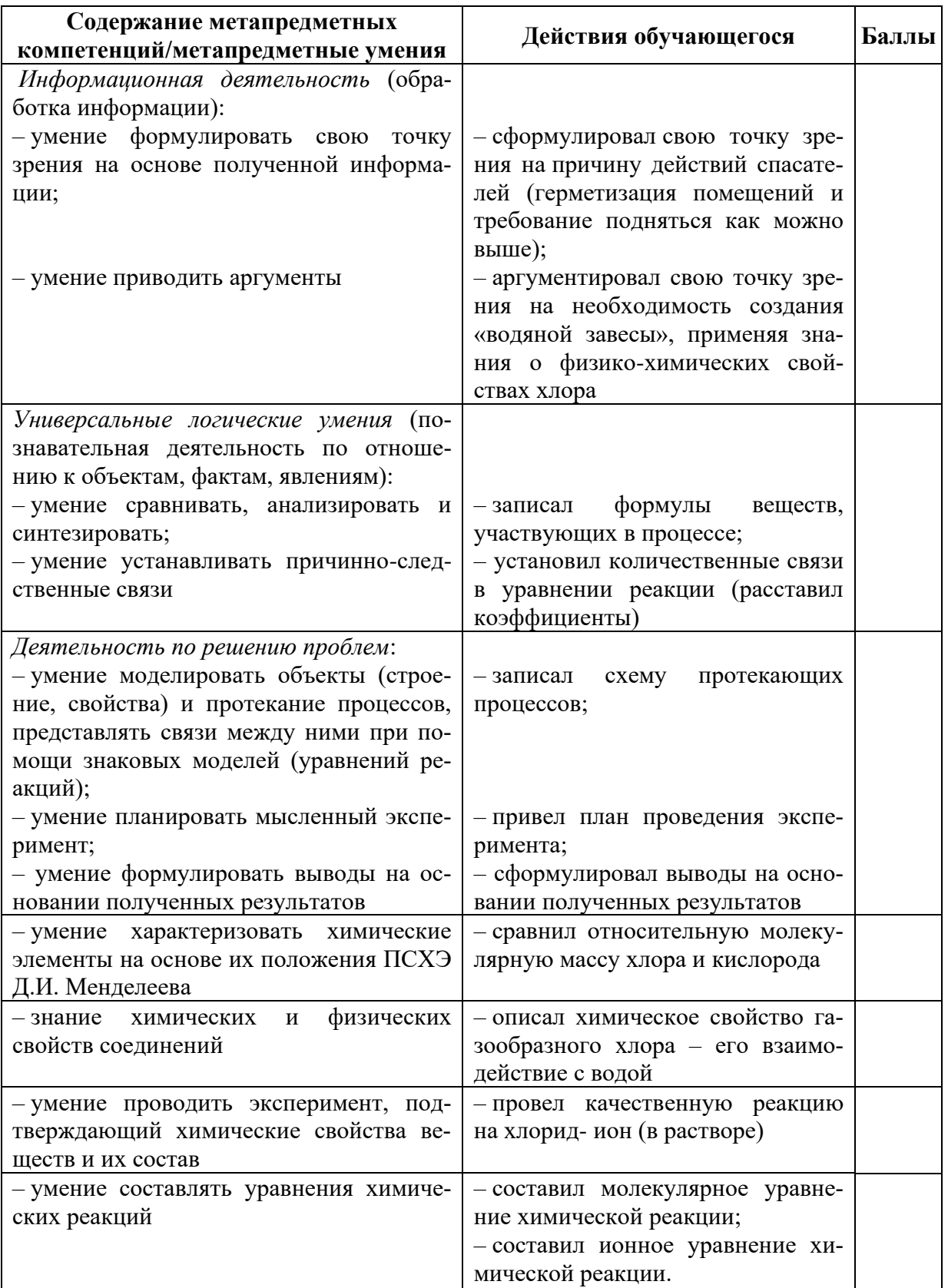

Таким образом, компетентностно-ориентированные контекстные задачи открывают большие возможности для повышения качества химического образования: учащиеся не только овладевают знаниями, но и осваивают универсальные способы действий, применимые в пределах учебных ситуаций и при решении жизненных проблем, что позволяет формировать компетенции обучающихся.

Необходимым условием применения контекстных познавательных заданий направленных на развитие компетенций школьников является взаимосвязь их содержания с формируемыми метапредметными и предметными понятиями и умениями и разработка методических материалов с критериями их оценивания.

- 1. Горбузова М.С. Методика использования систем контекстных задач при обучении будущих учителей информационным технологиям: автореф. дис. ... канд. пед. наук: 13.00.02. Волгоград, 2015. 25 с.
- 2. Далингер В.А. Контекстные задачи как средство диагностики сформированности учебно-познавательной компетенции у обучающихся // Международный журнал экспериментального образования. 2012. № 7. C. 108.
- 3. Драницына Г.В. Контекстные задачи по химии как средство повышения учебной мотивации. URL: http://www.openclass.ru/node/456351.
- 4. Ильевич Т.П. Категориальный аппарат теории задачного обучения в современной дидактике: методологические противоречия // Современные наукоемкие технологии. 2017. № 11. С. 119-123.
- 5. Мясникова О.М. Использование контекстных задач при оценивании метапредметных результатов // Пермский педагогический журнал. 2014.  $N_2$  5. C. 110-113.
- 6. Пашкевич А.В. Оцениваем метапредметные результаты. Стратегия и методы оценивания. Волгоград: Учитель, 2020. 135 с.
- 7. Сагайдачная В.В. Культурно-антропологический подход к регионализации содержания школьного естественнонаучного образования: дис. ... канд. пед. наук: 13.00.01. Мурманск, 2008. 185 с.
- 8. Сагайдачная В.В., Сагайдачный В.А. Интегральные познавательные задания как средство формирования и оценки метапредметных компетенций школьников // Самарский научный вестник. 2019. Т. 8, № 1(26).  $C. 292 - 297.$
- 9. Сериков В.В. Образование и личность. Теория и практика проектирования педагогических систем. М.: Логос, 1999. 272 с.
- 10. Уман А.И., Федорова М.А. Учебное задание как средство формирования учебной самостоятельной деятельности // Проблемы современного образования. 2017. № 2. С. 104-110.
- 11. Федорова И.Р. Историко-педагогический анализ становления теории учебных задач в 60–80-е гг. XX в. (Общепедагогический аспект) // Современные проблемы науки и образования. 2015. № 1. URL: https://www.science-education.ru/pdf/2015/1/17898.pdf.
- 12. Шалашова М.М. Оценка качества школьного химического образования: инновационный инструментарий // Химия в школе. 2011. № 10. С. 20–28.

*А.Г. Сорокин ФГБОУ ВО «Мурманский арктический государственный университет» г. Мурманск, Россия*

# **КАМЧАТСКИЙ КРАБ В АРКТИКЕ: НОРВЕГИЯ ДЛЯ РОССИИ КАК ПРИМЕР РАЦИОНАЛЬНОГО ИСПОЛЬЗОВАНИЯ ПРИРОДНЫХ РЕСУРСОВ (ТЕОРЕТИКО-ПРАВОВОЙ АНАЛИЗ)**

*Аннотация. По предварительным оценкам, вылов камчатского краба в Баренцевом море и Норвежском морях достигает около 30% от мирового улова этого вида.*

*В России участники получают лицензии на вылов на аукционах, проводимых Росрыболовством, согласно квотам. Жителям же прибрежных районов вылов категорически запрещен, в соответствии с законодательством, это – браконьерство и является уголовным преступлением.*

*В Королевстве Норвегия законодательство по вылову камчатского краба кардинально отличается от РФ. В Норвегии разделение на океанический и прибрежный лов имеет место только в северных водах, у границы с РФ. В других промысловых районах для поддержания численности ценных промысловых видов биоресурсов вылов камчатского краба проводится без лицензий.*

*Ключевые слова: квоты, океанический и прибрежный вылов, нелегальная добыча, лицензированные, аукцион.*

> *A.G. Sorokin Murmansk Arctic State University Murmansk, Russia*

# **KAMCHATKA CRAB IN THE ARCTIC: NORWAY FOR RUSSIA AS AN EXAMPLE OF RATIONAL USE OF NATURAL RESOURCES "THEORETICAL AND LEGAL ANALYSIS"**

*Abstract. According to preliminary estimates, the catch in the Barents Sea and the Norwegian Seas reaches about 30% of the world catch of this species.*

*In the Kingdom of Norway, the catch legislation is radically different from the Russian Federation. In Russia, fishing licenses are obtained at auctions by Rosrybolovstvo according to quotas, and fishing by residents in coastal areas is strictly prohibited, fishing in the law is poaching and is a criminal offense under the Criminal Code of the Russian Federation.*

*In the Kingdom of Norway, there is no division into oceanic and coastal fishing – so fishing is divided only in northern waters, near the border with the Russian Federation, to increase the valuable breed, in other waters, to the*  *south, fishing is carried out without licenses, just keeping the population growth so that it does not compete with the fish where they spawn.*

*Key words: quotas, oceanic and coastal fishing, illegal mining; licensed, auctions.*

С 1960-х по 1978 г. в Баренцево море было выпущено в общей сложности около 5 000 взрослых крабов, более 10 000 молодых крабов и около 1,5 миллиона яиц.

Первые крабы начали попадать в рыболовные сети в Арктике с 1970-х годов. Впервые мурманская газета «Полярная правда» впервые написала о рыбацкой удаче ловли крабов в 1976 г.

Популяция начала расти лавинообразно – у крабов нет врагов в Северном море, и только один человек может регулировать популяцию. Если в 1980-х гг. численность крабов оценивалась в 150 000 особей, то к 1990-м г. их численность возросла до 11 миллионов. Экспериментальный промысел крабов начался в 1994 г., а промышленный промысел начался в 2003 г.

В настоящее время нет единого мнения о полезности или вредности расселения крабов в Северном море. Камчатские крабы питаются моллюсками и червями, но конкурируют с традиционными обитателями Баренцева моря – пикшей, морской камбалой и треской, которые являются промысловой рыбой в их ареале. Рыбаки заметили уменьшение количества ценной рыбы, потому что крабы занимают места, где они нерестятся на мелководье. Но краб сам по себе является ценным коммерческим продуктом, а крабовое мясо – деликатесом. По экспертным оценкам, вылов краба в Баренцевом море и норвежских водах достигает 30% мирового вылова этого вида.

В Норвегии, которая граничит с Мурманской областью, нет единого мнения о завозе крабов в Северное море, но ее политика в области вылова сильно отличается от политики России. В России, согласно квотам, Росрыболовство распределяет разрешения на вылов крабов на аукционах. Жителям прибрежных районов строго запрещено ловить крабов. Вылов крабов является браконьерством и является уголовным преступлением по российскому законодательству.

В Норвегии нет разделения на морское и прибрежное рыболовство – промысел крабов ограничен северными водами, недалеко от границы с Россией, и используется для разведения ценных видов. В других водах, на юге, промысел осуществляется без ограничений, но только с ограничениями.

Кроме того, в Норвегии, в отличие от России, разрешена любительская рыбалка. Каждый житель северной Норвегии имеет право ловить трех крабов к столу каждый месяц. Туристам также разрешается собирать крабов на берегу – существует специальная квота, распределяемая между туристическими агентствами.

Конечно, крабов ловят, и на рынке в Мурманске они продаются в различных формах, то есть, несмотря на строгости и запреты, незаконная добыча продолжается. Местные жители предполагают, что нынешняя ситуация выгодна некоторым в этом районе. Добыча краба в основном незаконна и приносит значительный доход, превышающий государственную казну.

Справедливости ради должен сказать, что законодательство меняется, и принят закон об инвестиционных квотах – квоты выделяются тем, кто инвестирует в переработку рыбы или строит новые суда. Данная квотная система сыграла активную роль в передаче потоков рыбы из портов Северных стран в порты России, но до сих пор большое количество рыбы, выловленной в Баренцевом море, Норвегии и Северном море, не проходит через российские порты. 17 августа 2017 г. Правительство Российской Федерации обнародовало Постановление № 974 «Об изменении порядка доставки уловов водных биологических ресурсов и продукции, изготовленной из них». Документ предусматривает, что уловы, полученные российскими рыболовецкими судами в Баренцевом, Балтийском, Черном и Азовском морях, а также произведенная из них рыбная продукция, должны быть принудительно отправлены на отечественное побережье. Указ вступил в силу с января 2019 г. и должен способствовать перенаправлению потоков рыбы в Россию. На весеннем заседании 2018 г. закон о любительском рыболовстве Государственной Думы был пересмотрен для того, чтобы разрешить жителям ловить крабов в прибрежных водах. Однако разрешения остаются платными.

Туристы из Европы отправляются в г. Киркенес (Норвегия) на охоту за крабами.

Федеральные власти РФ одобрили любительскую деятельность по ловле крабов в Мурманской области, благодаря тому, что местные власти, туроператоры и жители прибрежных деревень уже много лет стремятся к такой деятельности. Постановлением Правительства Российской Федерации определены территории и шесть промысловых районов, где может осуществляться промысел крабов.

Кто и как будет организовывать промысел краба в этих районах, определит аукцион, который проведет Баренцево-Беломорское территориальное управление Росрыболовства. По словам заместителя губернатора Дмитрия Филиппова, пользователям сайта придется выполнять серьезные обязательства – например, обеспечить, чтобы трафик сайта был безбарьерным для туристов.

Кроме того, крабовые участки должны будут охраняться от браконьеров. Необходимо изменить правила рыбной ловли, а именно указать в них тип снаряжения, на которое возможно ловить крабов, количество людей, длительность рыбалки, а также определить размер особи.

Согласно действующему федеральному законодательству, вылов краба в Мурманской области начался в 2021 г.

Как организовать этот вид рыбалки, пока окончательно не решено. Но если предположить, что разрешения на вылов крабов будут продаваться так же, как и разрешения на вылов лосося, то будет разрешено ловить одного краба на человека в день.

Представители компаний в сфере любительского рыболовства заинтересованы в этой перспективе. Многие жители Арктики интересуются рыбной ловлей, им нравится проводить свободное время на берегах водоемов с удочками в руках, как и в соседней Норвегии.

Все жители побережья Королевства Норвегия могут ловить трех самцов краба в месяц без разрешения, а за поимку одной самки можно даже получить бонус в размере 15 (евро).

По показателям ущерба, наносимого камчатскими крабами животному миру Баренцева моря, до сих пор существуют разногласия. Некоторые ученые заявляют, что пришло время ввести свою бесплатную рыбалку, потому что ущерб, который они причинили, является серьезным. Вместе с тем, пока на территории РФ действовал запрет на вылов, норвежцам удалось стать лидерами по поставкам краба на мировой рынок.

Камчатские королевские крабы и снежные крабы не включены в квоту, и экспортируются в соответствии с определенными правилами.

При ввозе рыбы из Королевства Норвегия с квотой 20 кг иностранцы должны иметь документ, подтверждающий, что рыбалка организована владельцем регистрации. Документы выдаются на имя конкретного лица – представителя туристической группы, либо отдельно для каждой туристической группы.

Документ должен содержать следующую информацию: название официально зарегистрированной рыболовной компании, осуществляющей туристическую рыбалку, ее адрес и номер организации; количество людей, осуществляющих туристическую рыбалку, название и количество пойманной рыбы.

Зарегистрированные туристические рыболовные базы должны сообщать об уловах своих гостей национальным органам по рыболовству. Рыболовы должны сообщать о каждой рыбалке и обо всех пойманных рыбах следующих типов и размеров (независимо от того, поймана ли рыба или выпущена в море). Краб: от границы со Швецией – 12 см; в других частях страны – 14 см.

Туристы не имеют права участвовать в непосредственном промысле камчатских крабов, однако туристам в норвежской провинции Финнмарк выделили определенную квоту.

Иностранцам, которые экспортируют до 15 кг рыбы, не нужно никаких документов для экспорта рыбы и морепродуктов.

- 1. Буяновский А.И. Динамика состава камчатского краба в Баренцевом море в период 2003 г. / ФГУП «Всерос. науч.-исслед. ин-т рыб. хоз-ва и океанографии». М., 2003. С. 245.
- 2. Об оценке состояния запасов камчатского краба Paralithodes camtschaticus западнокамчатского шельфа.
- 3. Павлов В.Я. Жизнеописание краба камчатского Paralithodes camtschaticus (Tilesius, 1985) / ФГУП «Всерос. науч.-исслед. ин-т рыб. хоз-ва и океанографии». М., 2003. 112 с.: ил.

*В.А. Спиваковский, О.В. Родинков*

*ФГБОУ ВО «Санкт-Петербургский государственный университет» г. Санкт-Петербург, Россия*

# **РАЗРАБОТКА МЕТОДИКИ ПРОБООТБОРА ПРИРОДНЫХ ВОД ДЛЯ ОЦЕНКИ ИХ ЗАГРЯЗНЕННОСТИ ОРГАНИЧЕСКИМИ СОЕДИНЕНИЯМИ**<sup>1</sup>

*Аннотация. Оценка антропогенного воздействия на природные воды различных химических загрязнителей – актуальной задача современной аналитической химии и прикладной гидрологии. Особенно актуально решение этой задачи для сохранения и устойчивого развития экосистем Арктики. В статье описана новая ресурсосберегающая методика отбора проб природных, прежде всего, пресных вод, позволяющая в несколько раз сократить продолжительность стадии пробоотбора и отказаться от доставки в лабораторию водных проб в пользу их концентратов, получаемых во время пробоотбора. Аналитические возможности методики апробированы на примере анализа природных вод Северо-Западного региона (река Нева и Финский залив) с целью определения фоновых концентраций органических соединений.*

*Ключевые слова: воды природные, загрязнение, анализ, органические соединения, определение, отбор проб.*

*V.A. Spivakovsky, O.V. Rodinkov*

*Saint Petersburg State University, Saint Petersburg, Russia*

# **DEVELOPMENT OF A METHOD FOR SAMPLING NATURAL WATERS TO ASSESS THEIR POLLUTION BY ORGANIC COMPOUNDS**

*Abstract. Assessment of the anthropogenic impact of various chemical pollutants on natural waters is an urgent task of modern analytical chemistry and applied hydrology. The solution to this problem is especially relevant for the conservation and sustainable development of ecosystems in the Arctic. The article describes a new resource-saving method for sampling natural, first of all, fresh water, which makes it possible to reduce the duration of the sampling stage by several times and refuse to deliver water samples to the laboratory in* 

<sup>1</sup> *Работа выполнена при финансовой поддержке Российского научного фонда (грант № 20-13-00144).* 

*favor of their concentrates obtained during sampling. The analytical capabilities of the method have been tested on the example of analyzing the natural waters of the North-West region (the Neva River and the Gulf of Finland) in order to determine the background concentrations of organic compounds.*

*Key words: natural waters, pollution, analysis, organic compounds, determination, sampling.*

**Введение.** Одной из актуальных задач современной аналитической химии и прикладной гидрологии является оценка антропогенного воздействия на природные воды различных химических загрязнителей, включая весьма токсичные иодорганические соединений и продукты их разложения. Особенно актуально решение этой задачи для сохранения и устойчивого развития экосистем Арктики. Традиционная схема анализа, включающая отбор нескольких литров воды и доставку её в химикоаналитическую лабораторию, трудоемка, неоперативна, сопряжена с потерями определяемых веществ (аналитов) и образованием артефактов. При анализе атмосферного воздуха уже давно отказались от подобного подхода, и отбор проб осуществляют одновременно с концентрированием аналитов, пропуская воздух через небольшую сорбционную колонку или устройство, заполоненное поглотительным раствором. Затем колонку или поглотитель доставляют в лабораторию.

**Цель работы** *–* реализация аналогичной схемы анализа при исследовании загрязненности природных вод. Её достижение затруднено из-за отсутствия адекватных способов пробоотбора. Они должны в полевых условиях, исключающих применение насосов высокого давления, обеспечивать пропускание за короткое время нескольких десятков или даже сотен миллилитров водной пробы через небольшую сорбционную колонку с целью достижения требуемого коэффициента концентрирования аналитов. Нам удалось решить эту задачу за счет осуществления двухмерной схемы сорбционного концентрирования, включающей изменение конфигурации сорбционного слоя при переходе от сорбции к десорбции [1]. Последнюю выполняют в лаборатории с помощью обычных приемов. Предложенный способ пробоотбора, не допускающий большого волнения водной среды, рассчитан, прежде всего на отбор природных вод суши. Как показали проведенные исследования, при времени пробоотбора 10 минут он позволяет сконцентрировать практически любые среднелетучие и мало летучие органические соединения в природных водах в 200–250 раз и в зависимости от чувствительности выбранного детектора определять их, начиная с (1–10) мкг/л при использовании в качестве метода анализа высокоэффективной жидкостной хроматографии.

**Двухмерная схема сорбционного концентрирования**. В качестве сорбентов использовали полученные по известной методике монолитные угольно-фторопластовые сорбенты в виде вытянутого параллелепипеда

(рис. 1*а*) с содержанием активного угля ФАД 6% от массы фторопластового носителя. Полученные сорбенты помещали в разборный корпус (на рис. он не изображен), и с помощью воронки и мерной колбы на 250 мл, в которую отбирали пробу воды, пропускали её через боковые грани сорбента, которые по площади в несколько раз превосходят площадь оснований. Длина *l* ширина *d* и высота *h* монолитного сорбента были равны 20 мм, 5 мм и 5 мм соответственно. Анализируемая проба протекала через сорбент по действием собственной силы тяжести с объемной скоростью  $(25±5)$  мл/мин.

**Особенности десорбции.** Непосредственная десорбция аналитов органическим растворителем из монолитного сорбента оказалась мало эффективной, что может быть связано с формой сорбента. По этой причине, используя пластичность монолитного сорбента, его перед десорбцией вставляли в трубку, сдавливая сорбент пальцами и придавая ему необходимую цилиндрическую форму (рис. 1*b*). После этого осуществляли десорбцию с помощью 1 мл ацетонитрила, собирая элюат в виалу (рис. 1*c*).

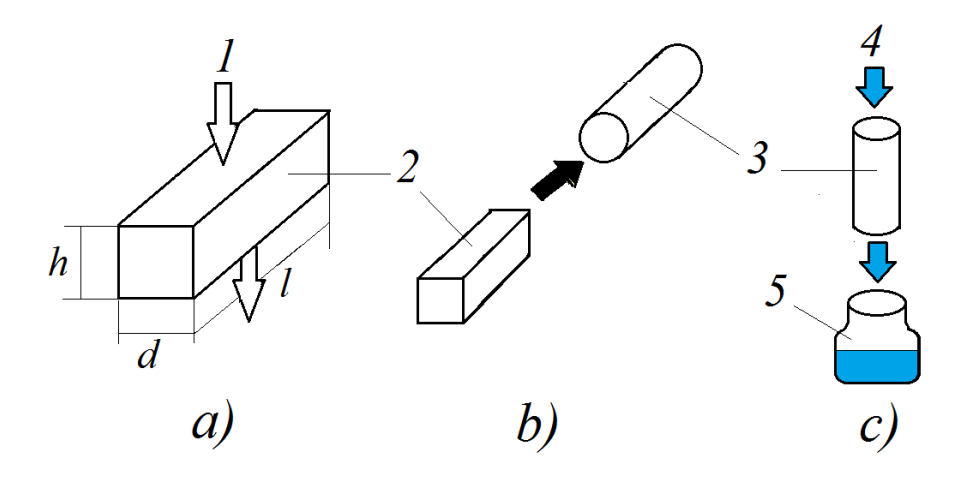

Рис. 1. Схема двухмерного сорбционного концентрирования на монолитном сорбенте. *a* – общий вид монолитного сорбента: *1* – направление потока анализируемой воды через сорбент при сорбции; *2* – монолитный сорбент; *b* – установка сорбента в трубку *3*; *с* – десорбция фенолов с помощью ацетонитрила;

*4* – направление потока ацетонитрила; *5* – виала

**Условия хроматографического анализа**. Полученный ацетонитрильный концентрат с помощью микрошприца на 100 мкл дозировали в жидкостный хроматограф «Стайер», снабженный спектрофотометрическим (длина волны 269 нм) или флюориметрическим детектором. Объем дозирующей петли поворотного крана-дозатора составлял 20 мкл. Оптимальные условия анализа фенолов методом ВЭЖХ установлены нами ранее [2]. Для разделения использовали хроматографическую колонку (длина×внутренний диаметр) 250×4.6 мм, заполненную сорбентом Supelco Discovery C18 с размерами частиц 5 мкм. Температура колонки – 35°С.

**Результаты анализа реальных проб.** Результаты проведенных исследований подтвердили высокую эффективность предложенной схемы сорбционного концентрирования с использованием монолитных сорбентов. Схема позволяет количественно удерживать фенолы (фенол и изомерные крезолы) и иодоформ из 250 мл анализируемой воды за 10 минут. Последующую десорбцию осуществляют в 1 мл ацетонитрила, то скорость концентрирования составляет 25 раз в минуту. В середине сентября были отобраны и проанализированы несколько параллельных проб водопроводной воды Санкт-Петербурга (Петродворцовый район), воды Невы (наб. Робеспьера) и воды Финского залива в районе поселка Большая Ижора. Во всех пробах были найдены следы фенола, а иодорганические соединения обнаружены не были. На рис. 2 приведены хроматограммы, полученные при анализе водопроводной воды *а*) и воды Финского залива *b*), в которых концентрация фенола составила 0,39 и 0,86 мкг/л, соответственно.

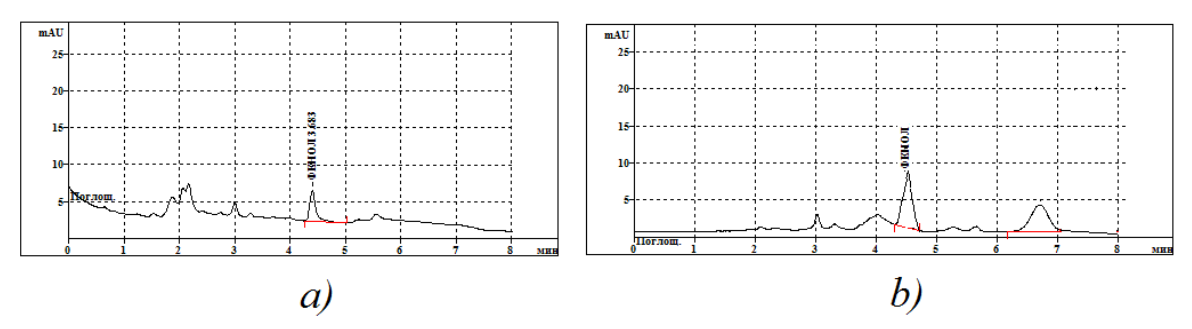

*Рис. 2.* Хроматограммы, полученные при анализе водопроводной воды (*a*) и воды Финского залива (*b*) с разработанной схемой сорбционного концентрирования

- 1. Родинков О.В., Бугайченко А.С., Спиваковский В.А., Постнов В.Н. Сорбционное концентрирование летучих органических соединений при анализе воздуха с изменением конфигурации сорбционного слоя при переходе от сорбции к термодесорбции // Журн. аналит. Химии. 2021. Т. 76. № 6. С. 522–529.
- 2. Родинков О.В., Спиваковский В., Москвин Л.Н. Выбор условий сорбционного концентрирования фенолов из потока воздуха на поверхностно-слойных угольно-фторопластовых сорбентах для их последующего ВЭЖХ определения // Сорбционные и хроматографические процессы. 2020. Т.20. № 2. С. 197–206.

### УДК 597.556.25:004.032.26(268.46) ББК 28.693.32

*Д.У Ташбаев<sup>1</sup> , С.А. Садиех<sup>2</sup> , Е.В. Надточий<sup>1</sup> , Е.А. Генельт-Яновский<sup>3</sup> , А.С. Демчук<sup>1</sup> , Т.С. Иванова<sup>1</sup> , М.В. Иванов<sup>1</sup> , Д.Л. Лайус<sup>1</sup> <sup>1</sup> ФГБОУ ВО «Санкт-Петербургский государственный университет» г. Санкт-Петербург, Россия; <sup>2</sup> ФГАОУ ВО «Российский университет дружбы народов» г. Москва, Россия; <sup>3</sup> ФГБУН «Зоологический институт РАН» г. Санкт-Петербург, Россия*

# **ИСПОЛЬЗОВАНИЕ ВИДЕОРЕГИСТРАЦИИ ДЛЯ ИЗУЧЕНИЯ РЫБ: АВТОМАТИЧЕСКИЙ ПОДСЧЕТ ТРЕХИГЛОЙ КОЛЮШКИ НА ВИДЕОИЗОБРАЖЕНИЯХ В ПРИБРЕЖНОЙ ЗОНЕ БЕЛОГО МОРЯ**<sup>1</sup>

*Аннотация. Оценка численности рыб традиционными методами является достаточно трудной задачей, поэтому все чаще используются методы видеорегистрации, применение которых, однако, ограничивается трудоемкостью ручной обработки.* 

*В статье сравниваются альтернативные методы автоматической оценки численности трёхиглой колюшки Gasterosteus aculeatus в Белом море, которая является наиболее многочисленным видом рыб водоема: алгоритмы, инструменты компьютерного зрения с открытым кодом и нейронная сеть.* 

*Сравнительное тестирование методик показало, что использование нейронных сетей является наиболее точным и надёжным методом распознавания изображений колюшки. Причем этот метод оказался эффективным при использовании изображений разного качества и устойчив к помехам. Коэффициент корреляция между числом рыб, подсчитанным вручную и автоматически и составил 0,996. Мы считаем, что этот метод является перспективным для изучения распределения и миграций рыб.*

*Ключевые слова: трёхиглая колюшка, Белое море, численность, нейронные сети.*

<sup>1</sup> *Работа выполнена при финансовой поддержке Российского научного фонда (грант № 19-14-00092).*

*D.U Tashbaev<sup>1</sup> , S.A. Sadiekh<sup>2</sup> , E.V. Nadtochii<sup>1</sup> , E.A. Genelt-Yanovsky<sup>3</sup> , A.S. Demchuk<sup>1</sup> , T.S. Ivanova<sup>1</sup> , M.V. Ivanov<sup>1</sup> , D.L. Lajus<sup>1</sup> <sup>1</sup>St. Petersburg State University Saint-Petersburg, Russia; <sup>2</sup> Peoples' Friendship University of Russia Moscow, Russia; <sup>3</sup> Zoological Institute RAS Saint-Petersburg, Russia*

# **USING VIDEO-RECORDING TO STUDY FISH: AUTOMATIC COUNTING OF THREESPINE STICKLEBACK IN VIDEO IMAGES IN THE COASTAL AREA OF THE WHITE SEA**

*Abstract. Estimation of fish abundance by traditional methods is a rather difficult task, that is why video-recording methods are increasingly used. Their use, however, is limited by labor intensity of manual processing.* 

*The article compares alternative methods for automatic abundance estimation of threespine stickleback Gasterosteus aculeatus in the White Sea, which is the most abundant fish species in this sea: algorithms, open-source computer vision tools and a neural network.* 

*Comparative testing of techniques has shown that the use of neural networks is the most accurate and reliable method of stickleback image recognition. Moreover, this method was effective when using images of different quality and is resistant to interference. The correlation coefficient between the number of fish counted manually and automatically was 0.996. We believe that this method is a promising tool for the study of fish distribution and migrations.*

*Key words: threespine stickleback, White Sea, abundance, neural networks.*

Изменение климата и другие антропогенные факторы существенно влияют на поведение морских организмов, что приводит к быстрым изменениям в экосистемах. Эти изменения особенно значительны в высоких широтах. Поэтому в настоящее время очень актуальной задачей является разработка технологий для мониторинга и прогнозирования численности разных организмов [2]. Возможности для этого увеличиваются, в частности, благодаря быстрому развитию методов искусственного интеллекта.

Изучение распределения и поведения рыб в естественных водоемах производится обычно с помощью различных орудий лова (невода, тралы, ловушки и т.д.), гидроакустических систем, подводного наблюдения. У всех этих методов есть свои достоинства и недостатки, например, невод возможно применять только в определенных местах, он может травмировать рыб и повреждать донные сообщества, а гидроакустические системы трудно использовать в прибрежной зоне, и они не дают точную информацию о составе видов.

Подводная видеосъёмка все чаще используется для мониторинга популяций рыб, однако в большинстве случаев работы были выполнены в лаборатории или в относительно тепловодных водоемах с благоприятными условиями для съемок. Целью данной работы является разработка методов автоматического подсчета особей трехиглой колюшки *Gasterosteus aculeatus* на видеоизображениях, полученных в природных условиях, поскольку ручной подсчёт очень трудоёмок [4].

Мы проводили исследование в субарктическом Белом море, где условия для полевых работ достаточно сложны, поэтому использование такого дистанционного метода как видеосъемка здесь особенно важно. Выбор объекта для исследования связан с тем, что трехиглая колюшка сейчас является наиболее многочисленным видом рыб Белого моря [3]. Это, во-первых, сильно облегчает проведение методических исследований, а во-вторых – позволяет получить важную информацию о биологии этого ключевого вида экосистемы.

Материал был собран недалеко от Морской Биологической станции СПбГУ. Были использованы камеры Brinno TLC200 Pro с интервальной съёмкой с частотой 1 кадр/5 сек, разрешением 1,3 мегапикселя и экспозицией 48–72 часа. Камеры, помещенные в герметичные стеклянные емкости, были установлены в губе Сельдяная (2019 г.) и Юшковка (2021 г.) на дне или в тоще воды и снимали снизу вверх.

Условия съемки были очень разнообразны. На камеры мог осаждаться грунт, в поле зрения появлялись брюхоногие моллюски и морские звёзды, другие инородные объекты. Часть съемок производилась при сильном волнении, световой режим был очень разнообразным – сплошная облачность, солнечно, контрастные облака. Длина светового дня была 24 часа. Использовали два метода автоматического подсчета рыб: с использованием программного кода Python и с помощью нейронных сетей (НС).

В первом случае была использована библиотека, с которой мы работали и ранее [4]. Скрипт для распознавания изображений учитывал следующие функции: обрезка фотографий (в пикселях), цвет (черно-белый), контур, периметр, координаты, ширину, высоту, длину объекта и выделял его контуры, который был идентифицирован как колюшка. Тестирование этого метода показало достаточно хорошие результаты при оптимальных условиях съемки [4]. Например, использование этого метода на материале, полученном в г. Сельдяная, показало, что коэффициент корреляции между числом рыб, подсчитанных вручную и автоматически составляло r=0,763. Однако, наличии помех, например, таких как волнение, резко снижало качество распознавания. При использовании 100 тестовых изображений, отражающих очень разнообразные условия съемки и содержащие разные помехи, корреляция между результатами ручного и автоматического подсчетов, составляла r=–0,15, поскольку программа очень часто интерпретировала рябь на поверхности воды как рыб. По-видимому, в результате этого при волнении наблюдалась отрицательная связь между результатами ручного и автоматического подсчета в левой части графика (рис. 1А).

Для НС мы использовали архитектуру НС YOLOv4 [1]. Её выбор был связан с тем, что (i) для обучения достаточно наличия общедоступного графического процессорного устройства (GPU) Google, не требующего больших вычислительных мощностей; (ii) на настоящий момент семейство моделей YOLO является лучшим для решения задачи детекции и локализации объектов; (iii) для использования модели не требуется установки дополнительных программ и написания специального программного кода. Нами применена облегченная архитектура YOLOv4-tiny, которая по сравнению со стандартной версией быстрее обучается и быстрее обрабатывает изображения за счет меньшего числа слоёв сети.

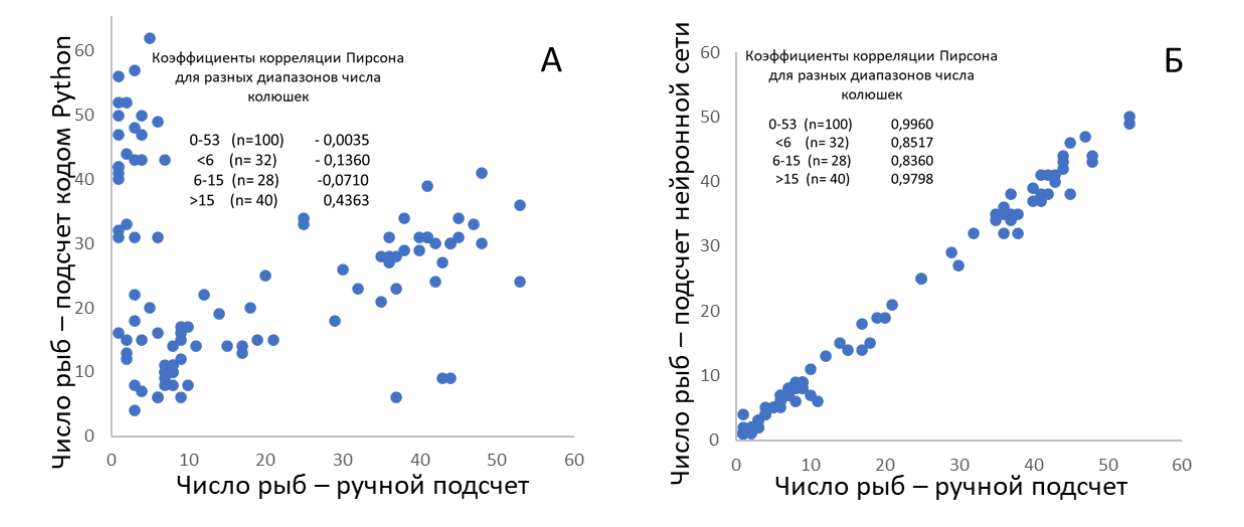

Рис. 1. Соответствие между числом колюшек, подсчитанных вручную и автоматически с помощью кодов Python (A) и нейронной сети HC YOLO (Б)

На стадии обучения НС получает на вход выборку изображений с выделенными вручную объектами «колюшка» (рис. 2).

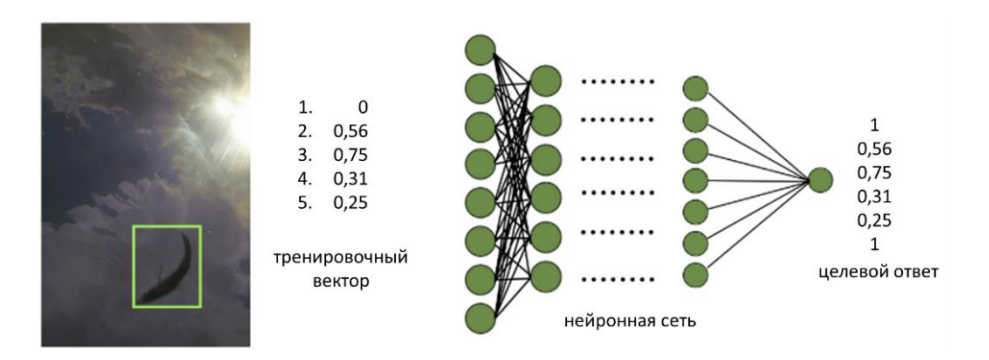

Рис. 2. Обучение нейронной сети. Тренировочный вектор содержит истинные (полученные ручной обработкой) ответы 1-5: 1 – метка класса объекта (в данном случае всего один), 2, 3, 4, 5 - координаты прямоугольника с объектом. Целевой ответ - вектор ответов, которые НС обучается получать

Каждый объект выделяется сетью в прямоугольник с соответствующим ему вектором из пяти координат, который является для нейронной сети целевым набором ответов – тем, что она учиться предсказывать. Изображение проходит через слои НС. Это и обеспечивает анализ объектов НС, которая настраивается на параметры цвета, интенсивности и формы, свойственные объекту «колюшка». Обученная НС решает как задачу детекции (или классификации), так и задачу локализации объекта, возвращая для каждого объекта вектор из пяти координат (рис. 3).

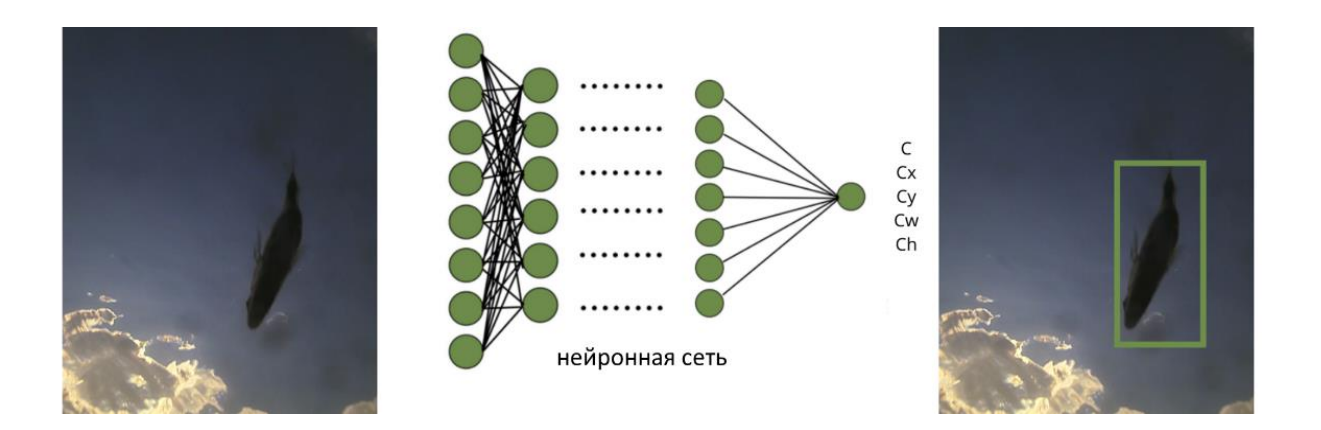

*Рис. 3.* Работа нейронной сети. Каждое изображение проходит через слои нейронной сети, идентифицируются объекты, для каждого из которых оценивается вероятность принадлежности к классу «колюшка». Если эта вероятность выше пороговой, задаваемой экспертно, на изображение наносятся ограничительные прямоугольники, что позволяет оценить корректность детекции. Вектор содержит номер класса (С) и координаты прямоугольника (Сx, Cy, Cw, Ch)

Обучение НС проводилось на 90 изображениях, максимально отражающих разнообразие полученного материала – наличие/отсутствие песка, водорослей, улиток, облаков и т.д., а также разное число рыб. Мы не учитывали рыб, у которых в кадр попала только часть тела.

На стадии валидации, НС была протестирована на тех же 100 изображениях, на которых тестировалась программа, основанная на коде Python. Средняя точность детекции (mean average precision), skf равна 84%. Корреляция между ручным и автоматическим подсчетом оказалась для всего диапазона близкой к 1, и была выше при большом числе колюшек в кадре, чем при небольшом (рис. 1Б).

Ошибки детекции объектов НС были связаны, в первую очередь, с их низкой контрастностью, наличием сходных объектов, сходных с колюшкой, наложением объектов. В заметно меньшей степени мешает корректной детекции темный фон, помехи на камере в виде песка или объектов в поле зрения не похожих на колюшку (рис. 4).

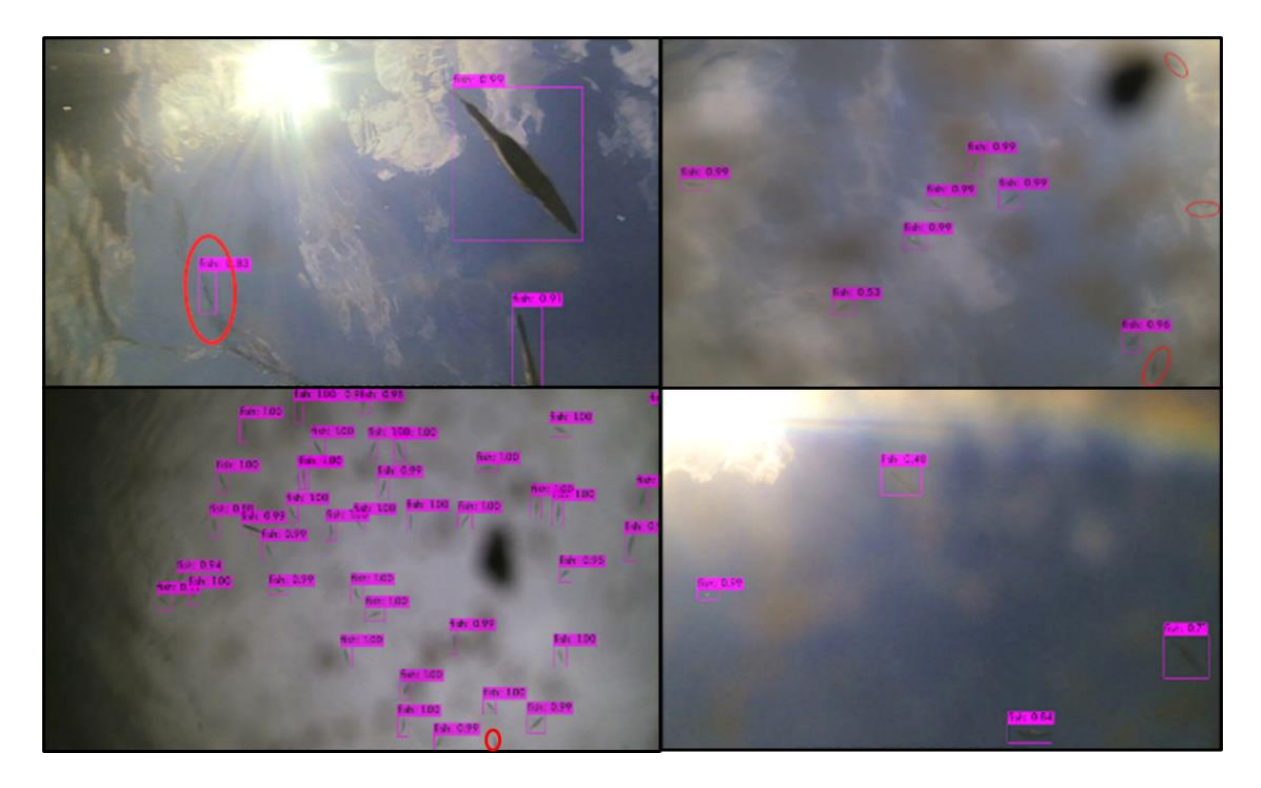

*Рис. 4.* Результаты детекции НС YOLO на разных изображениях: корректные детекции показаны лиловыми прямоугольниками, некорректные – красными овалами. Цифры показывают вероятность отнесения объекта к классу «колюшка»

Сравнение методик показало существенно более высокую эффективность НС по сравнению с инструментами компьютерного зрения. Эта работа – только первый шаг в разработке методики автоматического анализа изображений рыб. Наши ближайшие задачи: (i) подсчет рыб, оказавшихся в кадре частично; (ii) описание распределения рыб по глубине на основании их размеров; (iii) определение направления движения рыб; (iv) оценка размера стай. Это позволит детально описывать распределение и миграции колюшки в зависимости от суточного, приливно-отливного и сезонного циклов.

Таким образом, наше исследование показало, что использование нейронных сетей позволяет с высокой надежностью подсчитывать число рыб на кадрах с разным качеством изображения, и с разным помехами, но это только первый шаг в разработке полноценной программной, базирующейся на искусственном интеллекте, методики детального описания распределения и миграций рыб в естественной среде.

Исследование поддержано грантом РНФ 19-14-00092. Мы благодарим администрацию учебно-научной базы «Беломорская» Санкт-Петербургского государственного университета за возможность круглогодичного проведения исследований на Белом море.

- 1. Bochkovskiy A., Wang C-Y, Liao H-Y M. YOLOv4: Optimal Speed and Accuracy of Object Detection. 2020. URL: https://arxiv.org/pdf/2004. 10934.pdf.
- 2. Marini S., Fanelli E., Sbragaglia V., Azzurro E., Del Rio Fernandez J., Aguzzi J. Tracking Fish Abundance by Underwater Image Recognition. Scientific Reports. 2018. № 8 (1). Pp. 1–12.
- 3. Лайус Д.Л., Головин П.В., Бахвалова А.Е., Демчук А.С., Доргам А.С., Иванов М.В., Иванова Т.С., Мурзина С.А., Полякова Н.В., Рыбкина Е.В., Юрцева А.О. Трехиглая колюшка Белого моря: популяционные характеристики и роль в экосистеме. Сибирский экологический журнал, 2020. № 2. С. 167–183.
- 4. Надточий Е.В., Савельев П.Д., Паницина В.А, Демчук А.С., Иванов М.В., Иванова Т.С., Генельт-Яновский Е.А., Лайус Д.Л. 2021. Подводные интервальные съемки как инструмент для изучения численности и поведения рыб ена примере акватории Керетского архипелага Белого моря. Комплексные исследования Мирового океана: материалы VI Всероссийской научной конференции молодых ученых. М., 2021. С. 288–289.
УДК 598.2(470.21) ББК 28.693.35

*М.Н. Харламова, А.А. Березовская*

*ФГБОУ ВО «Мурманский арктический государственный университет» г. Мурманск, Россия* 

### **СОВРЕМЕННОЕ СОСТОЯНИЕ ОРНИТОФАУНЫ ГОРОДА СЕВЕРОМОРСКА**

*Аннотация. Впервые изучена фауна птиц г. Североморска Мурманской области. Всего за период наблюдений (2019*–*2021 гг.) было зарегистрировано 28 видов, относящихся к отрядам Passeriformes (15 видов), Charadriiformes (6видов), Anseriformes (4), Falconiformes (2) и Columbiformes (1). Выборочно приводятся материалы по динамике численности некоторых видов. Проведены сравнения с орнитофауной других населенных пунктов Мурманской области, отмечено 15 общих видов птиц.*

*Ключевые слова: городская орнитофауна, биоразнообразие, Мурманская область.*

> *M.N. Kharlamova, А.А.Berezovskaya Murmansk Arctic State University Murmansk, Russia*

### **THE CURRENT STATE OF THE AVIFAUNA OF THE SEVEROMORSK CITY**

*Abstract. The bird fauna of Severomorskcity, Murmansk region, was studied for the first time. A total of 28 species belonging to the orders Passeriformes (15 species), Charadriiformes (6 species), Anseriformes (4), Falconiformes (2) and Columbiformes (1) were recorded during the observation period (2019*–*2021). Materials on the dynamics of the number of some species are selectively presented. Comparisons were made with the avifauna of other settlements of the Murmansk region, 15 common bird species were noted. Key words: urban avifauna, biodiversity, Murmansk region.*

Исследования орнитофауны городов давно привлекают ученыхорнитологов всего мира. Такие российские города, как Москва и Санкт-Петербург изучаются ими еще с начала – середины позапрошлого века. Исследования городской орнитофауны большинства населенных пунктов Мурманской области имеют не такую длительную историю. Наиболее изученными в этом плане являются города Мончегорск и Мурманск, в которых наблюдения за птицами носят мониторинговый характер и ведутся с середины и конца прошлого века соответственно [1; 3–7].

Из-за трудностей проведения исследований в закрытом городе (ЗАТО) орнитофауна г. Североморска не была изучена до недавнего времени, и было решено восполнить данный пробел. Целью нашей работы было изучение орнитофауны Североморска по данным 2019–2021 гг. В задачи работы входило: 1) определение видового разнообразия городских птиц;2) выявление связи между видовым составом и температурой; 3) сравнение полученных данных о составе орнитофауны с данными п.т.г. Умба, городов Мурманска и Мончегорска; 4) проследить изменение численности отдельных видов птиц в исследуемый период.

Объектом исследования были птицы г. Североморска, встреченные в декабре 2019 г., на протяжении 2020 г. и по май 2021 г. Учет численности птиц проводили на постоянном маршруте длиной 12 км. В полосе маршрута располагались многоэтажные жилые дома, зеленые насаждения, сопки, литораль Кольского залива; при этом нахождение жителей поблизости было минимальным. За все время наблюдений было пройдено по маршруту порядка 440 км. Всех замеченных птиц регистрировали визуальнос помощью бинокля, проводили фотосъемку. Было выполнено 9 учетов за период с конца декабря 2019 г. по начало марта 2020 г., 8 учетов за май-июль 2020 г. и 25 учетов с сентября 2020 г. до конца мая 2021 г.

Согласно результатам исследований орнитофауна г. Североморска представлена 28 видами птиц, которые относятся к 5 отрядам и 15 семействам (таблица): отряд воробьинообразные – 9 семейств, 15 видов; отряд голубеобразные – 1 семейство, 1 вид; отряд соколообразные – 2 семейства, 2 вида; отряд ржанкообразные – 2 семейства, 6 видов; отряд гусеобразные – 1 семейство, 4 вида. Полученные данные по видовому разнообразию были сравнены с опубликованными материалами по биоразнообразию орнитофаун п.т.г. Умбы, городов Мурманска и Мончегорска [1–7]. Было установлено, что 15 видов птиц являются общими для всех населенных пунктов. Это, прежде всего, синантропные или склонные к синантропизации птицы, такие как домовый воробей, сизый голубь, серая ворона, большая синица, дрозды рябинник и белобровик, белая трясогузка, серебристая чайка и др. (табл. 1).

Некоторые полученные в ходе исследований результаты по сезонной динамике численности птиц представлены на рисунках 1 и 2.

Были отмечены колебания численности отдельных видов в зависимости от температуры окружающей среды. Увеличение численности при понижении температур было отмечено у большой синицы, обыкновенного снегиря, сибирской и обыкновенной гаг и морянки; это могло быть связано с лучшей доступностью пищи в зимний период в городских условиях.

К видам птиц, встреченным в Североморске единично, относятся дербник и мохноногий канюк. Дербник наблюдался на территории города дважды: в июне и сентябре 2020 г. Мохноногий канюк – в конце февраля 2021 г. Также за весь период наблюдений были только две встречи морского песочника. Первый раз он был отмечен в г. Североморске зимой 2020 г., а следующая встреча с этим видом произошла в мае 2021 г. Оба раза морской песочник наблюдался на каменистой литорали Кольского залива стайками по 7–10 особей.

*Таблица 1*

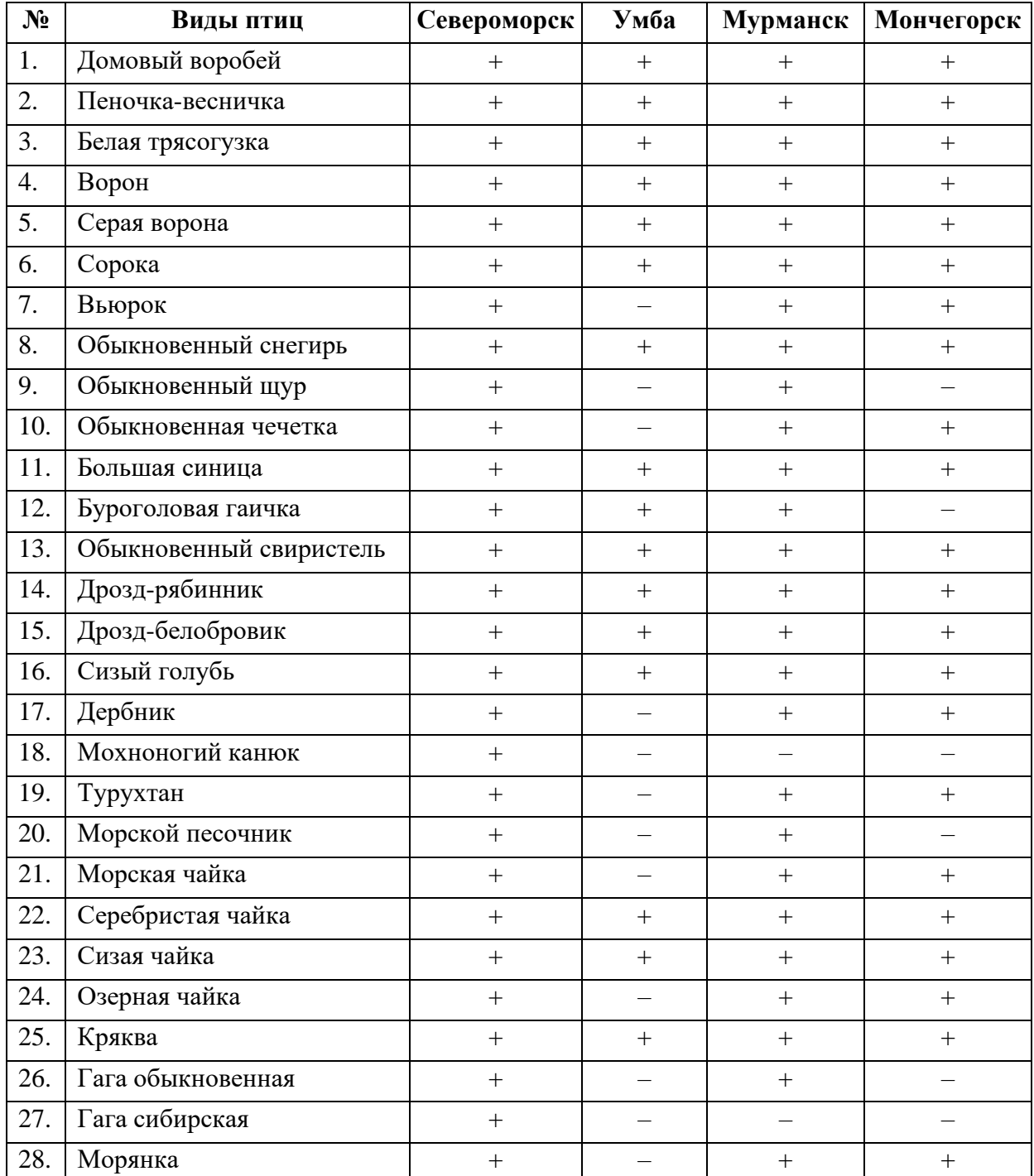

# **Видовое разнообразие птиц населенных пунктов Мурманской области и их встречаемость**

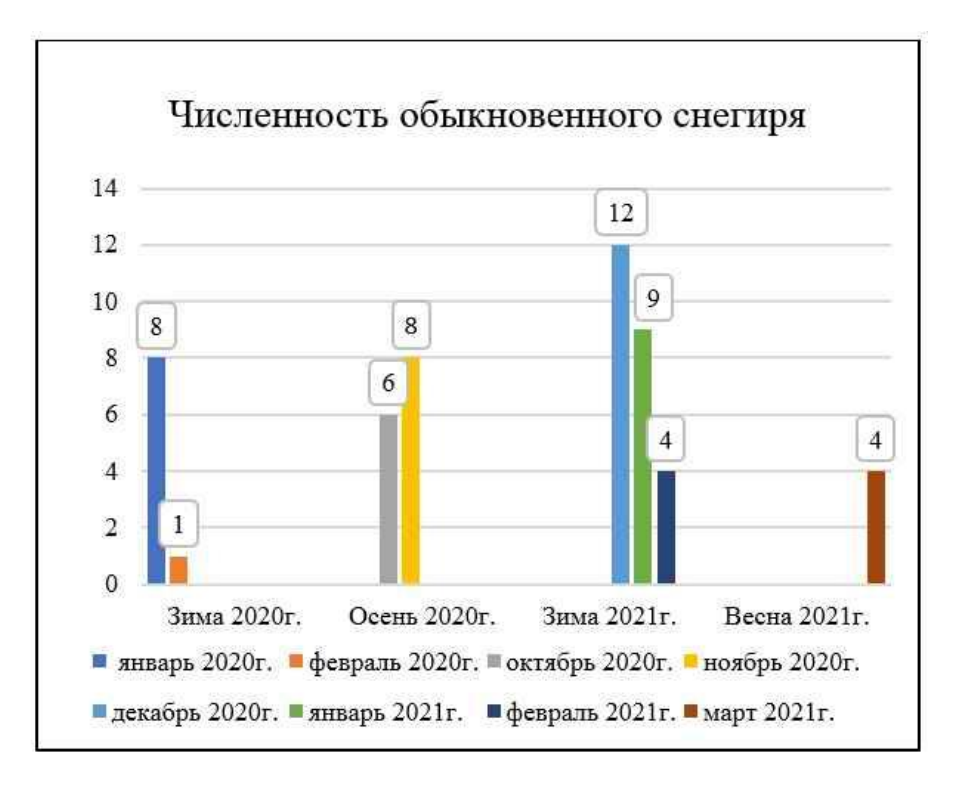

*Рис. 1.* Изменение численности обыкновенного снегиря по данным 2020–2021 гг.

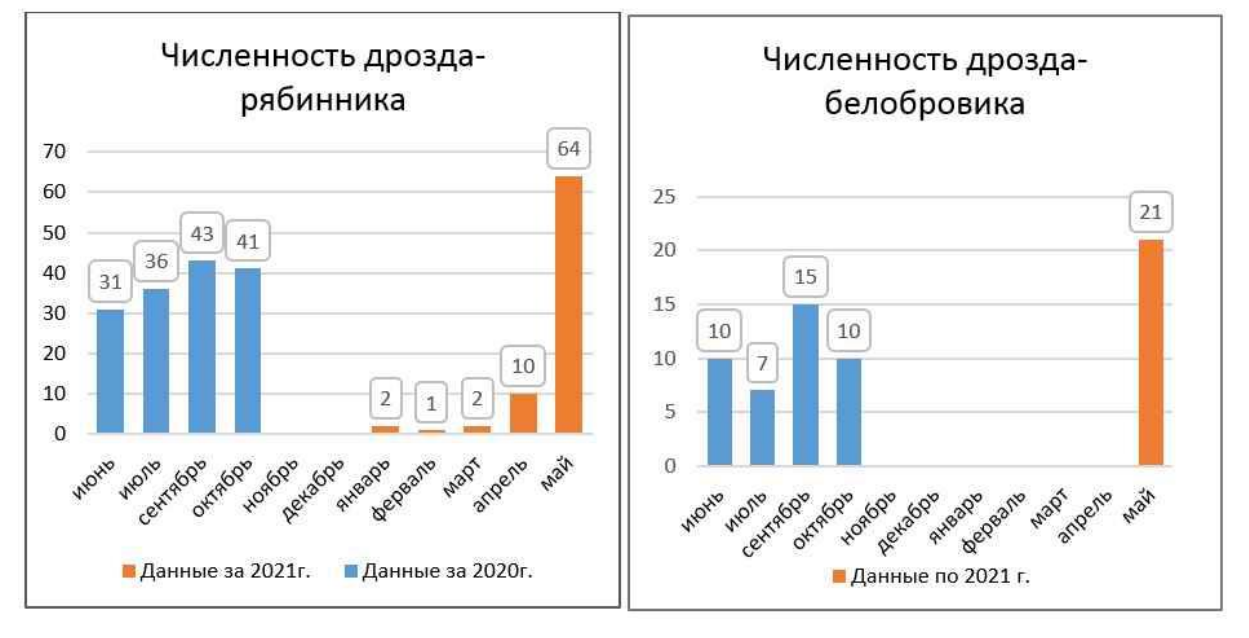

Рис. 2. Изменение численности дрозда-рябинника и белобровика по данным 2020–2021 гг.

По итогам проведенной работы были сделаны следующие выводы: 1) видовой состав орнитофауны г. Североморска по данным за 2019–2021 гг. представлен 28 видами птиц, относящихся к 5 отрядам и 15 семействам; 2) выявлено общее изменение численности птиц в зависимости от сезона года, температуры окружающей среды и наличия кормовой базы; 3) орнитофауна г. Североморска в целом типична для городских

поселений Арктической зоны Северо-запада России. При сравнении полученных данных по г. Североморску с данными по другим городам Мурманской области было установлено, что 15 видов птиц являются общими видами для всех этих населенных пунктов. В основном это синантропные виды (4) или склонные к синантропизации (8 видов); 4) было отмечено, что видовое разнообразие птиц в Североморске ниже, чем в городах Мурманске и Мончегорске и п.г.т Умбе. Главная причина этого, вероятно, кроется в недостаточном объеме мониторинговых исследований.

### **Список литературы**

- 1. Гилязов А.С. Орнитофауна города Мончегорска: изменения за 1998–2008 гг. // Экологические проблемы северных регионов и пути их решения: Матер. всеросс. конф. (14–16 октября 2008 г., Апатиты). Апатиты: Изд. КНЦ РАН, 2008. Ч. 1. С. 59–63.
- 2. Житова Р.В., Харламова М.Н. Зимняя орнитофауна поселка Умба (Мурманская область). Русский орнитологический журнал. 2019. Т. 28. № 1822. С. 4335–4339.
- 3. Харламова М.Н., Ряжских О.Л. Комплексные экологические исследования в рамках практики студентов на примере экосистемы Планерного поля г. Мурманска // Ученые записки МГПИ. Биологические и географические науки. Мурманск: МГПИ, 2002. Вып. 1. С. 74–78.
- 4. Харламова М.Н., Новиков М.А., Дунаева А.П. Лимнофильная орнитофауна пресноводных водоемов г. Мурманска // Ученые записки МГПУ. Сер. биол. науки. Мурманск: МГПУ, 2004. Вып. 1. С. 50–58.
- 5. Харламова М.Н., Матвеенко О.С. Особенности гнездования дроздов в г. Мурманске // Флора и фауна северных городов: сборник статей межд. научно-практич. конф. (24–26 апреля 2008 г., Мурманск). Мурманск: МГПУ, 2008. С. 121–127.
- 6. Харламова М.Н., Новиков М.А. Авифауна г. Мурманска // Флора и фауна городов Мурманской области и Северной Норвегии: Межв. сборник научных статей. Мурманск: МГПУ, 2009. С. 92–100.
- 7. Харламова М.Н., Новиков М.А. Динамика фауны птиц в окрестностях г. Мурманска в последнем десятилетии // Проблемы обеспечения экологической безопасности и устойчивое развитие арктических территорий: сборник мат. всеросс. конф. с межд. участ. (II Юдахинские чтения). Архангельск, 2019. С. 513–519.

УДК 502/504(985) ББК 65.28+67.407

*И.Н. Хафизова, Н.Н. Щебарова*

*ФГБОУ ВО «Мурманский арктический государственный университет» г. Мурманск, Россия*

## **РАЗВИТИЕ ГОСУДАРСТВЕННОГО ЭКОНОМИЧЕСКОГО РЕГУЛИРОВАНИЯ ПРИРОДОПОЛЬЗОВАНИЯ В ЦЕЛЯХ СОХРАНЕНИЯ АРКТИЧЕСКОЙ ЭКОЛОГИИ В РФ**

*Аннотация. В данной статье рассматриваются государственные меры по защите экологии в Арктической зоне РФ, на которую отрицательно влияет активная добыча природных ресурсов.* 

*Ключевые слова: государственное экономическое регулирование природопользования, природопользование, Арктика, экология, природные ресурсы.*

*I.N. Khafizova, N.N. Shchebarova*

*Murmansk Arctic State University Murmansk, Russia*

# **DEVELOPMENT OF STATE ECONOMIC REGULATION OF NATURAL USE FOR THE PURPOSE OF PRESERVING ARCTIC ECOLOGY IN THE RUSSIAN FEDERATION**

*Abstract. This article discusses government measures to protect the environment in the Arctic zone of the Russian Federation, which is negatively affected by the active extraction of natural resources.*

*Key words: state economic regulation of nature management, nature management, the Arctic, ecology, natural resources.*

Согласно Федеральному закону «Об охране окружающей среды» природопользование – это эксплуатация природных ресурсов и вовлечение их в хозяйственный оборот, в т. ч. все виды воздействия на них в процессе хозяйственной и иной деятельности [1].

Арктика в РФ обладает высоким содержанием различных полезных ископаемых, что является причиной их активной добычи, несмотря на климат, риски и труднодоступность ресурсов.

Добыча полезных ископаемых несет за собой ряд экологических проблем. По данной причине деятельность человека в Арктической зоне напрямую влияет на изменение окружающей среды и формирует территории экологического неблагополучия.

Долгое время природопользование в Арктике велось без учета природных особенностей, что отрицательно повлияло на экологическую ситуацию. В условиях вечной мерзлоты и влияния антропогенного фактора природные ресурсы восстанавливаются от десяти до сотни лет [8].

Национальные интересы РФ в Арктической зоне следующие:

1) использование зоны в качестве стратегической ресурсной базы;

2) сохранение Арктики в качестве зоны мира и сотрудничества;

3) использование Северного морского пути как национальной транспортной системы;

4) сбережение уникальных экологических систем Арктики, обеспечение экологической безопасности в качестве приоритетного направления развития региона.

Несмотря на существование последнего пункта, использование Арктики как стратегической ресурсной базы и транспортного пути повлечет за собой риски и угрозы в сфере природопользования и экологии, а именно:

1) рост техногенной и антропогенной нагрузки на окружающую среду с увеличением вероятности достижения предельных значений;

2) наличие неблагоприятных зон и потенциальных источников радиоактивного загрязнения с высоким уровнем ущерба [3].

Законодательная база развития Арктики, с одной стороны, в достаточной степени сформирована, с другой стороны, недостаточно адаптирована к специфике региона [2]. Основные угрозы в сфере экологии в Арктической зоне связаны с факторами из таблицы 1.

*Таблица 1*

#### **Факторы, отрицательно влияющие на экологию Арктической зоны**

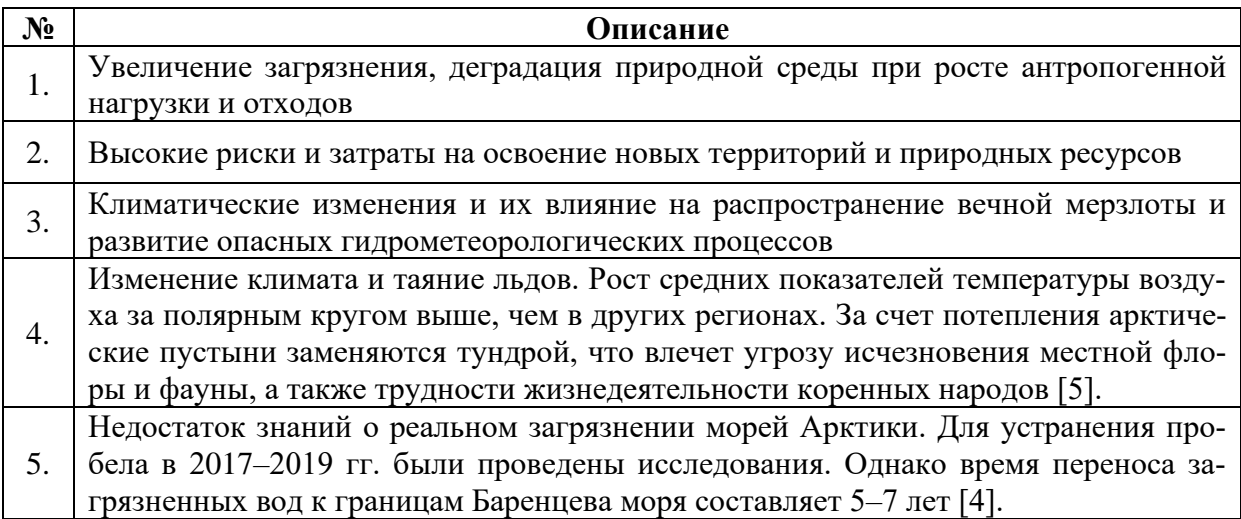

Таким образом, недостаток знаний о реальной экологической ситуации в регионе и длительный период восстановления природных экосистем отрицательно влияют на предоставление грамотной оценки и на эффективное планирования мер.

В настоящее время в мировом сообществе обсуждается глобальное загрязнение и угрозы уникальным природным экосистемам Арктической зоны [8]. Арктические государства (Российская Федерация, США, Канада, Норвегия, Дания, Великобритания, Исландия, Швеция и Финляндия) с середины ХХ в. начали принимать действия для охраны экологии Арктики.

Например, декларация о защите окружающей среды в Арктике (1991 г.), принятая совместно со Стратегией защиты окружающей среды Арктики – один из первых международных правовых актов, затрагивающих вопросы Арктики на международном уровне [3].

Основа российского природоохранного законодательства отражена в таблице 2.

*Таблица 2*

| $N_2$ | Описание                                                                    |
|-------|-----------------------------------------------------------------------------|
| 1.    | Федеральный закон от 10 января 2002 г. № 7-ФЗ «Об охране окружающей среды»  |
| 2.    | Федеральный закон от 23 ноября 1995 г. № 174-ФЗ «Об экологической эксперти- |
|       | 3e                                                                          |
| 3.    | Федеральный закон от 31 июля 1998 г. № 155-ФЗ «О внутренних морских водах,  |
|       | территориальном море и прилежащей зоне Российской Федерации»                |
| 4.    | Федеральный закон от 30 ноября 1995 г. № 187-ФЗ «О континентальном шельфе   |
|       | Российской Федерации»                                                       |
| 5.    | Федеральный закон от 17 декабря 1998 г. № 191-ФЗ «Об исключительной эконо-  |
|       | мической зоне Российской Федерации»                                         |

**Российская основа природоохранного законодательства**

На основе таблицы 2 можно сделать вывод о том, что в настоящее время в Российской Федерации отсутствует отдельный нормативный акт о государственной политике в российской Арктике, в т. ч. в сфере экологии. Существующие нормы находятся в различных отраслевых законах, что отрицательно влияет на удобство ознакомления и на соблюдение законодательства в данной сфере.

Стоит отметить, что в РФ разрабатывались законопроекты «Об Арктической зоне Российской Федерации». В них имелись положения, направленные на создание условий реализации государственной политики для комплексного, равномерного социально-экономического развития и экологической охраны Арктической зоны. Однако ни один из законопроектов не был принят.

Таким образом, отсутствие отдельного законодательного акта, учитывающего специфику Арктики, приводит к несовершенству правового регулирования и формирования государственной политики в сфере экологии [3].

В Российской Федерации предусмотрена система штрафов в целях регулирования экологической ситуации. Например, при несоблюдении экологических требований при обращении с отходами производства и потребления – штраф 1 000–250 000 руб., а при сокрытии, умышленном искажении или несвоевременном отчете о состоянии окружающей среды и источниках загрязнения – штраф 500–80 000 руб.

Повышение сумм штрафов продолжается, так как представители Росприроднадзора считают, что повышение штрафных санкций по статьям КоАП РФ укрепит порядок в сфере охраны природных объектов [7].

Для сохранения природы Арктики также необходимо предпринять меры, указанные в таблице 3.

*Таблица 3*

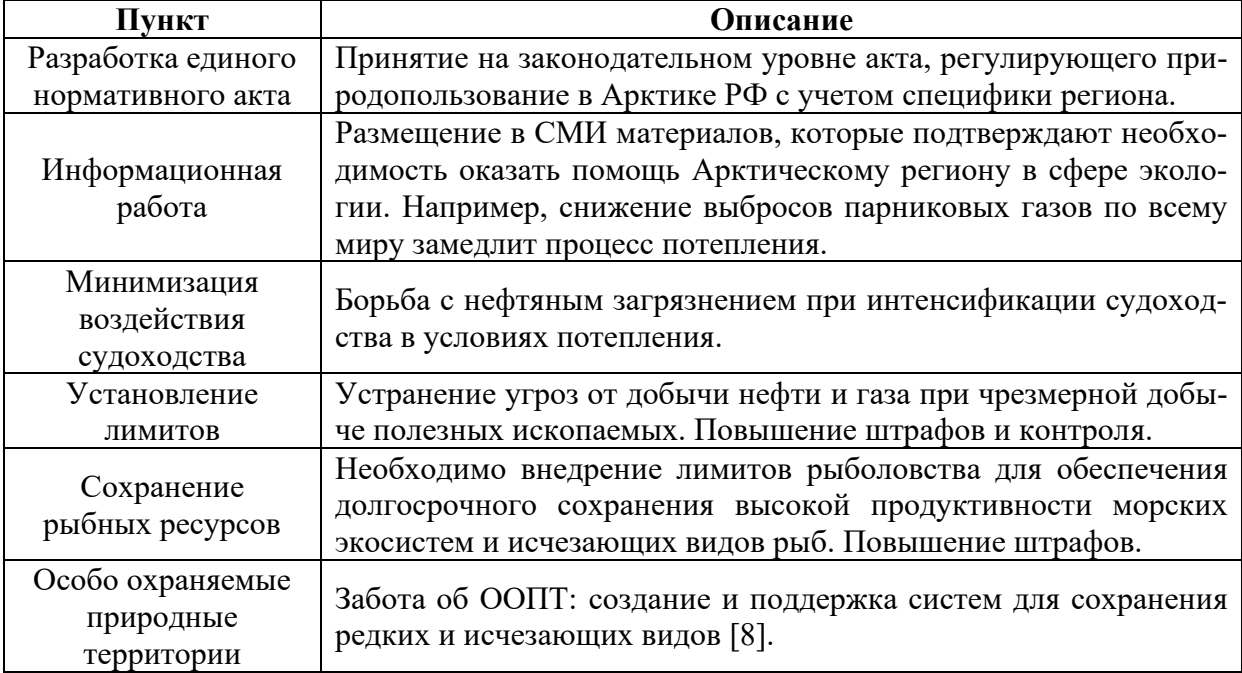

**Мероприятия по поддержанию экологии Арктики**

Также выделяют разумный подход к использованию природных ресурсов с учетом степени возобновляемости и доступности (и установка лимитов), возмещение вреда, наносимого окружающей среде [6].

Таким образом, на данный момент государственная экологическая политика Арктики регулируется рядом норм, относящихся к различным отраслям права, однако не учитывает специфику региона.

Стоит отметить, что в современной России нет единого нормативного акта для регулирования природопользования и экологической обстановки в регионе. Это подтверждает необходимость разработки законопроекта, который бы обеспечил нормализацию экологической обстановки в регионе и реализацию мер из таблицы 3.

### **Список литературы**

1. Федеральный закон от 10.01.2002 № 7-ФЗ (ред. от 02.07.2021) «Об охране окружающей среды». URL: http://www.consultant.ru/document/ cons\_doc\_LAW\_34823 (дата обращения: 24.11.2021).

- 2. Жаворонкова Н.Г., Агафонов В.Б. Современные тренды правового обеспечения стратегического планирования природопользования в Арктике // Журнал: Lex Russica. 2018. URL: https://cyberleninka.ru/ article/n/sovremennye-trendy-pravovogo-obespecheniya-strategicheskogoplanirovaniya-prirodopolzovaniya-v-arktike (дата обращения: 24.11.2021).
- 3. Жуковина М.Г. Об экологической безопасности Северного морского пути // Журнал: Полярные чтения на ледоколе «Красин». 2021. URL: https://cyberleninka.ru/article/n/ob-ekologicheskoy-bezopasnosti-severnogomorskogo-puti (дата обращения: 25.11.2021).
- 4. Ильин Г.В. Усягина И.С. Касаткина Н.Е. Радиоэкологическое состояние среды морских экосистем Арктики в условиях современного природопользования // Журнал Труды Кольского научного центра РАН. 2020. URL: https://cyberleninka.ru/article/n/radioekologicheskoesostoyanie-sredy-morskih-ekosistem-arktiki-v-usloviyah-sovremennogoprirodopolzovaniya (дата обращения: 25.11.2021).
- 5. Карманова А.А. Экологические проблемы Российской Арктики // Журнал: Территория новых возможностей. Вестник Владивостокского государственного университета экономики и сервиса. 2021. URL: http:// rareearth.ru/ru/pub/20151103/01739.html (дата обращения: 25.11.2021).
- 6. Череповицын А.Е., Ларичкин Ф.Д., Ильинова А.А., Соловьева В.М. Формирование концепции рационального природопользования на арктических территориях, способствующей их устойчивому промышленному и социально-экономическому развитию // Журнал: Вопросы территориального развития. 2021. URL: https://cyberleninka.ru/article/n/ formirovanie-kontseptsii-ratsionalnogo-prirodopolzovaniya-na-arkticheskihterritoriyah-sposobstvuyuschey-ih-ustoychivomu (дата обращения: 25.11.2021).
- 7. Штрафы за нарушения экологического законодательства в 2021 году // Охрана труда. Сокращаем риски, экономим средства. 2021. URL: https:// vsr63.ru/blog/shtrafy-za-narusheniya-ekologicheskogo-zakonodatelstva/ admin (дата обращения: 25.11.2021).
- 8. Якименко Л.В., Иваненко Н.В. Арктическое природопользование: новая парадигма // Территория новых возможностей. 2021. URL: https:// cyberleninka.ru/article/n/arkticheskoe-prirodopolzovanie-novaya-paradigma (дата обращения: 25.11.2021).

УДК 556.551(292.513) ББК 26.222.64

> *Е.С. Чернова ФГБОУ ВО «Санкт-Петербургский государственный университет» г. Санкт-Петербург, Россия*

## **ГИДРОХИМИЧЕСКОЕ СОСТОЯНИЕ ВОДНЫХ ОБЪЕКТОВ ОСТРОВОВ ДЕЛЬТЫ Р. ЛЕНА**<sup>1</sup>

*Аннотация. В работе представлены результаты полевых и лабораторных гидрохимических исследований водных объектов в районе метеостанции им. Хабарова, а также островов Самойловский, Тит-Ары и Курунгнах, расположенных в дельте реки Лены. Исследования проводились в период с 18.07.2021 по 10.08.2021.*

*Ключевые слова: гидрохимия, арктические озёра, дельта р. Лены.*

*E.S. Chernova St. Petersburg State University Saint-Petersburg, Russia*

# **HYDROCHEMICAL CHARACTERISTICS OF WATER BODIES ON LENA DELTA ISLANDS**

*Abstract. This article represents results of hydrochemical parameters investigation in lakes of Samoylov, Kurungnakh, and Tit-Ary Islands of the Lena River delta, as well as area around Khabarova meteorological station. Investigations had been conducted between 18 July and 10 August 2021.*

*Key words: hydrochemistry, Arctic lakes, the Lena River delta.*

**Введение.** Увеличение антропогенной нагрузкой на Северные регионы, а также климатические изменениями сопровождаются неблагоприятными последствиями: перераспределение веществ, поступающих с водосбора, и, вследствие этого, изменение геохимического состава вод, возникновение дефицита кислорода, снижение видового разнообразия водных экосистем. Дельта реки Лена является объектом охраны Государственного природного заповедника «Усть-Ленский» и фоновой территорией. Проведение мониторинговых исследований на фоновых территориях крайне необходимо, поскольку они позволяют определить базовый геохимический фон, на основе которого возможно выявить и оценить тенденции многолетних загрязнений окружающей среды.

<sup>&</sup>lt;sup>1</sup> Работа выполнены при поддержке гранта РФФИ Арктика № 18-05-60291 «Адаптация арктических лимносистем к быстрому изменению климата».

**Озера острова Самойловский.** На острове Самойловский, площадь которого чуть более 2 км<sup>2</sup>, было исследовано 11 озёр и 4 ручья. Водородный показатель (pH) в озёрах изменялся от 7,2 до 8,9, что соответствует нейтральным, слабощелочнымищелочным водам. Воды в исследованных на острове ручьях также можно отнести к нейтральным и слабощелочным. Старичные озёра, подвергающиеся воздействию речных вод в весенний период, имеют более высокую электропроводность (96–132 μS/см), чем термокарстовые озёра, электропроводность которых варьируется от 2μS/см до 94μS/см. Ручьи на острове Самойловский отличаются более высокой электропроводность по сравнению с озёрами (106–253 μS/см), что говорит о преобладании доли грунтового питания. Температура воды на поверхности озера зависела от температуры воздуха и изменялась от 10,5˚С до 18,3˚С в течение периода измерений. Содержание растворенного кислорода в озёрах варьировалось в разные дни измерений, что, вероятно, объясняется насыщением воды кислородом в ветреную погоду. Минимальное насыщение озер кислородом составляло 39,21%, максимальное – 131,7%. В неглубоких ручьях содержание кислорода было крайне низким, насыщение изменялось от 3,92% до 18,11%. На дне ручьев были замечены бактериальные маты. Вероятно, потребление кислорода бактериями объясняет низкую степень насыщенности кислородом, равно как и болотный характер водотоков.

**Озера острова Тит-Ары.** На острове Тит-Ары было исследовано 2 крупных и 2 небольших озера. pH вод в водных объектах изменялся от 6,4 до 7,6, что соответствует слабокислотным и нейтральным водам. Водные объекты на данном острове можно отнести к слабо минерализованным (электропроводность: 32–66 μS/см). Все исследуемые объекты имели примерно одинаковую температуру воды – 11,3–13,3˚C. Содержание кислорода для крупного озера составляло 82,7% а в небольшом зарастающем озере – 30,4%, что говорит об его активной эвтрофикации и наличия бескислородных условий.

**Озера острова Курунгнах.** На острове Курунгнах, расположенном на 3-й речной террасе с наличием ледового комплекса, были исследованы 11 озёр, река и ручей. pH вод в водных объектах изменялся от 6,09 до 8,01 от слабокислых до слабощелочных. Водные объекты этого острова относятся к слабо минерализованным (электропроводность - 24-100  $\mu$ S/cm). Температура воды во всех водных объектах была примерно одинаковой и колебалась от 9,8˚С до 15,8˚C. Содержание кислорода в водных объектах невысокое. Насыщение варьировалось от 22,6% до 66,8%, что говорит о недостаточном кислородном обмене.

**Водные объекты в районе метеостанции им. Хабарова.** На станции им. Хабарова было исследовано 2 ручья и небольшое озеро в понижении рельефа. pH вод в водных объектах острова изменялся от 6,76 до 7,34, что позволяет отнести эти воды к нейтральным. На данной территории один из водных объектов оказался наиболее минерализованным из всех

изученных в рамках данного исследования. Электропроводность ручья (ручей № 2) составила 480 μS/см. Два других водных объекта на данной территории имели электропроводность 139 μS/см и 116 μS/см. Скорее всего, такое высокое значение электропроводности характерно для выхода трещиновато-грунтовой воды из скального массива. Температура воды в исследуемых объектах была довольно низкой и варьировалась от 6,1 до 7,33˚С, что, вероятно, вызвано влиянием мерзлоты. Насыщение растворенным кислородом варьировалось от 31,7% до 95,2%.

**Результаты лабораторных исследований воды озер.** Сразу после отбора проб воды были проведены некоторые гидрохимические анализы. Так на станции «Остров Самойлоский» выполнялось определение перманганатной окисляемости по ГОСТР55684-2013. Норматив перманганатной окисляемости вод (ПО) составляет 5 мг/л. Максимальные значения ПО были отмечены в неглубоком зарастающем водоёме на острове Курунгнах и составили 27,26 мг/л, что связано с поступлением органических и минеральных веществ естественного происхождения с его водосбора. Это также сопровождается наличием кислых условий среды (pH=6,07), приводящих к более быстрому протеканию реакций. Также высокие значения перманганатной окисляемости были отмечены в старичных озёрах острова Самойловский и изменялись от 4,93 мг/л, до 13,9 мг/л. Эти озера подвержены влиянию речных вод, что способствует дополнительному привносу органических и минеральных веществ.

Титриметрическим методом (РД 52.24.493-2020) в нескольких озёрах были определены концентрации карбонатов и гидрокарбонатов. По результатам анализов карбонатов выявлено не было. Наименьшая концентрация гидрокарбонатов составила 64,05 мг/л в небольшом озере на острове Курунгнах, наибольшая – 189 мг/л – в ручье на севере острова Самойловский.

**Результаты лабораторных исследований проб воды озер в лаборатории им. Отто Шмидта.** *Растворённый органический углерод (РОУ).*  Все пробы воды, отобранные в полевых условиях, были законсервированы и отправлены в Санкт-Петербург для дальнейших гидрохимических анализов. Так, в лаборатории им. Отто Шмидта ААНИИ определялась концентрация растворенного органического углерода (РОУ или DOC). Наименьшие значения РОУ наблюдались в озёрах термокарстового типа и варьировались от 6,10 мг/л до 10,23 мг/л. В полигональных озёрах концентрации были чуть выше – от 7,99 мг/l до 12,91 мг/л. В старичных озёрах концентрация РОУ были наиболее значимыми и изменялась от 8,91 мг/л до 14,59 мг/л, что, вероятно, связано с влиянием речных вод на данные озёра. Полученные результаты коррелируют с результатами, описанными в работе Бобровой О.Н., Четверовой А.А., Федоровой И.В. (2020).

*Окрашенное растворённое органическое вещество (ОРОВ).* Значения абсорбции ОРОВ (или CDOM) на длине волны 440 нм для озёр острова Самойловский варьировались от 0,73 м<sup>-1</sup> до 4,02 м<sup>-1</sup>. Полученные значе-

ния соответствуют данным предыдущих экспедиций (Скороспехова и др., 2017). Значения угла наклона S(350-400) в озёрах колеблются в пределах  $0.013$  нм<sup>-1</sup> –  $0.018$  нм<sup>-1</sup>, что является типичным значением для ОРОВ в пресных арктических водах (Пашовкина, Федорова, 2019). Поскольку значения угла спектрального наклона кривой  $S_{(350-400)}$  для всех рассмотренных водных объектов <0,02 нм<sup>-1</sup>, можно сделать выводы о преобладании в водах озёр аллохтонного органического вещества (Скороспехова и др., 2017).

В термокарстовых озёрах были измерены высокие (>1,2) значения Sr, что указывает на фотодеградацию органического вещества в озерах, а также на отсутствие поступления свежих наземных органических веществ. В старичных озёрах значения Sr <1,2, что указывает на наличие в водах свежих богатых гуминовыми кислотами наземных органических веществ. Данные водные объекты в период весеннего половодья затапливаются речными водами, с которыми в озёра поступают наземные органические вещества водосбора.

**Благодарности.** Работы выполнены при поддержке гранта РФФИ Арктика № 18-05-60291 «Адаптация арктических лимносистем к быстрому изменению климата». Хотелось бы выразить благодарность И.В. Фёдоровой за обеспечение возможности проведения исследований на НИИ «Остров Самойловский», И.А. Алёхиной и Н.К. Алексеевой (ААНИИ), С.Ю. Евграфовой и В.К. Кадуцкому (Институт леса СО РАН) за помощь в проведении полевых исследований, а также Ю.А. Дворников (РУДН) за помощь в обработке данных, лаборатории им. Отто Шмидта за проведение лабораторных исследований (ААНИИ).

### **Список литературы**

- 1. Боброва О.Н., Четверова А.А., Федорова И.В. Растворённый органический углерод в озёрах разного генезиса дельте р. Лены / Санкт-Петербургский государственный университет. СПб.: ООО «Издательство ВВМ», 2020. С. 1049–1053.
- 2. Пашовкина А.А., Федорова И.В. Окрашенное растворенное органическое вещество в водных экосистемах трех репрезентативных регионов Арктики по данным за 2019 год // Четвертые Виноградовские чтения. – СПб.: ООО «Издательство ВВМ», 2020. С. 1106–1111.
- 3. Четверова А.А., Федорова И.В., Потапова Т.М., Бойке Ю. Гидрологические и геохимические особенности современного состояния озёр о. Самойловский в дельте р. Лены // Проблемы Арктики и Антарктики. 2013. No 1.
- 4. Skorospekhova T., Heim B., Chetverova A., Fedorova I., Alekseeva N., Bobrova O., Dvornikov Y., Eulenburg A., Roessler S. & Morgenstern A. Coloured dissolved organic matter variability in tundra lakes of the central Lena River delta (N-Siberia). Polarforschung. 2017. Vol. 87, № 2. Pp. 125–134.

# **Сведения об авторах**

*Абакумов Евгений Васильевич*, д-р биол. наук, профессор, кафедра прикладной экологии, Санкт-Петербургский государственный университет, г. Санкт-Петербург, Россия

*Александров Валерий Васильевич*, обучающийся, МБОУ г. Мурманска «Гимназия № 7», г. Мурманск, Россия

*Александрова Евгения Юрьевна*, канд. пед. наук, доцент кафедры естественных наук, ФГБОУ ВО «Мурманский арктический государственный университет», г. Мурманск, Россия

*Амрахов Илья Шафигович*, обучающийся, МБОУ г. Мурманска СОШ № 5, ДТ «Кванториум» ГАНОУ МО «Центр образования «Лапландия», г. Мурманск, Россия

*Антонова Регина Фоминична*, канд. геогр. наук, доцент, кафедра наук о Земле и геотехнологий, Институт лесных, горных и строительных наук ФГБОУ ВО «Петрозаводский государственный университет», г. Петрозаводск, Россия

*Бажунов Илья Дмитриевич*, студент, Институт леса и природопользования, ФГБОУ ВО «Санкт-Петербургский государственный лесотехнический университет им. С.М. Кирова», г. Санкт-Петербург, Россия

*Баловнева Мария Денисовна*, обучающаяся, МБОУ г. Мурманска СОШ № 5, ДТ «Кванториум» ГАНОУ МО «Центр образования «Лапландия», г. Мурманск, Россия

*Березовская Анна Артуровна*, студентка, ФГБОУ ВО «Мурманский арктический государственный университет», г. Мурманск, Россия

*Беспалова Светлана Владимировна*, канд. экон. наук, доцент, заведующий кафедрой экономики и управления, ФГБОУ ВО «Мурманский арктический государственный университет», г. Мурманск, Россия

*Беспалова Софья Игоревна*, студентка, ГАПОУ МО «Мурманский педагогический колледж», г. Мурманск, Россия

*Бестиев Егор Игоревич*, учитель физики и информатики, МБОУ ЗАТО г. Североморск СОШ № 5, г. Североморск, Россия

*Бойцов Александр Константинович*, ассистент кафедры информационных систем и технологий, ФГБОУ ВО «Санкт-Петербургский государственный лесотехнический университет им. С.М. Кирова», г. Санкт-Петербург, Россия

*Вага Татьяна Владимировна*, ст. преподаватель, кафедра наук о Земле и геотехнологий, Институт лесных, горных и строительных наук ФГБОУ ВО «Петрозаводский государственный университет», г. Петрозаводск, Россия

*Вдовиченко Никита Александрович*, студент, филиал ФГБОУ ВО «Мурманский арктический государственный университет», г. Апатиты, Россия

*Волков Александр Анатольевич*, главный специалист отдела молекулярной генетики, ФГБНУ «Всероссийский научно-исследовательский институт рыбного хозяйства и океанографии», г. Москва, Россия

*Генельт-Яновский Евгений Александрович*, научный сотрудник, ФГБУН «Зоологический институт Российской академии наук», г. Санкт-Петербург, Россия

*Глазунова Елена Джемсовна*, педагог дополнительного образования, ДТ «Кванториум» ГАНОУ МО «Центр образования «Лапландия», г. Мурманск, Россия

*Демчук Анна Сергеевна*, младший научный сотрудник, ФГБОУ ВО «Санкт-Петербургский государственный университет», г. Санкт-Петербург, Россия

*Иванов Михаил Валерьевич*, доцент, канд. биолог. наук, ФГБОУ ВО «Санкт-Петербургский государственный университет», г. Санкт-Петербург, Россия

*Иванова Татьяна Сослановна*, ассистент, ФГБОУ ВО «Санкт-Петербургский государственный университет», г. Санкт-Петербург, Россия

*Икко Наталья Викторовна*, канд. биол. наук, заведующий лабораторией, ГАНОУ МО «Центр образования «Лапландия», г. Мурманск, Россия

*Катаев Геннадий Данилович*, ведущий научный сотрудник, ФГБУ «Лапландский государственный природный биосферный заповедник», г. Мончегорск, Россия

*Кокин Сергей Эдуардович*, студент, филиал ФГБОУ ВО «Мурманский арктический государственный университет», г. Апатиты, Россия

*Крюкова София Андреевна*, старший научный сотрудник, ФГБУ «Государственный природный заповедник "Пасвик"», пгт Никель, Россия

*Кукса Катерина Александровна*, канд. геол.-минерал. наук, доцент, ФГБОУ ВО «Санкт-Петербургский государственный университет», г. Санкт-Петербург, Россия

*Лайус Дмитрий Людвигович*, доцент, канд. биолог. наук, ФГБОУ ВО «Санкт-Петербургский государственный университет», г. Санкт-Петербург, Россия

*Лазарева Ирина Михайловна*, кандидат физико-математических наук, доцент, заведующий научно-исследовательской лабораторией «Анализ данных и искусственный интеллект в арктических исследованиях», ФГБОУ ВО «Мурманский арктический государственный университет», г. Мурманск, Россия

*Ляш Ася Анатольевна*, канд. пед. наук, доцент кафедры математики, физики и информационных технологий, ФГБОУ ВО «Мурманский арктический государственный университет», г. Мурманск, Россия

*Ляш Олег Иванович*, канд. пед. наук, доцент, заведующий кафедрой математики, физики и информационных технологий, ФГБОУ ВО «Мурманский арктический государственный университет», г. Мурманск, Россия

*Макеенко Галина Анатольевна*, канд. биол. наук, доцент кафедры естественных наук, ФГБОУ ВО «Мурманский арктический государственный университет», г. Мурманск, Россия

*Малавенда Светлана Владимировна*, канд. биол. наук, доцент кафедры естественных наук, ФГБОУ ВО «Мурманский арктический государственный университет», г. Мурманск, Россия

*Мамай Инга Валерьевна*, студентка, ФГБОУ ВО «Мурманский арктический государственный университет», г. Мурманск, Россия

*Мороженко Сергей Константинович*, студент, филиал ФГБОУ ВО «Мурманский арктический государственный университет», г. Апатиты, Россия

*Надточий Екатерина Викторовна*, лаборант, ФГБОУ ВО «Санкт-Петербургский государственный университет», г. Санкт-Петербург, Россия

*Нерезенко Алексей Максимович*, студент, ФГБОУ ВО «Мурманский арктический государственный университет», г. Мурманск, Россия

*Низамутдинов Тимур Ильгизович*, инженер-исследователь, аспирант, ФГБОУ ВО «Санкт-Петербургский государственный университет», г. Санкт-Петербург, Россия

*Печкин Александр Сергеевич*, научный сотрудник, ГКУ ЯНАО «Научный центр изучения Арктики», г. Салехард, Россия

*Пономарева Екатерина Валериановна*, канд. биол. наук, научный сотрудник кафедры ихтиологии, биологический факультет, ФГБОУ ВО «Московский государственный университет им. М.В. Ломоносова, г. Москва, Россия

*Пономарева Мария Валериановна*, научный сотрудник кафедры ихтиологии, биологический факультет ФГБОУ ВО «Московский государственный университет им. М.В. Ломоносова, г. Москва, Россия

*Попова Анна Дмитриевна*, студентка, ФГБОУ ВО «Мурманский арктический государственный университет», г. Мурманск, Россия

*Родинков Олег Васильевич*, д-р хим. наук, профессор, ФГБОУ ВО «Санкт-Петербургский государственный университет», г. Санкт-Петербург, Россия

*Руденко Никита Николаевич*, студент, филиал ФГБОУ ВО «Мурманский арктический государственный университет», г. Апатиты, Россия

*Садиех Сабрина Аймановна*, студентка, ФГАОУ ВО «Российский университет дружбы народов», г. Москва, Россия

*Сагайдачная Виктория Владимировна*, канд. пед. наук, доцент кафедры естественных наук, ФГБОУ ВО «Мурманский арктический государственный университет», г. Мурманск, Россия

*Соколан Нина Ивановна*, педагог дополнительного образования, ДТ «Кванториум» ГАНОУ МО «Центр образования «Лапландия»; младший научный сотрудник ФГАОУ ВО «Мурманский государственный технический университет», г. Мурманск, Россия

*Сорокин Алексей Григорьевич*, студент, ФГБОУ ВО «Мурманский арктический государственный университет», г. Мурманск, Россия

*Спиваковский Валерий Алексеевич*, магистрант, Институт химии ФГБОУ ВО «Санкт-Петербургский государственный университет», г. Санкт-Петербург, Россия

*Ташбаев Даниил Улугбекович*, магистрант, ФГБОУ ВО «Санкт-Петербургский государственный университет», г. Санкт-Петербург, Россия

*Тупицына Софья Александровна*, студентка, ФГБОУ ВО «Мурманский арктический государственный университет», г. Мурманск, Россия

*Харламова Марина Николаевна*, канд. биол. наук, доцент кафедры естественных наук, ФГБОУ ВО «Мурманский арктический государственный университет», г. Мурманск, Россия

*Хафизова Индира Нилевна*, студентка, ФГБОУ ВО «Мурманский арктический государственный университет», г. Мурманск, Россия

*Чернова Елизавета Сергеевна*, студентка, ФГБОУ ВО «Санкт-Петербургский государственный университет», г. Санкт-Петербург, Россия

*Шарин Владимир Викторович*, канд. геогр. наук, ФГБУ «ВНИИОкеангеология», г. Санкт-Петербург, Россия

*Шубина Елена Александровна*, канд. биол. наук, старший научный сотрудник, Научно-исследовательский институт физико-химической биологии им. А.Н. Белозерского ФГБОУ ВО «Московский государственный университет им. М.В. Ломоносова, г. Москва, Россия

*Щебарова Наталья Николаевна*, д-р эконом. наук, профессор кафедры экономики и управления, ФГБОУ ВО «Мурманский арктический государственный университет», г. Мурманск, Россия

*Щеколдина Ирина Викторовна*, канд. геогр. наук, доцент, кафедра наук о Земле и геотехнологий, Институт лесных, горных и строительных наук ФГБОУ ВО «Петрозаводский государственный университет», г. Петрозаводск, Россия

Коллектив авторов

#### **АРКТИЧЕСКИЕ ЭКОСИСТЕМЫ: СОХРАНЕНИЕ И УСТОЙЧИВОЕ РАЗВИТИЕ**

Материалы Всероссийской научно-практической конференции с международным участием

9 декабря 2021 года

Отв. ред. Л. В. Милякова

#### Подписано в печать 07.06.2022. Формат 60×90/16. Усл. печ. л. 10,1.

Мурманский арктический государственный университет. 183038, г. Мурманск, ул. Капитана Егорова, 15.